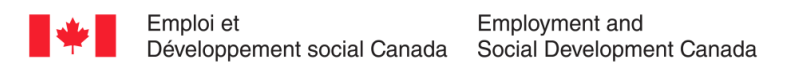

# *Normes d'interface de données*

**du**

# **Système du programme canadien pour l'épargneinvalidité**

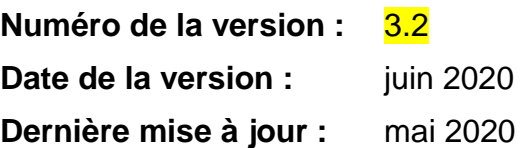

#### **Normes d'interface de données du Système du programme canadien pour l'épargne-invalidité**

Les formats en gros caractères, braille, MP3 (audio), texte électronique, et DAISY sont disponibles sur demande en commandant en ligne ou en composant le 1 800 O-Canada (1-800-622-6232). Si vous utilisez un téléscripteur (ATS), composez le 1-800- 926-9105.

© Sa Majesté la Reine du chef du Canada, 2022 Pour des renseignements sur les droits de reproduction : [droitdauteur.copyright@HRSDC-RHDCC.gc.ca](mailto:droitdauteur.copyright@HRSDC-RHDCC.gc.ca)

**PDF No de cat. : Em16-26/2022F-PDF ISBN : 978-0-660-43480-3**

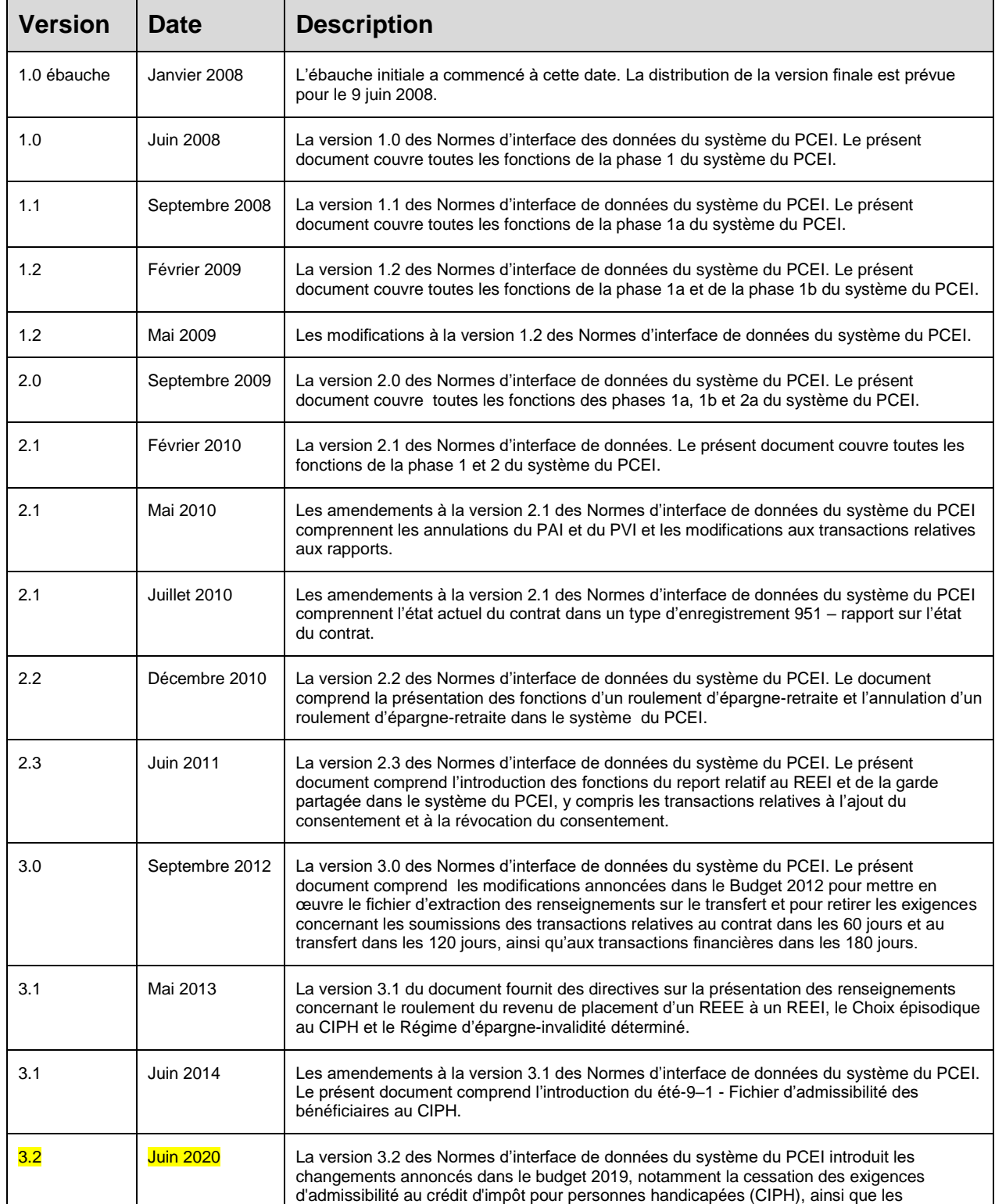

## **Historique des versions du document**

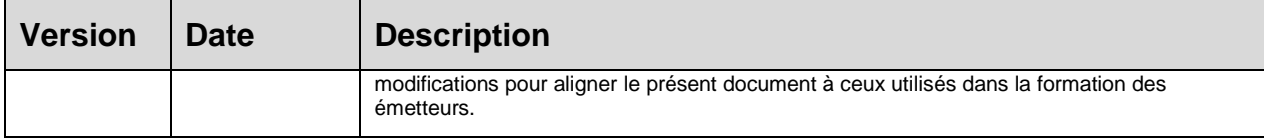

#### **Les commentaires et les questions concernant ce document peuvent être envoyés à:**

Emploi et Développement social Canada – EDSC\* La Section des services électroniques Phase IV, Arrêt postal : Sac 4 140 Promenade du Portage Gatineau QC K1A 0J9 Téléphone : 1-888-276-3632 Courriel : **[rdsp-reei@hrsdc-rhdcc.gc.ca](mailto:rdsp-reei@hrsdc-rhdcc.gc.ca)**

\*EDSC est responsable de l'administration et de la prestation de la SCEI et du BCEI. Au sein d'EDSC, le Programme canadien pour l'épargne-études (PCEE) fournit le mécanisme de prestation et système de soutien nécessaire pour l'administration efficace de la SCEI et du BCEI.

# **Table des matières**

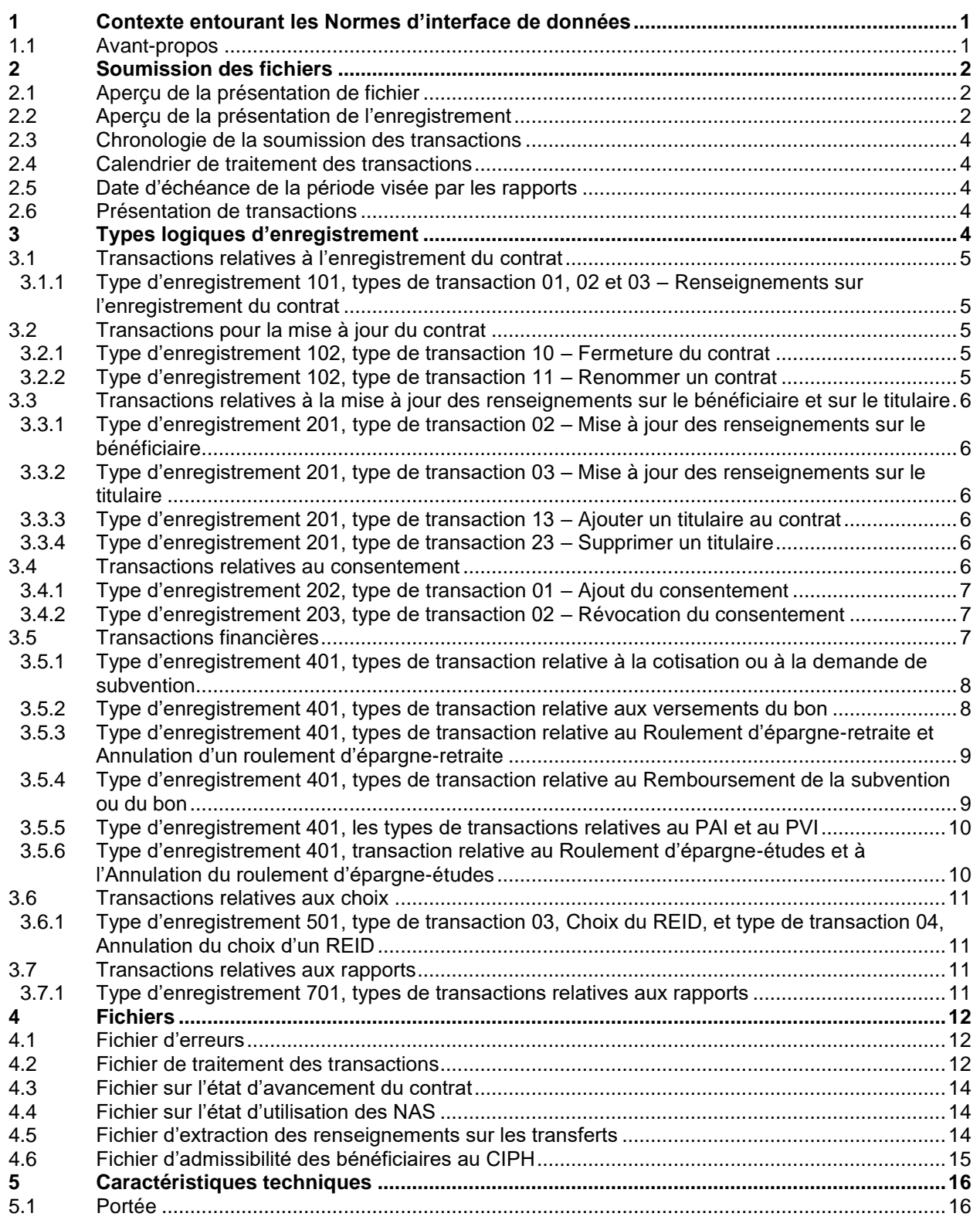

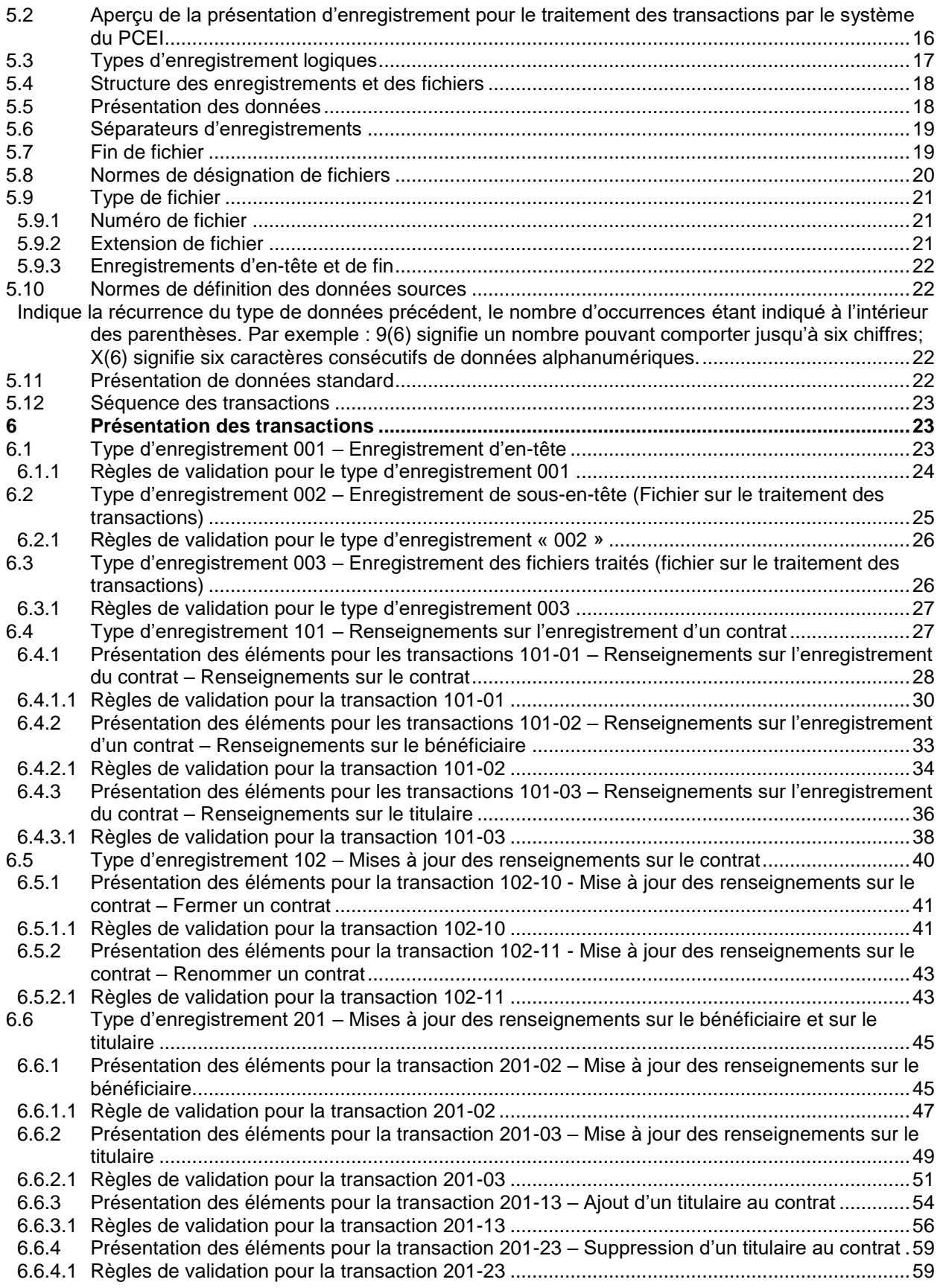

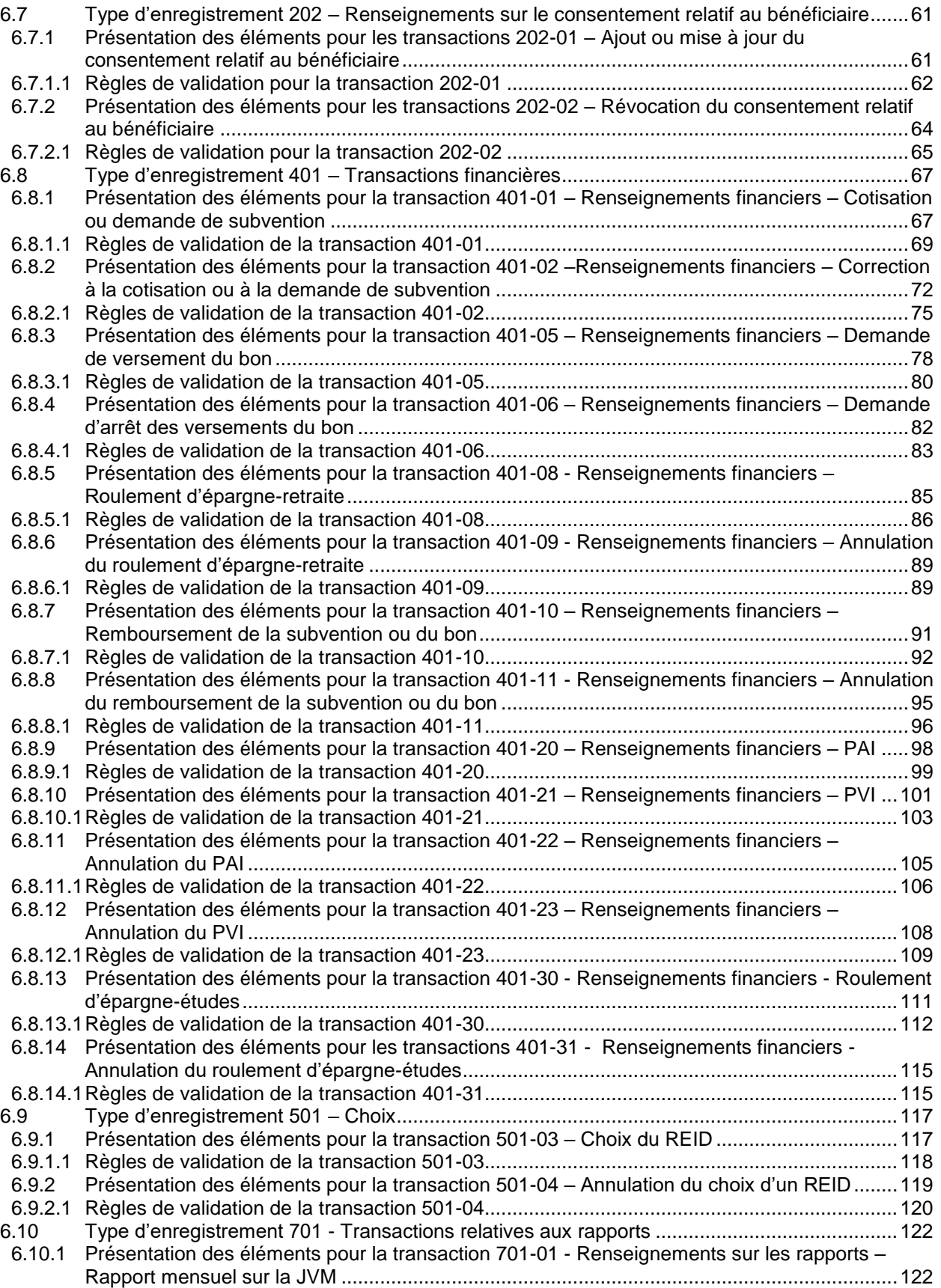

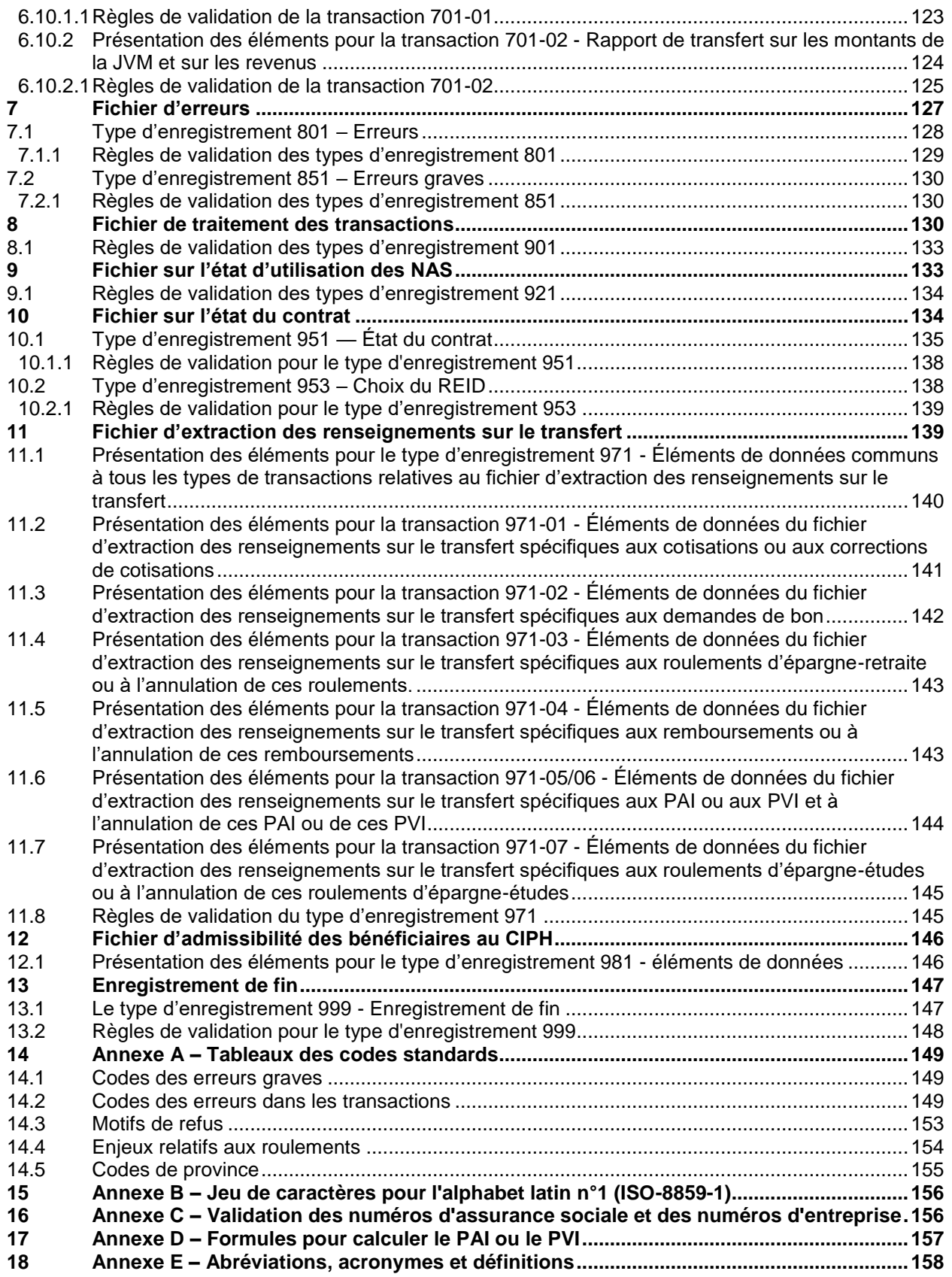

## <span id="page-8-0"></span>**1 Contexte entourant les Normes d'interface de données**

Dans son exposé budgétaire du 19 mars 2007, le ministre des Finances, l'honorable Jim Flaherty, député conservateur, a annoncé un investissement de 140 millions de dollars pour la mise en œuvre d'un régime enregistré d'épargne-invalidité (REEI). Les REEI ont été établis en vertu de la *Loi de l'impôt sur le revenu* et sont régis par l'Agence du revenu du Canada (ARC). Le régime enregistré d'épargne-invalidité (REEI) aide les Canadiens handicapés de longue durée et leurs familles à épargner pour l'avenir. Emploi et Développement social Canada (EDSC) est responsable de l'administration des incitatifs à l'épargne-invalidité, lesquelles comportent deux volets : la Subvention canadienne pour l'épargne-invalidité (la SCEI), qui prend la forme du versement d'un pourcentage des cotisations versées à un REEI en particulier et sert d'incitatif à l'épargne; et le Bon canadien pour l'épargne-invalidité (le BCEI) qui est octroyé annuellement à des familles à moindre revenu en fonction de leur revenu net familial.

## <span id="page-8-1"></span>**1.1 Avant-propos**

Les Normes d'interface de données (NID) du système du PCEI décrivent les procédures de présentation et de soumission des transactions électroniques du système du PCEI. Le présent avant-propos précise certains aspects des exigences propres aux NID et explique comment le système du PCEI, créé pour soutenir le REEI, la SCEI et le BCEI, valide et traite les transactions qui lui sont soumises par les émetteurs de REEI.

Le terme « mandataire autorisé » sera utilisé tout au long du présent document pour désigner l'organisation qui envoie l'information par voie électronique au système du PCEI et qui reçoit les versements de la SCEI et du BCEI du système du PCEI. Cette organisation doit être l'émetteur du REEI tel qu'il est approuvé par l'ARC, ou un mandataire pour l'émetteur de REEI. Il est possible qu'il n'existe qu'un seul mandataire autorisé et qu'un seul émetteur de régime type de REEI. Toutefois, le système du PCEI ne considère pas un fournisseur de services qui ne fait que permettre le transfert électronique de données comme étant l'organisation expéditrice ou le mandataire autorisé au nom de l'émetteur de REEI.

Le terme « contrat » est employé dans ce document pour désigner un régime enregistré d'épargne-invalidité approuvé par l'ARC.

Lorsqu'il est question de « l'émetteur de REEI », il s'agit de l'organisation qui est, en fin de compte, responsable de la gestion du REEI, de la SCEI et du BCEI et, plus particulièrement, de l'organisation dont le régime type de REEI particulier a obtenu l'approbation de l'ARC. Cette organisation a eu l'autorisation d'offrir ses services au public au titre d'émetteur, a été identifié comme l'émetteur d'un régime type particulier et a signé une convention avec EDSC permettant à l'émetteur l'exécution de la SCEI et du BCEI.

Bien que le système du PCEI valide certains renseignements reçus par voie électronique avant de verser la SCEI et le BCEI, il convient de rappeler aux émetteurs de REEI que tous les montants de SCEI et de BCEI sont versés à la condition que le REEI soit conforme à toutes les exigences législatives applicables, en l'occurrence les règles d'enregistrement des REEI dont il est question à l'article 146.4 de la *Loi de* 

*l'impôt sur le revenu* et les conditions relatives au REEI énoncées dans la *Loi canadienne sur l'épargne-invalidité* et dans le règlement afférent. Tous les montants de SCEI et de BCEI doivent être remboursés à la Couronne si EDSC ou l'ARC découvre ultérieurement que les paiements ont été versés à tort.

# <span id="page-9-0"></span>**2 Soumission des fichiers**

Pour soumettre des fichiers électroniques, chaque mandataire autorisé doit utiliser un numéro d'identification unique qui indiquera leurs fichiers dans le système du PCEI. Le système du PCEI utilise le « numéro d'entreprise » (NE) attribué par l'ARC comme numéro d'identification unique. Le NE du mandataire autorisé figurera dans le nom du fichier de transactions et dans les enregistrements d'en-tête et de fin de fichier. Le NE de l'émetteur figure dans chaque transaction individuelle dans le fichier de transactions. Il est essentiel que chaque numéro individuel de transaction de l'émetteur soit unique au NE de l'émetteur. Si deux ou plusieurs mandataires autorisés soumettent des transactions pour un émetteur, ce dernier doit s'assurer que les mandataires autorisés n'utilisent pas le même numéro de transaction de l'émetteur.

Avant de soumettre des fichiers aux fins de traitement, le mandataire autorisé doit réussir le « test de l'industrie ». Ce test est un processus pour vérifier si le mandataire autorisé peut envoyer les renseignements pertinents dans le bon format au système du PCEI. Si un « fournisseur de services » soumet des fichiers au nom de deux ou plusieurs mandataires autorisés, chacun de ces mandataires autorisés doit réussir le test de l'industrie en utilisant ses propres données.

## <span id="page-9-1"></span>**2.1 Aperçu de la présentation de fichier**

Les mandataires autorisés peuvent soumettre un ou plusieurs fichiers aux fins de traitement au cours d'une période visée par les rapports. Le nom de fichier est structuré de façon à permettre de soumettre plusieurs fichiers par jour ou par période. En plus du NE du mandataire autorisé et de la date du fichier, on ajoute un numéro de fichier pour distinguer davantage chaque fichier. Il n'est pas nécessaire d'indiquer le numéro de fichier dans un ordre précis. Il ne sert qu'à permettre de distinguer clairement les multiples noms de fichiers uniques pour les fichiers soumis le même jour.

Le fichier proprement dit doit être conforme à une structure particulière. Un fichier doit se composer d'un enregistrement d'en-tête (type d'enregistrement 001), suivi des transactions présentées selon les prescriptions des NID, puis, à la fin, d'un enregistrement de fin (type d'enregistrement 999), à défaut de quoi, il sera rejeté.

À moins d'avis contraire, tout fichier que le système du PCEI reçoit d'un mandataire autorisé après la date d'échéance de soumission des données sera conservé, puis traité dans la période visée par les rapports suivante. Il incombe au mandataire autorisé de s'assurer que les fichiers sont expédiés à temps pour être traités dans une période de traitement donnée.

## <span id="page-9-2"></span>**2.2 Aperçu de la présentation de l'enregistrement**

Lorsque toutes les exigences de certification sont respectées, le mandataire autorisé doit informer le système du PCEI de toutes les activités pertinentes relatives au REEI. Toute activité doit être signalée au système du PCEI par voie électronique, comme suit :

- les renseignements sur l'enregistrement du contrat qui sont utilisés pour établir les renseignements sur le contrat, le bénéficiaire et le titulaire aux fins d'enregistrement;
- les renseignements mis à jour et modifiés liés aux aspects non financiers des REEI, comme des renseignements sur le titulaire et sur le bénéficiaire (renseignements personnels), des renseignements sur le contrat et des renseignements sur le consentement;
- les transactions financières, telles que les cotisations, les demandes de subvention et de bon, le roulement d'épargne-retraite et l'annulation du roulement, le roulement d'épargne-études et l'annulation du roulement, le remboursement de la subvention ou du bon ou l'annulation du remboursement, le paiement d'aide à l'invalidité (PAI), le paiement viager pour invalidité (PVI) et les annulations connexes ainsi que les corrections apportées aux cotisations;
- les transactions relatives aux choix, qui signalent les choix du Régime d'épargneinvalidité déterminé (REID);
- les transactions relatives aux rapports, qui sont utilisées pour rendre compte de la juste valeur marchande et des renseignements sur les contrats lors de transferts.

Les transactions soumises au système du PCEI sont classées par types d'enregistrement et par types de transaction. Par exemple, les renseignements sur l'enregistrement du contrat sont soumis dans les types d'enregistrement 101, tandis que les renseignements modifiés ou mis à jour sont soumis dans les types d'enregistrement 102 (contrat) ou 201 (bénéficiaire et titulaire). L'ajout ou la révocation de renseignements sur le consentement concernant le lieu de résidence, l'admissibilité au CIPH et les validations de revenu auprès de l'ARC sont soumis dans les types d'enregistrement 202. Toutes les transactions financières sont soumises dans les types d'enregistrement 401. Le type d'enregistrement 501 est utilisé pour le Choix du REID. Les types d'enregistrement 701 comprennent toutes les transactions relatives aux rapports. Il y a au moins un type de transaction dans chaque type d'enregistrement.

Lorsque le système du PCEI reçoit un fichier à traiter, il vérifie la présentation et le contenu de chaque transaction (veuillez voir chaque type d'enregistrement tel que décrit dans le présent document pour les règles de présentation et de validation). Si les transactions ne sont pas soumises comme l'exigent les directives énoncées, elles seront rejetées et il incombe au mandataire autorisé de procéder aux corrections nécessaires et de soumettre de nouveau les données. Le mandataire autorisé recevra une confirmation lui avisant que les données ont été acceptées dans les fichiers de traitement que le système du PCEI lui renvoie. Si des transactions ont été rejetées, elles apparaîtront dans le fichier d'erreurs, en précisant la nature de l'erreur.

## <span id="page-11-0"></span>**2.3 Chronologie de la soumission des transactions**

Les transactions doivent être soumises suivant un ordre logique. Un contrat doit avoir obtenu l'état « enregistré » par le biais de la soumission des renseignements sur l'enregistrement du contrat avant qu'une transaction de mise à jour ou de modification (TE 201 - mise à jour des renseignements sur le bénéficiaire et sur le titulaire) ne soit traitée. De plus, le système du PCEI doit avoir reçu les renseignements sur l'enregistrement du contrat avant que les transactions financières (TE 401 - transactions financières) puissent être traitées. Même si les transactions sont dans un ordre quelconque lors de la soumission des fichiers, le système du PCEI traitera toutes les transactions selon l'ordre suivant : les renseignements sur l'enregistrement du contrat (TE 101 et TE 102), les renseignements sur les mises à jour et les modifications (TE 201), les renseignements sur le consentement (TE 202), les renseignements sur les Choix (TE 501), les renseignements financiers (TE 401) et les renseignements sur les rapports (TE 701).

## <span id="page-11-1"></span>**2.4 Calendrier de traitement des transactions**

Dans le Budget 2012, les exigences énonçant que les nouveaux contrats doivent être signalés dans les 60 jours, que les cotisations et les demandes de bon doivent être signalées dans les 180 jours et que les transferts doivent être complétés dans les 120 jours ont été retirées. Ces exigences sont remplacées par une exigence énonçant que l'émetteur doit agir dans les délais prescrits pour signaler ces transactions.

## <span id="page-11-2"></span>**2.5 Date d'échéance de la période visée par les rapports**

Le système du PCEI traitera les fichiers et versera la SCEI ou le BCEI tous les mois. Les calendriers des dates de traitement (indiquant les périodes de transactions, les dates d'échéance pour la soumission des fichiers et des dates de versements de la SCEI ou du BCEI) seront envoyés périodiquement au mandataire autorisé par l'entremise d'un avis *ListServ* (avis électronique). Les périodes visées par les rapports vont du premier au dernier jour d'un même mois. Les mandataires autorisés disposent de quatre jours ouvrables suivant la fin de la période visée par les rapports pour mettre la dernière main aux fichiers qu'ils doivent envoyer aux fins de traitement. Ils ne doivent pas soumettre de transactions qui ont eu lieu après le dernier jour de la période visée par les rapports.

## <span id="page-11-3"></span>**2.6 Présentation de transactions**

Plusieurs présentations de transactions seront utilisées pour soumettre les renseignements au système du PCEI. Ces présentations sont décrites en détails dans la section Présentation de transactions du présent document. La date de mise en œuvre du système du PCEI pour chacune des transactions établies est aussi indiquée dans la section Présentation de transactions.

# <span id="page-11-4"></span>**3 Types logiques d'enregistrement**

Voici la description des types logiques d'enregistrement qui seront utilisés dans la gestion du système du PCEI. Les détails relatifs à la présentation sont décrits dans la section Présentation de transactions du présent document.

## <span id="page-12-0"></span>**3.1 Transactions relatives à l'enregistrement du contrat**

### <span id="page-12-1"></span>**3.1.1 Type d'enregistrement 101, types de transaction 01, 02 et 03 – Renseignements sur l'enregistrement du contrat**

Les institutions financières doivent soumettre une transaction relative aux Renseignements sur l'enregistrement du contrat (type d'enregistrement 101) afin d'établir un contrat dans le système du PCEI et de donner les éléments nécessaires pour enregistrer le contrat auprès de l'ARC. Le système du PCEI vérifiera les renseignements fournis et accordera un état d'enregistrement à la soumission. L'enregistrement contient trois volets particuliers qui comprennent les renseignements sur le contrat (type de transaction 01), les renseignements sur le bénéficiaire (type de transaction 02) et les renseignements sur le titulaire ou les titulaires (type de transaction 03). Veuillez noter que les renseignements sur le principal responsable doivent figurer dans les renseignements sur le contrat (type de transaction 01) lorsque le bénéficiaire est âgé de moins de 18 ans.

Les nouveaux contrats impliquant un transfert de fonds d'un contrat existant doivent être signalés dans la composante des renseignements sur le contrat (type de transaction 01), avec les numéros du régime type et du contrat cédant (ou auquel on renonce), et l'indicateur de transfert doit indiquer « Y » (oui).

**Remarque** : Un contrat doit avoir l'état « enregistré » avant que ne soit effectué tout versement de SCEI ou de BCEI dans le REEI. Pour ce qui est des contrats qui n'ont pas été enregistrés en premier lieu, il faudra soumettre de nouveau tous les renseignements sur l'enregistrement du contrat (les trois éléments) jusqu'à ce que celui-ci soit enregistré.

## <span id="page-12-2"></span>**3.2 Transactions pour la mise à jour du contrat**

### <span id="page-12-3"></span>**3.2.1 Type d'enregistrement 102, type de transaction 10 – Fermeture du contrat**

Cet enregistrement est utilisé pour signaler que le REEI a été fermé. Un régime pourrait être fermé à la suite du décès d'un bénéficiaire, après qu'un transfert de tous les actifs à un autre contrat ait eu lieu, après l'annulation de l'enregistrement par l'ARC d'un régime, à la suite de la perte de l'admissibilité au crédit d'impôt pour personnes handicapées (CIPH) ou à cause d'autres circonstances permises par la législation régissant les REEI. La transaction relative à la fermeture du contrat ne doit être soumise que lorsque tous les actifs détenus dans ce contrat particulier aient été déboursés.

### <span id="page-12-4"></span>**3.2.2 Type d'enregistrement 102, type de transaction 11 – Renommer un contrat**

Une fois qu'une transaction relative à l'enregistrement du contrat a été soumise et que le contrat a été établi dans le système du PCEI, l'émetteur peut changer le numéro ou l'identificateur du contrat. Cette transaction sera utilisée pour la mise à jour de ces renseignements. Cette transaction sera utile au cours d'activités précises, telles qu'une prise de contrôle ou une fusion, situation où l'émetteur acquiert les contrats d'autres émetteurs et où il doit alors renommer les contrats acquis.

## <span id="page-13-0"></span>**3.3 Transactions relatives à la mise à jour des renseignements sur le bénéficiaire et sur le titulaire**

### <span id="page-13-1"></span>**3.3.1 Type d'enregistrement 201, type de transaction 02 – Mise à jour des renseignements sur le bénéficiaire**

Cette transaction est utilisée pour la mise à jour des renseignements de base sur le bénéficiaire. Pendant la durée du contrat, on peut vouloir mettre à jour des renseignements sur le bénéficiaire. Il peut s'agir d'un changement de nom ou d'adresse. La transaction relative à la mise à jour des renseignements sur un bénéficiaire ne peut être soumise avant que le contrat de ce bénéficiaire en particulier ait atteint l'état « enregistré ».

### <span id="page-13-2"></span>**3.3.2 Type d'enregistrement 201, type de transaction 03 – Mise à jour des renseignements sur le titulaire**

Cette transaction est utilisée pour la mise à jour des renseignements de base sur le titulaire. Pendant la durée du contrat, on peut vouloir mettre à jour des renseignements sur le titulaire. Il peut s'agir d'un changement de nom ou d'adresse. La transaction relative à la mise à jour des renseignements sur un titulaire ne peut être soumise avant que le contrat de ce titulaire en particulier ait atteint l'état enregistré.

### <span id="page-13-3"></span>**3.3.3 Type d'enregistrement 201, type de transaction 13 – Ajouter un titulaire au contrat**

En tout temps pendant la durée du REEI, plus d'un titulaire peut être nommé dans le contrat. La transaction pour ajouter un titulaire est utilisée lorsqu'un titulaire supplémentaire est nommé dans le contrat. Seul l'émetteur qui détient le contrat peut soumettre un ajout de titulaire pour ce contrat. Cette transaction peut aussi être utilisée conjointement à une transaction supprimer un titulaire, lorsqu'on change de titulaire.

### <span id="page-13-4"></span>**3.3.4 Type d'enregistrement 201, type de transaction 23 – Supprimer un titulaire**

Pendant la durée d'un REEI, on pourrait exiger de supprimer un titulaire du régime. Cette transaction sera utilisée pour signaler qu'un titulaire particulier n'est plus associé à ce contrat. Seul l'émetteur qui détient le contrat peut soumettre une transaction pour supprimer un titulaire de ce contrat.

## <span id="page-13-5"></span>**3.4 Transactions relatives au consentement**

Avec la mise en application des mesures de report telles qu'elles ont été annoncées dans le Budget 2010, les REEI peuvent maintenant donner droit à la SCEI et au BCEI pour l'année en cours, en plus des dix années antérieures. Les droits peuvent être versés à partir de la date la plus ancienne des suivantes : celle de la mise en œuvre du REEI en 2008 ou celle de l'année de naissance du bénéficiaire.

Les transactions relatives aux renseignements sur le titulaire et le principal responsable fournis dans le contrat, ainsi que ceux sur le titulaire, et les transactions financières sont utilisées afin d'établir l'admissibilité au CIPH, le lieu de résidence canadienne et le revenu familial en ce qui a trait au bénéficiaire. Les mandataires autorisés peuvent demander que les renseignements personnels des autres principaux responsables

soient utilisés aux mêmes fins en soumettant des transactions relatives au consentement.

#### <span id="page-14-0"></span>**3.4.1 Type d'enregistrement 202, type de transaction 01 – Ajout du consentement**

La transaction relative à l'ajout du consentement est utilisée pour ajouter ou pour mettre à jour tous les ans les données relatives aux principaux responsables qui donnent leur consentement pour que les renseignements soient utilisés pour établir l'admissibilité au CIPH, le lieu de résidence canadienne et le revenu familial en ce qui concerne le bénéficiaire.

#### <span id="page-14-1"></span>**3.4.2 Type d'enregistrement 203, type de transaction 02 – Révocation du consentement**

La transaction relative à la révocation du consentement est utilisée pour annuler le consentement déjà accordé par un principal responsable ou un ancien titulaire. Un titulaire actuel doit d'abord être retiré du REEI avant que le consentement soit révoqué.

## <span id="page-14-2"></span>**3.5 Transactions financières**

Pour s'assurer que le versement de la SCEI et du BCEI est exact, les mandataires autorisés doivent soumettre au système du PCEI toutes les transactions financières relatives au bénéficiaire au moyen d'un type d'enregistrement 401. Les transactions financières comprennent tous les déplacements de fonds relatifs à un REEI, mais pas les revenus ou les activités d'investissement (ces montants doivent être soumis au moyen d'un type d'enregistrement 701 – renseignements sur les rapports). Le système du PCEI établira l'admissibilité et le montant des versements en SCEI ou en BCEI en fonction des renseignements soumis lors des transactions relatives aux demandes. Les versements en SCEI ou en BCEI ne seront effectués qu'aux contrats pour lesquels on a obtenu l'état enregistré. Les mandataires autorisés peuvent soumettre les transactions suivantes :

- cotisations ou demandes de subvention;
- corrections à la cotisation ou à la demande de subvention;
- roulements d'épargne-retraite;
- annulations du roulement d'épargne-retraite;
- demandes de bon;
- remboursements de la subvention ou du bon, notamment les rajustements au moment de la résiliation;
- annulations du remboursement de la subvention ou du bon;
- PVI:
- PAI;
- annulations des PVI:
- annulations des PAI:
- roulements d'épargne-études;
- annulations d'un roulement d'épargne-études.

**Remarque** : Les dates de mises à jour du système pour chaque transaction financière définie ci-dessus sont énumérées dans la section Présentation de transactions du présent document**.**

#### <span id="page-15-0"></span>**3.5.1 Type d'enregistrement 401, types de transaction relative à la cotisation ou à la demande de subvention**

#### **01 - Cotisation ou demande de subvention**

#### **02 - Correction à la cotisation ou à la demande de subvention**

Les mandataires autorisés doivent donner les détails de toutes les cotisations versées dans un REEI, même s'il n'y a pas eu de demande de SCEI. Le type d'enregistrement 401 – type de transaction 01 – Cotisation ou demande de subvention est utilisé à cet effet. Veuillez noter que, pour chaque cotisation qui est soumise pour un bénéficiaire âgé de moins de 18 ans, les renseignements sur le principal responsable ou le NE de l'organisme responsable de l'enfant pris en charge au moment de la cotisation doivent être soumis dans la transaction. Lorsqu'une transaction relative à la cotisation et à une demande de subvention est traitée, le système du PCEI enregistrera toutes les cotisations dans le dossier du bénéficiaire et mettra à jour toutes les limites relatives aux cotisations et à la SCEI en conséquence.

Le type d'enregistrement 401 – type de transaction 02 – Correction à la cotisation ou à la demande de subvention est utilisé par le mandataire autorisé pour corriger une cotisation soumise précédemment et traitée avec succès. L'émetteur soumet la transaction 401-02 pour une des raisons suivantes :

- corriger le montant d'une cotisation;
- corriger les renseignements sur le principal responsable;
- demander une subvention pour une transaction relative à une cotisation même s'il n'y a pas eu de demande de subvention à l'origine.

#### <span id="page-15-1"></span>**3.5.2 Type d'enregistrement 401, types de transaction relative aux versements du bon**

#### **05 - Demande de versement du bon**

#### **06 - Arrêt de versement du bon**

Afin de présenter une demande de versement du BCEI, les mandataires autorisés doivent envoyer au système du PCEI un type de transaction 05 – Demande de versement du bon. Ces transactions seront traitées et les comptes des bénéficiaires admissibles seront mis à jour.

**Remarque : Pour toutes les demandes de versement de BCEI pour un bénéficiaire âgé de moins de 18 ans, les renseignements sur le principal responsable ou le NE de l'organisme responsable de l'enfant à charge doivent être soumis dans la transaction.**

Le BCEI, lorsqu'on le verse, sera automatiquement versé au cours des années subséquentes si le bénéficiaire y a toujours droit. Si le titulaire ne veut plus recevoir le BCEI, les mandataires autorisés doivent envoyer au système du PCEI un type de transaction 06 – Arrêt de versement du bon, ce qui préviendra que d'autres versements du BCEI se fassent pour ce bénéficiaire et ce contrat précis. Si le titulaire désire recevoir le BCEI à l'avenir, un nouveau type de transaction 05 – Demande de versement du bon aura alors pour effet qu'on recommence à recevoir le BCEI à partir de la date de la nouvelle demande. Autrement dit, si l'option arrêt de versement du bon a été choisie dans une année antérieure, et qu'une nouvelle demande de versement du BCEI a été soumise dans une année subséquente, le versement du BCEI reprendra à partir de la date de la transaction d'une nouvelle demande de versement du BCEI pour l'année courante et pour les années subséquentes en vertu des règles d'admissibilité au BCEI.

#### <span id="page-16-0"></span>**3.5.3 Type d'enregistrement 401, types de transaction relative au Roulement d'épargne-retraite et Annulation d'un roulement d'épargne-retraite**

#### **08 – Roulement d'épargne-retraite**

#### **09 – Annulation d'un roulement d'épargne-retraite**

Tel qu'on l'a annoncé dans le Budget 2010, afin de donner aux parents et aux grandsparents une plus grande marge de manœuvre lorsqu'il s'agit de fournir une sécurité financière à long terme à un enfant handicapé, le Roulement d'épargne-retraite (type de transaction 08) permet de transférer certains montants du Régime enregistré d'épargne-retraite (REER), du Fonds enregistré de revenu de retraite (FERR), du Régime de pension agréé (RPA), du Régime déterminé d'épargne-retraite (RDER) ou du Régime de pension agréé collectif (RPAC) d'une personne décédée au REEI d'un bénéficiaire qui était financièrement à la charge de cette dernière en raison d'une déficience mentale ou physique.

Le montant transféré (roulement) ne constitue pas un incitatif et, tout comme les cotisations normales et le roulement d'épargne-études, il diminue les droits cumulatifs de cotisation du bénéficiaire, dont le plafond est établi à 200 000 \$. Lorsqu'il est combiné aux cotisations versées au nom du bénéficiaire, le montant faisant l'objet d'un roulement ne doit pas dépasser le maximum à vie de 200 000 \$.

Si le mandataire autorisé découvre qu'un roulement d'épargne-retraite a été traité de façon erronée, un type de transaction 09 – Annulation du roulement d'épargne-retraite doit être soumise au système du PCEI.

#### <span id="page-16-1"></span>**3.5.4 Type d'enregistrement 401, types de transaction relative au Remboursement de la subvention ou du bon**

#### **10 - Remboursement de la subvention ou du bon**

#### **11 - Annulation du remboursement de la subvention ou du bon**

Lorsqu'une SCEI ou un BCEI versé par le système du PCEI à un bénéficiaire doit être remboursé, les mandataires autorisés doivent fournir au système du PCEI un type de transaction 10 – Remboursement de la subvention ou du bon. Cette transaction est

également utilisée pour rendre compte de tout rajustement au moment de la résiliation (perte sur placements) de la SCEI ou du BCEI.

Si un mandataire autorisé découvre qu'un remboursement de la SCEI ou du BCEI a été traité par erreur, un type de transaction 11 – Annulation du remboursement de la subvention ou du bon doit être soumise au système du PCEI.

#### <span id="page-17-0"></span>**3.5.5 Type d'enregistrement 401, les types de transactions relatives au PAI et au PVI**

**20 – PAI**

**21 – PVI** 

- **22 – Annulation du PAI**
- **23 – Annulation du PVI**

Un paiement d'aide à l'invalidité (PAI) ou paiement ponctuel versé à un bénéficiaire doit être soumis par le mandataire autorisé au moyen d'un type de transaction 20 – PAI. Cette transaction nécessite que l'on signale des montants proportionnels attribuables aux cotisations, à la SCEI et au BCEI, ainsi qu'au montant non imposable et au montant total du PAI versé au bénéficiaire.

Les paiements viagers pour invalidité (PVI) sont des paiements récurrents (au moins une fois par année) qui, une fois commencés, doivent être payés jusqu'à ce que le régime soit résilié ou que le bénéficiaire décède. Les PVI peuvent commencer à n'importe quel âge, mais doivent être entamés d'ici la fin de l'année au cours de laquelle le bénéficiaire atteint l'âge de 60 ans. Un type de transaction 21 - PVI, qui nécessite le même type de renseignements, tels qu'on les a détaillés ci-dessus dans la transaction relative au PAI (401-20), doit être soumise pour ce type de paiement.

Si un mandataire autorisé découvre qu'une transaction relative au PAI ou au PVI a été traitée par erreur, un type de transaction 22 - Annulation du PAI ou un type de transaction 23 - Annulation du PVI doit être soumise au système du PCEI.

#### <span id="page-17-1"></span>**3.5.6 Type d'enregistrement 401, transaction relative au Roulement d'épargne-études et à l'Annulation du roulement d'épargne-études**

#### **30 – Roulement d'épargne-études**

#### **31 – Annulation du roulement d'épargne-études**

Le roulement des revenus de placement libres d'impôt d'un REEE vers un REEI est une autre option qui s'offre aux parents qui épargnent au moyen d'un REEE pour un enfant atteint d'une invalidité grave, si les régimes ont le même bénéficiaire. Comme il a été indiqué dans le Budget 2012, ce type de roulement est offert aux bénéficiaires qui sont atteints d'une déficience mentale grave et prolongée qui devrait les empêcher de faire des études postsecondaires. Le montant transféré (produit d'un roulement) ne constitue pas un incitatif et, tout comme les cotisations normales ou le roulement d'épargneretraite, diminue les droits cumulatifs des cotisations du bénéficiaire, dont le plafond est établi à 200 000 \$.

Si le mandataire autorisé découvre qu'un roulement d'épargne-études a été traité de façon erronée, un type de transaction 31 – Annulation du roulement d'épargne-études doit être soumise au système du PCEI.

## <span id="page-18-0"></span>**3.6 Transactions relatives aux choix**

#### <span id="page-18-1"></span>**3.6.1 Type d'enregistrement 501, type de transaction 03, Choix du REID, et type de transaction 04, Annulation du choix d'un REID**

On a annoncé dans le Budget 2011 que les choix du REID offriraient plus de latitude pour le retrait des actifs d'un bénéficiaire dont l'espérance de vie est de moins de cinq ans, puisque ce type de bénéficiaires ne doit pas rembourser la SCEI ou le BCEI versés dans le régime au cours des 10 années précédentes. Lorsque le choix est fait et signalé au système du PCEI, il est possible de retirer annuellement un montant imposable total de 10 000 \$ ou plus selon la formule juridique. Après qu'un choix est retenu, aucune SCEI ni aucun BCEI supplémentaire ne pourront être versés dans le REID. Le choix commence à la date auquel le système du PCEI reçoit l'information sur le choix.

Si le mandataire autorisé découvre qu'une transaction relative à un choix du REID a été traitée de façon erronée, un type de transaction 04 – Annulation du choix d'un REID doit être soumise au système du PCEI.

## <span id="page-18-2"></span>**3.7 Transactions relatives aux rapports**

Au début de chaque mois, le mandataire autorisé doit envoyer un rapport, au moyen du système du PCEI, sur les différentes activités de croissance et de placement par contrat. Ces activités sont acheminées au moyen d'un type d'enregistrement 701 – renseignements sur les rapports. Les transactions suivantes doivent être soumises :

- un rapport mensuel sur la JVM;
- un rapport sur la JVM et les revenus lorsqu'on transfert un contrat.

#### <span id="page-18-3"></span>**3.7.1 Type d'enregistrement 701, types de transactions relatives aux rapports**

**01 - Rapport mensuel sur la JVM**

#### **02 - Rapport sur la JVM et les revenus lorsqu'on transfère un contrat**

Tous les mois, les mandataires autorisés doivent soumettre une transaction 701-01 Rapport mensuel sur la JVM pour signaler les renseignements sur la JVM pour chaque contrat.

Lorsqu'un contrat a été fermé en raison d'un transfert de fonds vers un nouveau contrat, il revient au mandataire autorisé qui se départit des fonds de signaler les éléments de données précis nécessaires relatifs au contrat au système du PCEI au moyen d'une transaction 701-02 Rapport sur le transfert. En plus de signaler les mêmes données que dans la transaction 701-01, les revenus du contrat cédant doivent aussi faire partie du rapport.

# <span id="page-19-0"></span>**4 Fichiers**

À la fin de la période de traitement, le système du PCEI enverra à chaque mandataire autorisé les types de fichiers suivants :

- un fichier d'erreurs (.err);
- un fichier de traitement des transactions (.pro);
- un fichier sur l'état d'avancement du contrat (.reg);
- un fichier sur l'état d'utilisation du numéro d'assurance sociale (NAS) (.sur);
- un fichier d'extraction des renseignements sur le transfert (.xfr);
- un fichier d'admissibilité des bénéficiaires au CIPH (.dtc).

## <span id="page-19-1"></span>**4.1 Fichier d'erreurs**

Les présentes NID décrivent en détails la présentation de chaque type de transaction et donne au mandataire autorisé les règles de validation de ces types de transaction. Si les transactions ne sont pas soumises conformément aux exigences en matière de présentation et de validation décrites dans ce document, les transactions peuvent être rejetées. Chaque erreur de transaction, qu'elle soit le fait de problèmes de présentation ou de données non valables, est signalée à l'émetteur ou au mandataire autorisé pour qu'il fasse les corrections et soumette de nouveau les données. Cela se fait par voie électronique par le biais d'un fichier d'erreurs de transaction.

Les erreurs de transactions sont les suivantes :

- mauvaise présentation du fichier;
- mauvaise présentation de la transaction;
- données incomplètes dans les champs obligatoires;
- non-conformité aux règles de fonctionnement du système du PCEI.

Le fichier d'erreurs contient deux différents types d'enregistrement, soit TE 801 – Erreurs ou TE 851 – Erreurs graves. Une liste des codes d'erreurs se trouve à l'annexe A du présent document.

## <span id="page-19-2"></span>**4.2 Fichier de traitement des transactions**

À la fin de chaque période de traitement, le système du PCEI renvoie au mandataire autorisé un fichier de traitement des transactions où sont inscrits tous les détails des résultats de chaque transaction soumise et traitée avec succès (par exemple, le montant de SCEI ou de BCEI versé en fonction de chaque cotisation ou demande de bon, ou le montant de SCEI et de BCEI remboursé). Toutes les transactions soumises au système du PCEI et traitées avec succès paraissent dans ce fichier, y compris les transactions financières qui ont été traitées sans qu'il n'y ait eu de versement de SCEI ni de BCEI. Un motif de refus accompagnera chacune des transactions susmentionnées pour laquelle il n'y a pas eu de versement de SCEI ni de BCEI. Une liste des motifs de refus figure en annexe de ce document (annexe A).

Le fichier de traitement est la confirmation du système du PCEI au mandataire autorisé que les transactions soumises étaient bien présentées, comprenaient tous les renseignements obligatoires et étaient conformes à toutes les règles de validation en vigueur. Ce fichier énumèrera aussi toutes les transactions relatives aux contrats, aux renseignements sur le bénéficiaire et aux renseignements sur le titulaire qui ont été traitées avec succès.

Les transactions relatives à la SCEI ou au BCEI qui ont fait l'objet d'une nouvelle décision (que ce soit de manière positive ou négative) sont également soumises au mandataire autorisé dans le fichier de traitement des transactions. Le système du PCEI effectue la prise d'une nouvelle décision au sujet des transactions financières dans les situations suivantes :

- enregistrement du contrat le mandataire autorisé doit soumettre de nouveau les renseignements sur le contrat après le traitement des demandes de SCEI ou de BCEI non payé;
- correction à la cotisation le mandataire autorisé a soumis une transaction financière qui a occasionné la libération de la SCEI versée pour les cotisations soumises précédemment;
- annulation du roulement d'épargne-retraite le mandataire autorisé a soumis une transaction financière qui a occasionné la libération de la SCEI versée pour les cotisations soumises précédemment;
- annulation du roulement d'épargne-études le mandataire autorisé a soumis une transaction financière qui a occasionné la libération de la SCEI versée pour les cotisations soumises précédemment;
- fermeture du contrat (transfert complété) les transferts sortants effectués par le mandataire autorisé ont occasionné la fermeture du contrat, ce qui a permis la prise d'une nouvelle décision au sujet de la SCEI ou du BCEI en attente de transferts entrants;
- ARC réexamen ou mise à jour au CIPH, du lieu de résidence, du revenu ou de l'état du contrat.

Le champ transaction d'origine (positions 68-69 dans le fichier .pro du TE 901) signale les données susmentionnées, ce qui permet de différencier les enregistrements des transactions générés par le système du PCEI et les résultats des enregistrements des transactions soumis par les mandataires autorisés.

Le traitement des fichiers d'un mandataire autorisé donne lieu à une série de versements et de remboursements de la SCEI ou du BCEI. Les remboursements sont déduits des versements et donnent lieu généralement à un versement au mandataire autorisé. Ce versement est automatiquement déposé dans le compte du mandataire autorisé conformément aux renseignements bancaires fournis au système du PCEI.

Le type d'enregistrement 901 – Fichier de traitement des transactions indique l'effet que la transaction a sur le versement que le mandataire autorisé reçoit. L'indicateur d'un versement demandé signale au mandataire autorisé de la part du système du PCEI que le type d'enregistrement 901 est un versement ou un remboursement de la SCEI ou du

BCEI. Par exemple, le traitement d'une transaction relative à la cotisation entraînerait le versement de la SCEI au mandataire autorisé (pourvu que celui-ci respecte toutes les règles et qu'aucun motif de refus n'a été soumis). Dans ce cas, l'indicateur d'un versement demandé serait fixé. Dans le cas d'un PIA ou d'un PVI, aucun montant ne se déplace entre le mandataire autorisé et le système du PCEI. L'indicateur d'un versement demandé ne serait pas fixé pour ces transactions. Le mandataire autorisé peut alors faire concorder toutes les transactions signalées en fonction du versement reçu du système du PCEI.

## <span id="page-21-0"></span>**4.3 Fichier sur l'état d'avancement du contrat**

Tous les mois, le système du PCEI traitera toutes les transactions relatives aux renseignements sur l'enregistrement du contrat et signalera à l'institution financière l'état courant des transactions relatives au contrat. Dans certains cas, le système du PCEI recevra de l'ARC des renseignements sur l'état d'enregistrement du contrat pour un contrat en particulier. Toute modification à l'état du contrat (actuel ou à la date de signature) sera envoyée au mandataire autorisé avec le type d'enregistrement 951 dans le fichier sur l'état du contrat. S'il y a plus d'une modification, on indiquera seulement l'état le plus récent. Le champ « motif pour le changement de l'état du contrat » a été ajouté à ce rapport, dans la version 2.0 des NID afin de clarifier le motif pour laquelle l'état du contrat a été modifié. Le champ « état du transfert » a été ajouté à ce type d'enregistrement dans la version 2.1 des NID afin de demander l'état actuel d'un contrat qui est transféré. Dans la version 3.1 des NID, l'objectif du fichier sur l'état du contrat est élargi afin d'informer l'institution financière que la demande relative à un nouveau choix du REID ou à la modification d'un choix du REID ont été traitées avec succès.

## <span id="page-21-1"></span>**4.4 Fichier sur l'état d'utilisation des NAS**

Tous les mois, le système du PCEI vérifiera l'intégrité des NAS de tous les bénéficiaires et de tous les titulaires auprès du Registre de l'assurance sociale (RAS). À la suite de cette vérification mensuelle, le RAS peut signaler qu'un NAS particulier est non utilisable ou utilisable. Le système du PCEI signalera à son tour les renseignements sur l'état d'utilisation des NAS aux émetteurs ou mandataires autorisés par le biais d'un type d'enregistrement 921 - Fichier sur l'état d'utilisation des NAS (.sur).

## <span id="page-21-2"></span>**4.5 Fichier d'extraction des renseignements sur les transferts**

À compter de janvier 2013, EDSC fournira à l'émetteur cessionnaire toute l'information transactionnelle historique en sa possession de tous les contrats précédents pour un bénéficiaire particulier, et ce, pour toutes les transactions de transfert du système du PCEI qui rencontrent les critères suivants :

- une transaction valable relative à la fermeture du contrat doit être reçue par l'émetteur cédant/cessionnaire;
- le transfert d'un contrat par un émetteur cédant à cessionnaire doit être résolu; et
- le nouveau contrat sous l'émetteur cessionnaire doit être enregistré.

Le type d'enregistrement 971 – Fichier d'extraction pour le transfert d'information (.xfr) – renfermera tous les renseignements des émetteurs précédents dont l'émetteur actuel pourrait se servir pour administrer le REEI du bénéficiaire.

Les transactions qui comprennent la présentation du fichier .xfr sont les suivants :

- 971-01 renseignements sur les Cotisations ou sur la Correction des cotisations;
- 971-02 renseignements sur une Demande de bon;
- 971-03 renseignements sur le Roulement d'épargne-retraite ou sur l'Annulation du roulement d'épargne-retraite;
- 971-04 renseignements sur le Remboursement de la subvention ou du bon ou sur l'Annulation du remboursement de la subvention ou du bon;
- 971-05 renseignements sur le PAI ou l'Annulation du PAI;
- 971-06 renseignements sur le PVI ou sur l'annulation du PVI;
- 971-07 renseignements sur le Roulement d'épargne-études ou sur l'Annulation du roulement d'épargne-études.

Les détails de chaque type de transactions pour le TE-971 - Fichier d'extraction des renseignements sur le transfert (.xfr) sont décrits dans la section 11 du présent document.

## <span id="page-22-0"></span>**4.6 Fichier d'admissibilité des bénéficiaires au CIPH**

À compter de février 2015, le système du PCEI extraira de façon périodique et enverra au mandataire autorisé approprié tous les renseignements mis à jour sur l'admissibilité des bénéficiaires au CIPH au moyen d'un type d'enregistrement 981 - Fichier d'admissibilité des bénéficiaires au CIPH (.dtc). Ce fichier généré tous les mois signalera toutes les mises à jour qui auront été apportées par la DPP de l'ARC au statut d'admissibilité au CIPH annuel des bénéficiaires qui ont un contrat en suspens (réussi la validation auprès du Registre d'assurance social (RAS)) ou enregistré. Dans les cas de transfert, les renseignements seront envoyés au dernier émetteur cédant si le transfert est non résolu ou à l'émetteur cessionnaire après la résolution du transfert et l'enregistrement du contrat.

Le type d'enregistrement 981 - Fichier d'admissibilité des bénéficiaires au CIPH sera produit en février de chaque nouvelle année civile et comprendra aussi l'état annuel d'admissibilité au CIPH afin de fournir une mise à jour de tous les profils d'admissibilité des bénéficiaires au CIPH pour la nouvelle année.

Le fichier initial prévu d'être envoyé à la fin de la période de traitement de février 2015 signalera les profils d'admissibilité au CIPH de tous les bénéficiaires par année, en commençant par l'année de la signature du contrat jusqu'à l'année où le fichier a été produit. Il ne fournira pas de renseignements sur les années de report ou sur les contrats qui ont un état autre que en suspens (réussi la validation auprès du RAS) ou enregistré.

**Veuillez noter :** Le mandataire autorisé recevra un fichier vide lorsqu'aucune mise à jour n'a été faite au cours de la période en question pour tous les bénéficiaires.

# <span id="page-23-0"></span>**5 Caractéristiques techniques**

Cette section des NID décrit l'interface de données pour le transfert de renseignements entre le système du PCEI et celui des émetteurs ou des mandataires autorisés. Ces caractéristiques techniques sont destinées à favoriser l'élaboration de systèmes en vue d'effectuer le transfert de données au système du PCEI.

## <span id="page-23-1"></span>**5.1 Portée**

Ce document sert de normes qui définissent les transferts de renseignements entre l'émetteur ou le mandataire autorisé et le système du PCEI pour la présentation d'une demande et pour la gestion de la SCEI ou du BCEI. Les règles d'intégrité des données sont décrites en détails dans le présent document. Les règles de fonctionnement et les règles générales en vertu desquelles les données sont traitées dans le système du PCEI sont décrites dans l'avant-propos du présent document.

Les aspects opérationnels du déplacement de données et des fonctions utilisées pour gérer le déplacement de fichiers de données ne font pas partie de ces caractéristiques et se retrouvent dans le *– Guide d'opérations et connectivité*. Les fonctions opérationnelles comportent ce qui suit :

- l'enregistrement de fichiers;
- l'authentification du mandataire autorisé;
- la vérification de la soumission;
- les mécanismes de soumission.

Il est possible d'obtenir les directives opérationnelles détaillées concernant le calendrier des comptes rendus et les modes de transfert de renseignements, en utilisant les coordonnées ci-dessous ou en ayant accès à la page [Partenaires de service](http://www.rhdsc.gc.ca/fr/publications_ressources/fournisseurs_services/index.shtml) sur le site Web de EDSC.

Emploi et Développement social Canada

La Section des services électroniques

Phase IV, Arrêt postal : Sac 4

140 Promenade du Portage

Gatineau QC K1A 0J9

Téléphone : 1-888-276-3632

Courriel : **[rdsp-reei@hrsdc-rhdcc.gc.ca](mailto:rdsp-reei@hrsdc-rhdcc.gc.ca)**

## <span id="page-23-2"></span>**5.2 Aperçu de la présentation d'enregistrement pour le traitement des transactions par le système du PCEI**

Les caractéristiques techniques décrivent une interface de données fondée sur le transfert de fichiers de données en nombre. Les mandataires autorisés sont tenus de se conformer à la présentation et aux règles d'enregistrement énoncés dans les NID ainsi qu'aux autres règles d'échange de données énoncées dans le *Guide d'opérations et connectivité*.

Cette portion des NID précise la présentation d'enregistrement de données d'entrée et des données de sortie. Les enregistrements des données d'entrée servent à enregistrer les renseignements sur l'enregistrement du contrat, sur les bénéficiaires et sur les titulaires, et à signaler les transactions financières. Les enregistrements des données de sortie servent à signaler l'état des données soumises sous forme de fichiers de traitement des transactions et de fichiers d'erreurs, au cas par cas.

## <span id="page-24-0"></span>**5.3 Types d'enregistrement logiques**

Les transactions sources sont indiquées au moyen des codes de type d'enregistrement indiqués dans le tableau suivant.

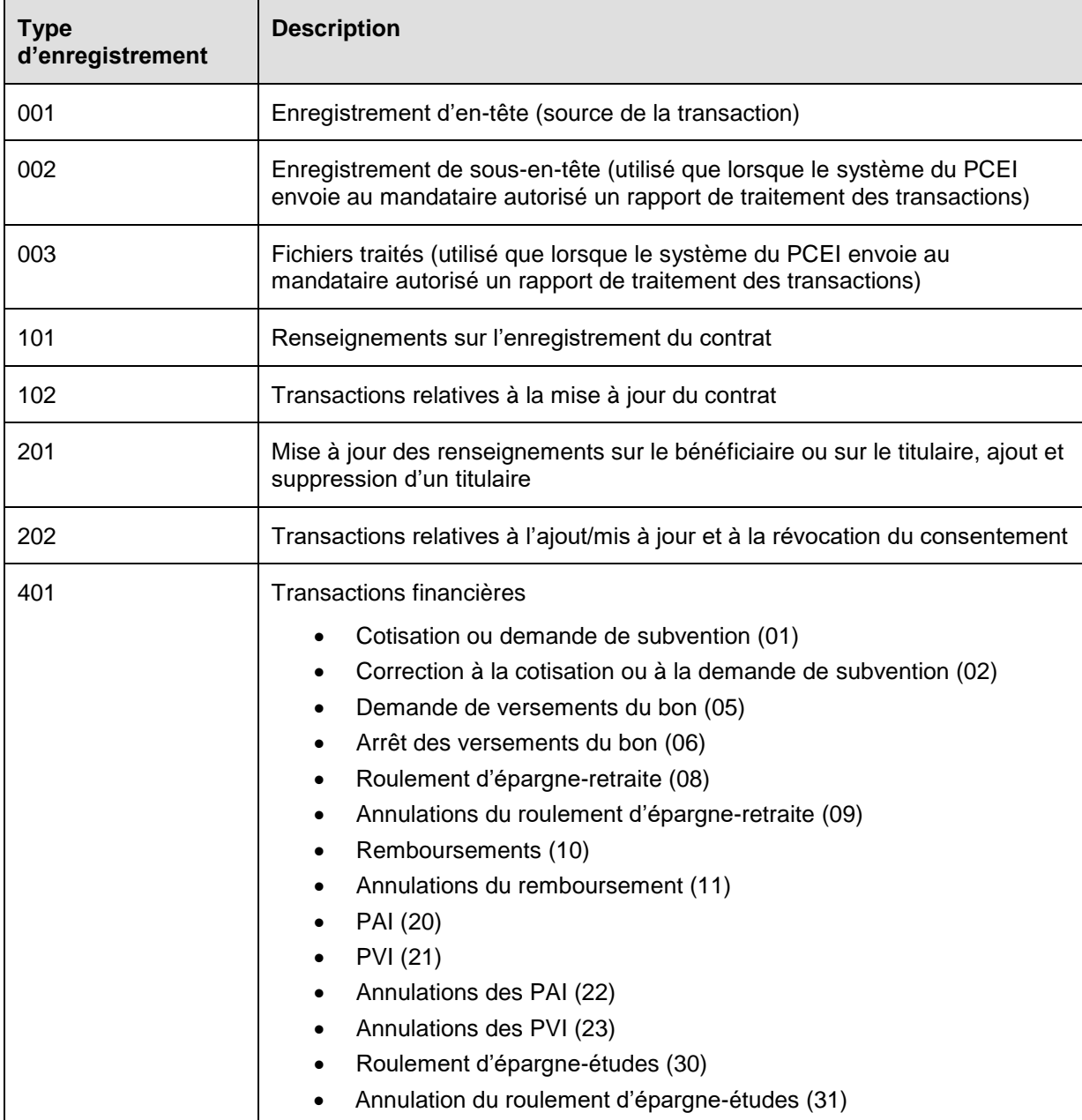

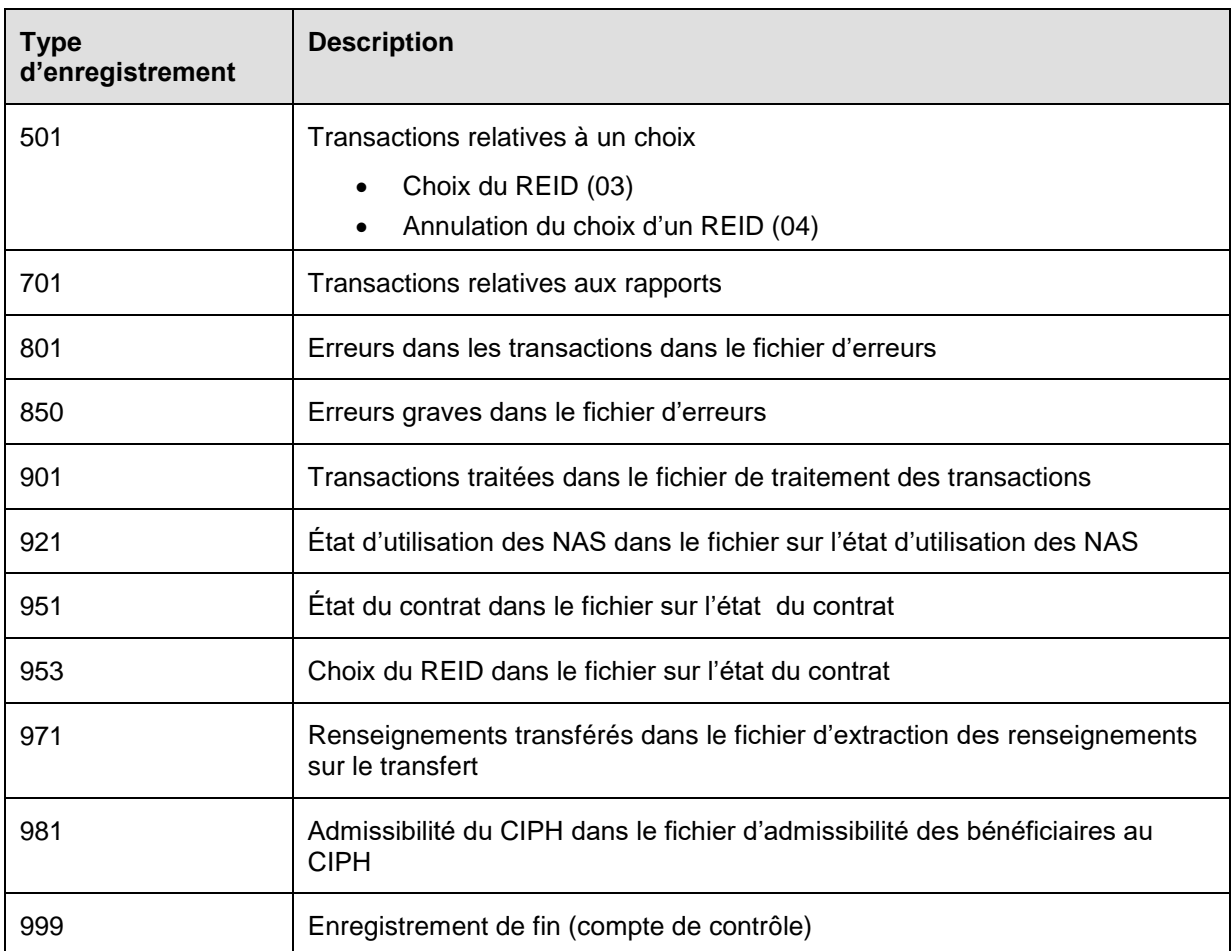

## <span id="page-25-0"></span>**5.4 Structure des enregistrements et des fichiers**

Tous les fichiers de transactions ont un enregistrement d'en-tête contenant des détails d'identification standard et un enregistrement de fin contenant le compte du nombre d'enregistrements dans le fichier (y compris les enregistrements d'en-tête et de fin).

Les fichiers contiennent divers types de transactions, identifiés par un code numérique associé au type d'enregistrement. Ce code a été fixé à trois chiffres pour permettre une expansion future.

Les fichiers de sources d'entrée contiennent des enregistrements de longueur fixe. Des caractères de remplissage sont ajoutés aux types d'enregistrement pour respecter une longueur standard, ce qui permettra d'inclure différents types d'enregistrement dans le même fichier.

## <span id="page-25-1"></span>**5.5 Présentation des données**

Le jeu de caractères de l'alphabet latin  $n^{\circ}$  1 - ISO-8859-1 est la norme officielle de la technologie de l'information adoptée par le Conseil du Trésor du Canada pour le transfert de données. Toutes les données sont soumises en format ISO-8859-1 (les valeurs numériques sont stockées sous leur représentation en caractères) telles qu'elles apparaissent à l'annexe B.

Tous les champs sont de longueur fixe et occupent des positions fixes dans un enregistrement.

Les données caractères sont justifiées à gauche et suivies par des espaces de remplissage, sauf pour les numéros d'entreprise. Le NE ne doit pas être rempli avec des espaces. Si un type d'enregistrement « 001 » renferme un caractère espace (valeur ASCII 32), le fichier est rejeté, et si tout autre enregistrement renferme un caractère espace au champ NE du mandataire autorisé, il est rejeté.

Les données numériques sont justifiées à droite et précédées de zéros de remplissage.

La plupart des champs montant sont normalisés à neuf chiffres (soit 10 bites), avec deux espaces implicites pour les décimales (c'est-à-dire jusqu'à un maximum de 9 999 999,99 \$); les montants négatifs sont précédés du signe « - » qui constitue le premier caractère du champ. Le champ montant dans le type d'enregistrement 002 est plus long que les autres champs montant pour permettre une valeur maximale de 9 999 999 999,99 \$ (soit 13 bites).

Les champs de données de type liste utilisent des tableaux de codes chaque fois que cela est pratique (par exemple, codes de province et codes d'erreurs).

Les types d'enregistrement 101, 102, 201, 202, 401, 501, 701 et 971 comprennent un code de type de transaction. Des codes distincts sont utilisés pour chaque type de transaction afin de relever les exigences particulières en matière de traitement.

## <span id="page-26-0"></span>**5.6 Séparateurs d'enregistrements**

Les enregistrements dans les fichiers doivent être séparés par des caractères séparateurs d'enregistrements. Ceux-ci varient selon le système d'exploitation de l'expéditeur. Le système du PCEI remplace le caractère séparateur d'enregistrements *retour de chariot* (RC, valeur décimale 13) par le caractère *nouvelle ligne* (NL, valeur décimale 10) d'UNIX.

Seuls la *nouvelle ligne* et le *retour de chariot* sont acceptables. N'utilisez aucun autre caractère séparateur d'enregistrements.

## <span id="page-26-1"></span>**5.7 Fin de fichier**

Le système du PCEI rejette les fichiers qui ne sont pas conformes aux règles suivantes :

- un type d'enregistrement 999 doit être le dernier enregistrement de tout fichier;
- un type d'enregistrement 999 doit être suivi d'un caractère séparateur d'enregistrements.

Si le caractère de fin de fichier est fourni, les règles suivantes s'appliquent :

- le système du PCEI reconnaît un seul caractère comme caractère de fin de fichier après un type d'enregistrement 999;
- aucun caractère ne doit suivre le dernier caractère de fin de fichier.

### <span id="page-27-0"></span>**5.8 Normes de désignation de fichiers**

Les normes de désignation des fichiers sont décrites ci-après.

**À destination du système du PCEI** : « CDSP » + *Type de fichier + NE du mandataire autorisé + Mois le plus récent au cours duquel les transactions ont eu lieu + Date d'envoi + Numéro de fichier*.

**En provenance du système du PCEI** : « CDSP » + *Type de fichier + NE du mandataire autorisé + Date de traitement + Numéro de fichier du système du PCEI + extension*.

Si le nom du fichier ne comporte pas 36 caractères et que la présentation est différente de celle indiquée, un type d'enregistrement d'erreur *8001* est généré par le système.

La combinaison du NE, du mois le plus récent au cours duquel les transactions ont eu lieu, de la date d'envoi et du numéro du fichier doit être unique. Si la même combinaison a déjà été reçue et traitée par le système du PCEI, le fichier est rejeté et un type d'enregistrement d'erreur *8002* est généré.

Si le mois le plus récent au cours duquel les transactions ont eu lieu est à venir, le fichier est rejeté et un type d'enregistrement d'erreur *8013* est généré.

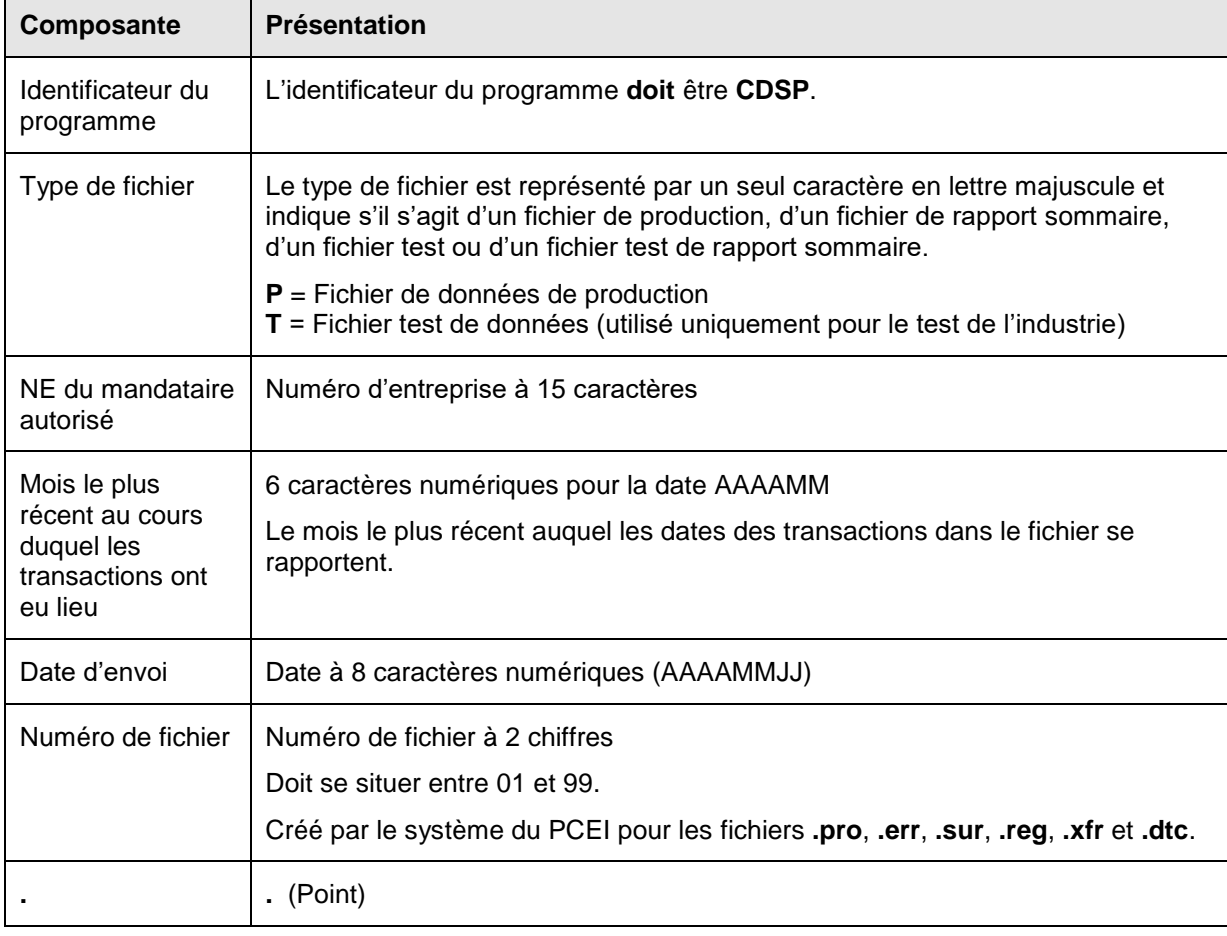

Les définitions suivantes s'appliquent aux normes de désignation des fichiers.

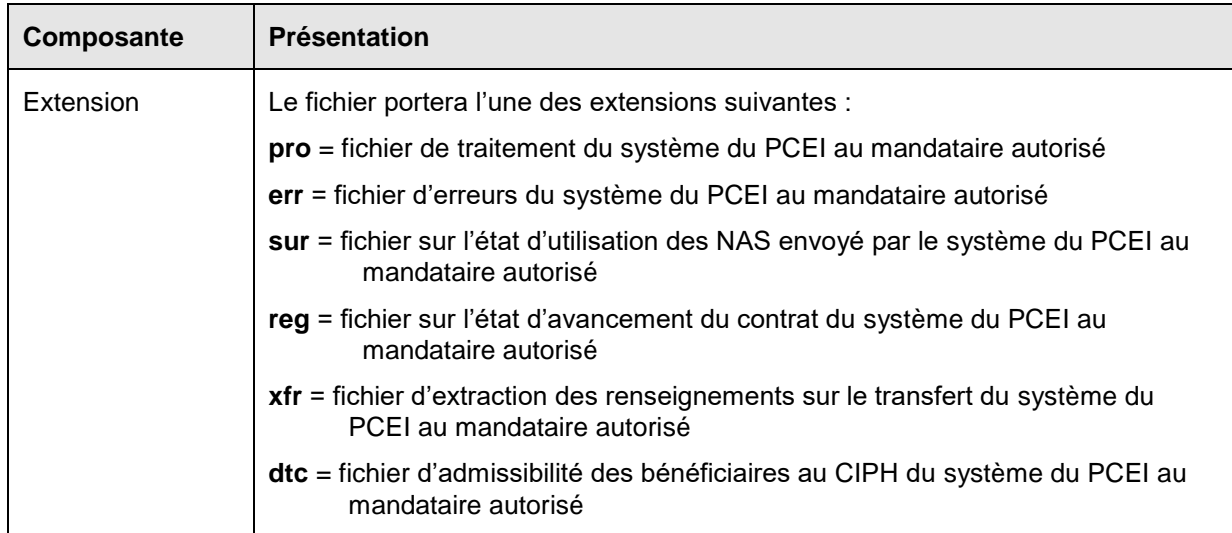

## <span id="page-28-0"></span>**5.9 Type de fichier**

Les fichiers de production soumis au système du PCEI doivent commencer par « CDSPP» tandis que les fichiers commençant par « CDSPT » sont utilisés uniquement pour le test de l'industrie et ne font jamais partie d'un groupe de fichiers de production. Les procédures pour le test de l'industrie se trouvent dans le document *Guide du test de l'industrie du système du PCEI*.

#### <span id="page-28-1"></span>**5.9.1 Numéro de fichier**

Dans plusieurs situations, un mandataire autorisé souhaitera peut-être envoyer plus d'un fichier au cours d'une journée. Pour pouvoir attribuer un nom unique à chaque fichier, le nom de fichier contient un numéro de fichier. Si le mandataire autorisé envoie un seul fichier par jour, il doit fournir un numéro de fichier qui peut se résumer à deux chiffres. La séquence des numéros de fichiers ne sera pas appliquée rigoureusement. Le numéro de fichier ne sert qu'à distinguer les fichiers envoyés le même jour.

#### <span id="page-28-2"></span>**5.9.2 Extension de fichier**

Les fichiers retournés au mandataire autorisé sont du même type et ont le même NE, sauf que le préfixe contient la date de traitement de fichier par le système du PCEI et le numéro de fichier. Pour chaque période visée par le rapport, un fichier de types **.pro**, *.***err**, *.***reg** (s'il y a lieu), **.xfr** (s'il y a lieu) et *.***dtc** est retourné au mandataire autorisé. Le fichier sur l'état d'utilisation des NAS, un fichier *.***sur**, est retourné au mandataire autorisé à la suite du cycle de production mensuel. Voici un exemple d'un groupe de noms de fichiers.

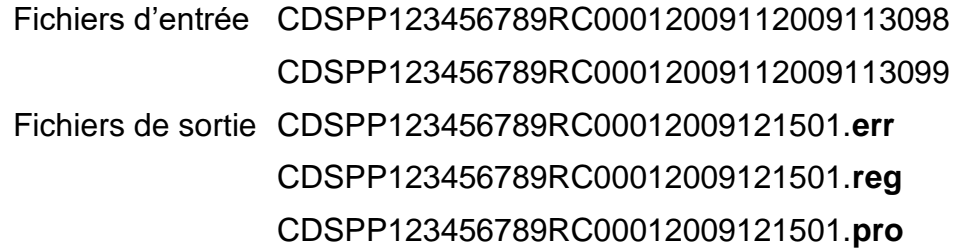

CDSPP123456789RC00012009121501.**sur**

CDSPP123456789RC00012009121501.**xfr**

CDSPP123456789RC00012009121501.**dtc**

Toutes les lettres contenues dans le nom du fichier paraissent en majuscules, sauf les extensions.

#### <span id="page-29-0"></span>**5.9.3 Enregistrements d'en-tête et de fin**

Le premier enregistrement dans chaque fichier est l'enregistrement d'en-tête (suivant la norme d'identification des fichiers) et le dernier enregistrement est l'enregistrement de fin, indiquant le nombre d'enregistrements dans le fichier.

L'enregistrement de fin envoyé par le système du PCEI comprend le numéro de fichier unique attribué par le système du PCEI et la date à laquelle le traitement a eu lieu par le système du PCEI.

### <span id="page-29-1"></span>**5.10Normes de définition des données sources**

La présentation et le contenu des transactions sont définis dans le présent document au moyen d'une norme commune (COBOL), avec les symboles suivants pour les attributs de données.

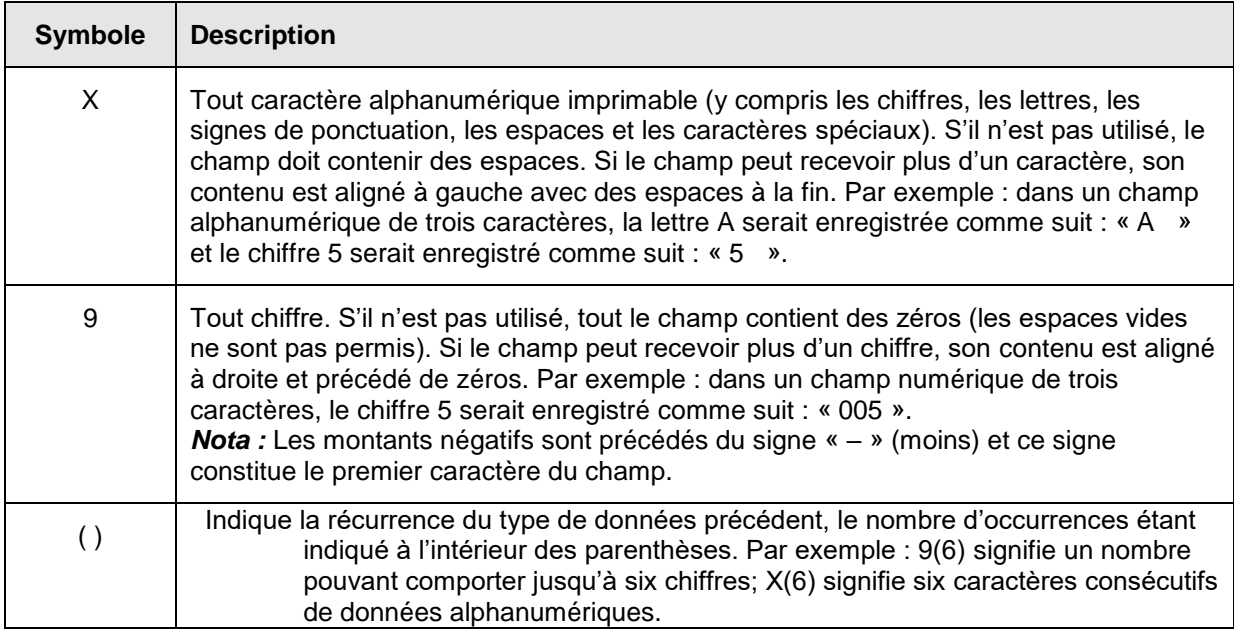

## <span id="page-29-3"></span><span id="page-29-2"></span>**5.11Présentation de données standard**

Le tableau suivant expose les règles normalisées de la forme à suivre pour les champs de données courants.

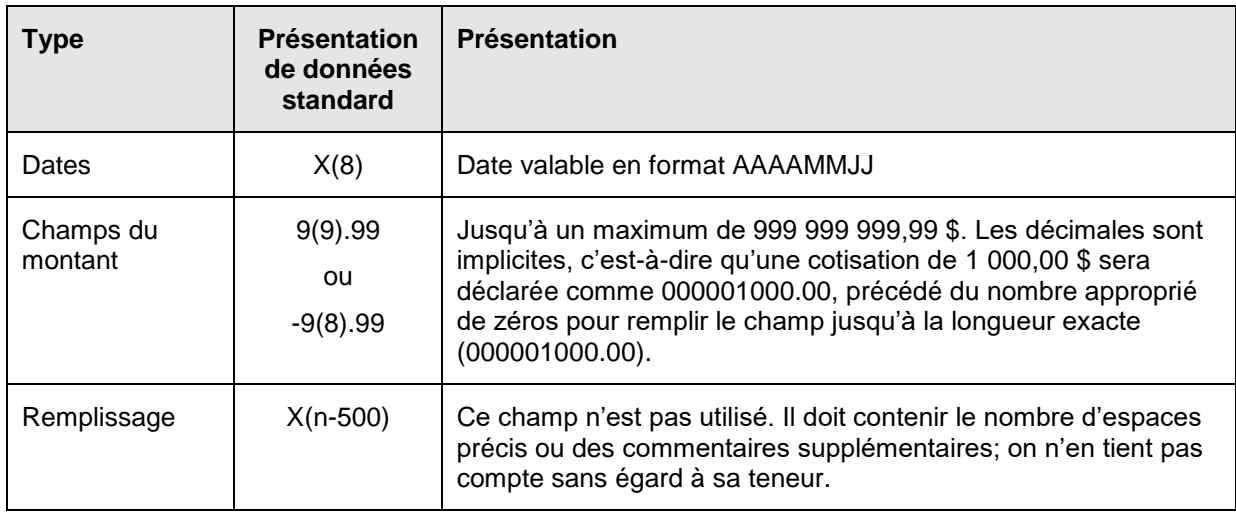

Tous les types d'enregistrement respectent une présentation uniforme; dans la mesure du possible, les mêmes champs sont disposés dans le même ordre.

## <span id="page-30-0"></span>**5.12Séquence des transactions**

Le système du PCEI traitera les transactions suivant un ordre logique. Les émetteurs doivent être au courant de ce fait et, dans la mesure du possible, toutes les transactions doivent être envoyées suivant une séquence logique.

Tous les éléments concernant le contrat, notamment les renseignements sur le bénéficiaire, le titulaire et le principal responsable (si le bénéficiaire est âgé de moins de 18 ans) doivent être établis dans le système du PCEI avant que les transactions financières ne puissent être traitées.

Les transactions relatives aux renseignements sur le contrat et les transactions financières afférentes peuvent être envoyées dans le même fichier. Cependant, le traitement des transactions financières dépend de l'établissement des éléments du contrat.

## <span id="page-30-1"></span>**6 Présentation des transactions**

La présente section décrit de façon détaillée la présentation de tous les enregistrements et de toutes les transactions. Lorsqu'un enregistrement est rejeté, au moins un enregistrement de l'erreur est inscrit dans le fichier d'erreurs (nom du fichier.err). Si un champ obligatoire est laissé en blanc, le système produit un message d'erreur portant le code d'erreurs 8104.

## <span id="page-30-2"></span>**6.1 Type d'enregistrement 001 – Enregistrement d'en-tête**

**Objet :** Identifier la source d'un fichier de transaction.

**Exigences :** Aucune.

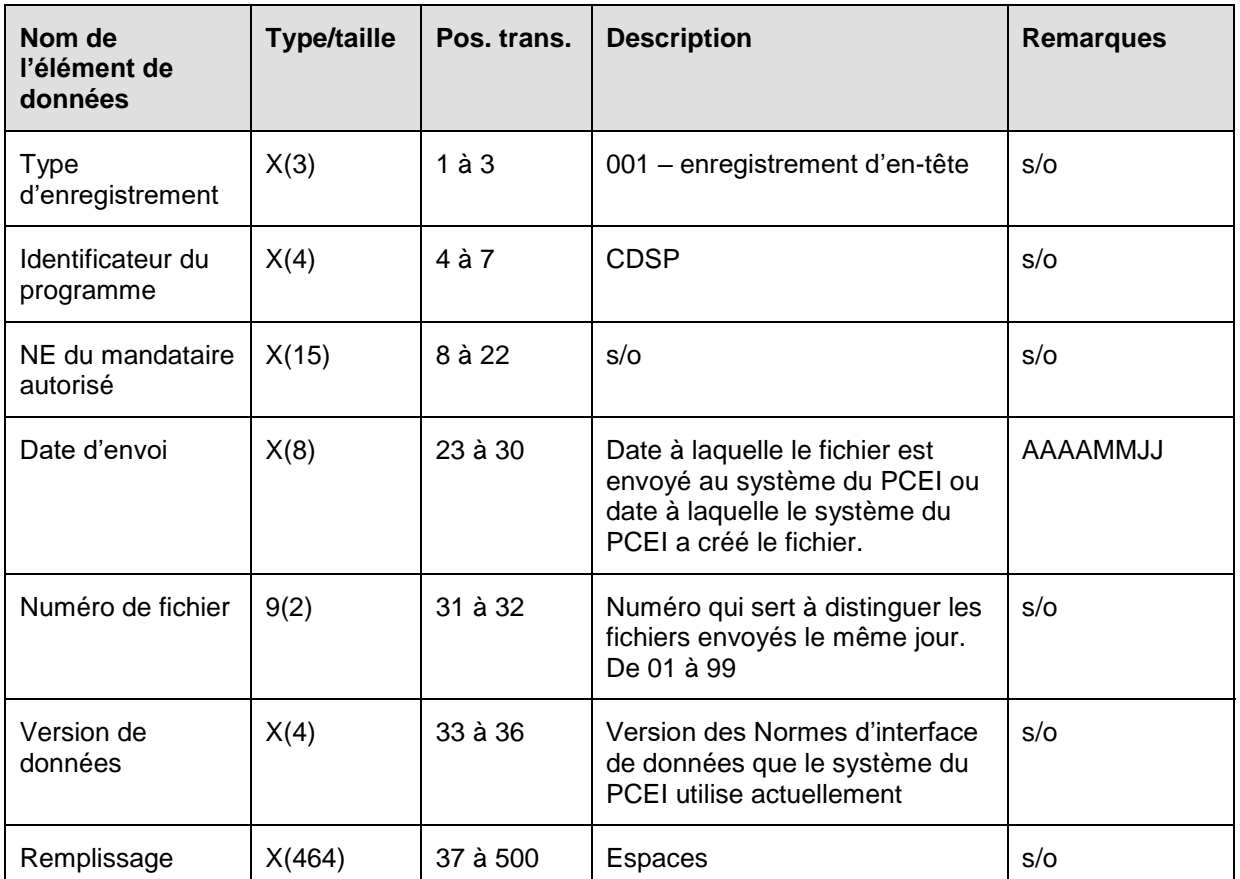

### <span id="page-31-0"></span>**6.1.1 Règles de validation pour le type d'enregistrement 001**

Lorsque le type d'enregistrement 001 est produit par le système du PCEI, les règles de validation ne sont pas applicables. Pour les fichiers envoyés au système du PCEI, le type d'enregistrement d'en-tête 001 est validé et des codes d'erreurs sont produits à la suite d'erreurs, comme on l'explique dans le tableau et dans les notes qui suivent.

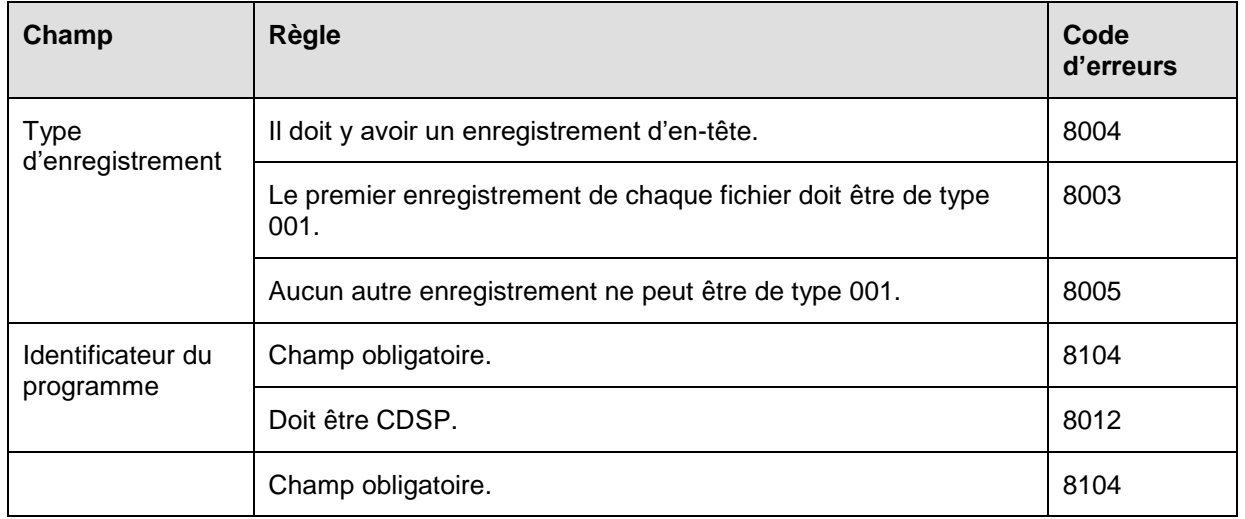

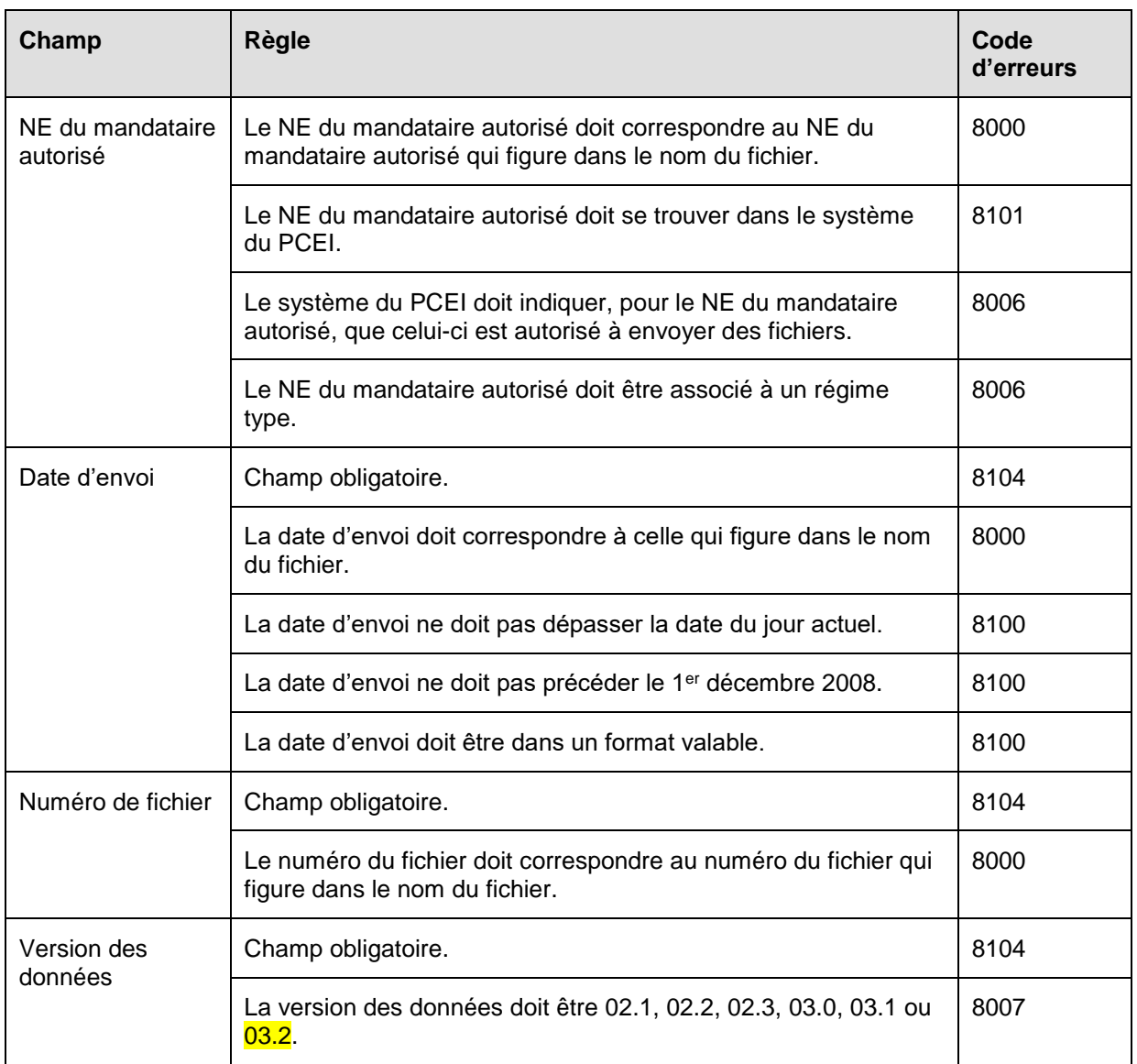

## <span id="page-32-0"></span>**6.2 Type d'enregistrement 002 – Enregistrement de sous-en-tête (Fichier sur le traitement des transactions)**

Le type d'enregistrement 002 ne se trouve que dans le fichier sur le traitement des transactions produit par le système du PCEI.

**Objet :** Les enregistrements de sous-en-tête fournissent des renseignements sur la période visée par les rapports. Il y a un enregistrement de sous-en-tête pour chaque émetteur figurant dans le fichier sur le traitement des transactions.

**Exigences :** Cet enregistrement est créé par le système du PCEI. Il s'agit du deuxième type d'enregistrement dans le fichier sur le traitement des transactions.

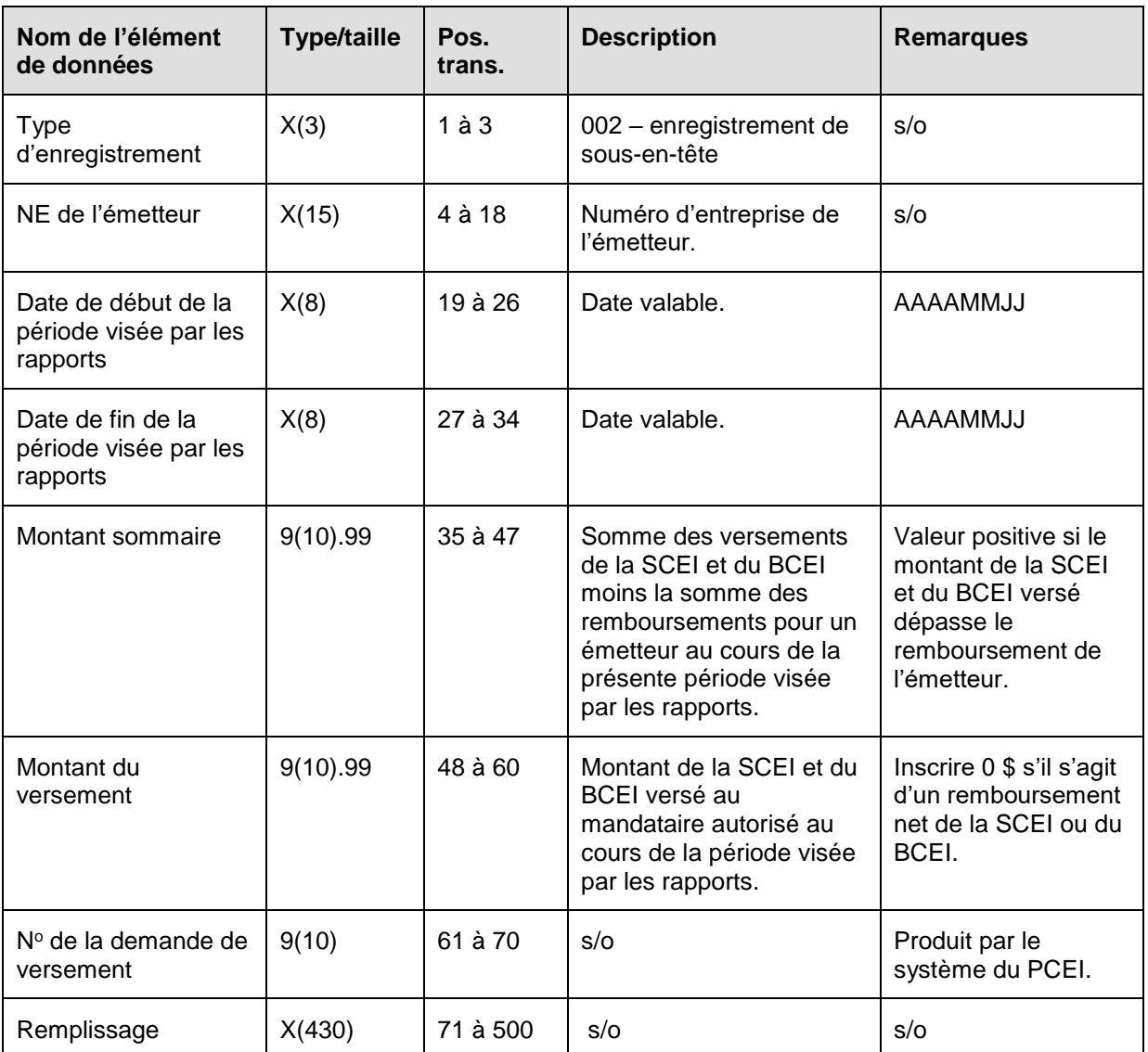

### <span id="page-33-0"></span>**6.2.1 Règles de validation pour le type d'enregistrement « 002 »**

Comme le type d'enregistrement 002 est créé par le système du PCEI, les règles de validation ne sont pas applicables.

## <span id="page-33-1"></span>**6.3 Type d'enregistrement 003 – Enregistrement des fichiers traités (fichier sur le traitement des transactions)**

Le type d'enregistrement 003 se trouve seulement dans le fichier sur le traitement des transactions produit par le système du PCEI.

**Objet :** L'enregistrement relatif aux fichiers traités désigne le nom d'un fichier de production envoyé par le mandataire autorisé et traité par le système du PCEI au cours du cycle de production. Un enregistrement est produit pour chaque fichier de production envoyé et traité.

**Exigences :** Cet enregistrement est produit par le système du PCEI. Il s'agit du troisième type d'enregistrement dans le fichier sur le traitement des transactions.

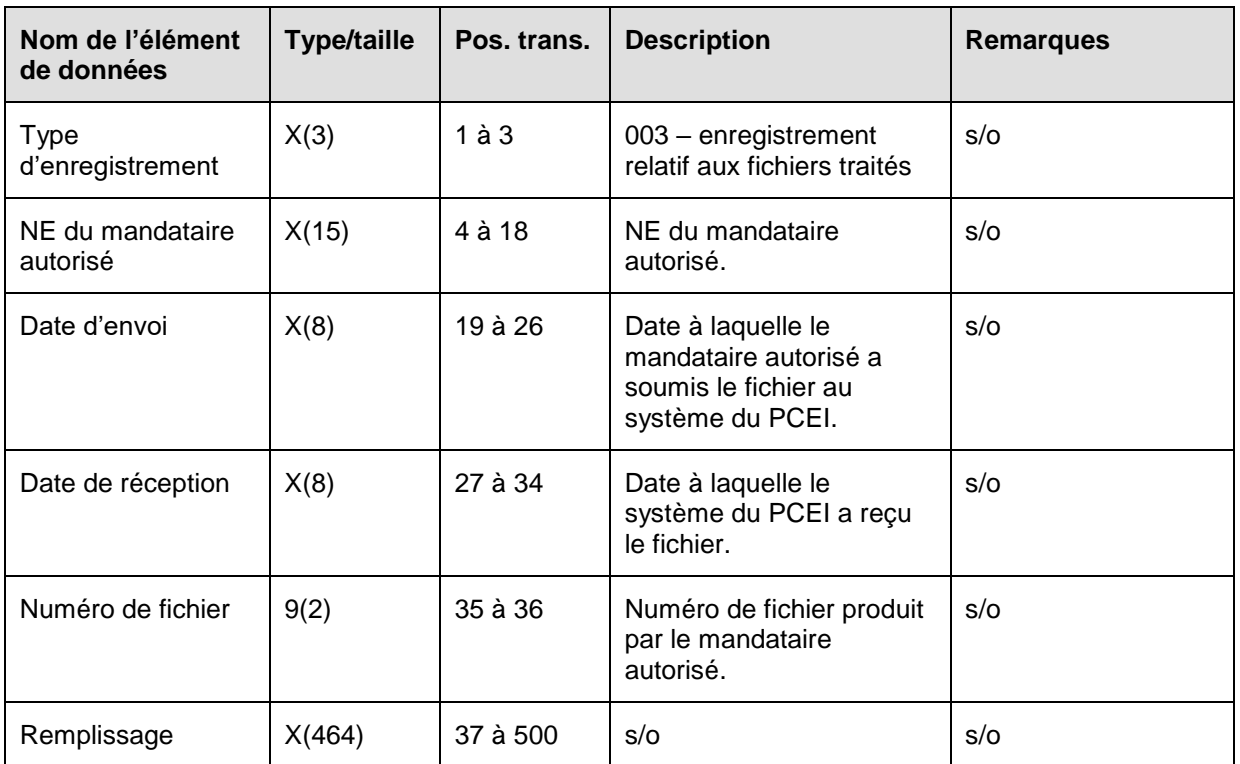

#### <span id="page-34-0"></span>**6.3.1 Règles de validation pour le type d'enregistrement 003**

Comme le type d'enregistrement 003 est produit par le système du PCEI, les règles de validation ne sont pas applicables.

#### <span id="page-34-1"></span>**6.4 Type d'enregistrement 101 – Renseignements sur l'enregistrement d'un contrat**

Le type d'enregistrement 101 sert à fournir tous les renseignements sur l'enregistrement d'un contrat.

**Objet :** Les émetteurs utilisent ce type d'enregistrement pour fournir tous les éléments d'information nécessaires à l'enregistrement d'un nouveau contrat.

**Exigences :** Le type d'enregistrement 101 nécessite trois éléments distincts pour la réalisation de l'enregistrement du contrat :

- type d'enregistrement 101, type de transaction 01, renseignements sur le contrat;
- type d'enregistrement 101, type de transaction 02, renseignements sur le bénéficiaire;
- type d'enregistrement 101, type de transaction 03, renseignements sur le titulaire (soumet un type de transaction 03 pour chaque titulaire nommé dans le contrat).

Tous les éléments d'un enregistrement relatifs aux renseignements sur l'enregistrement du contrat doivent être soumis au cours du même cycle de production, et tous doivent avoir le même numéro de transaction de l'émetteur. Le système du PCEI traitera tous les éléments comme s'il s'agissait d'un seul et renverra les résultats au mandataire autorisé en indiquant les erreurs dans chaque élément, s'il y a lieu. S'il y a une erreur

dans l'un des éléments, cela provoquera une erreur dans les trois éléments. Les trois éléments doivent être soumis de nouveau dans un cycle de traitement lors de la correction d'une erreur.

**Remarque** : Si le contrat est déjà enregistré, veuillez-vous reporter au type d'enregistrement 201 pour ajouter, mettre à jour ou supprimer les renseignements sur le titulaire de même que pour mettre à jour les renseignements sur le bénéficiaire.

#### <span id="page-35-0"></span>**6.4.1 Présentation des éléments pour les transactions 101-01 – Renseignements sur l'enregistrement du contrat – Renseignements sur le contrat**

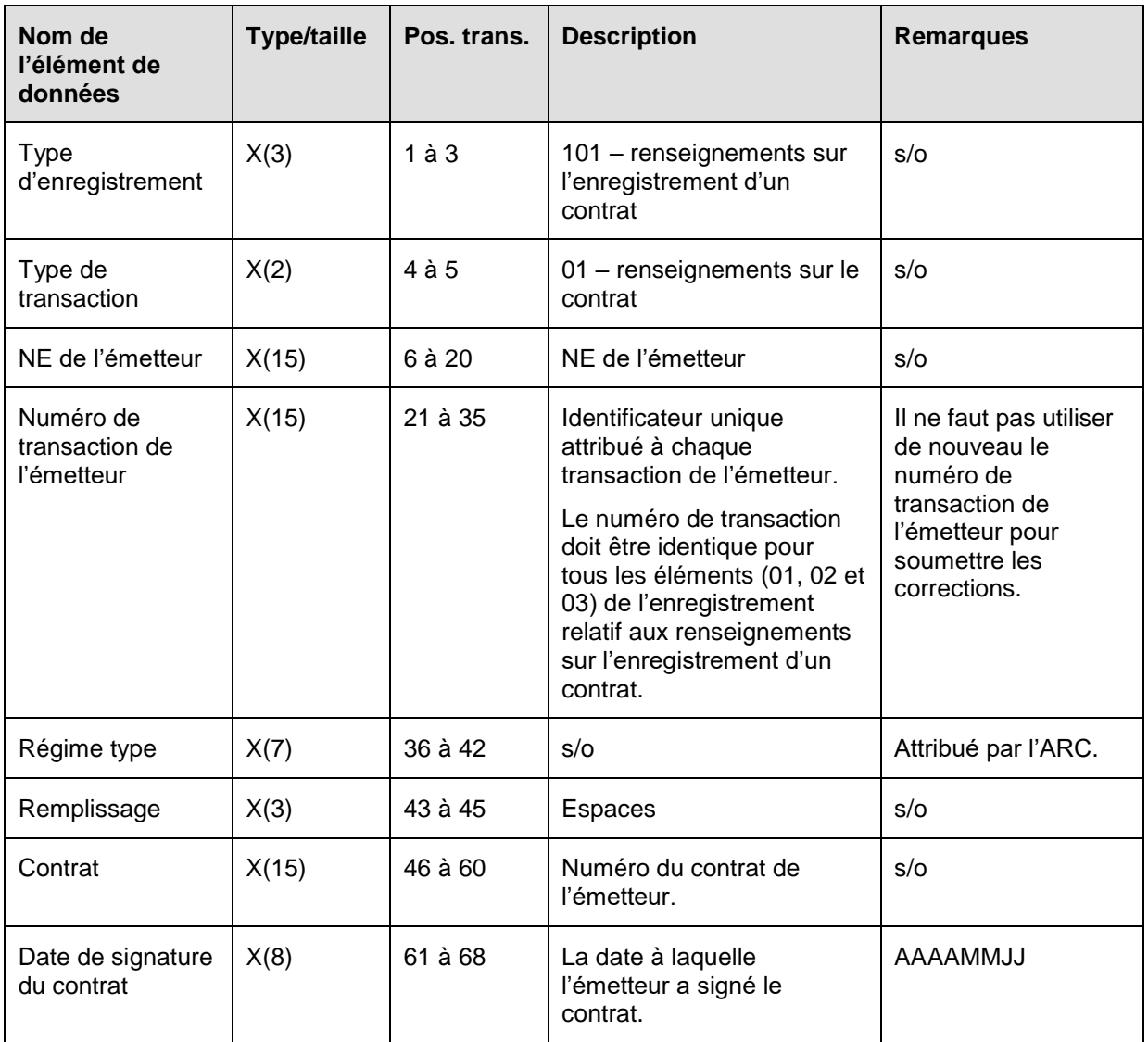
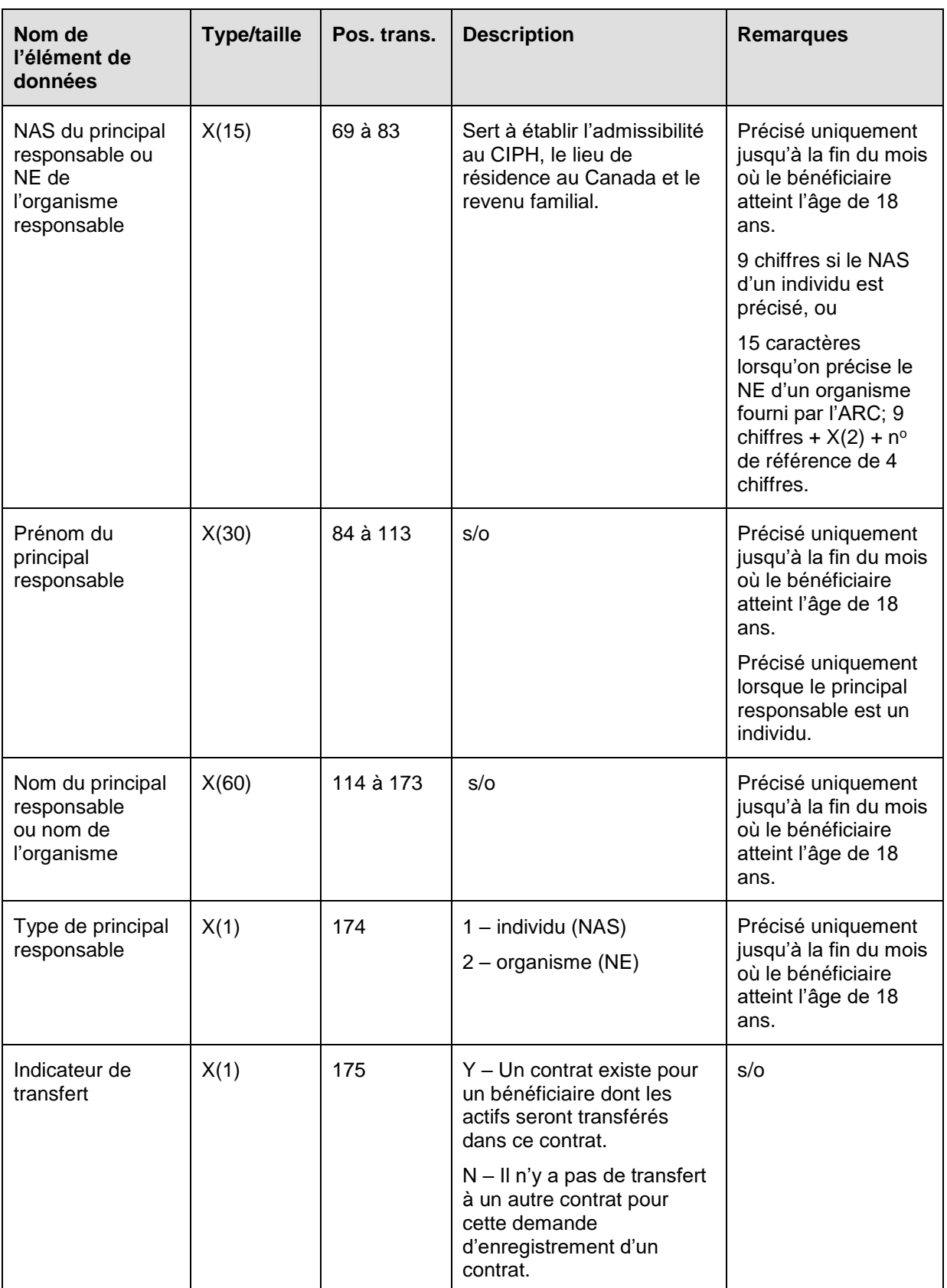

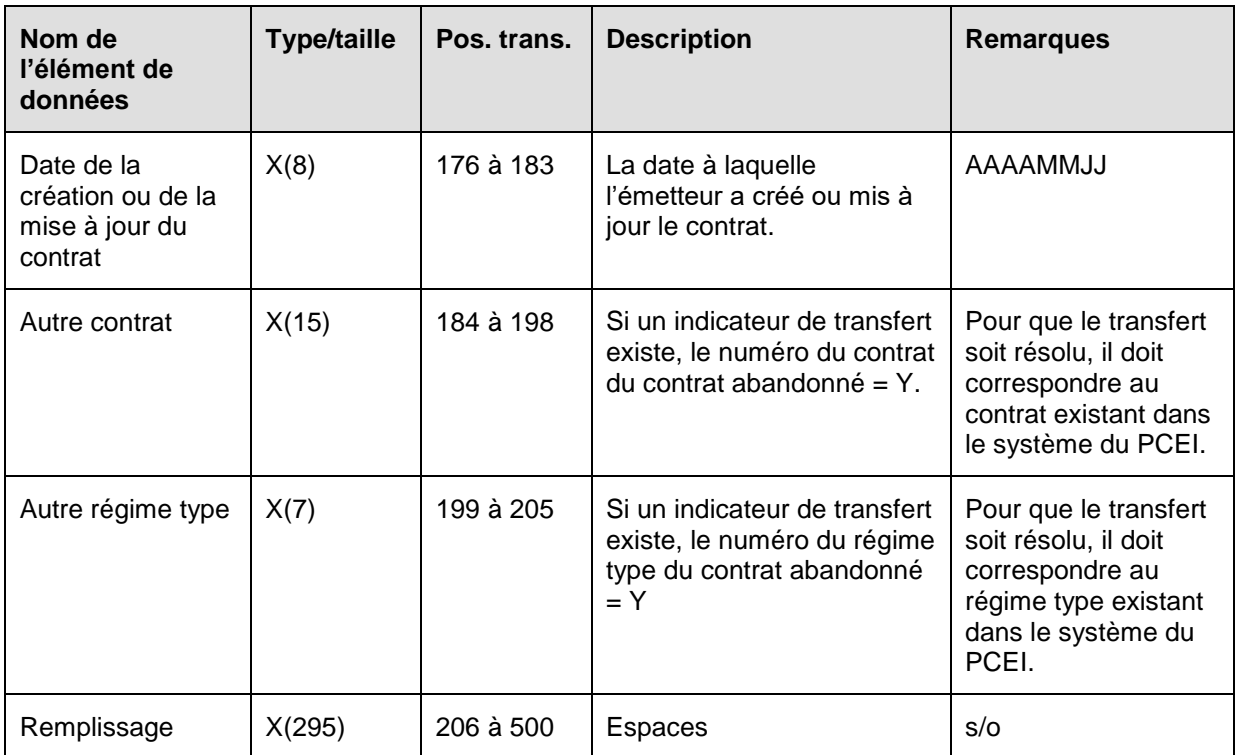

## **6.4.1.1 Règles de validation pour la transaction 101-01**

La transaction 101-01 relative aux renseignements sur le contrat est validée, et des codes d'erreurs sont produits à la suite d'erreurs, comme on l'explique dans le tableau et dans les notes qui suivent.

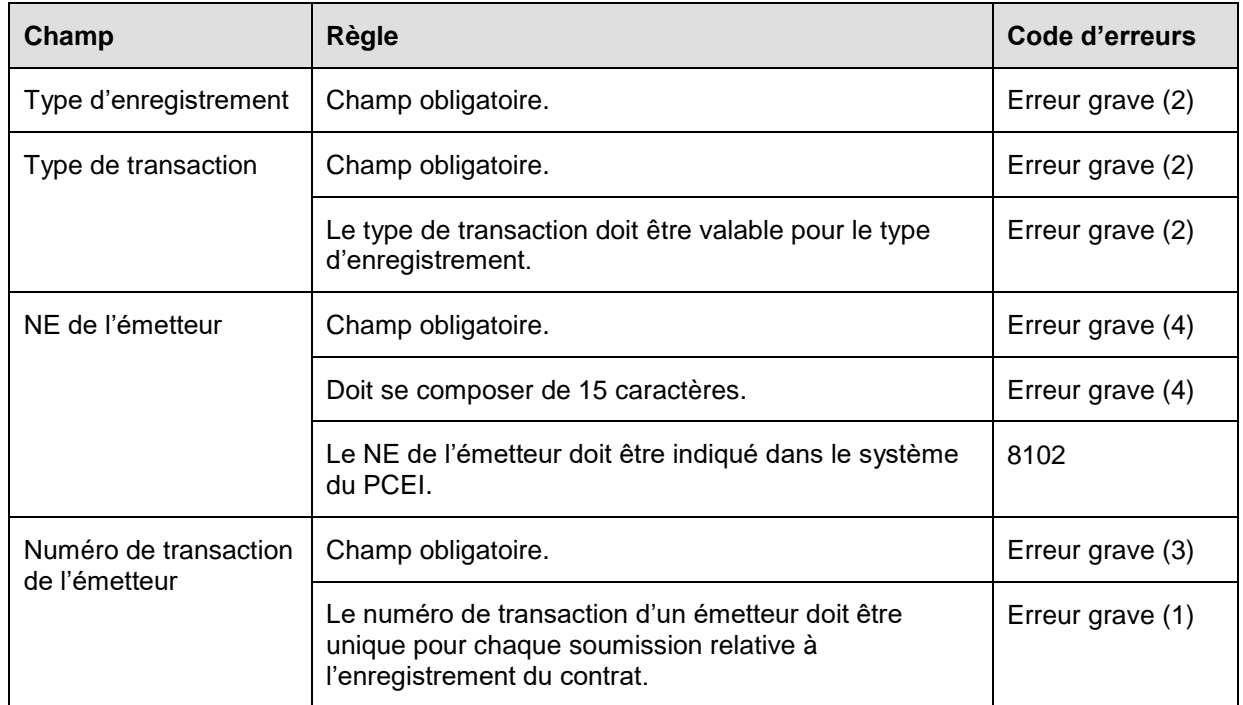

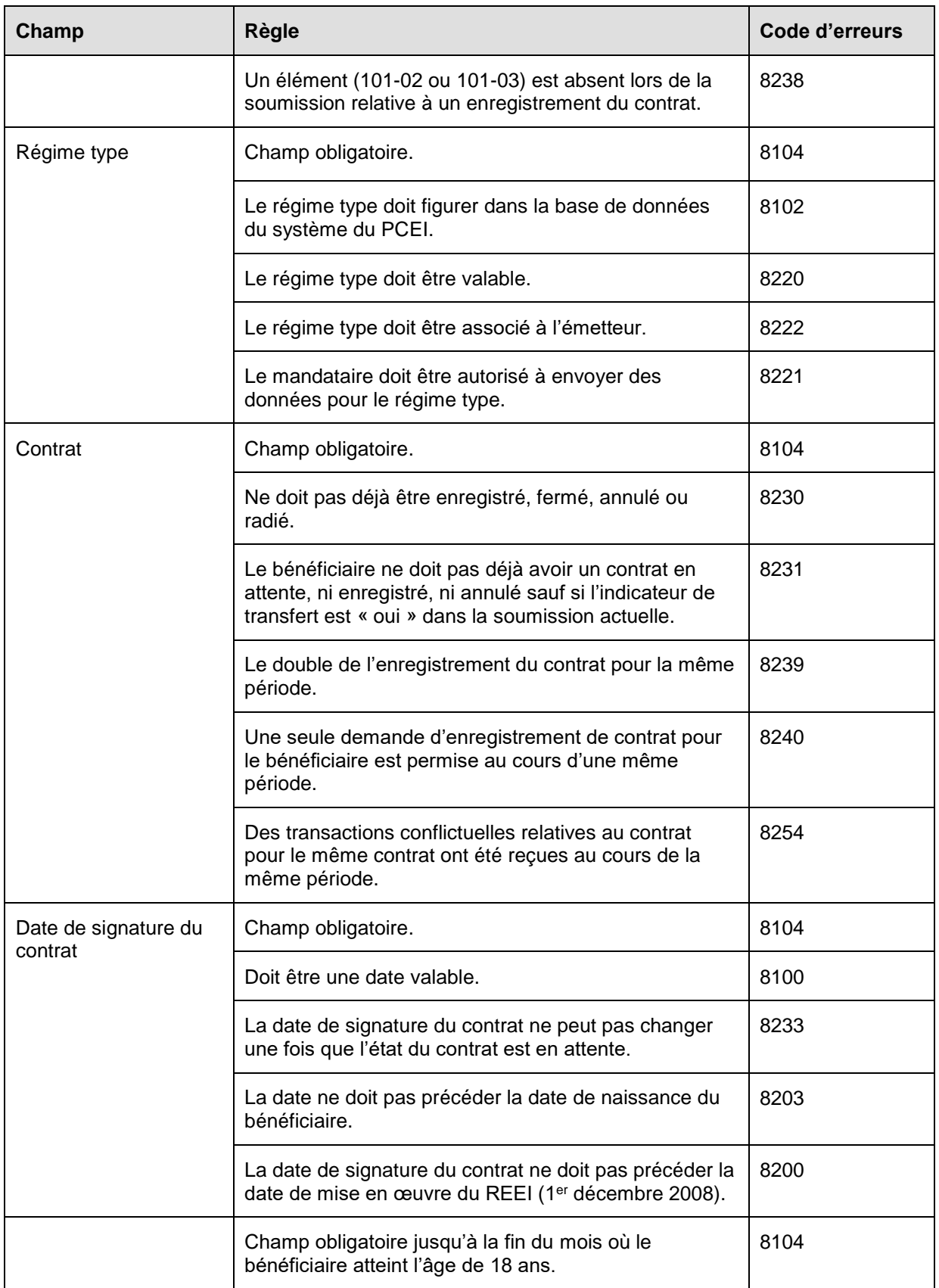

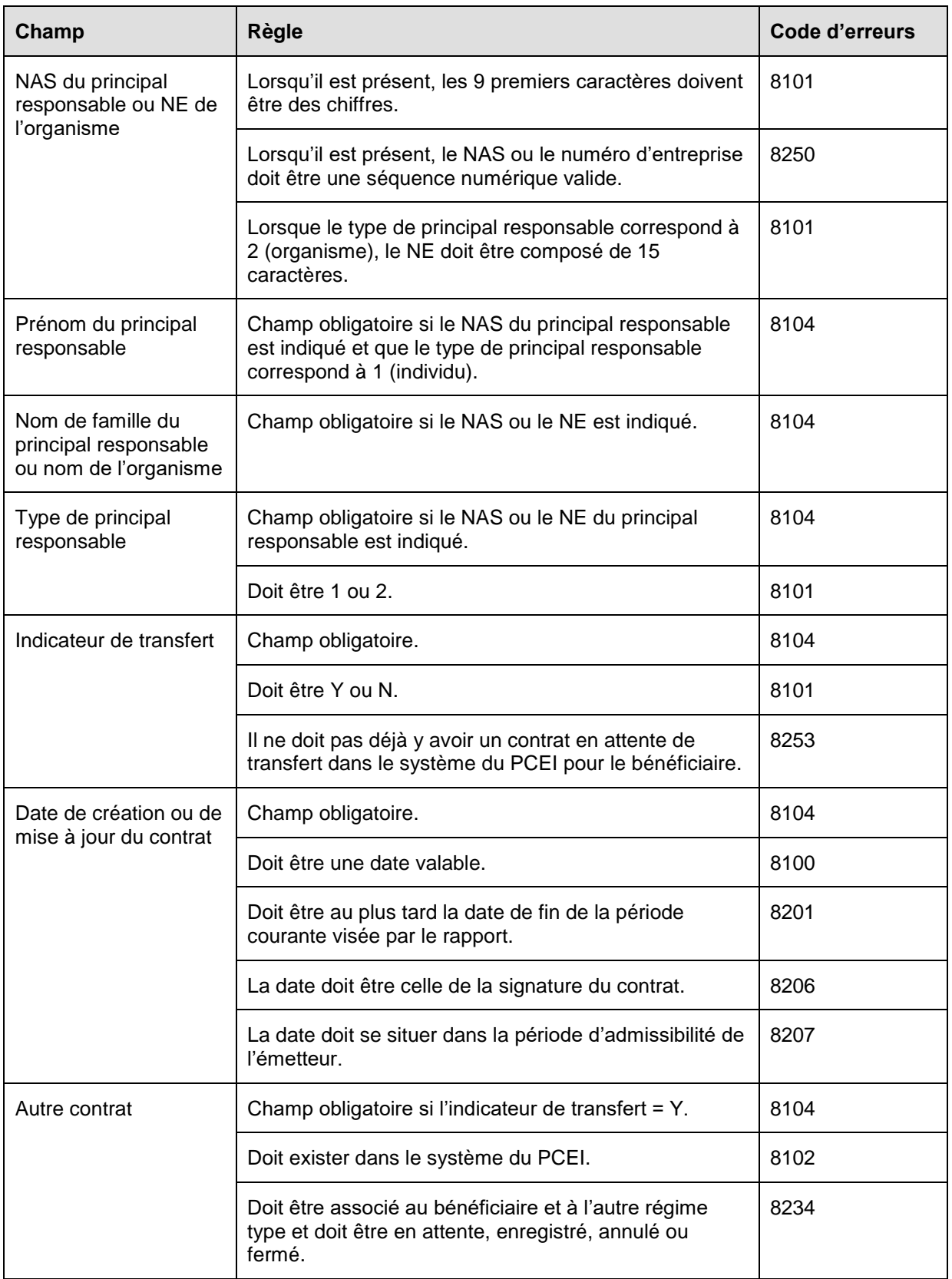

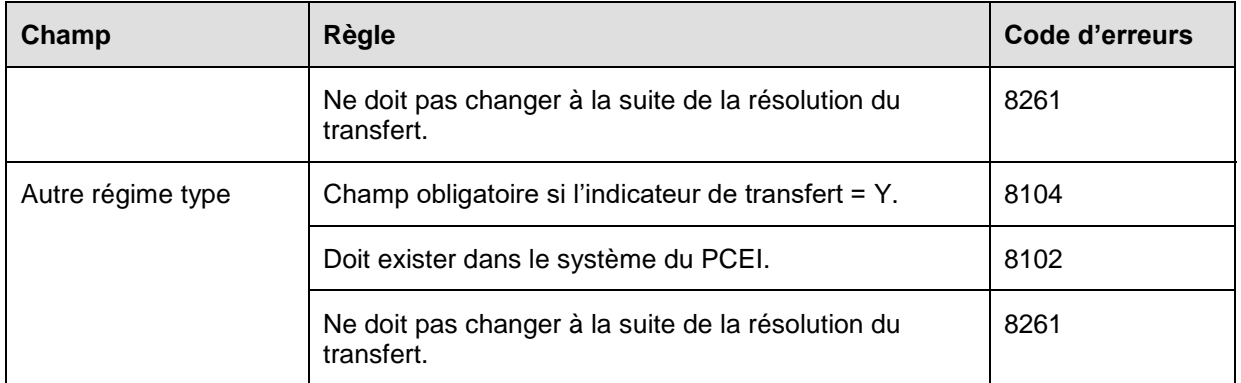

### **6.4.2 Présentation des éléments pour les transactions 101-02 – Renseignements sur l'enregistrement d'un contrat – Renseignements sur le bénéficiaire**

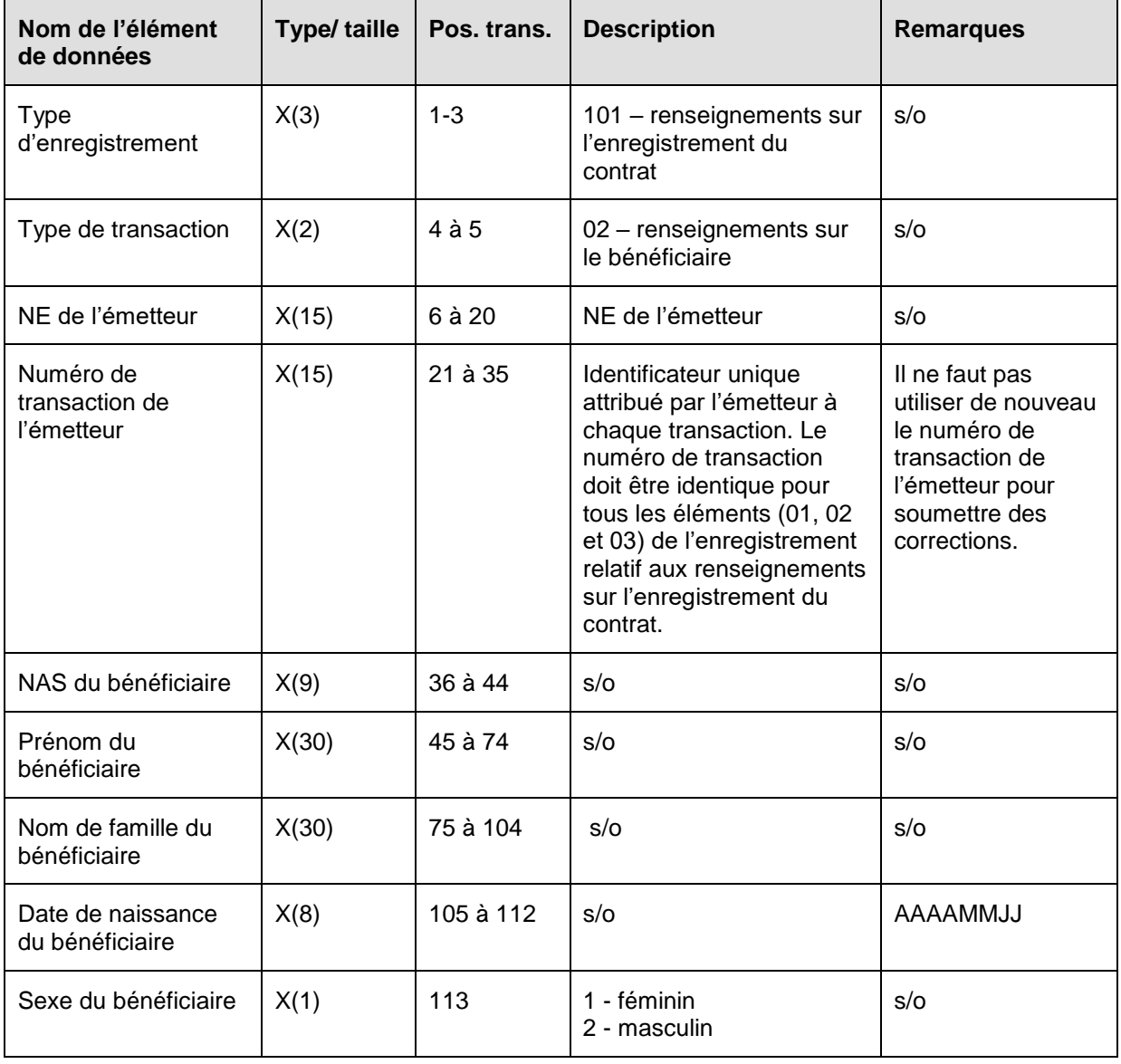

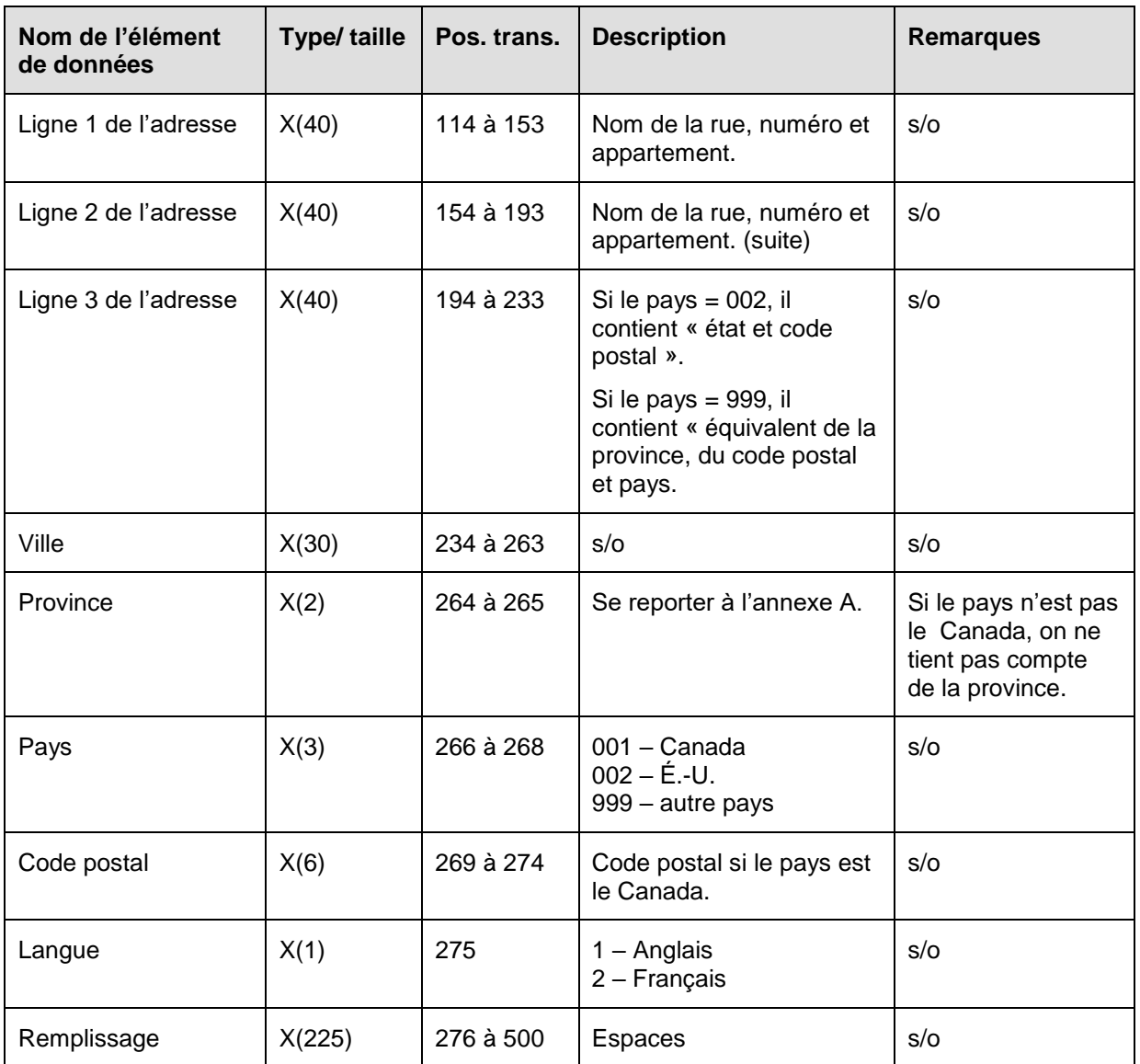

# **6.4.2.1 Règles de validation pour la transaction 101-02**

La transaction 101-02 relative aux renseignements sur le bénéficiaire est validée et les codes d'erreurs sont produits à la suite d'erreurs, comme on l'explique dans le tableau et dans les notes qui suivent.

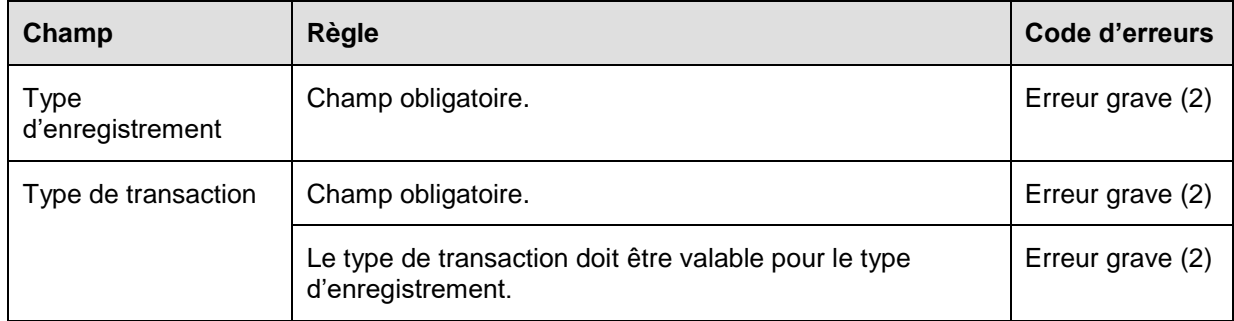

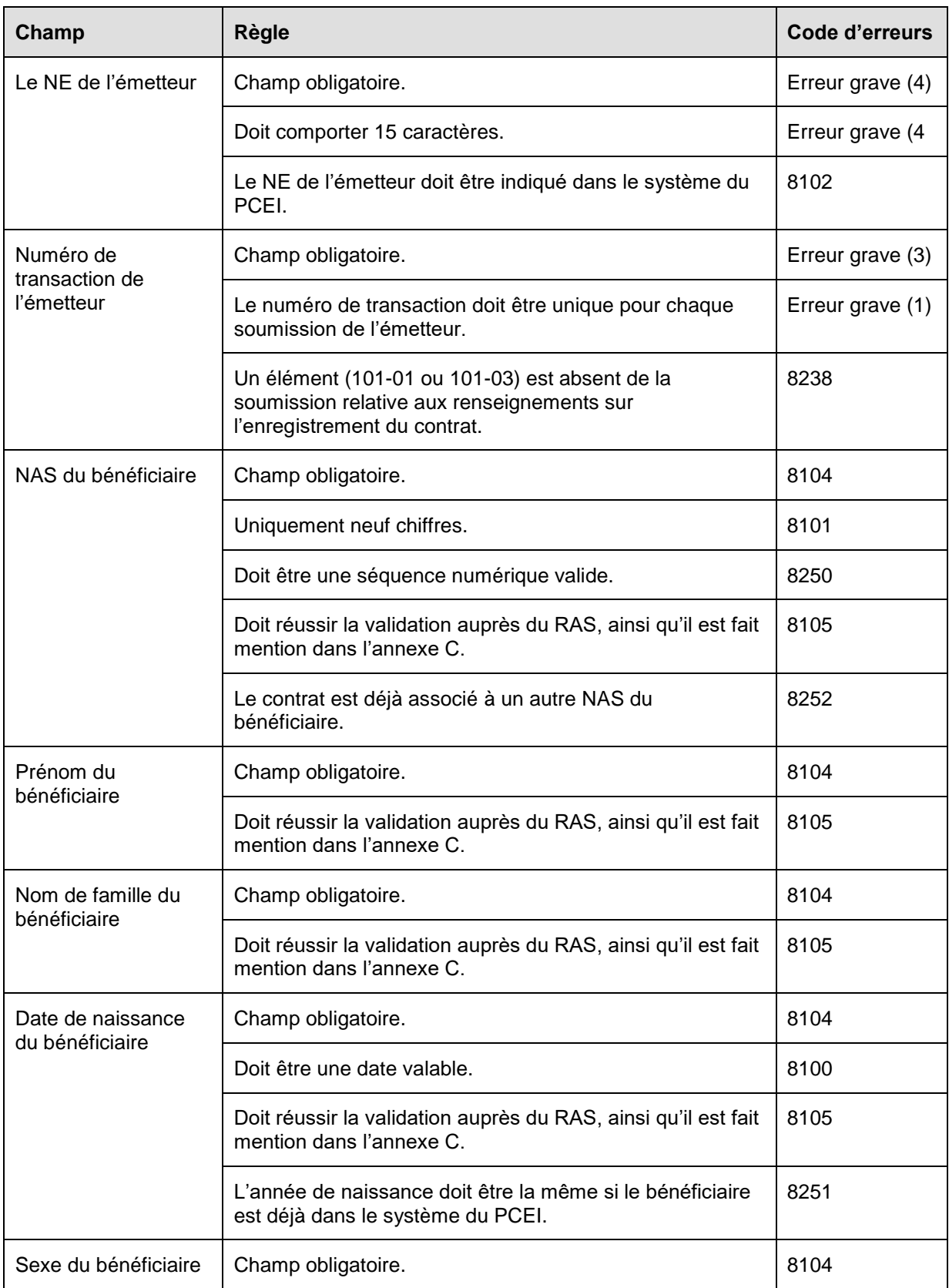

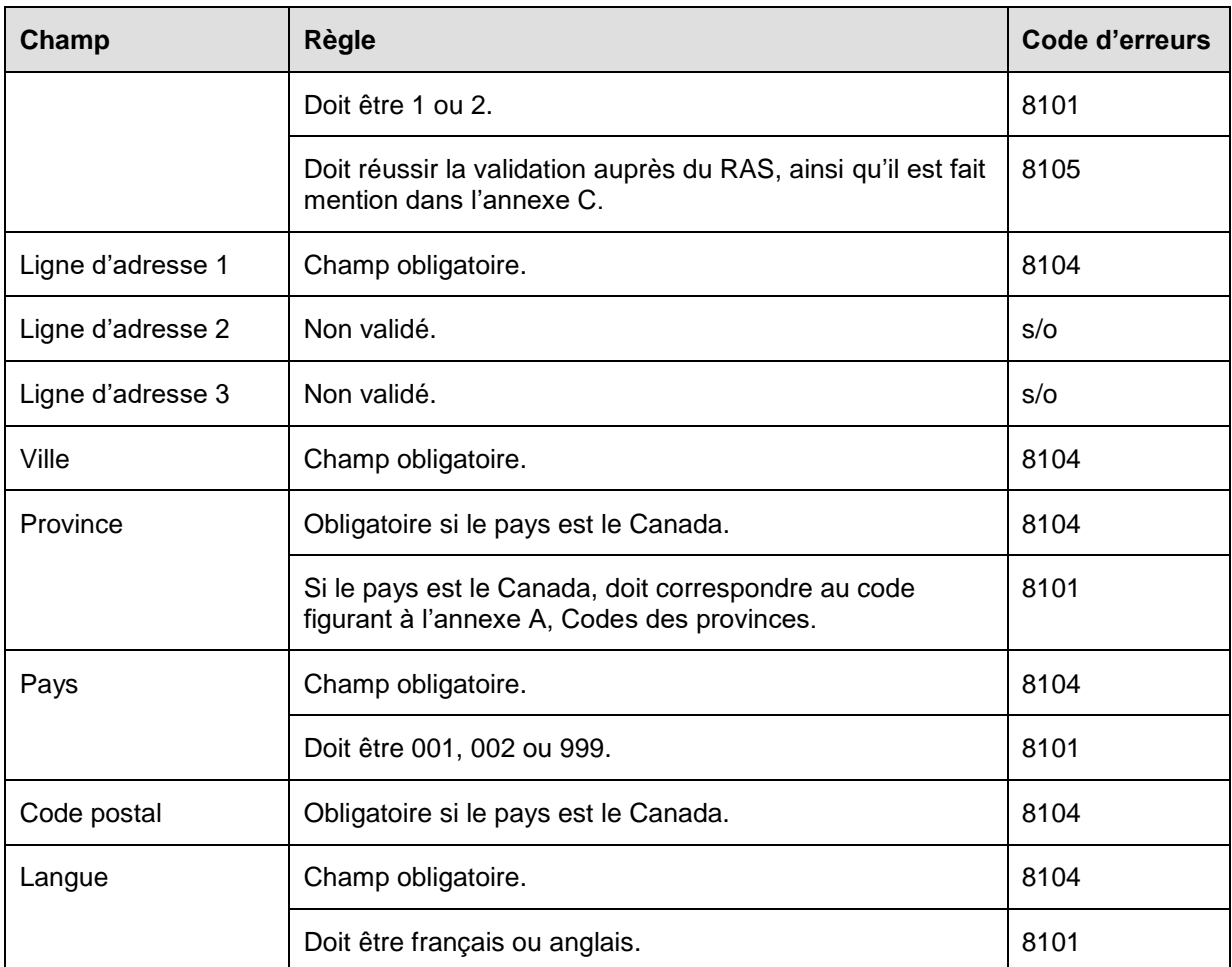

## **6.4.3 Présentation des éléments pour les transactions 101-03 – Renseignements sur l'enregistrement du contrat – Renseignements sur le titulaire**

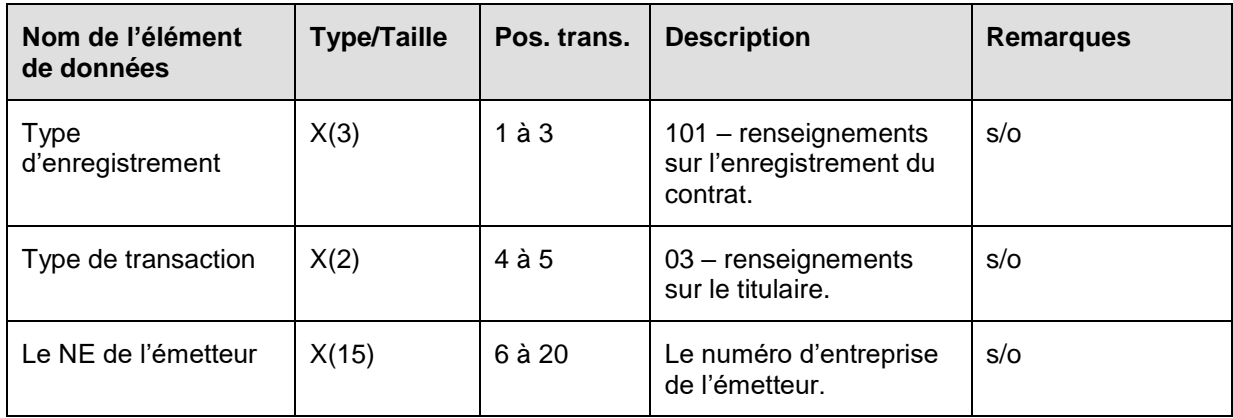

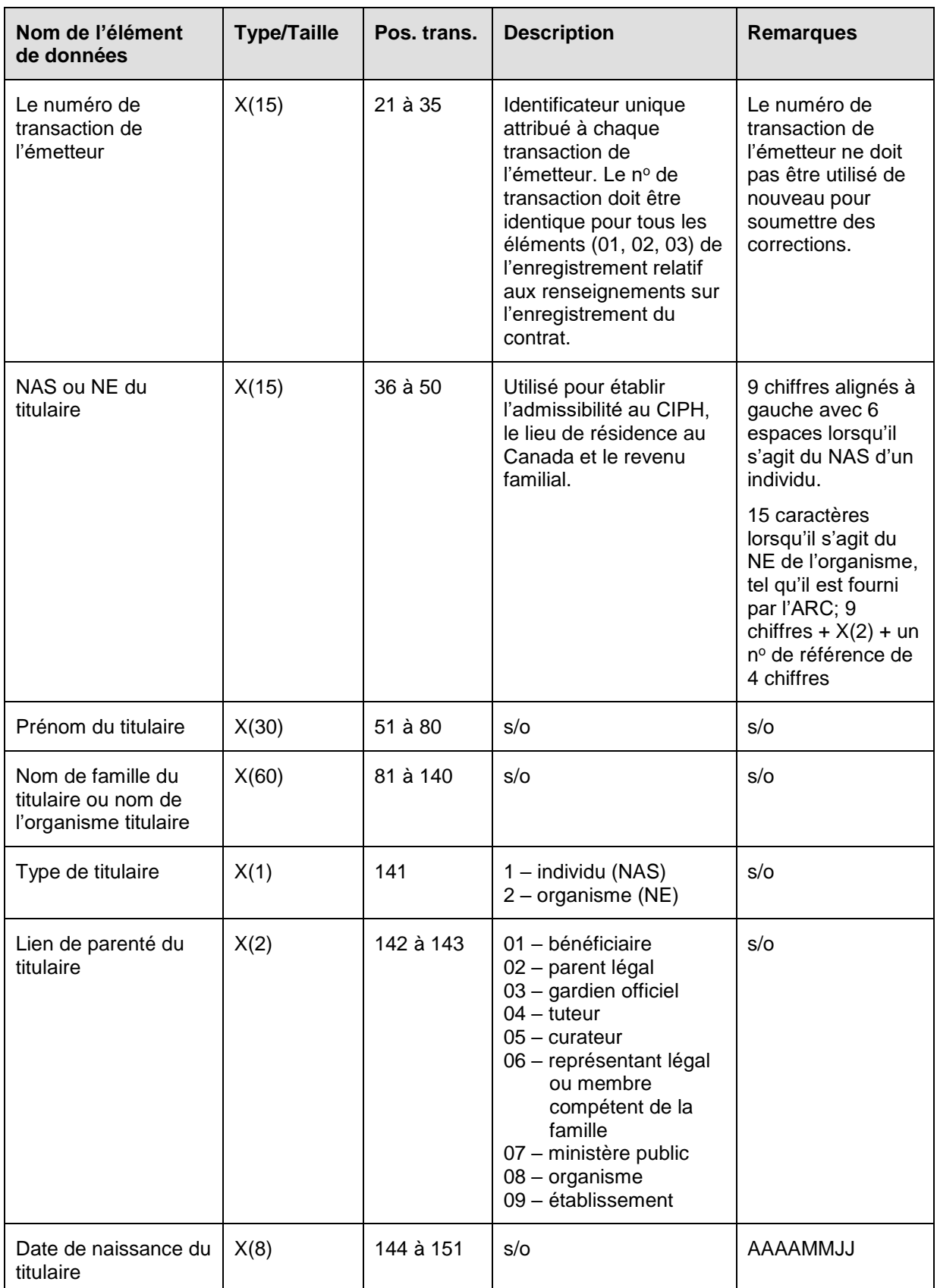

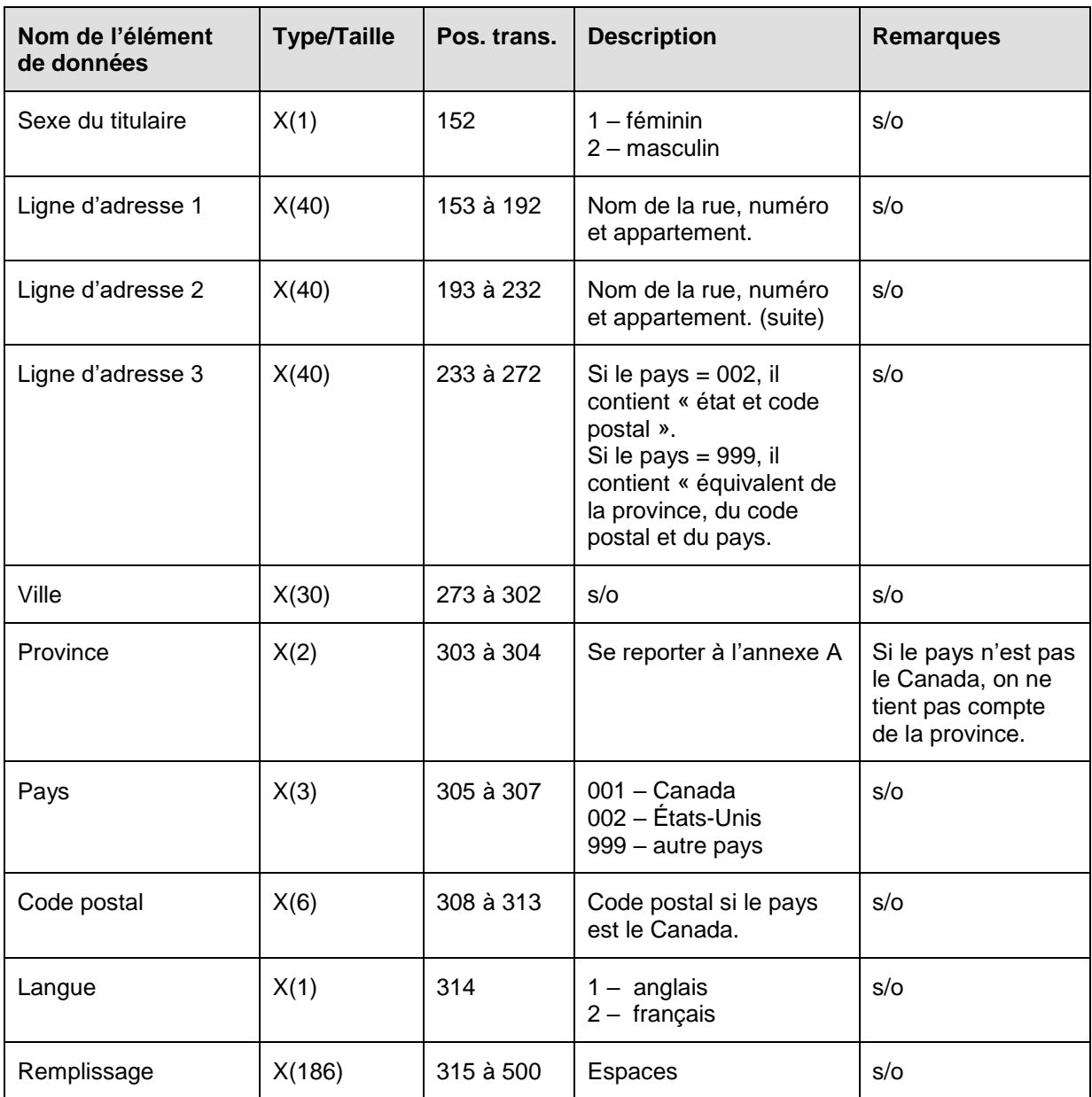

## **6.4.3.1 Règles de validation pour la transaction 101-03**

La transaction 101-03 relative aux renseignements sur le titulaire est validée et les codes d'erreurs sont produits à la suite d'erreurs, comme on l'explique dans le tableau et dans les notes qui suivent.

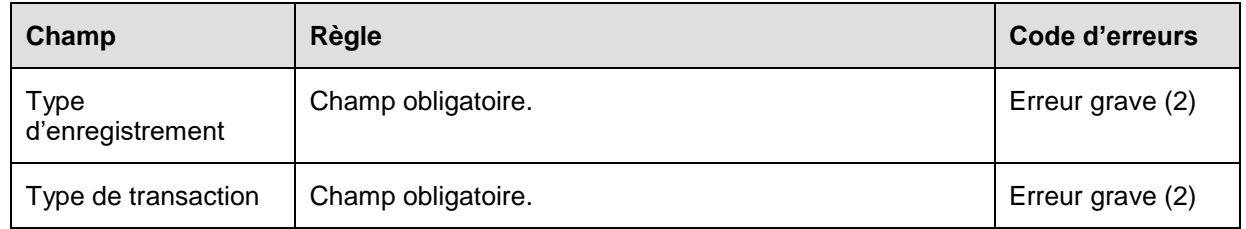

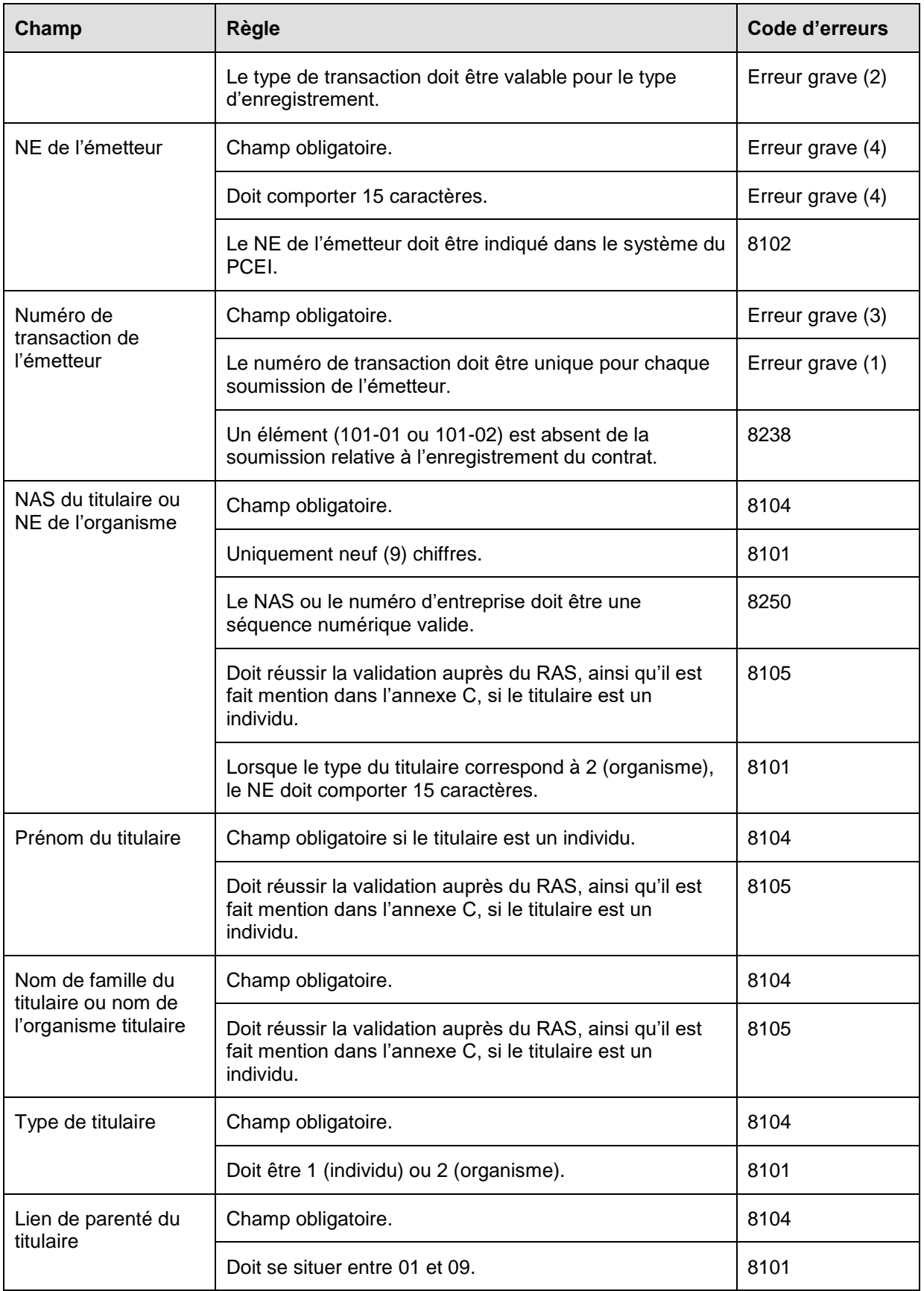

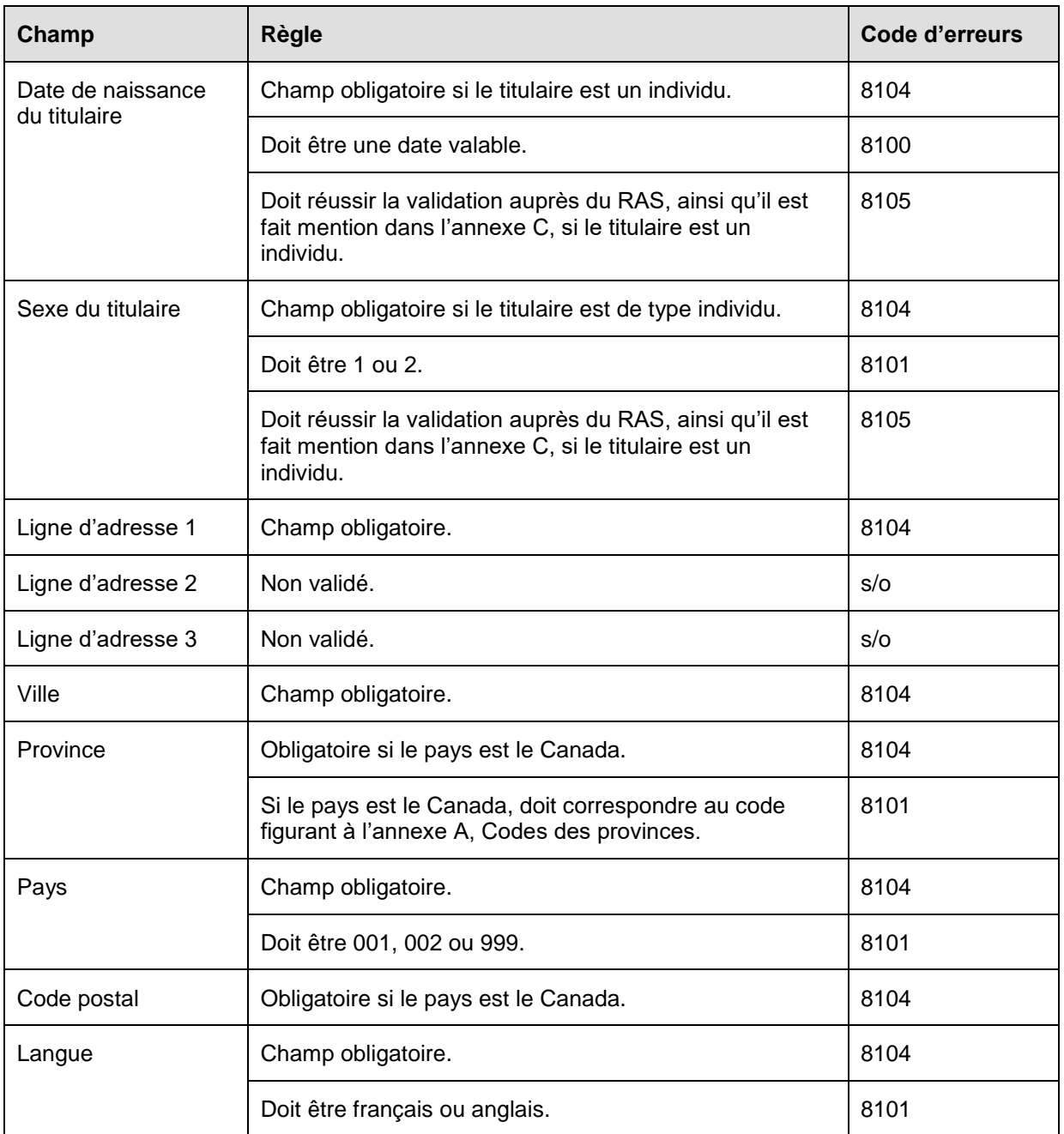

# **6.5 Type d'enregistrement 102 – Mises à jour des renseignements sur le contrat**

Le type d'enregistrement 102 est utilisé par l'émetteur pour mettre à jour les renseignements sur le contrat. Il y a deux types de transaction de mise à jour des contrats soumis, 10 - Fermer un contrat et 11 - Renommer un contrat.

**Objet :** Les émetteurs utilisent ces types d'enregistrement pour effectuer des mises à jour particulières d'un contrat.

**Exigences :** Le type d'enregistrement 102 indiquera quel numéro de contrat nécessite des mises à jour.

## **6.5.1 Présentation des éléments pour la transaction 102-10 - Mise à jour des renseignements sur le contrat – Fermer un contrat**

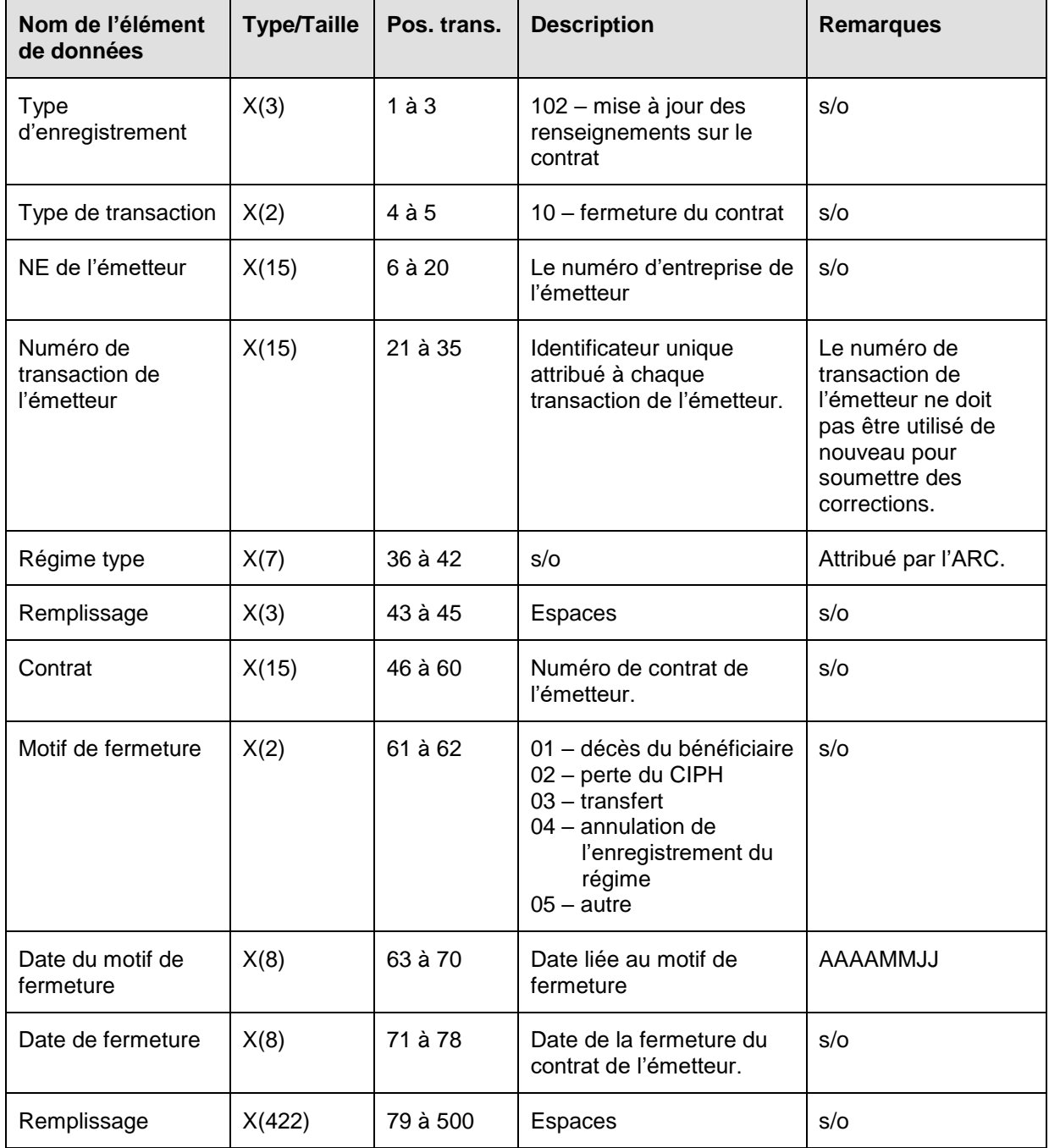

## **6.5.1.1 Règles de validation pour la transaction 102-10**

La transaction 102-10 relative à la fermeture d'un contrat est validée et les codes d'erreurs sont produits à la suite d'erreurs, comme on l'explique dans le tableau et dans les notes qui suivent.

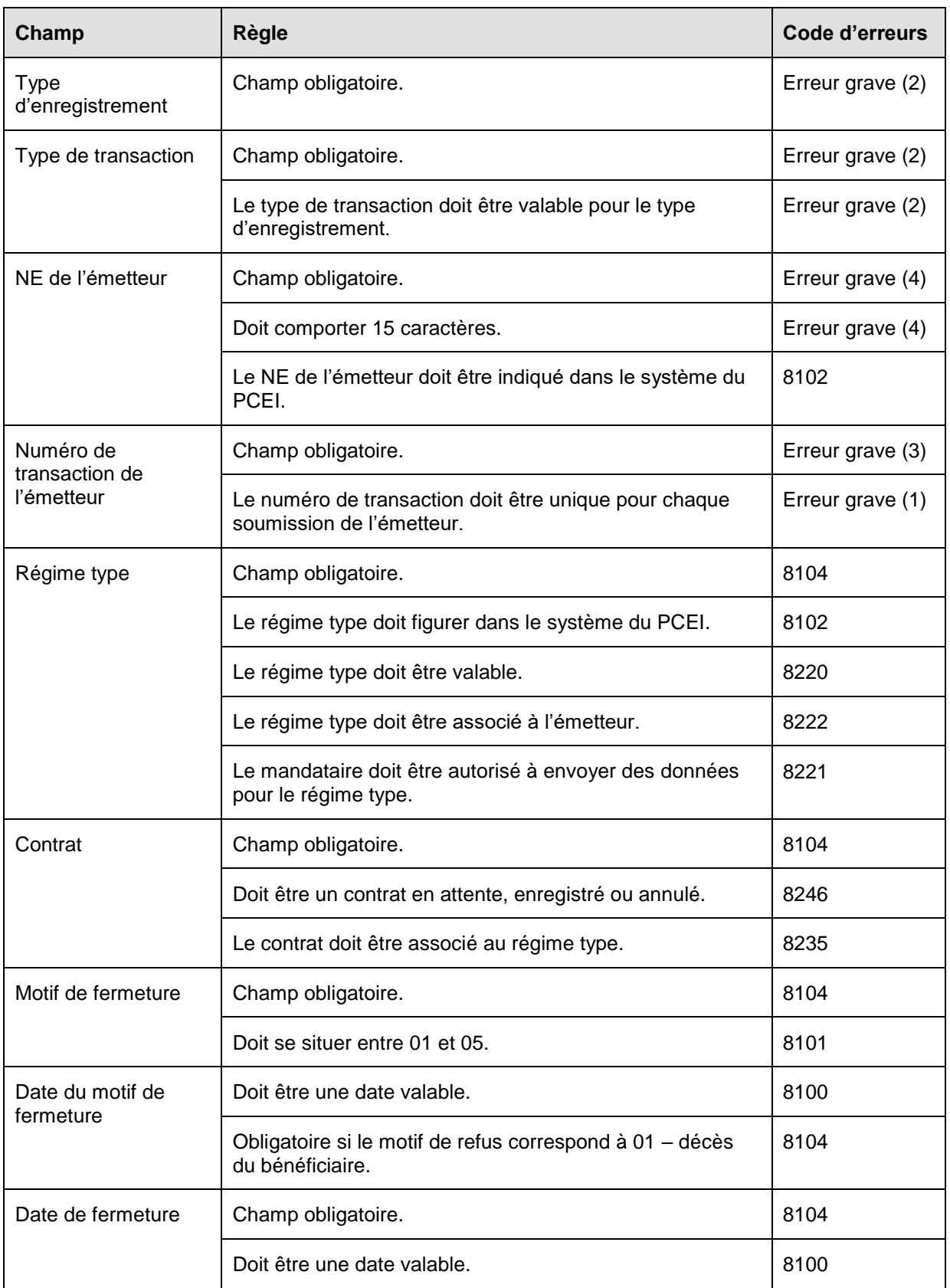

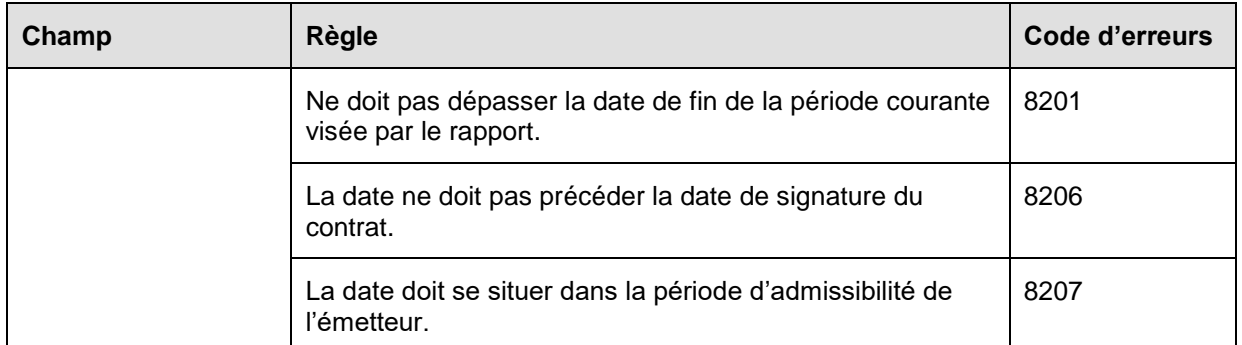

## **6.5.2 Présentation des éléments pour la transaction 102-11 - Mise à jour des renseignements sur le contrat – Renommer un contrat**

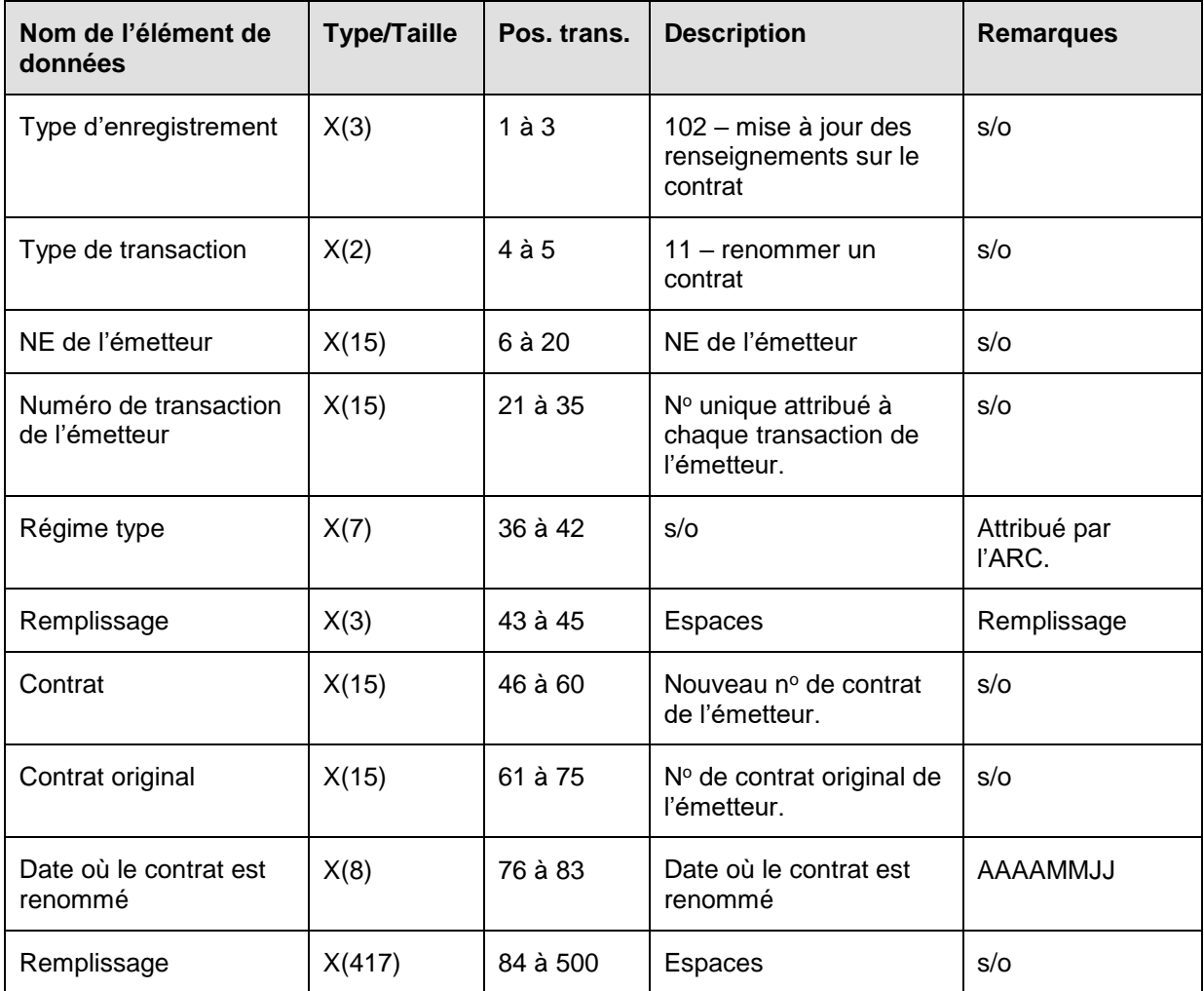

## **6.5.2.1 Règles de validation pour la transaction 102-11**

La transaction 102-11 relative à l'action de renommer le contrat est validée et les codes d'erreurs sont produits à la suite d'erreurs, comme on l'explique dans le tableau et dans les notes qui suivent.

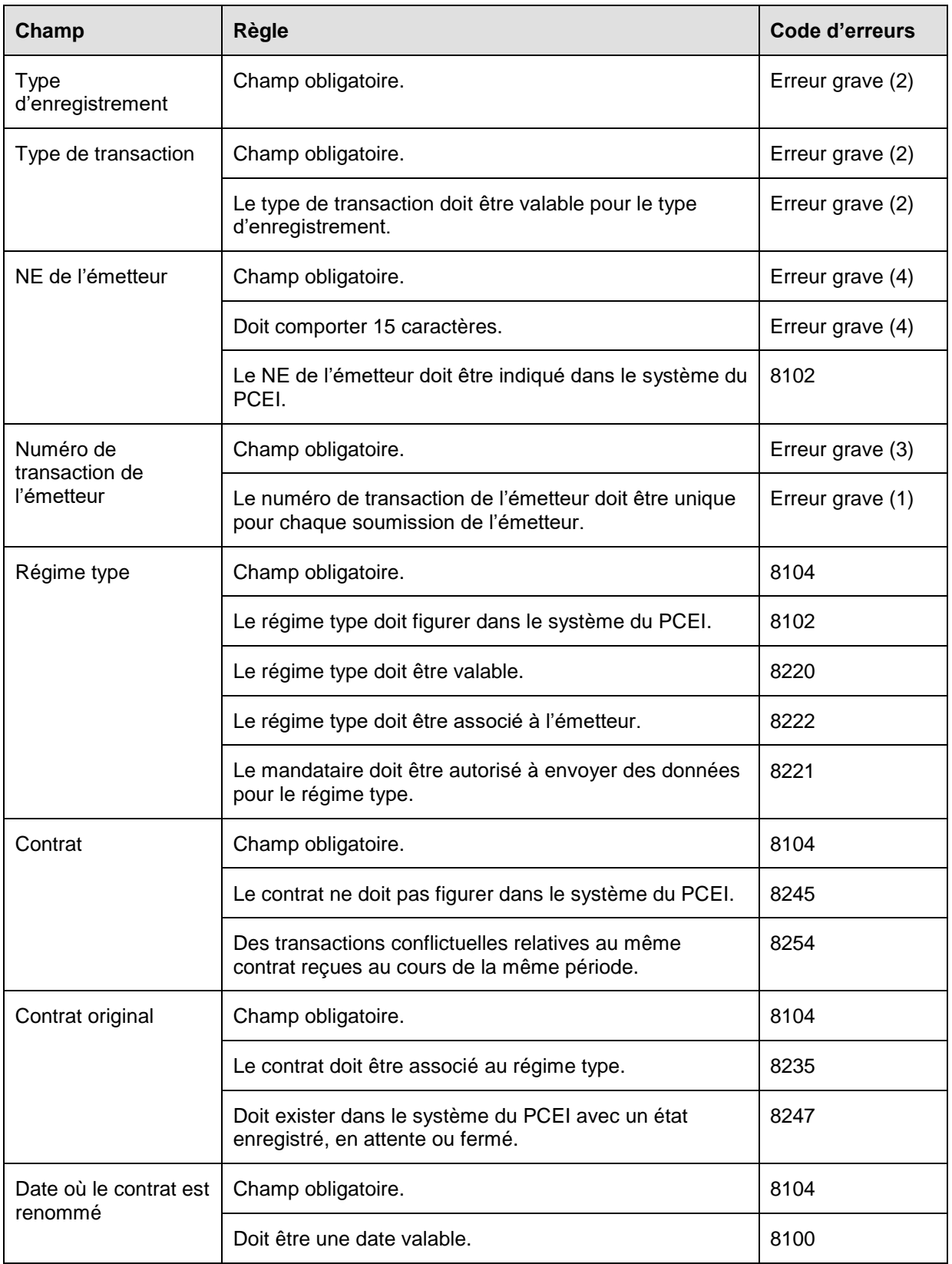

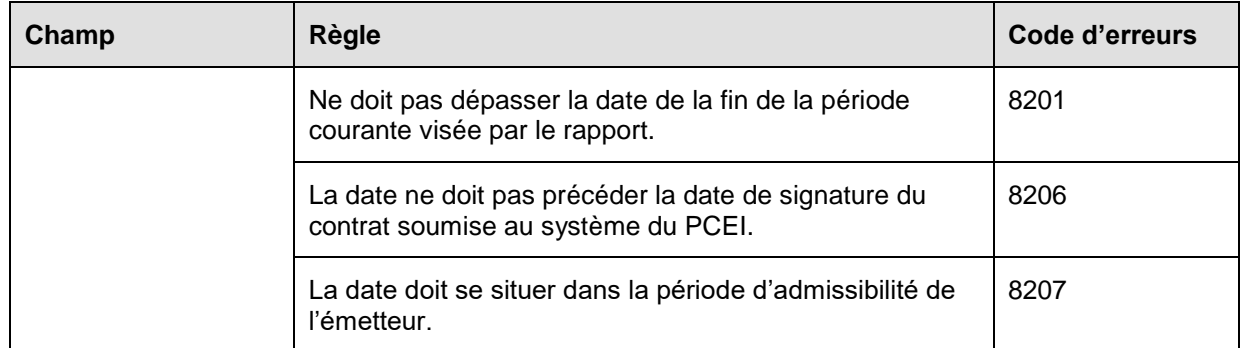

## **6.6 Type d'enregistrement 201 – Mises à jour des renseignements sur le bénéficiaire et sur le titulaire**

Le type d'enregistrement 201 sert à mettre à jour les renseignements sur le bénéficiaire et sur le titulaire, de même qu'à ajouter et à supprimer un titulaire d'un contrat. Ces transactions ne peuvent être utilisées que dans les situations où l'état enregistré a déjà été accordé au contrat.

**Objet :** Les émetteurs utilisent ce type d'enregistrement pour modifier les renseignements sur un contrat qui a déjà été signalé comme enregistré dans une transaction relative aux renseignements sur l'enregistrement du contrat concernant un bénéficiaire ou un titulaire.

**Exigences :** Le type d'enregistrement 201 fait référence au bénéficiaire ou au titulaire, plus précisément, dans les cas où les renseignements se trouvant dans le système du PCEI doivent être modifiés.

#### **6.6.1 Présentation des éléments pour la transaction 201-02 – Mise à jour des renseignements sur le bénéficiaire**

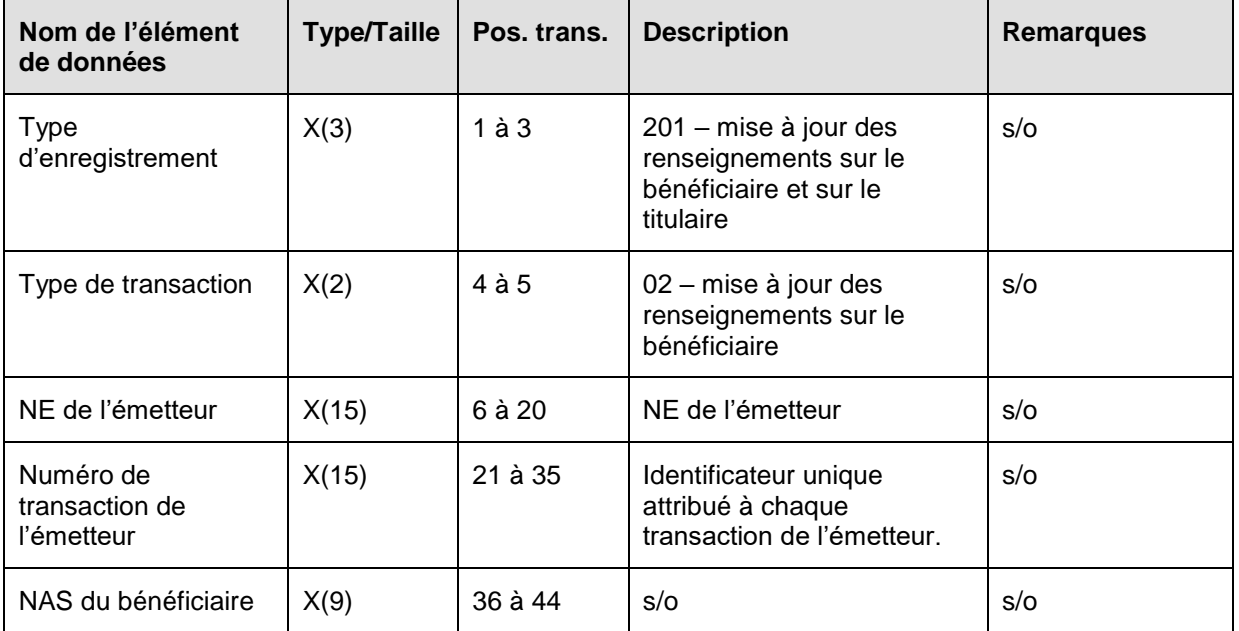

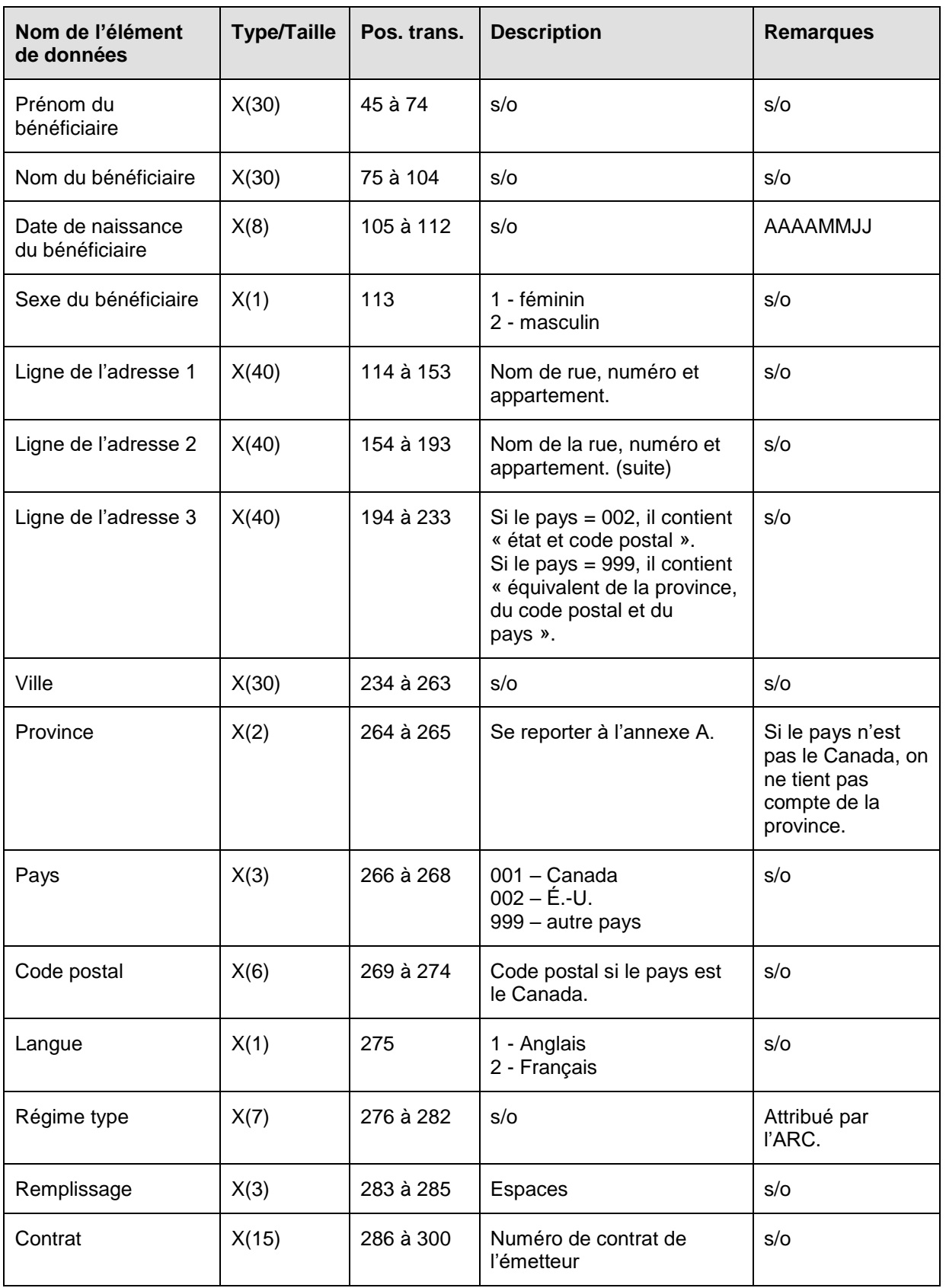

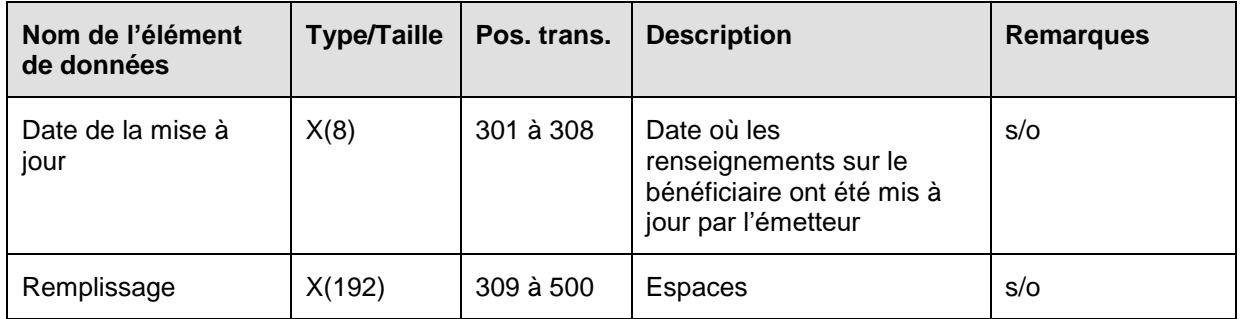

### **6.6.1.1 Règle de validation pour la transaction 201-02**

La transaction 201-02 relative à la mise à jour des renseignements sur le bénéficiaire est validée et les codes d'erreurs sont produits à la suite d'erreurs, comme on l'explique dans le tableau et dans les notes qui suivent.

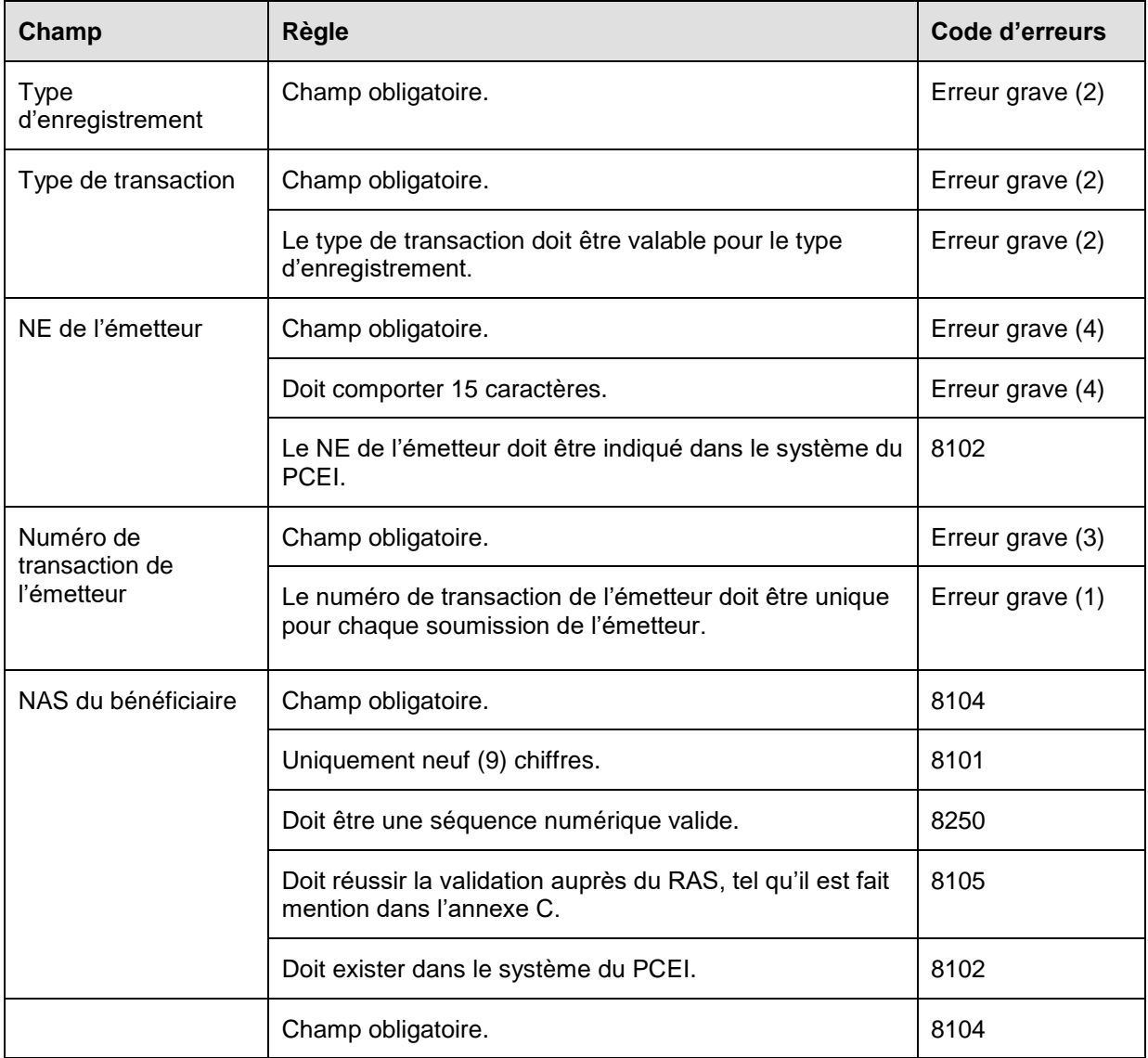

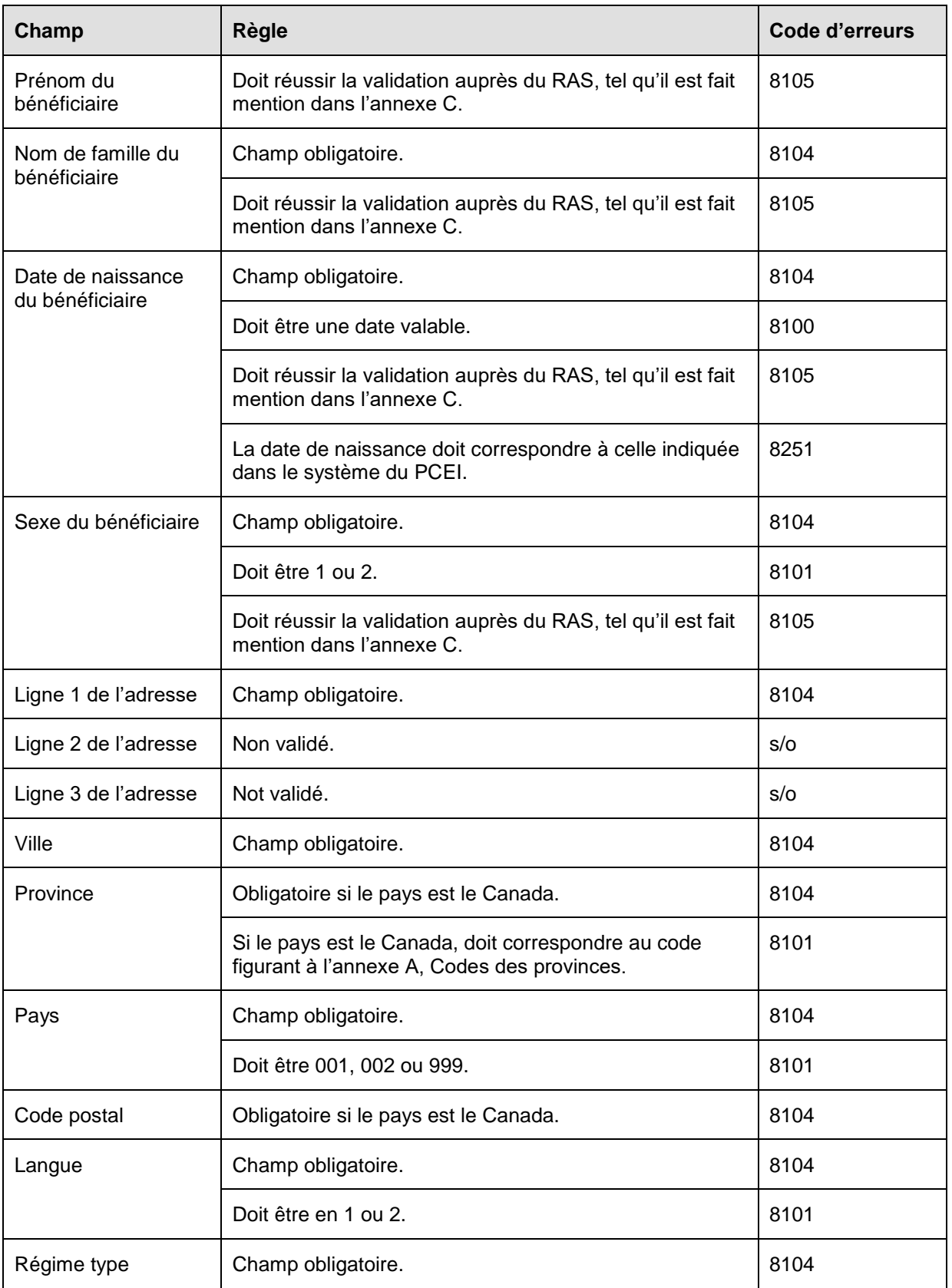

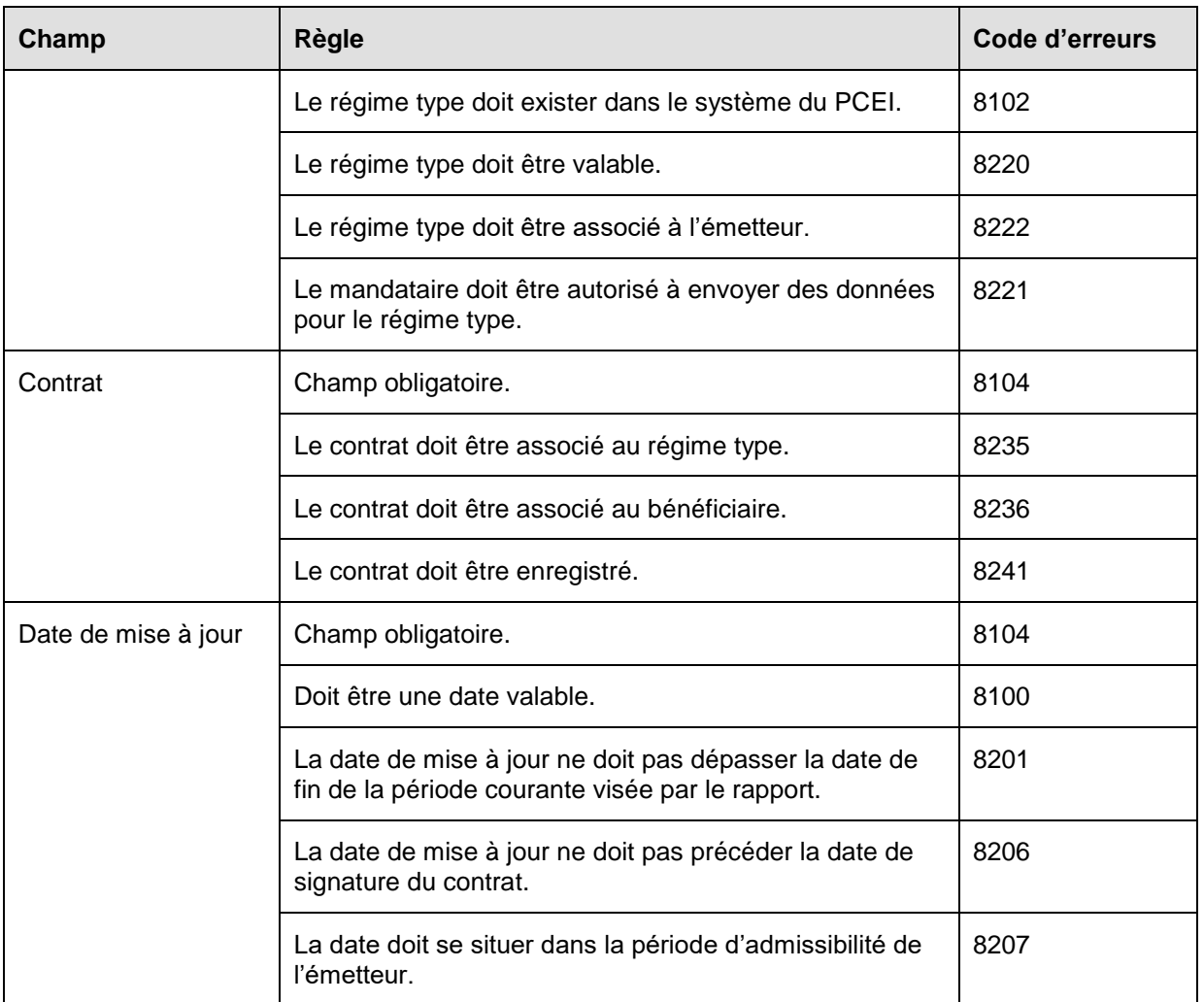

## **6.6.2 Présentation des éléments pour la transaction 201-03 – Mise à jour des renseignements sur le titulaire**

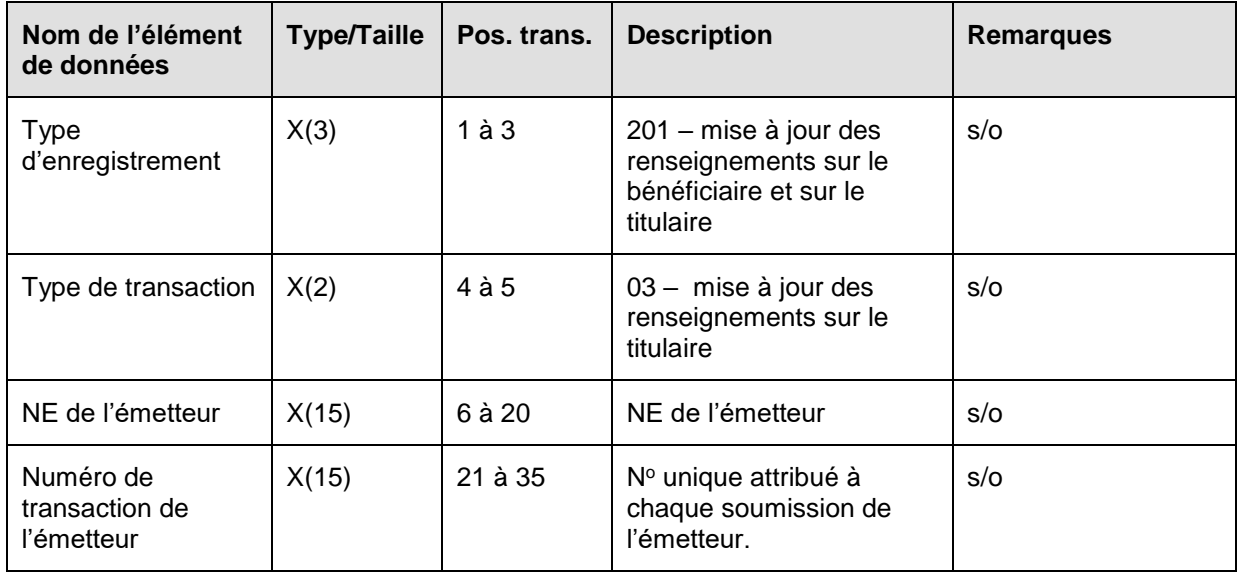

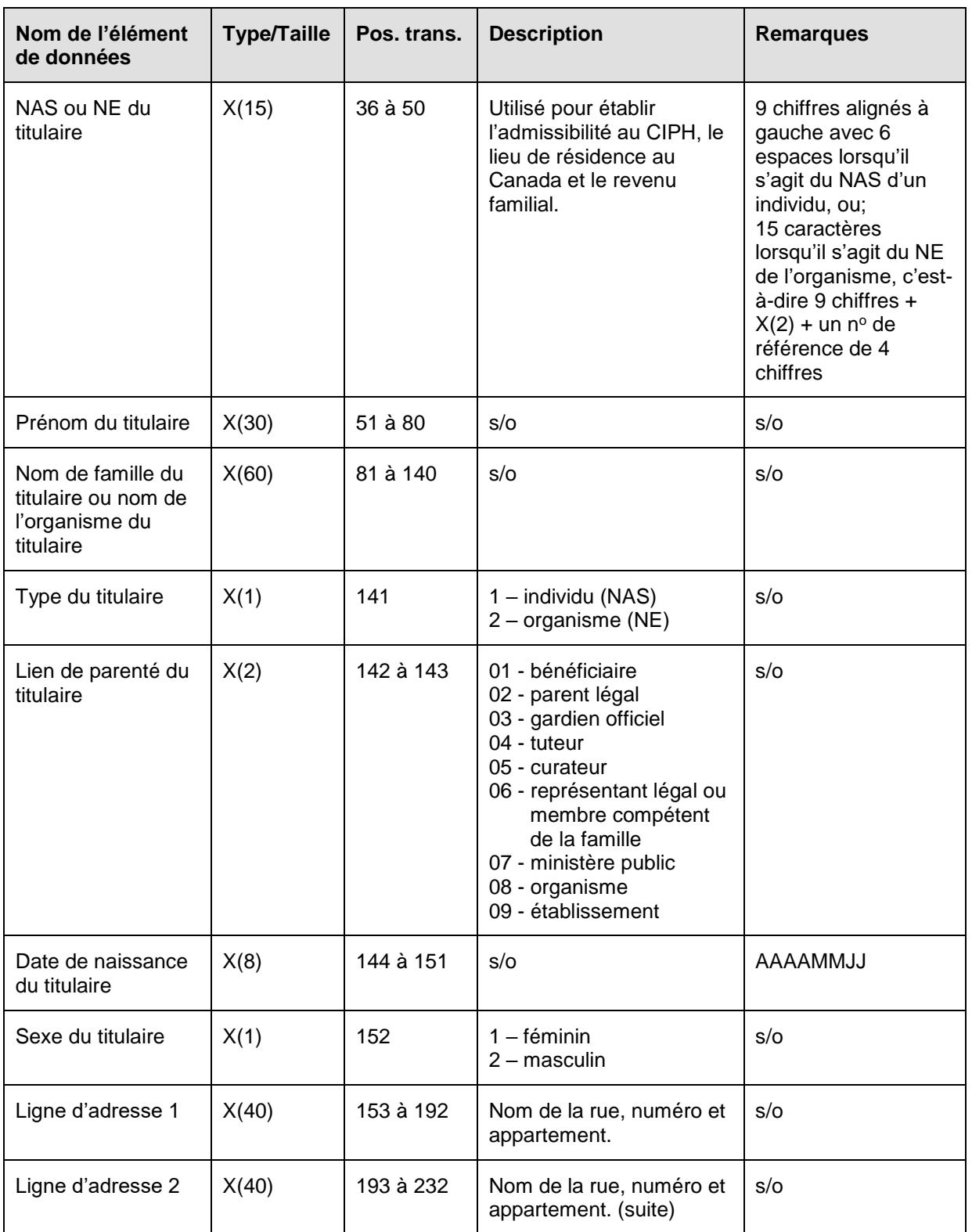

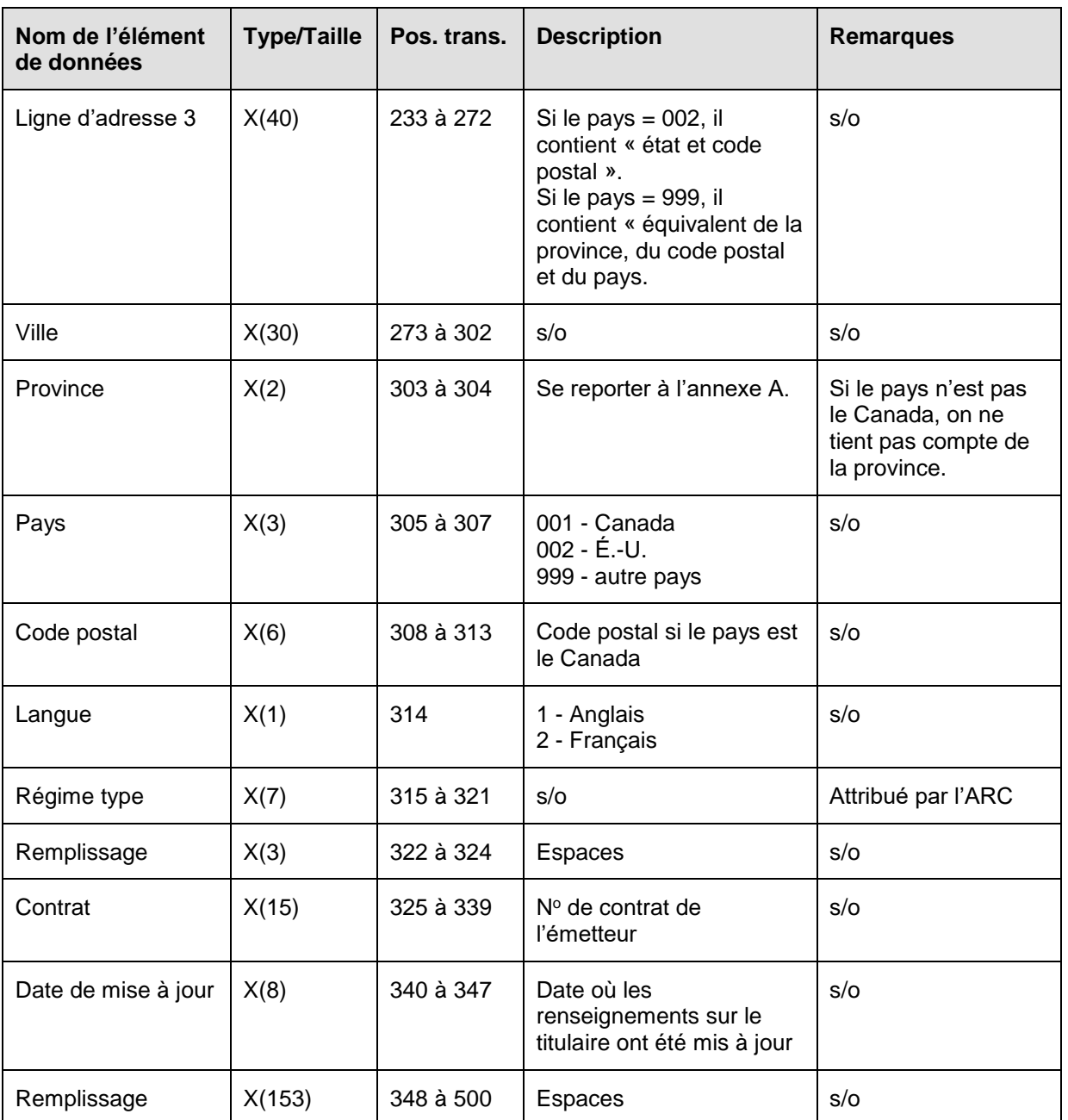

#### **6.6.2.1 Règles de validation pour la transaction 201-03**

La transaction 201-03 relative à la mise à jour des renseignements sur le titulaire est validée et les codes d'erreurs produits à la suite d'erreurs, comme on l'explique dans le tableau et dans les notes qui suivent.

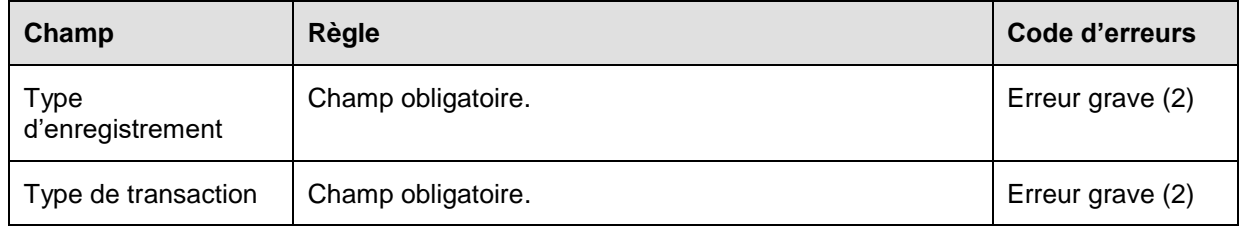

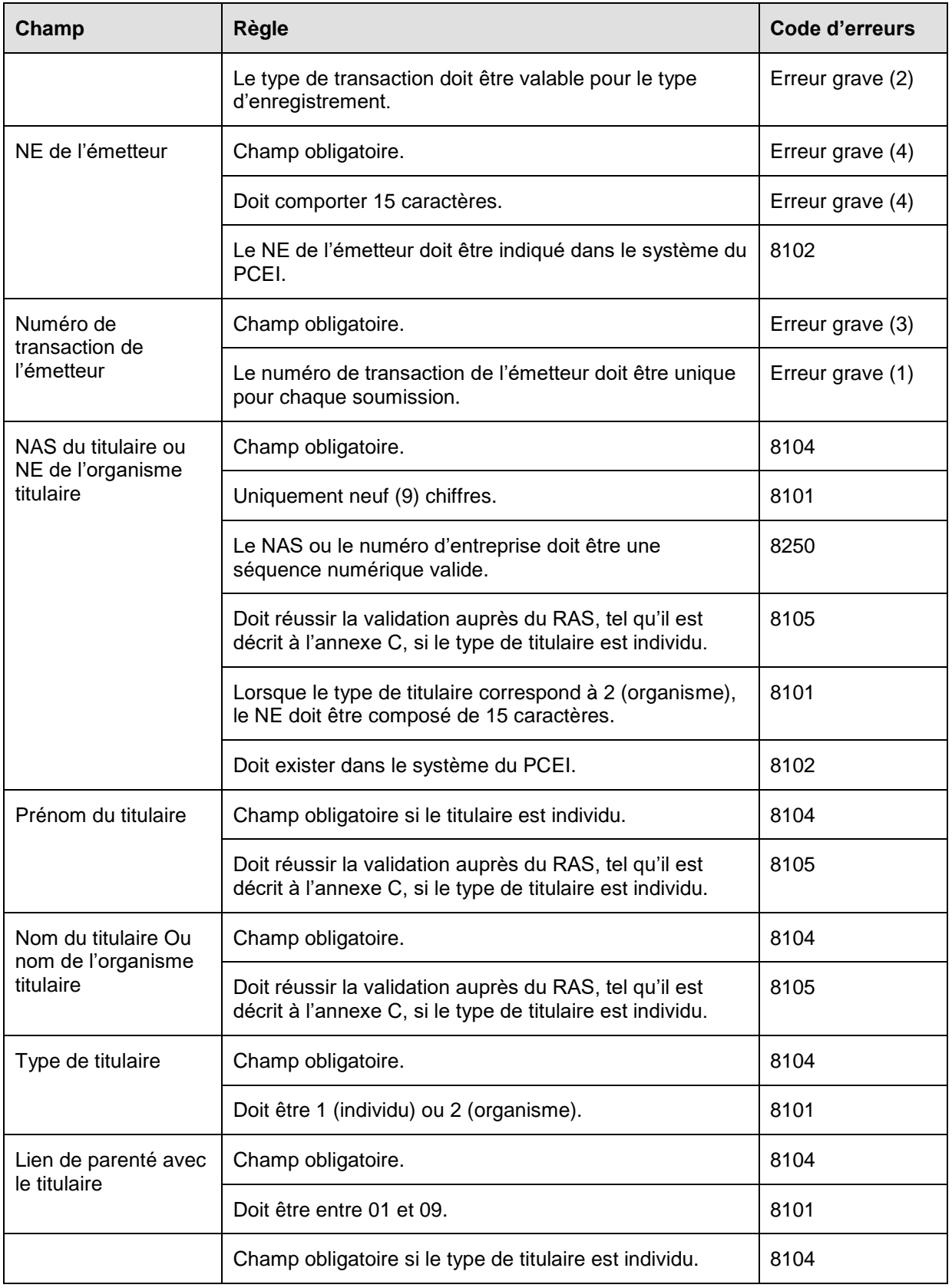

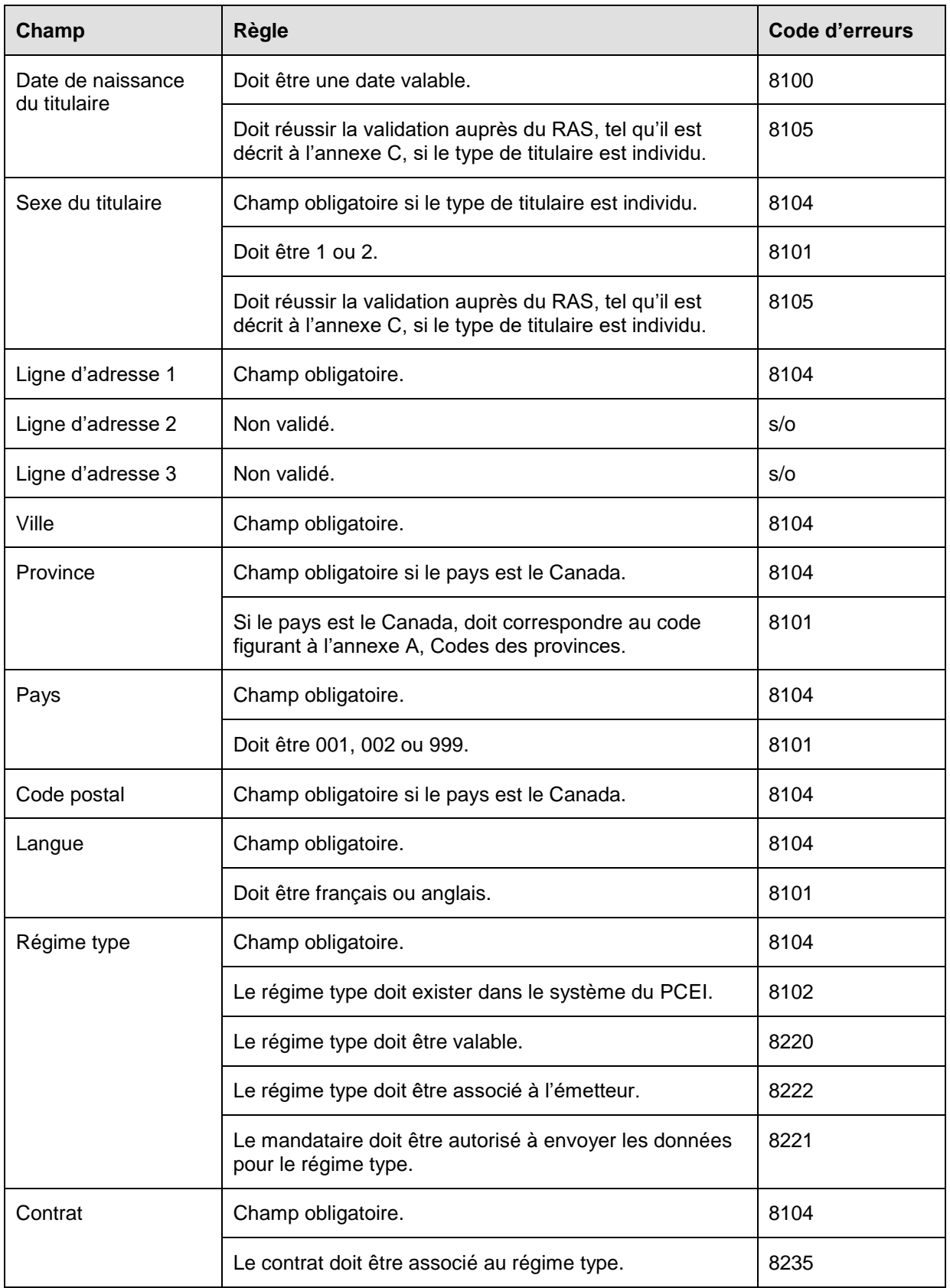

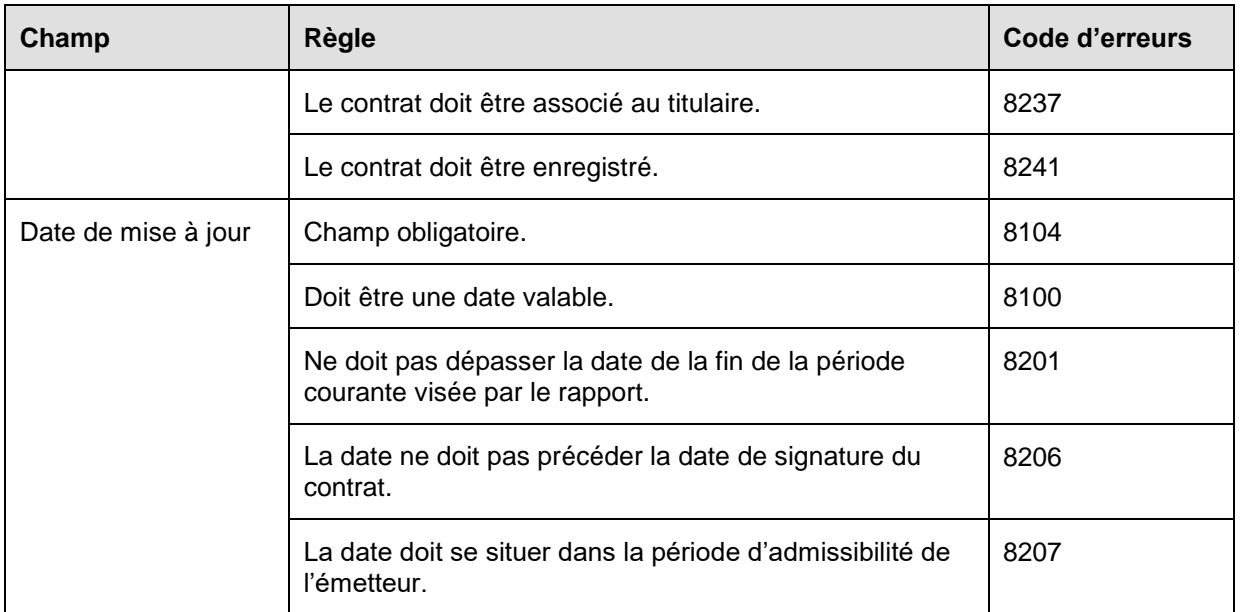

## **6.6.3 Présentation des éléments pour la transaction 201-13 – Ajout d'un titulaire au contrat**

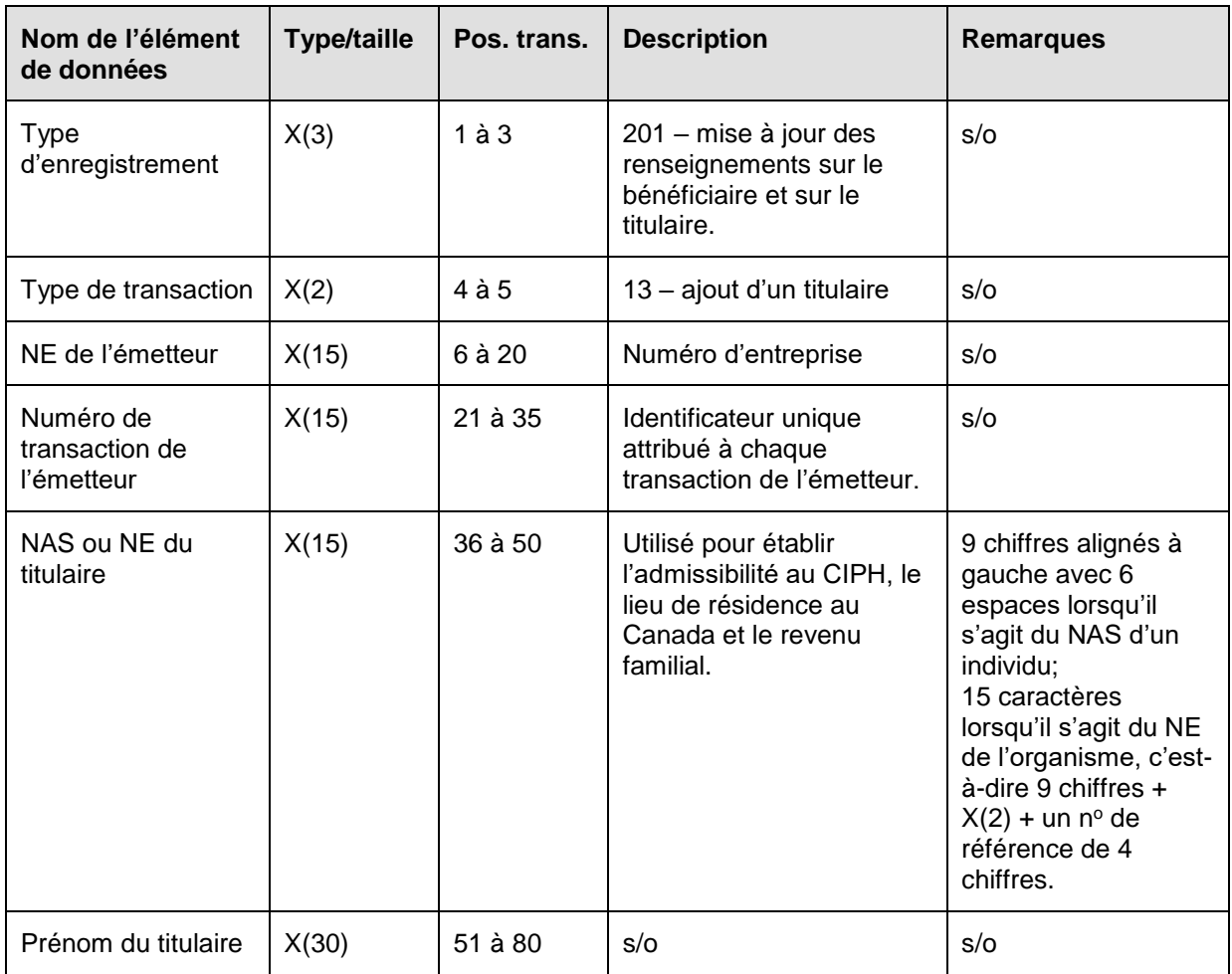

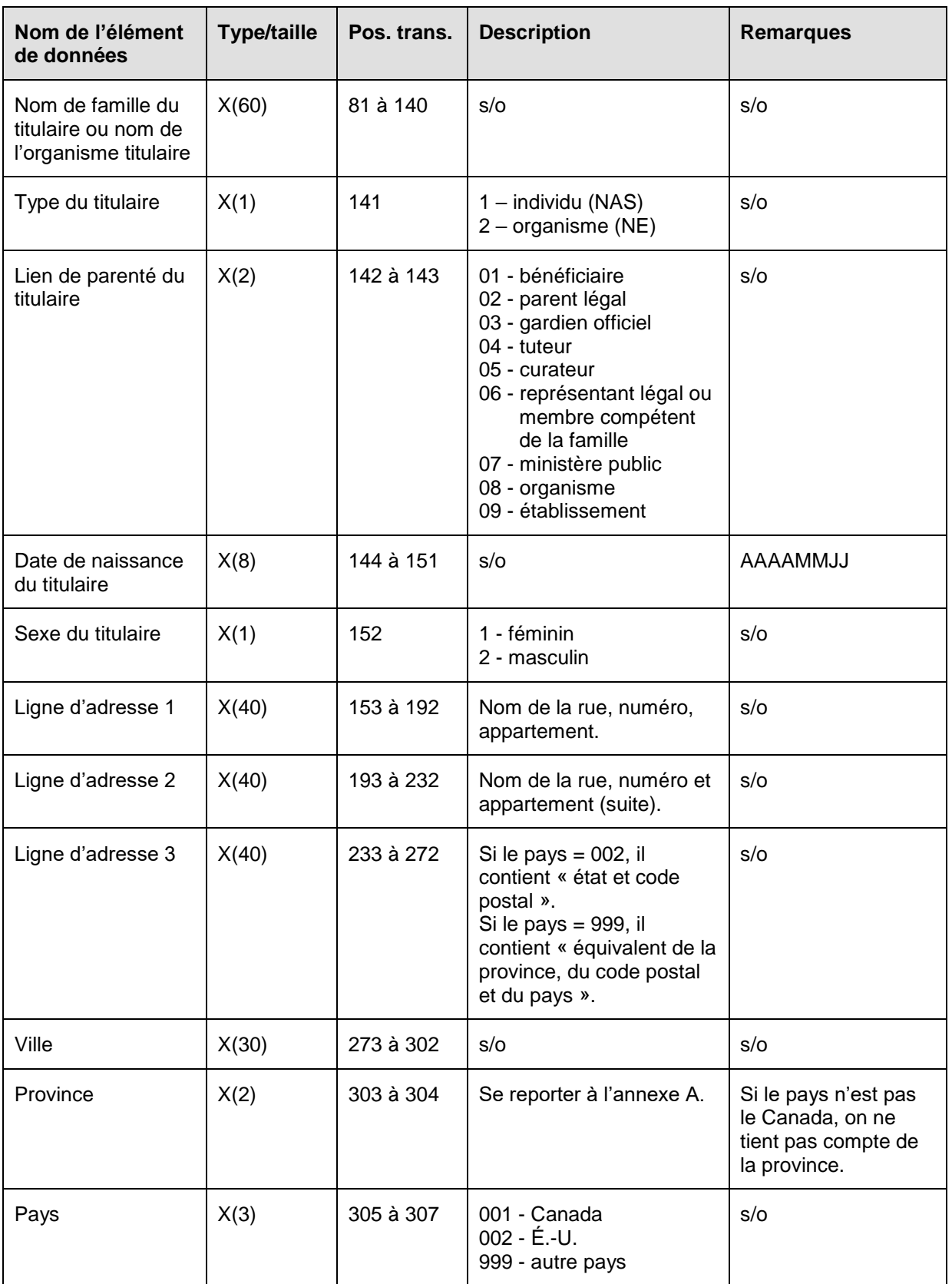

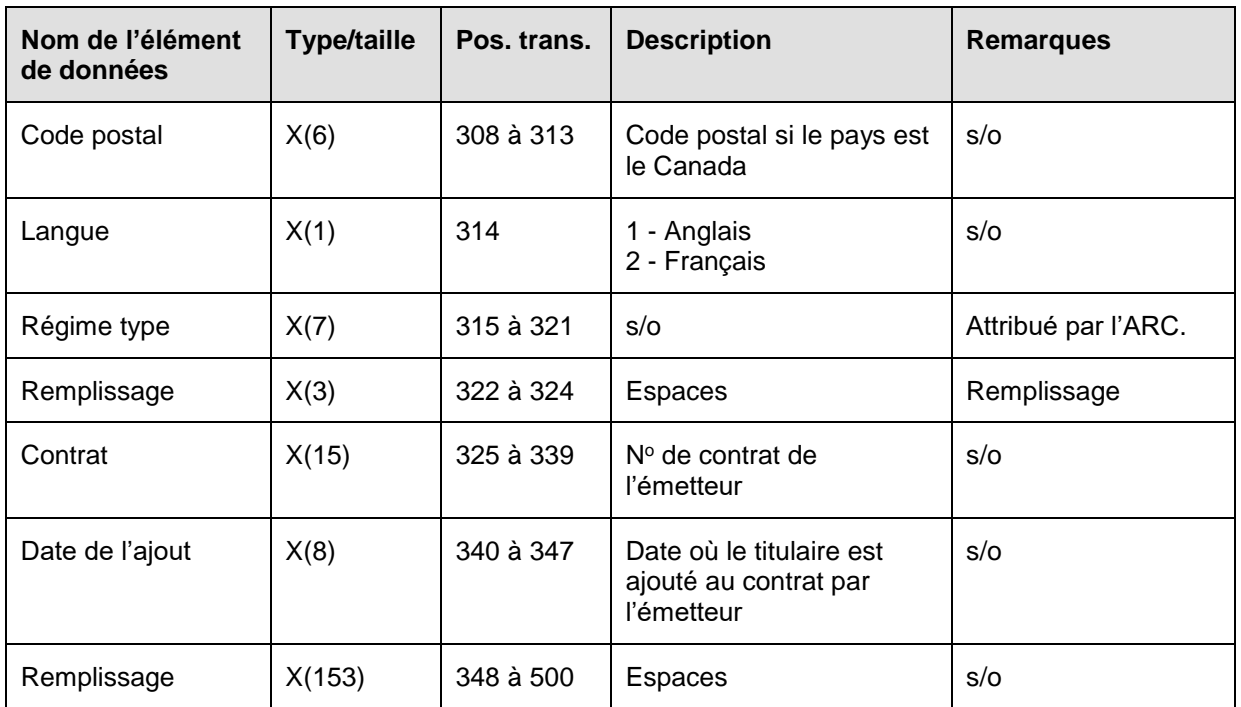

#### **6.6.3.1 Règles de validation pour la transaction 201-13**

La transaction 201-13 relative à l'ajout d'un titulaire est validée et les codes d'erreurs sont produits à la suite d'erreurs, comme on l'explique dans le tableau et dans les notes qui suivent.

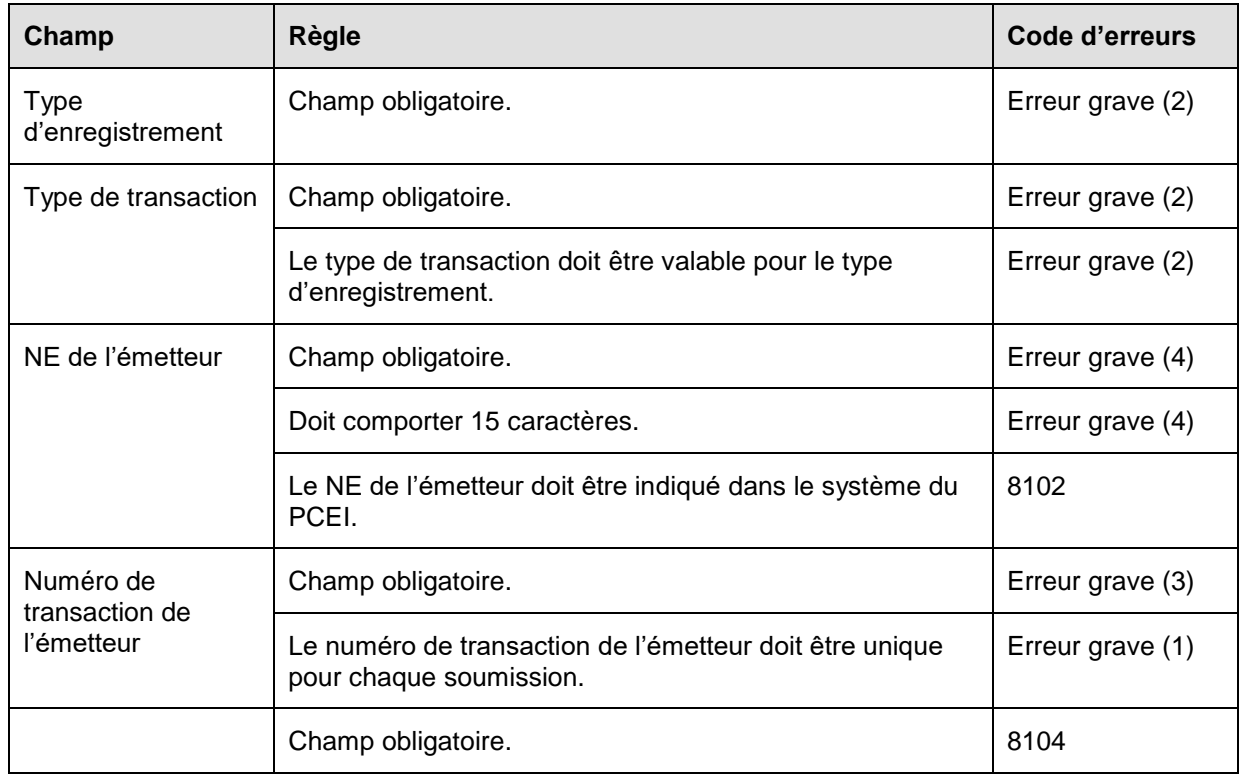

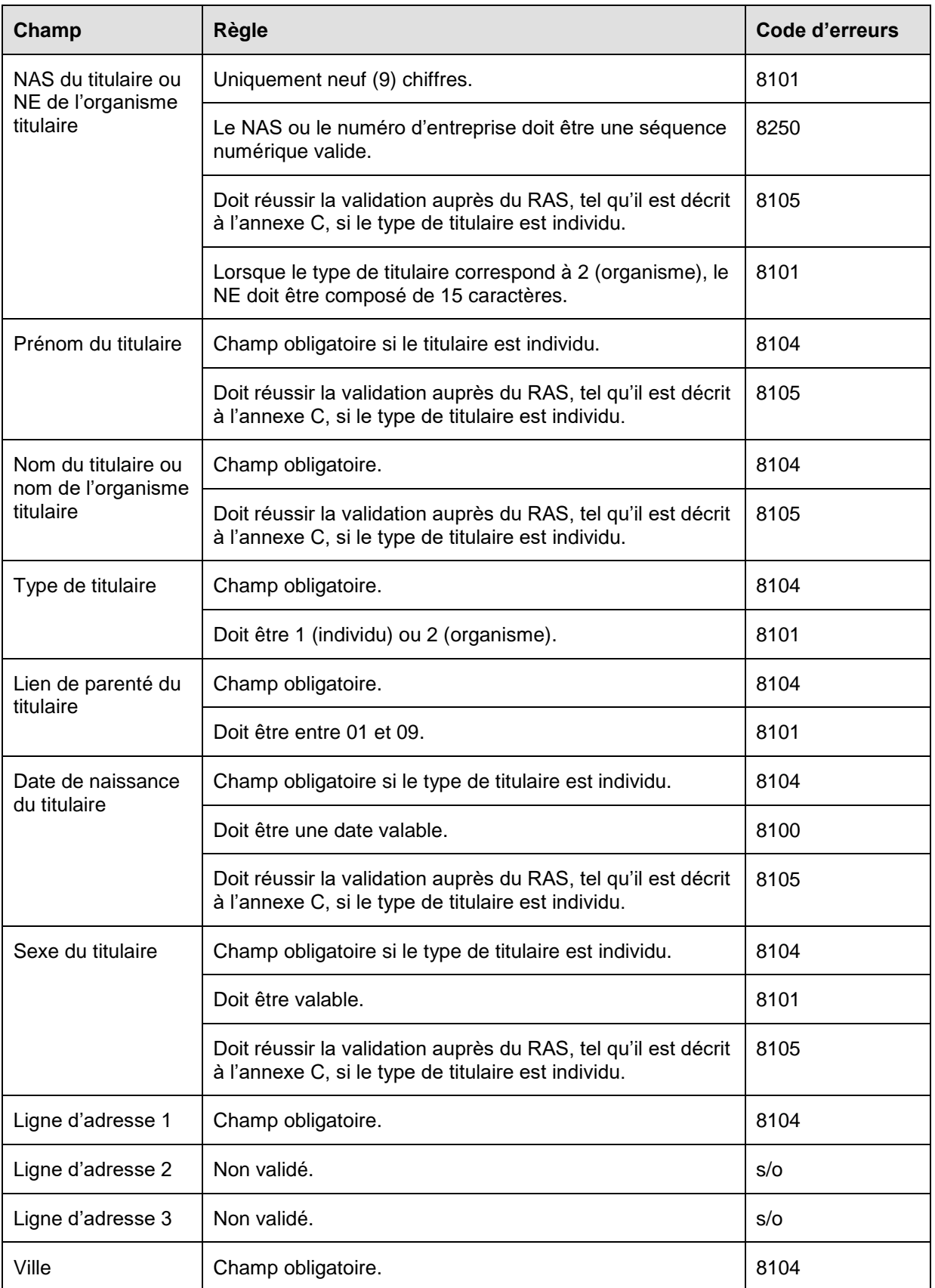

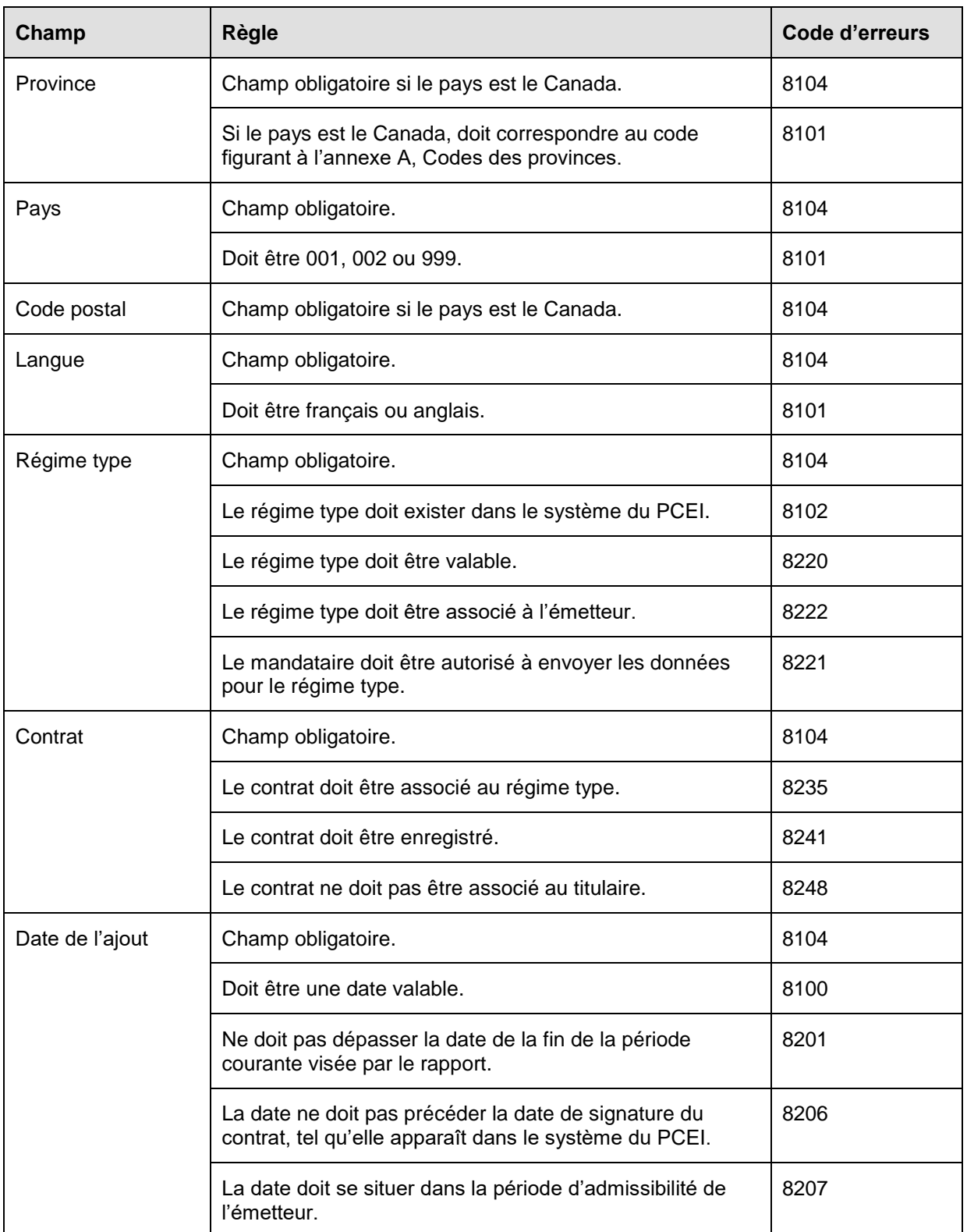

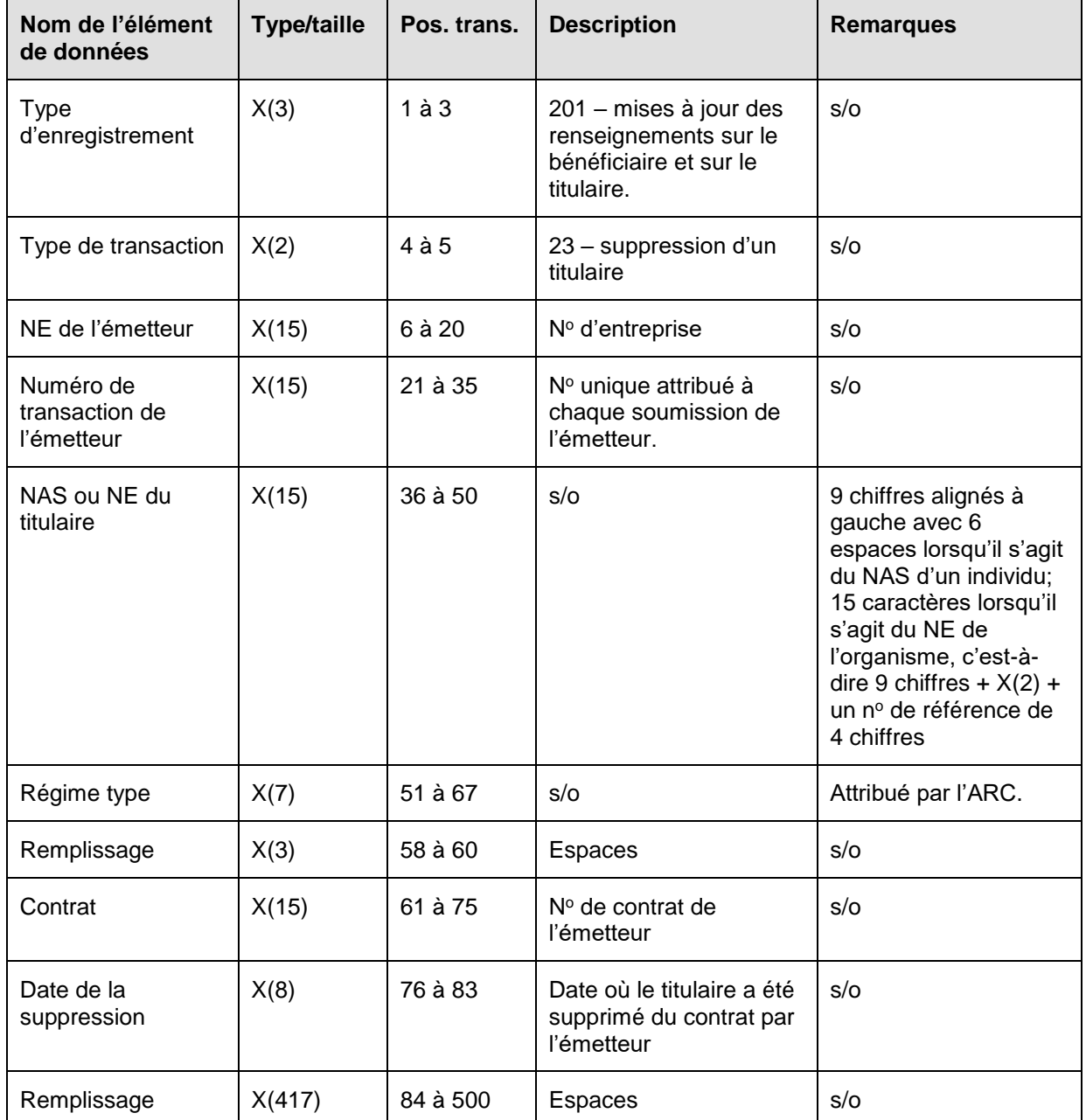

### **6.6.4 Présentation des éléments pour la transaction 201-23 – Suppression d'un titulaire au contrat**

## **6.6.4.1 Règles de validation pour la transaction 201-23**

La transaction 201-23 relative à la suppression du titulaire est validée et les codes d'erreurs sont produits à la suite d'erreurs, comme on l'explique dans le tableau et dans les notes qui suivent.

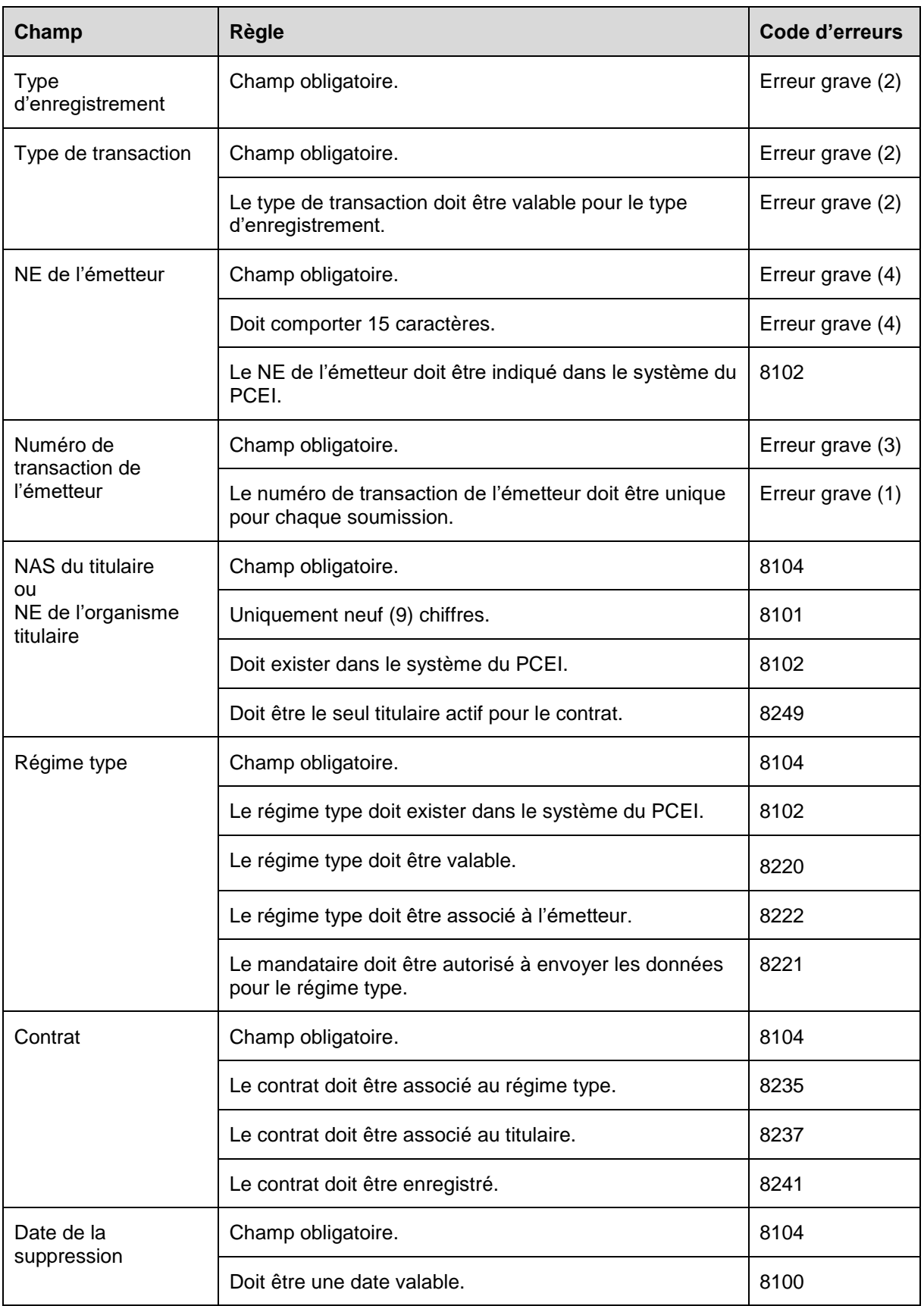

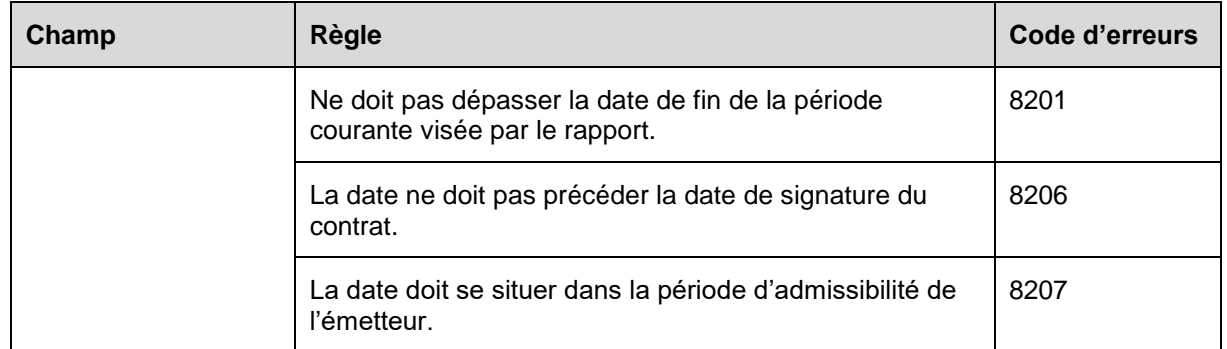

## **6.7 Type d'enregistrement 202 – Renseignements sur le consentement relatif au bénéficiaire**

Le type d'enregistrement 202 est utilisé pour ajouter ou révoquer le consentement relatif au bénéficiaire, ainsi que pour mettre à jour ledit consentement.

**Objet :** Les émetteurs utilisent ces types d'enregistrement pour ajouter, révoquer ou changer les renseignements sur le consentement requis par l'ARC en ce qui concerne le bénéficiaire.

**Exigences :** Le type d'enregistrement 202 fera référence au bénéficiaire lorsque l'ajout, la révocation ou la mise à jour de renseignements sur le consentement sont requis.

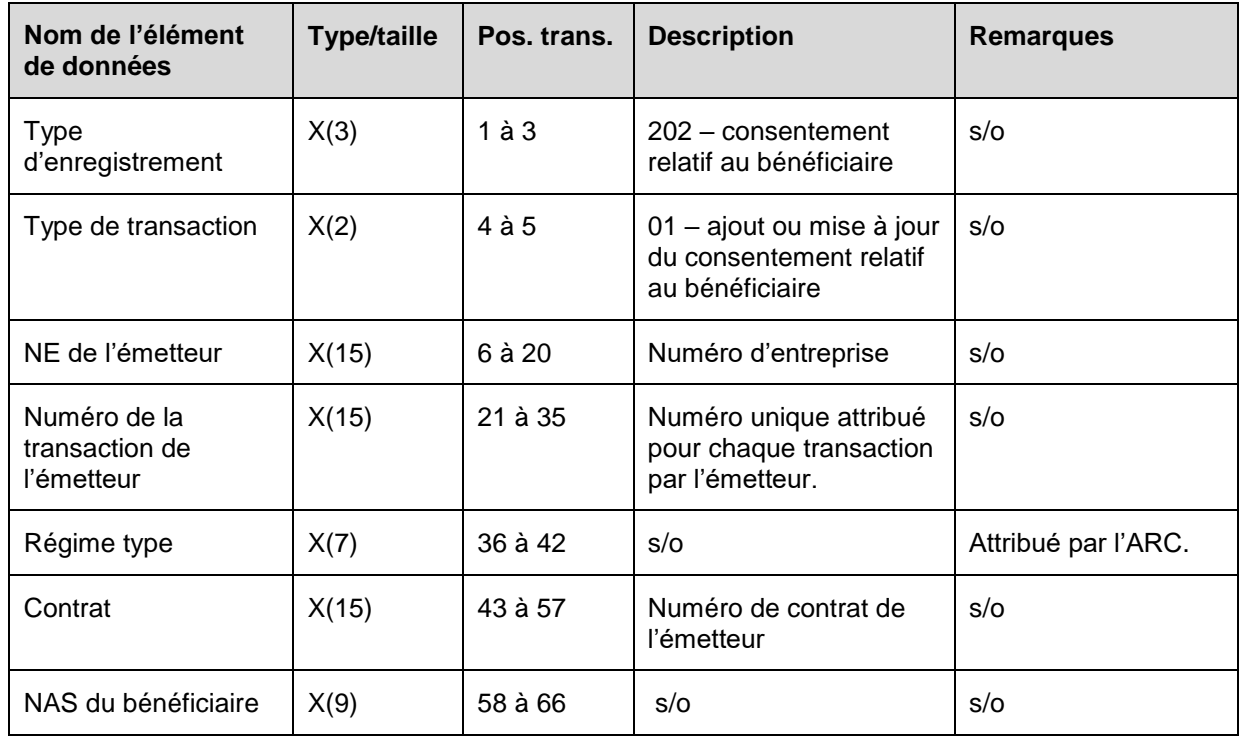

## **6.7.1 Présentation des éléments pour les transactions 202-01 – Ajout ou mise à jour du consentement relatif au bénéficiaire**

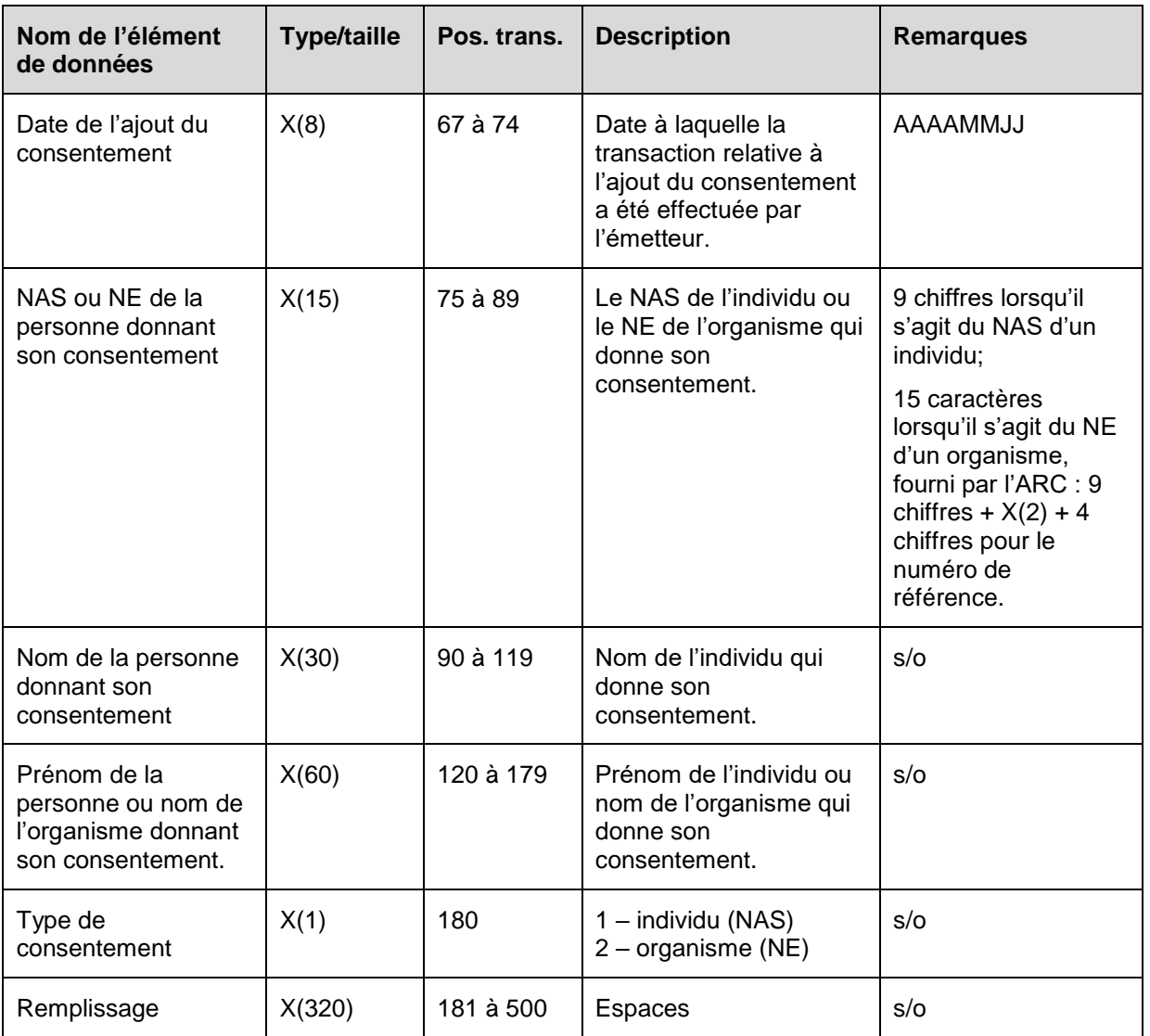

## **6.7.1.1 Règles de validation pour la transaction 202-01**

La transaction 202-01 relative à l'ajout/mis à jour du consentement relatif au bénéficiaire est validée et les codes d'erreurs sont produits à la suite d'erreurs, comme on l'explique dans le tableau et dans les notes qui suivent.

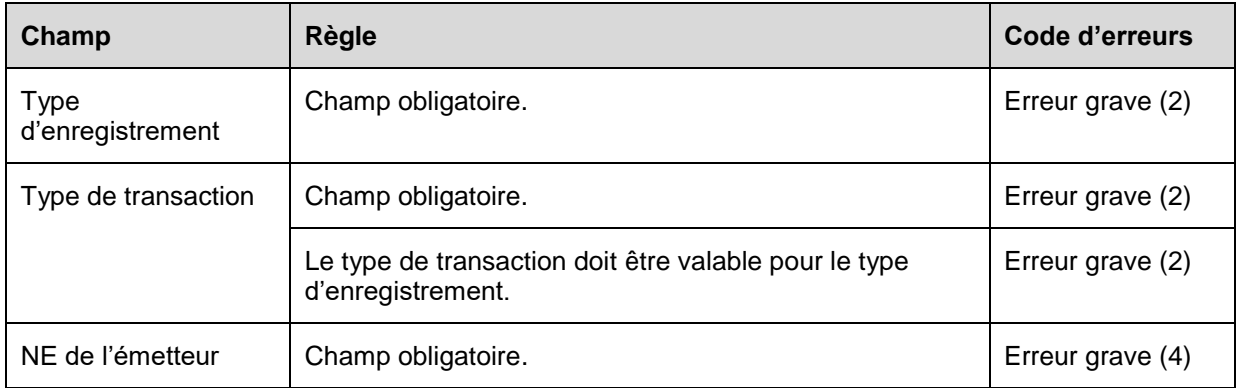

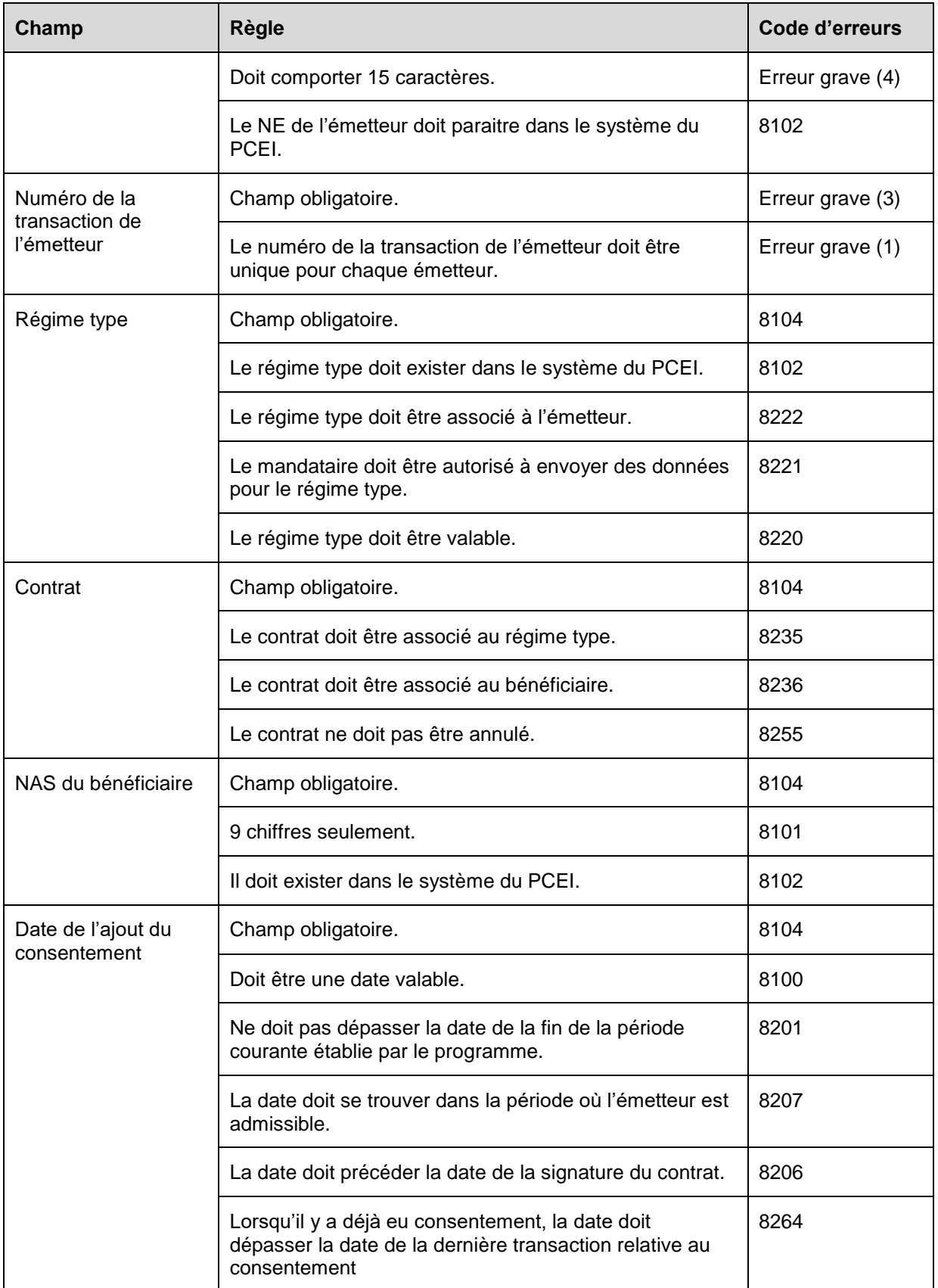

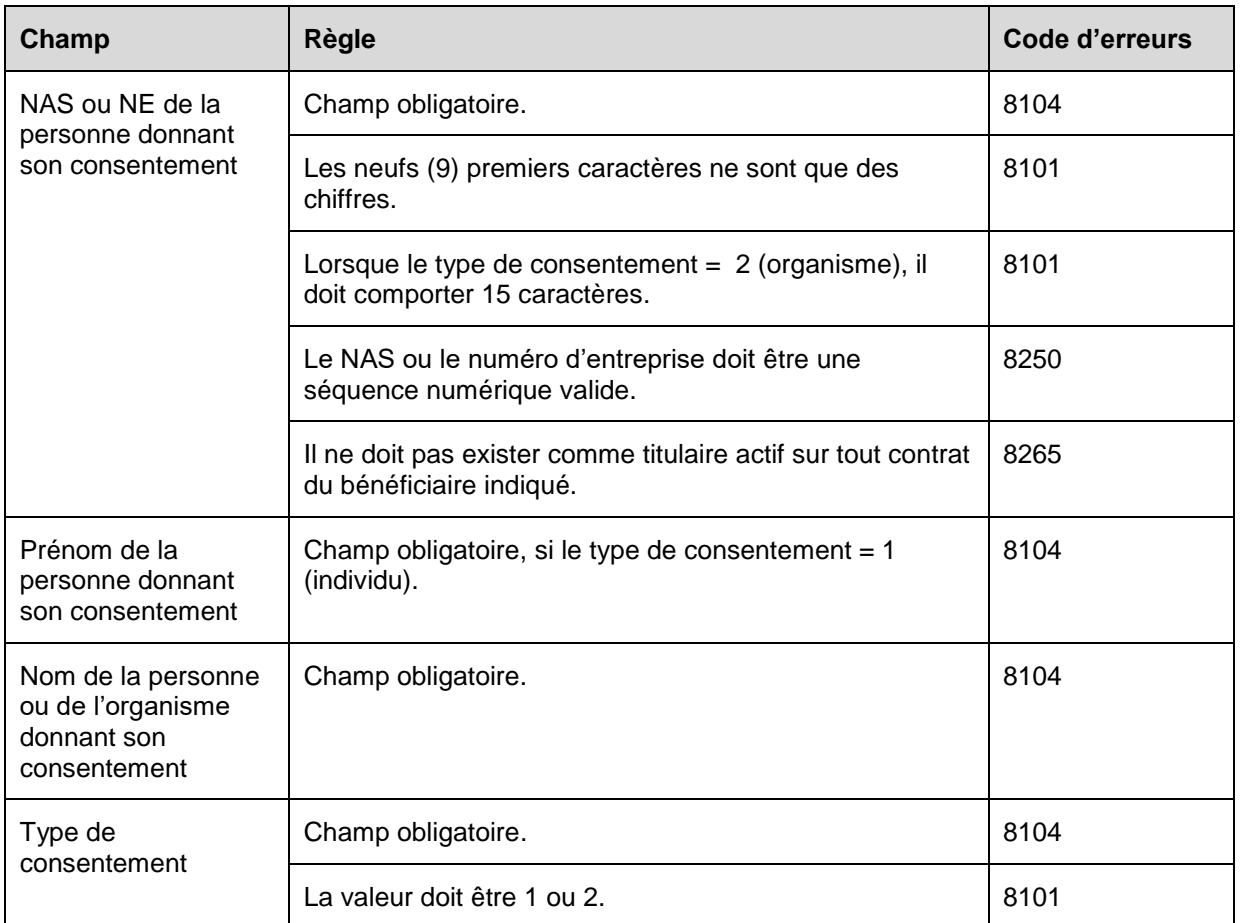

# **6.7.2 Présentation des éléments pour les transactions 202-02 – Révocation du consentement relatif au bénéficiaire**

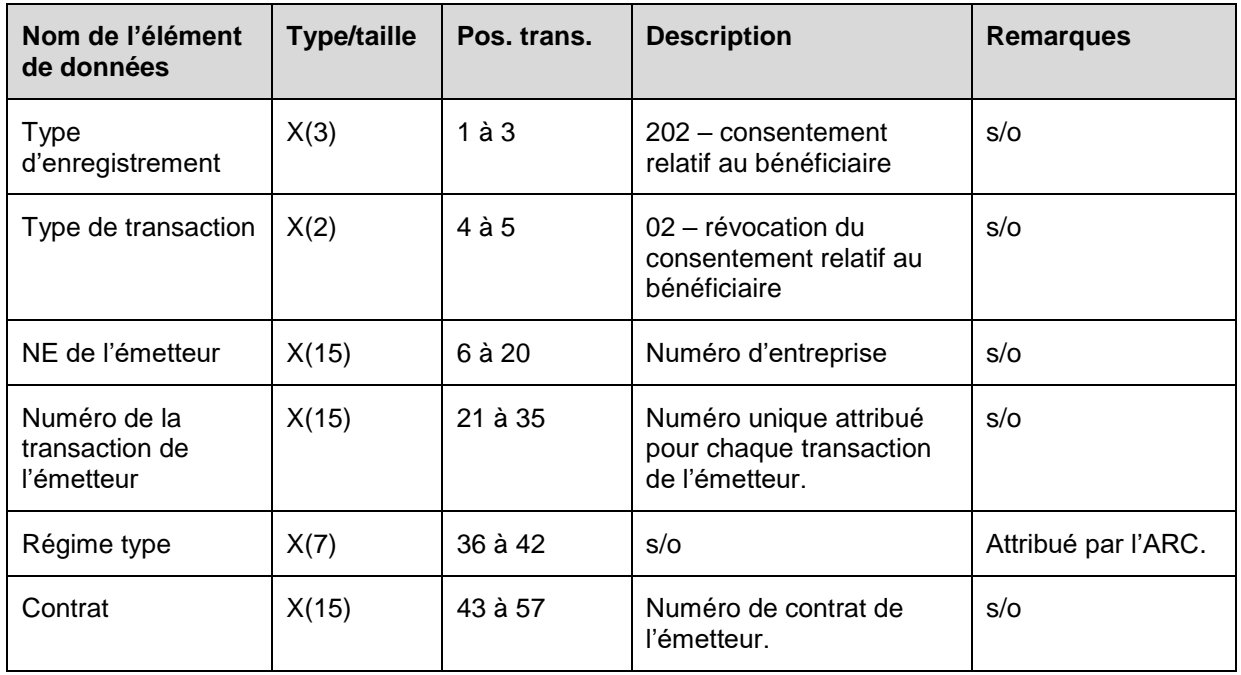
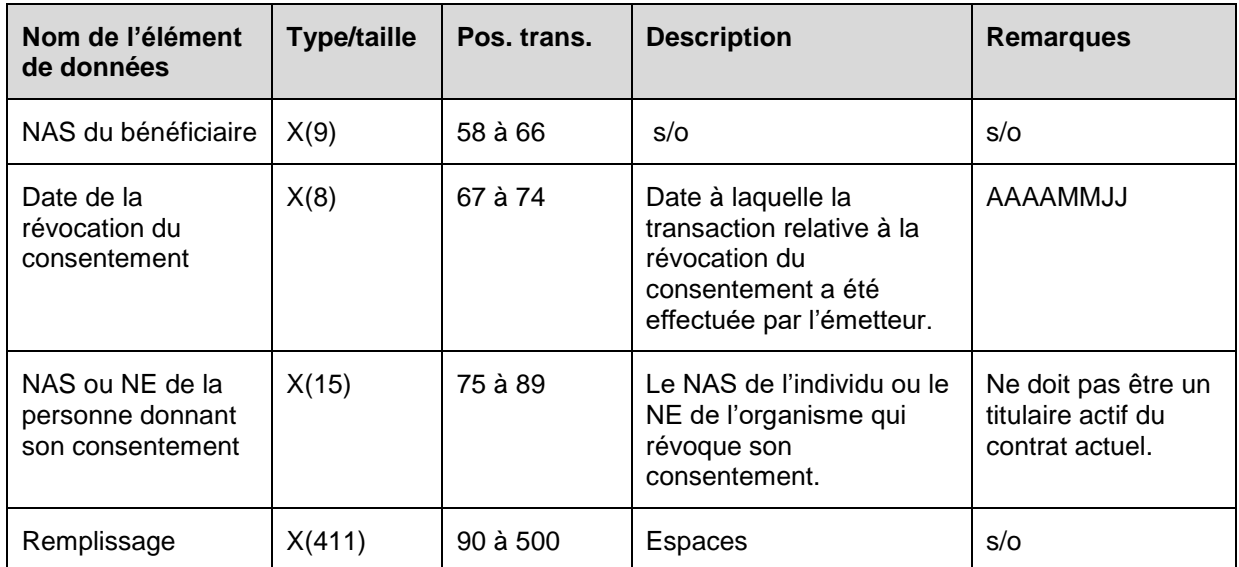

## **6.7.2.1 Règles de validation pour la transaction 202-02**

La transaction 202-02 relative à la révocation du consentement relatif au bénéficiaire est validée et les codes d'erreurs sont produits à la suite d'erreurs, comme on l'explique dans le tableau et dans les notes qui suivent.

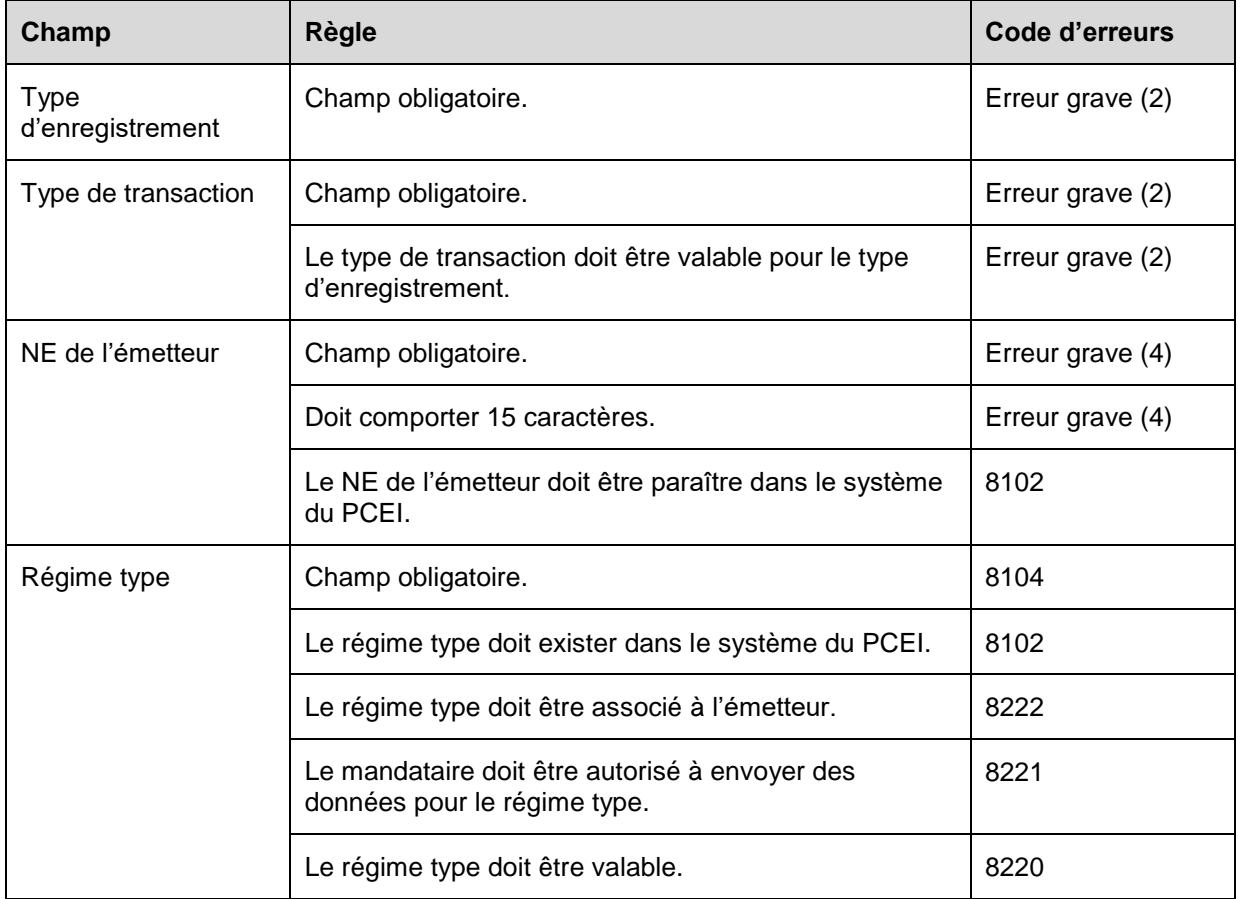

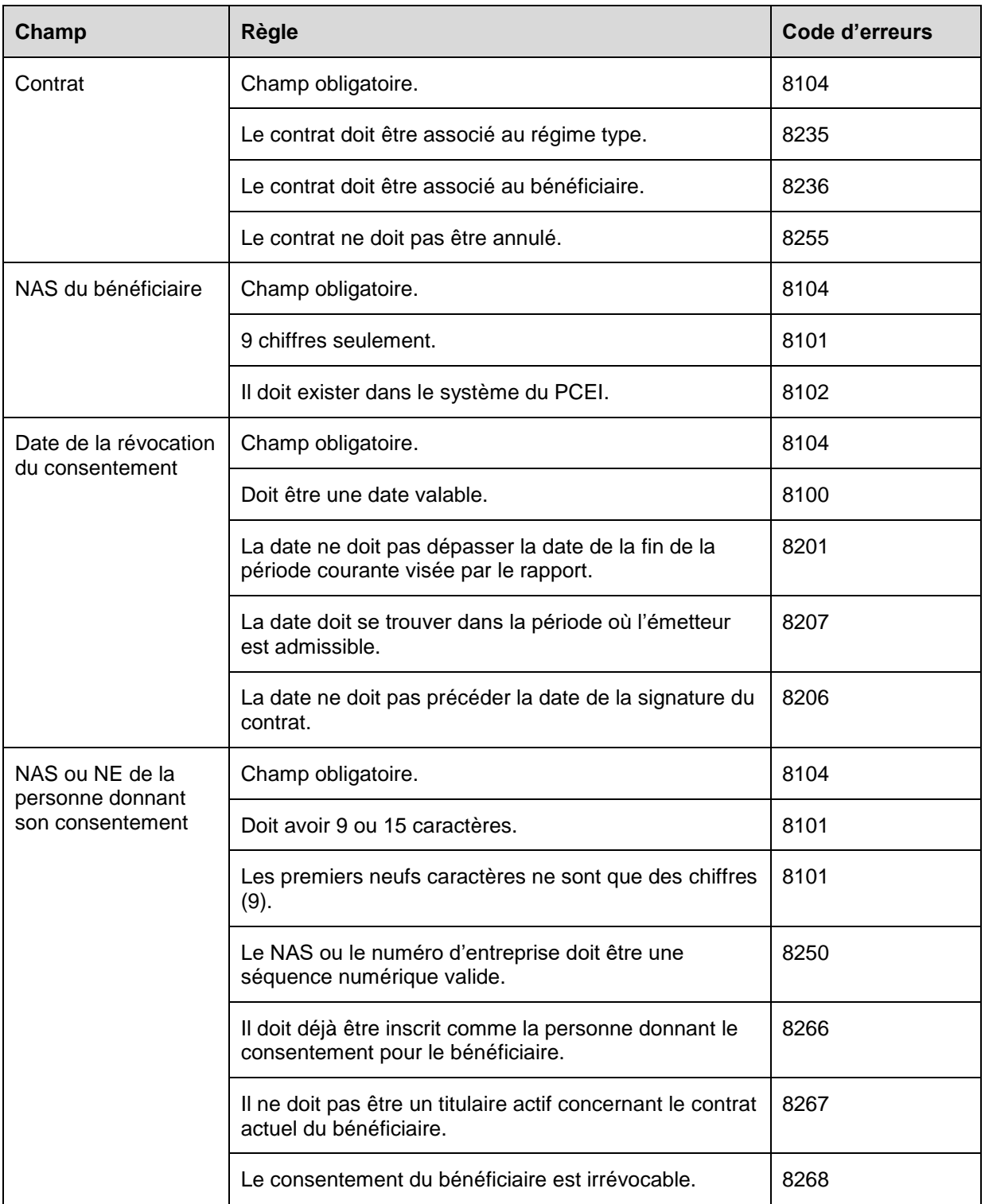

# **6.8 Type d'enregistrement 401 – Transactions financières**

L'émetteur utilise le type d'enregistrement 401 pour rendre compte de toutes les transactions financières et pour demander le versement du BCEI. Il y a quatorze types de transactions financières soumises, comme suit :

- 01 cotisation ou demande de subvention;
- 02 correction à la cotisation ou à la demande de subvention;
- 05 demande de versement du bon;
- 06 arrêt des versements du bon;
- 08 roulement d'épargne-retraite;
- 09 annulation du roulement d'épargne-retraite;
- 10 remboursement de la subvention ou du bon:
- 11 annulation du remboursement de la subvention ou du bon:
- $20 PAI;$
- $21 PVI$ ;
- 22 annulation du PAI:
- 23 annulation du PVI;
- 30 roulement d'épargne-études;
- 31 annulation du roulement d'épargne-études.

**Objet :** Les émetteurs doivent utiliser ces types d'enregistrement pour soumettre toutes les transactions financières survenues à l'égard d'un contrat enregistré.

**Exigences :** Le type d'enregistrement 401 indiquera le numéro du contrat et la date d'exécution de la transaction financière par l'émetteur.

# **6.8.1 Présentation des éléments pour la transaction 401-01 – Renseignements financiers – Cotisation ou demande de subvention**

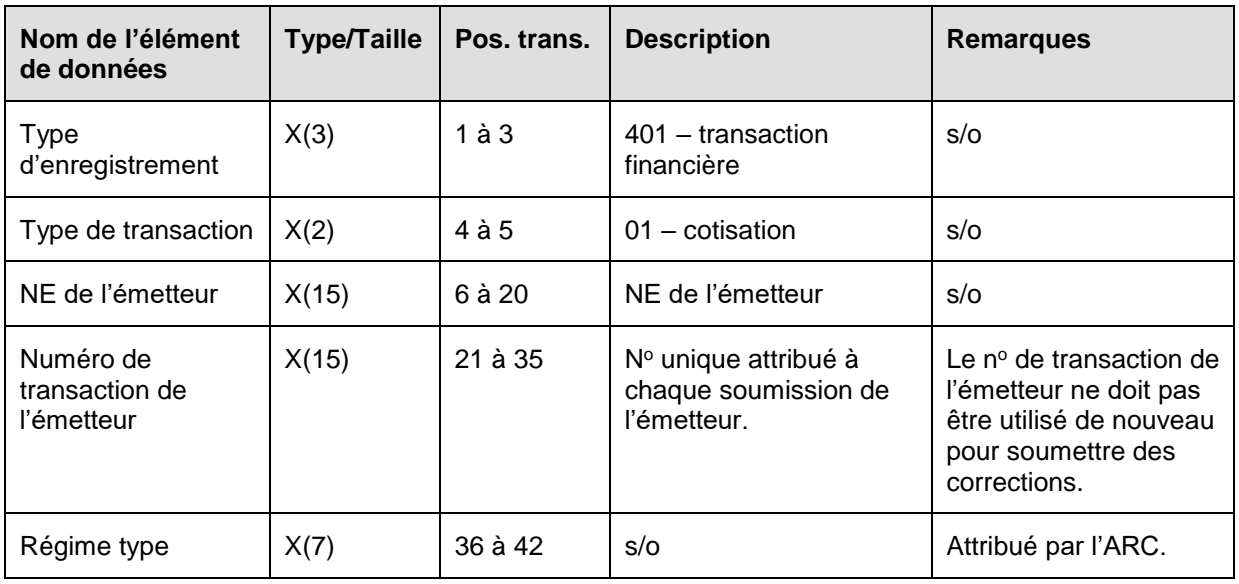

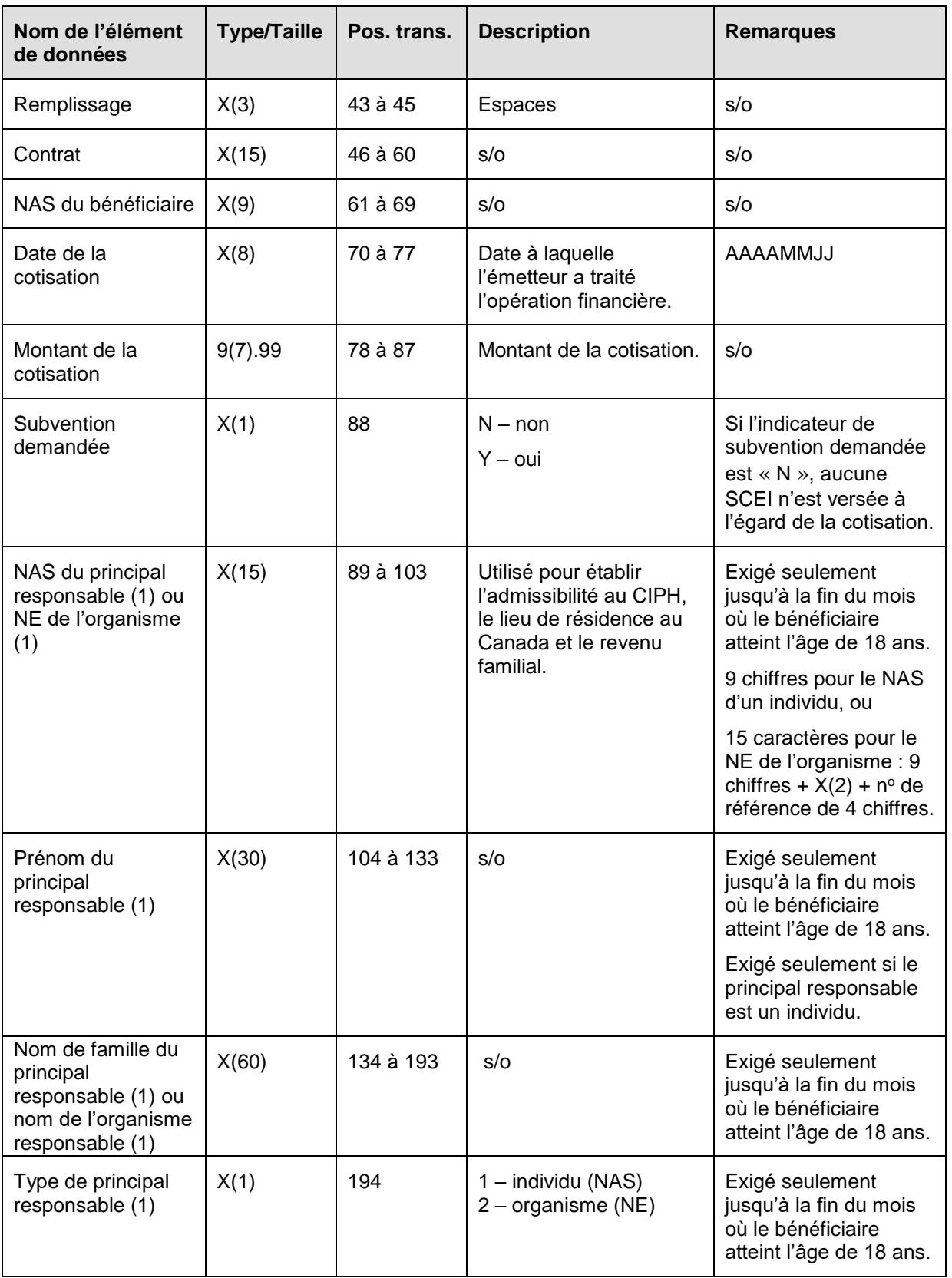

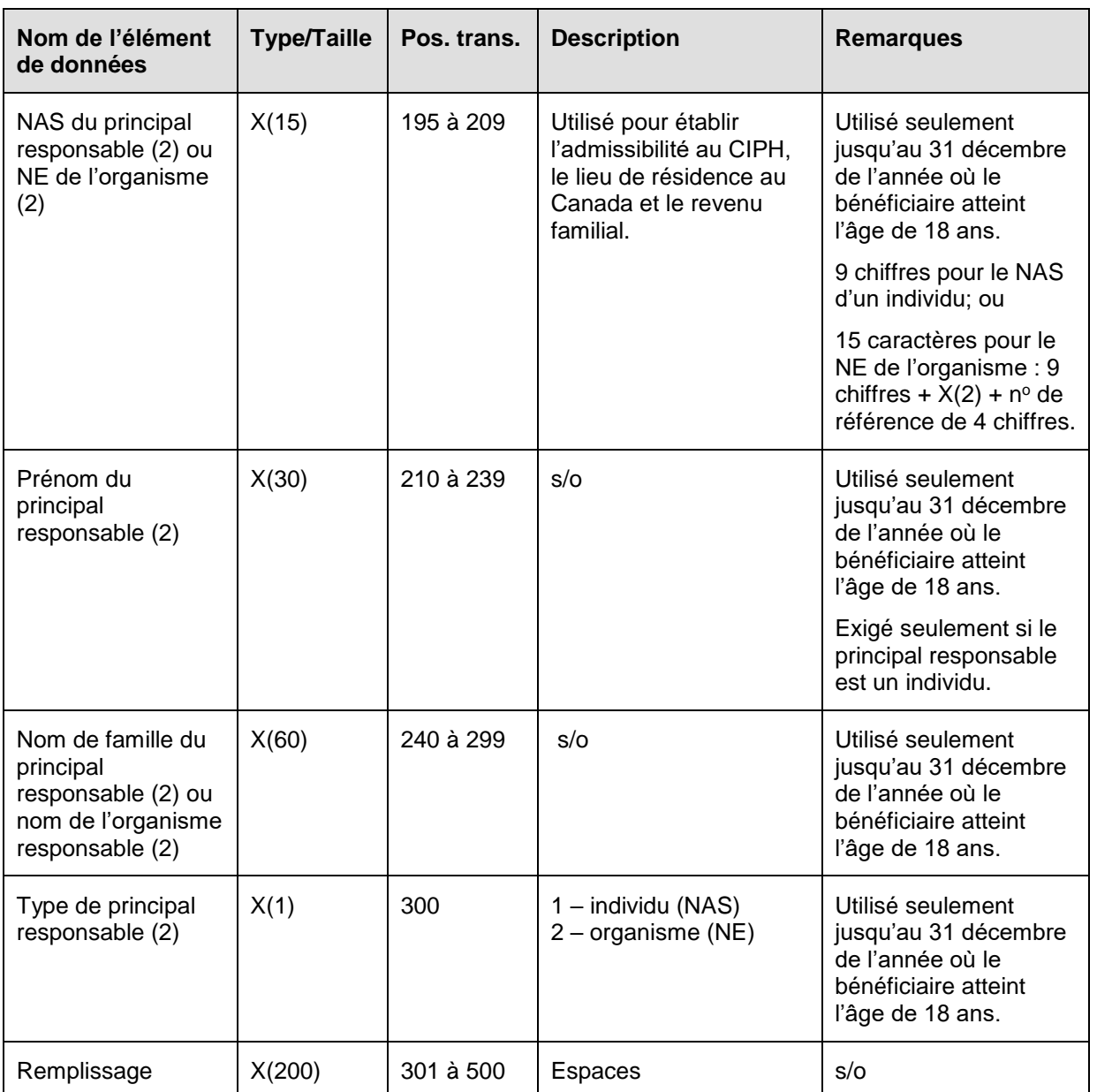

# **6.8.1.1 Règles de validation de la transaction 401-01**

La transaction 401-01 Cotisation ou demande de subvention est validée et des codes d'erreurs sont produits à la suite d'erreurs, comme on l'explique dans le tableau et dans les notes qui suivent.

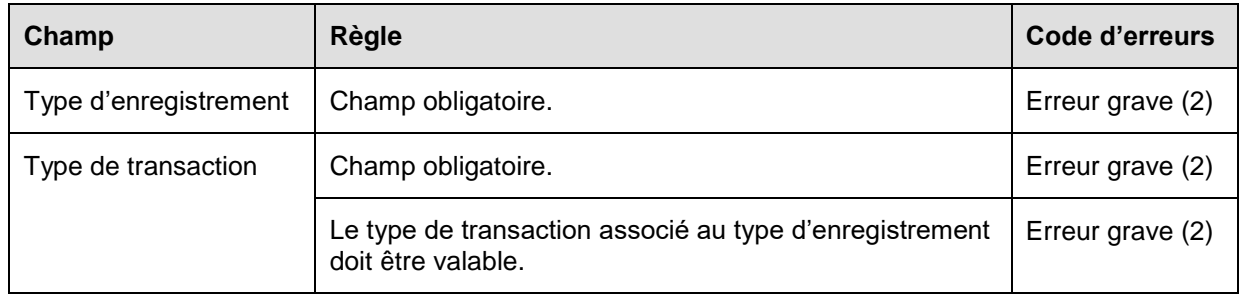

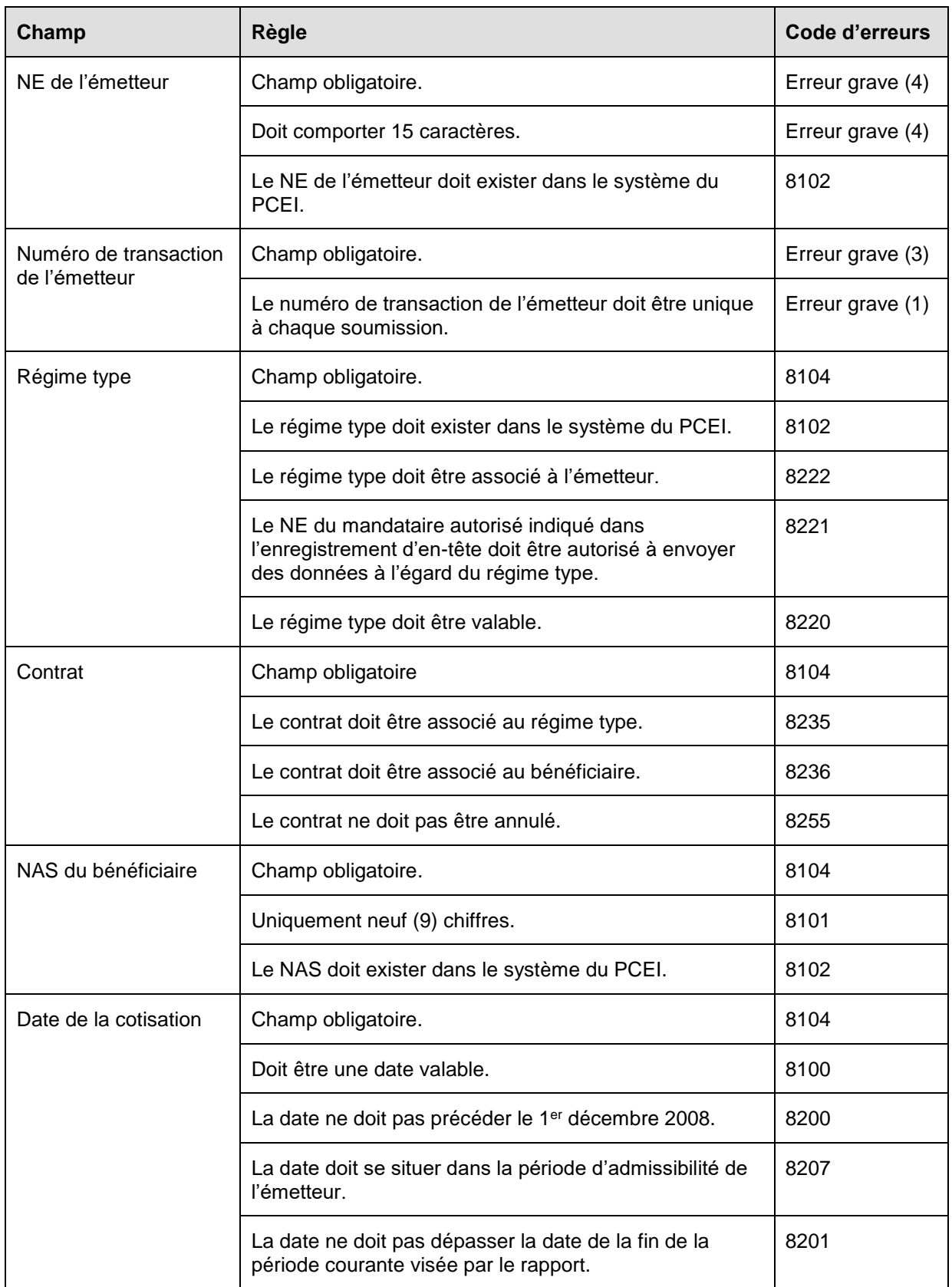

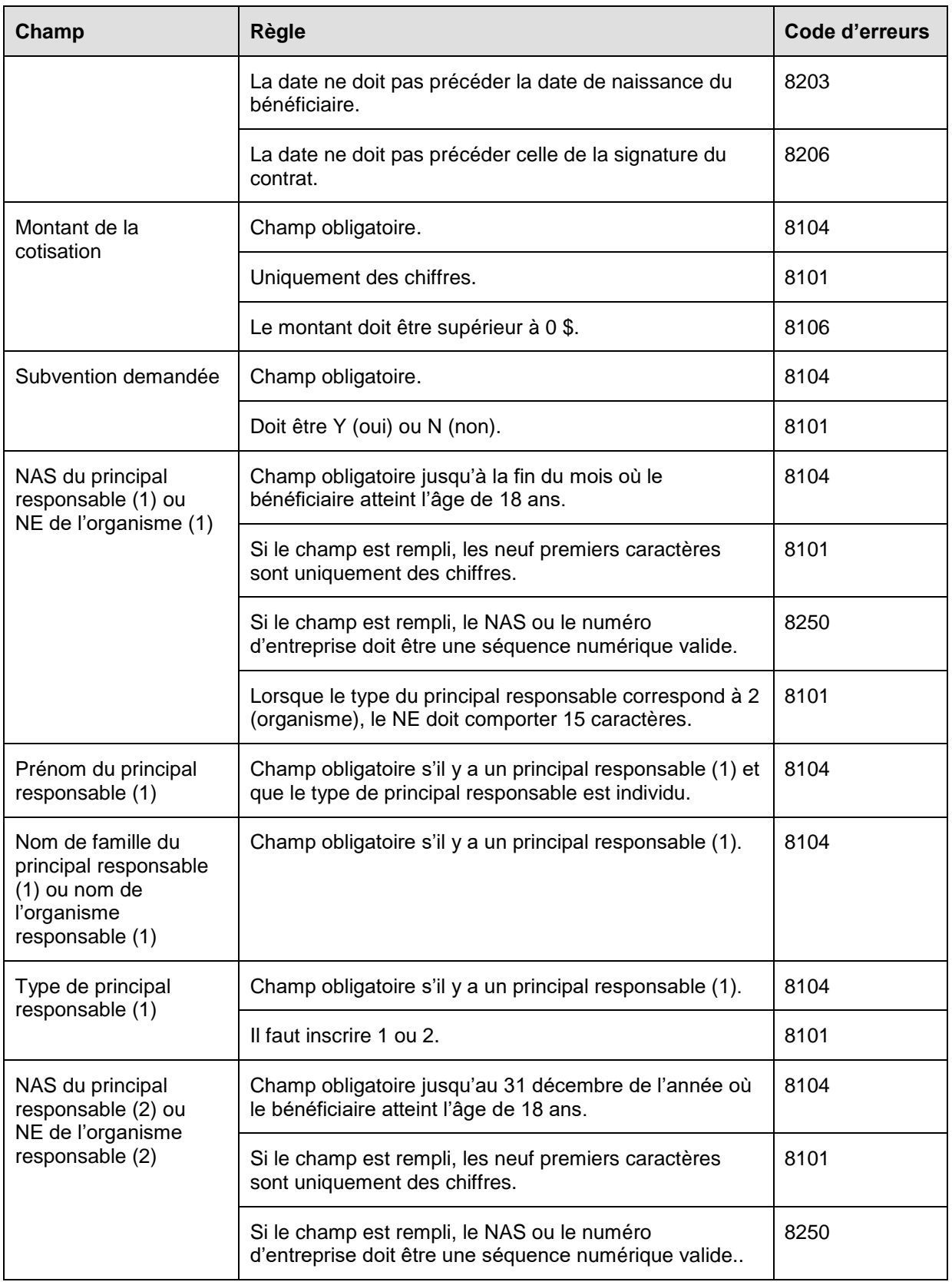

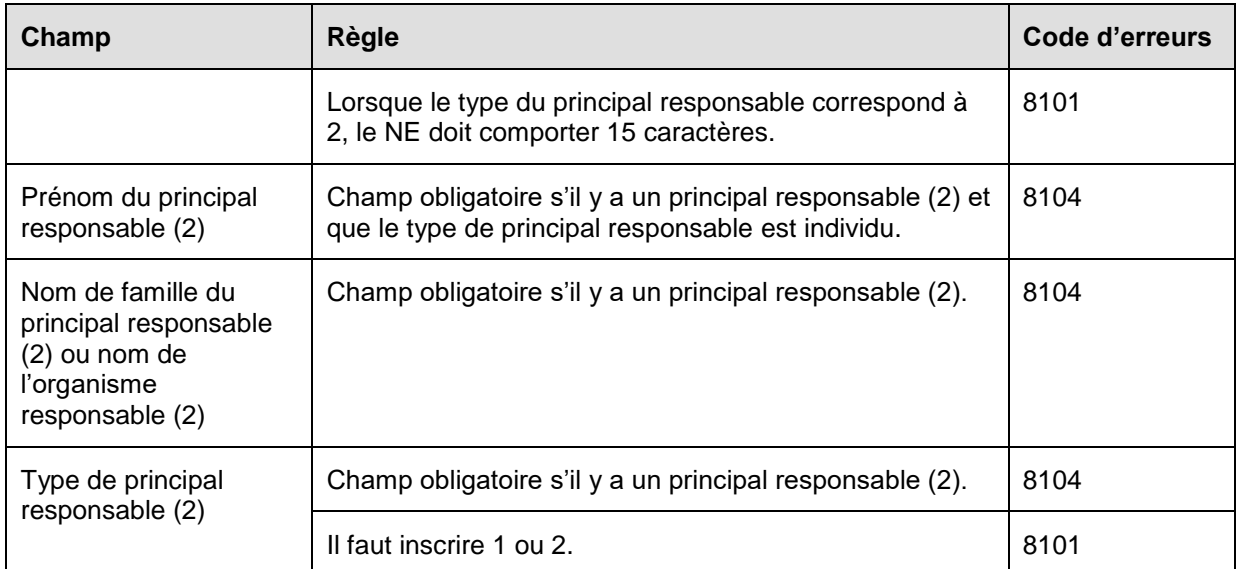

# **6.8.2 Présentation des éléments pour la transaction 401-02 – Renseignements financiers – Correction à la cotisation ou à la demande de subvention**

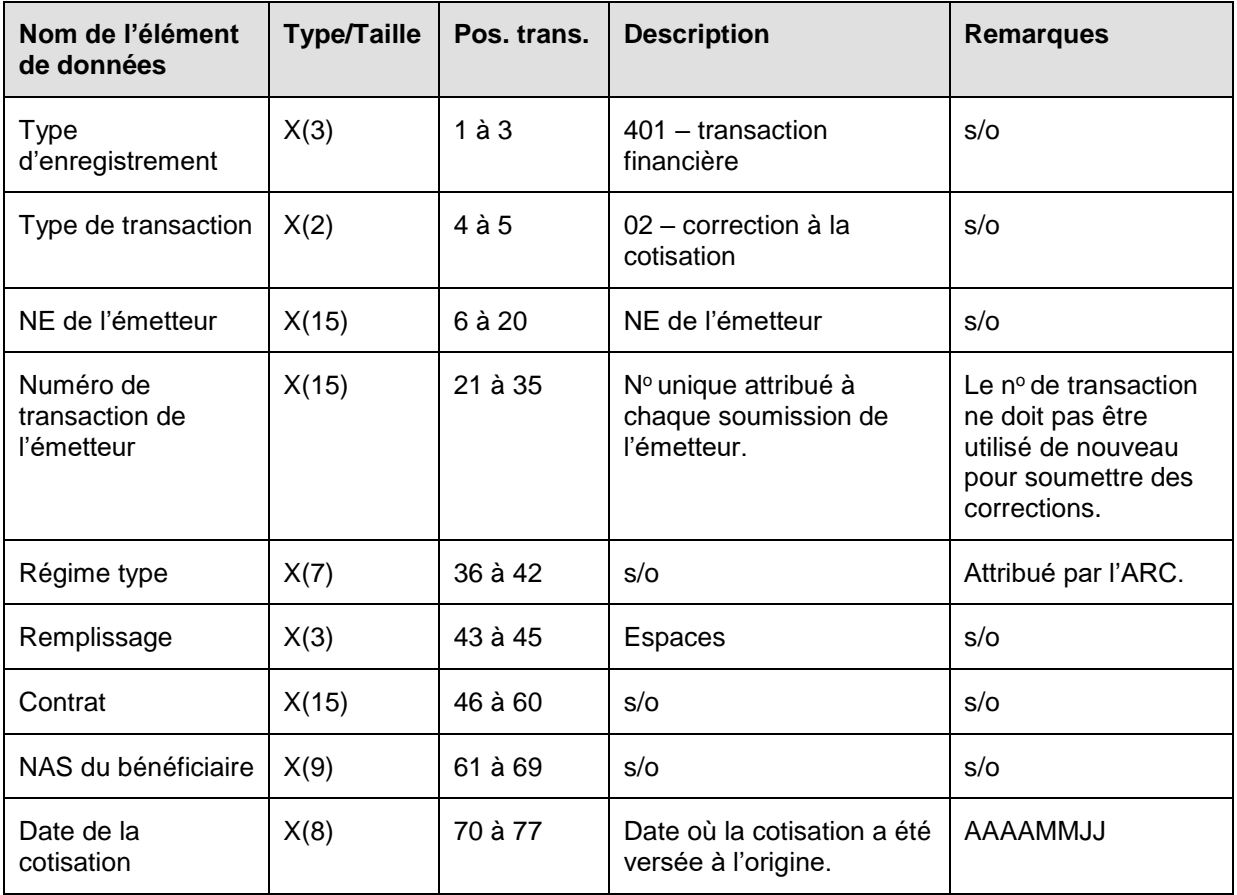

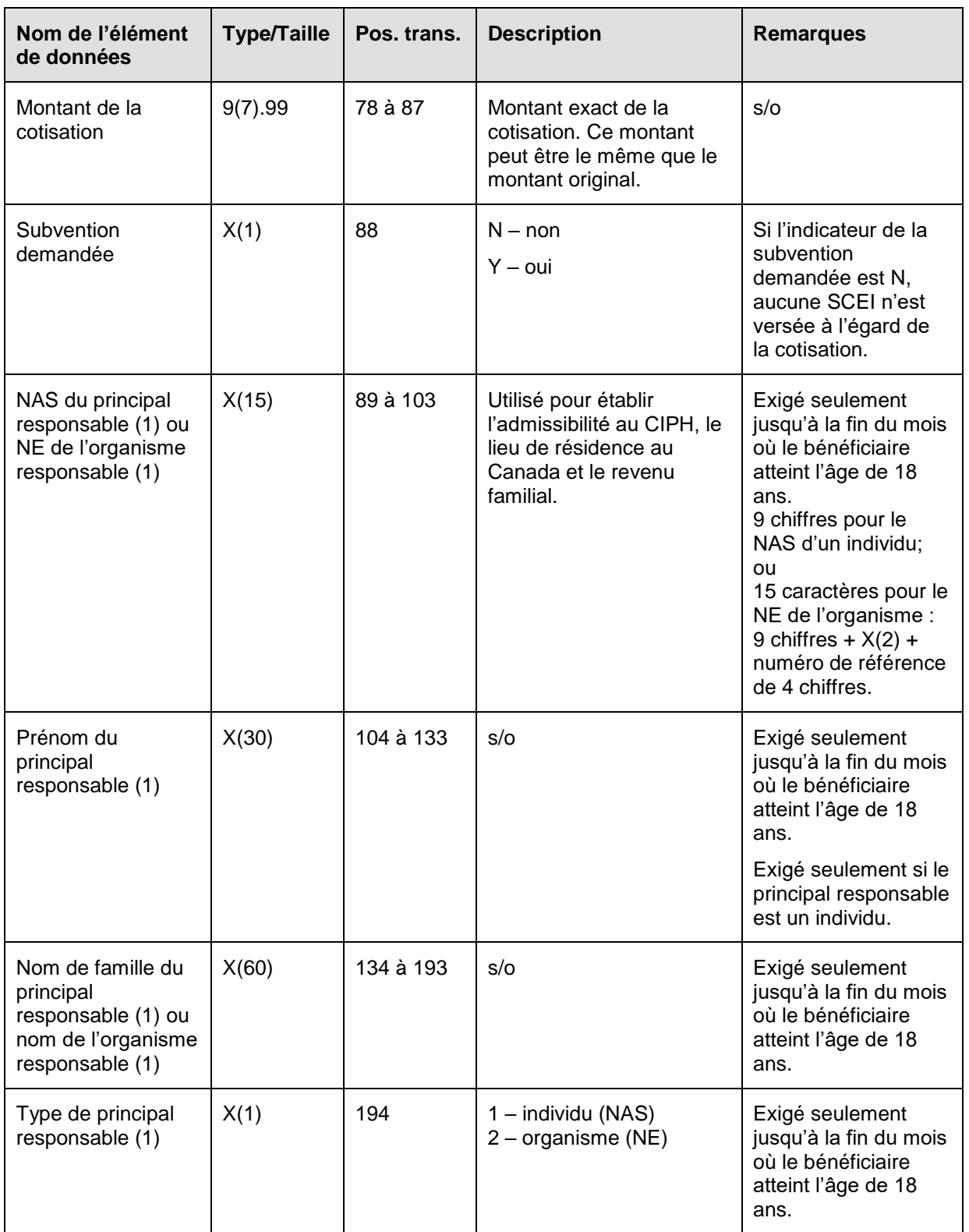

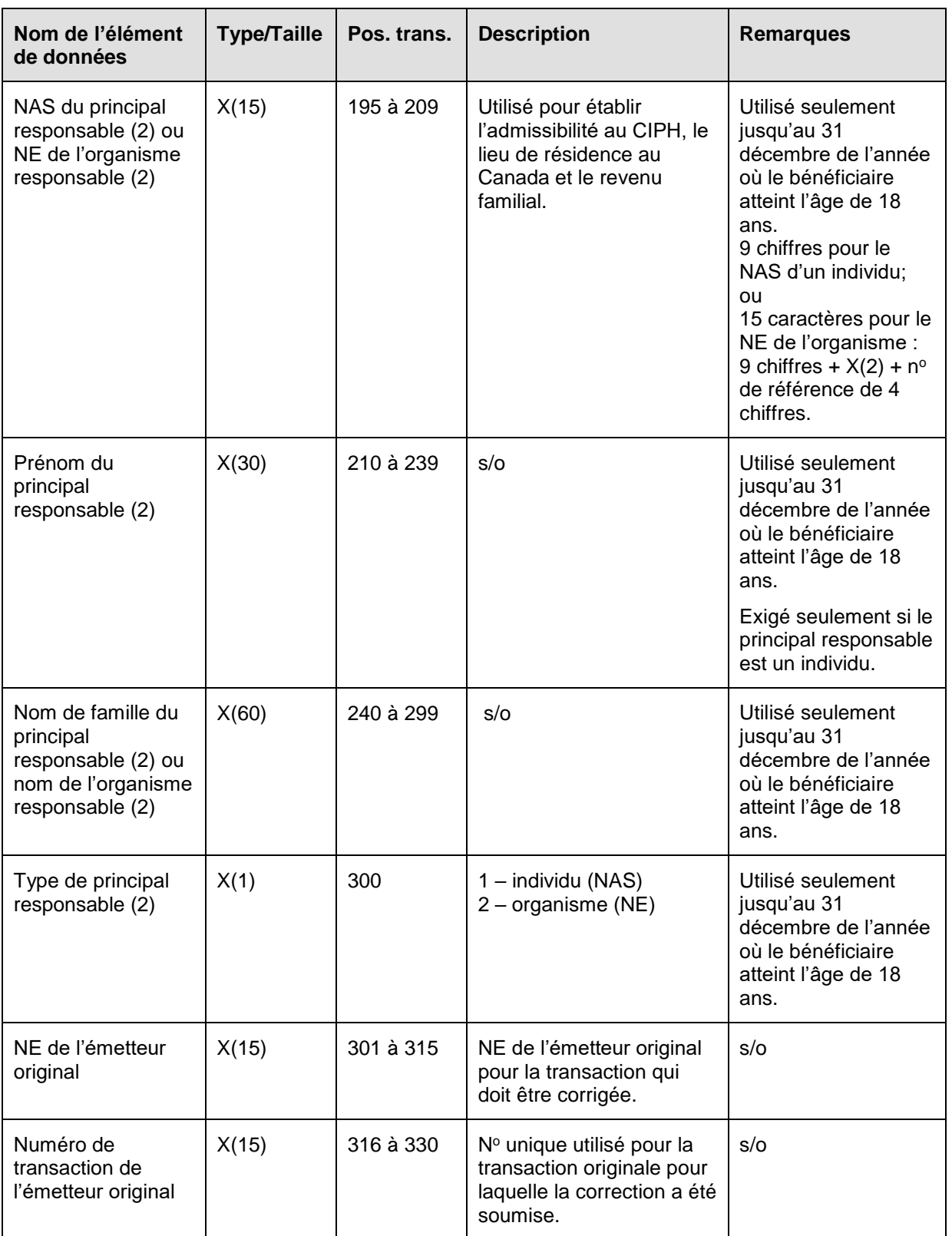

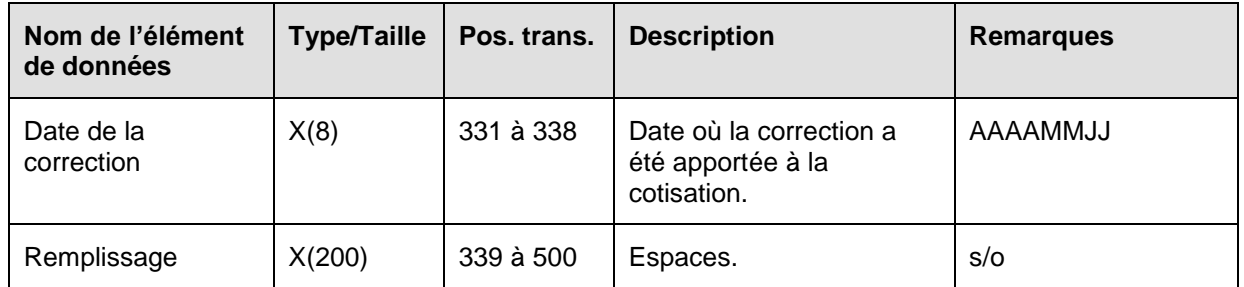

#### **6.8.2.1 Règles de validation de la transaction 401-02**

La transaction 401-02 Correction à la cotisation ou à la demande de subvention est validée et des codes d'erreurs sont produits à la suite d'erreurs, comme on l'explique dans le tableau et dans les notes qui suivent.

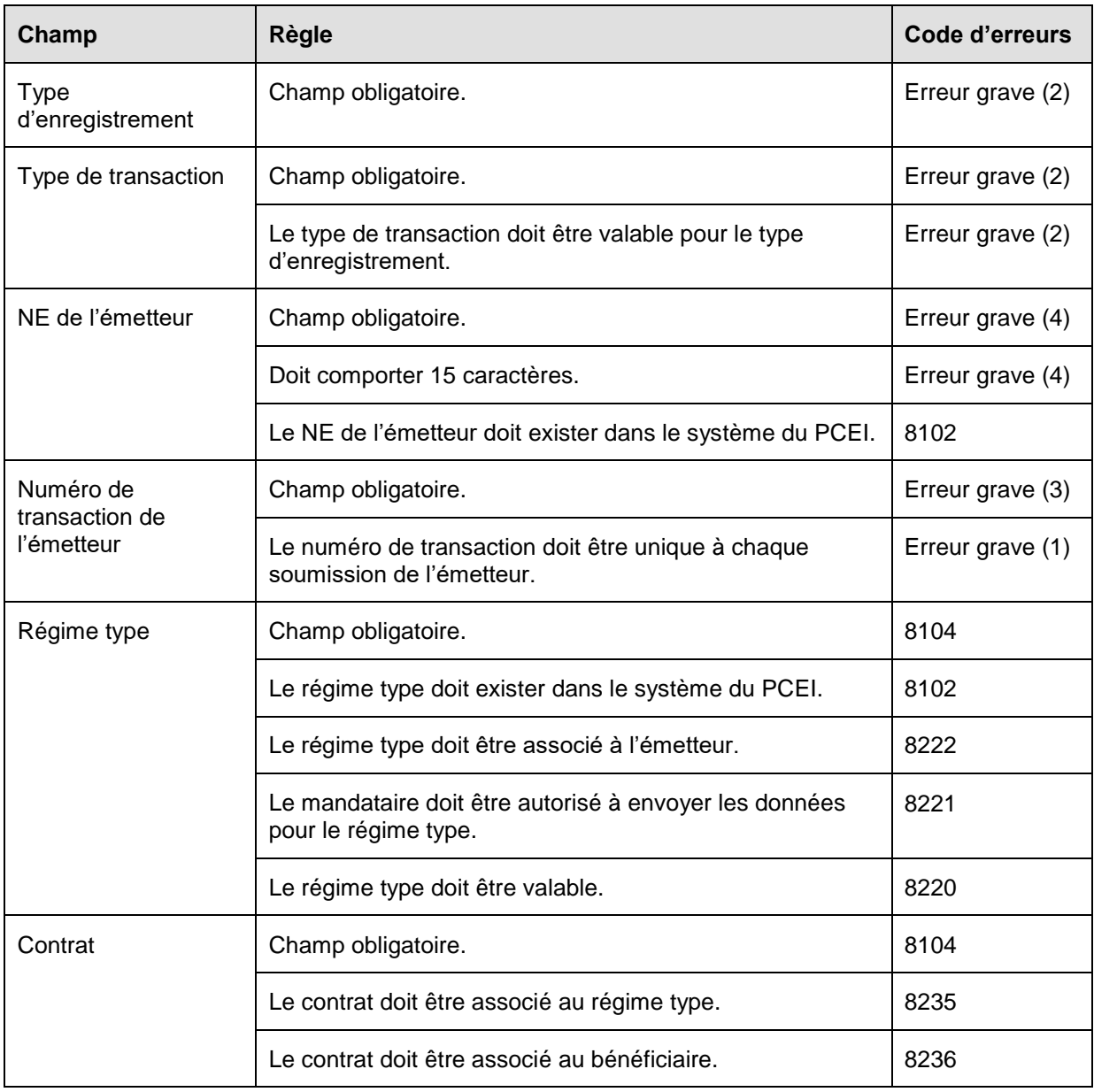

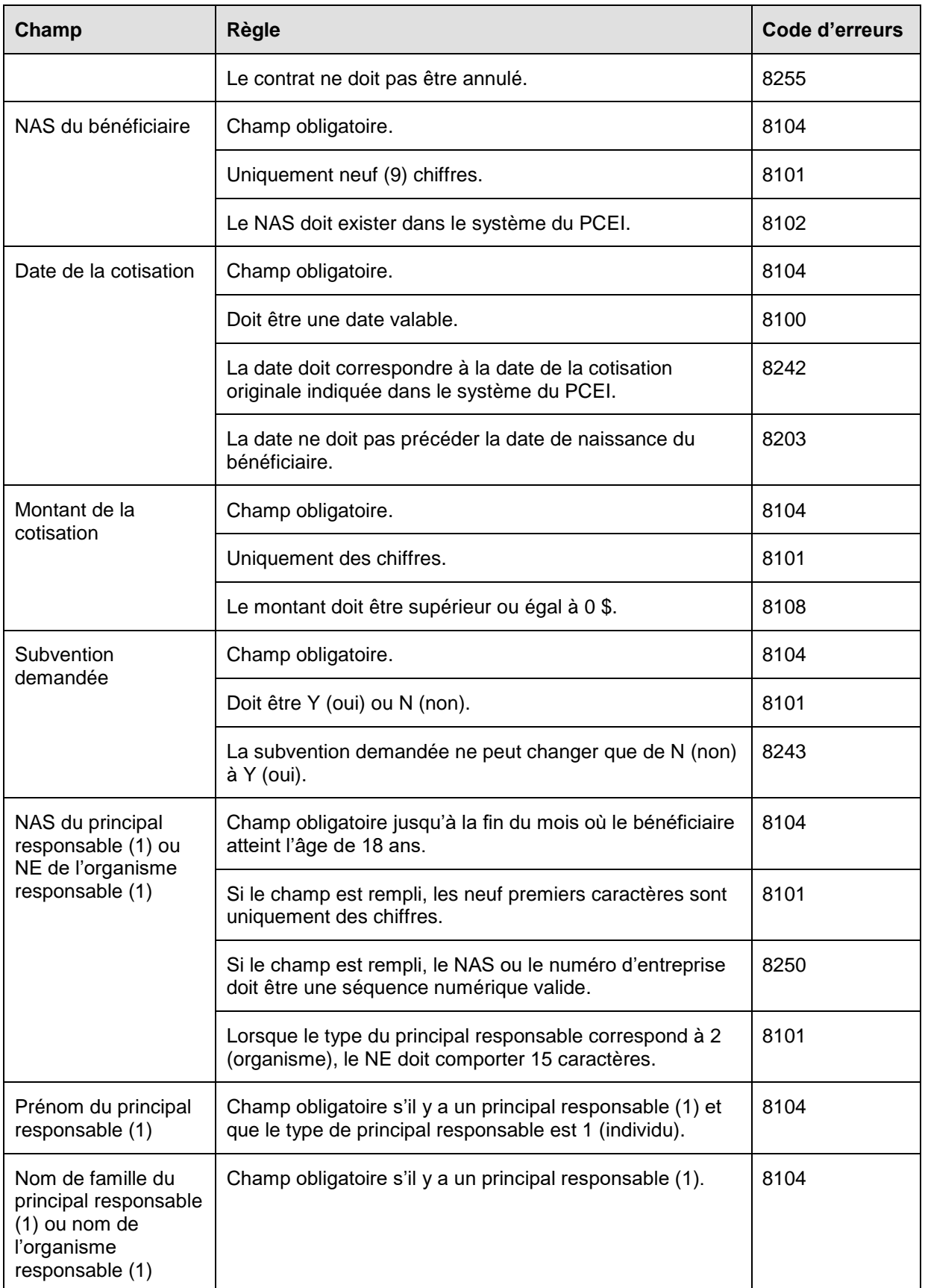

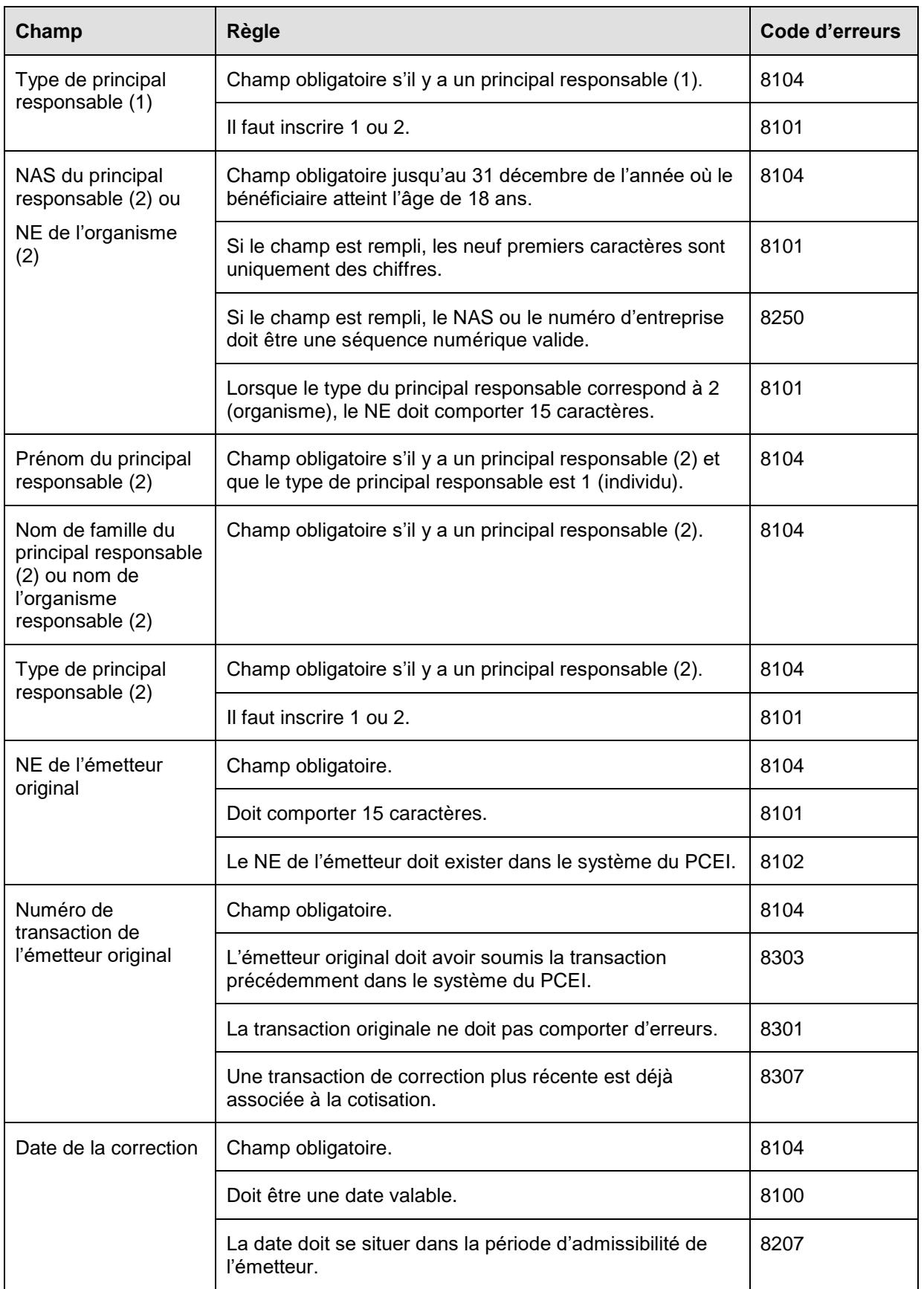

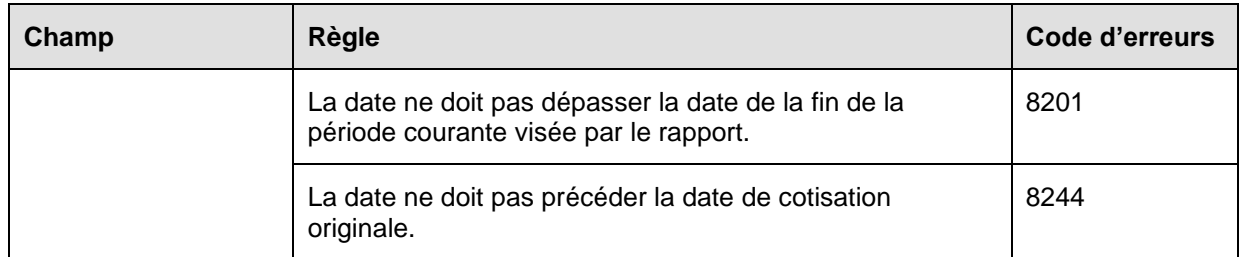

# **6.8.3 Présentation des éléments pour la transaction 401-05 – Renseignements financiers – Demande de versement du bon**

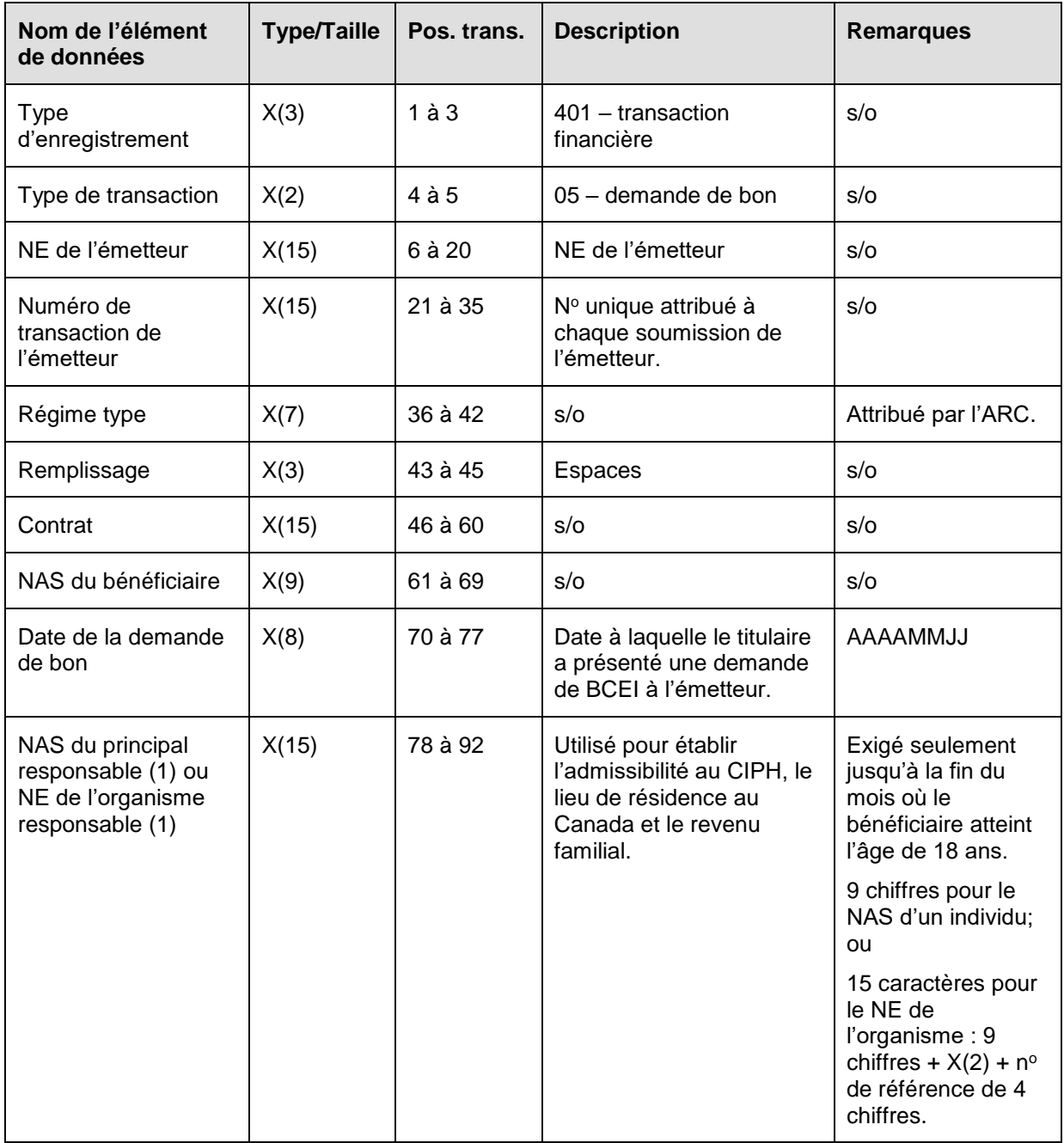

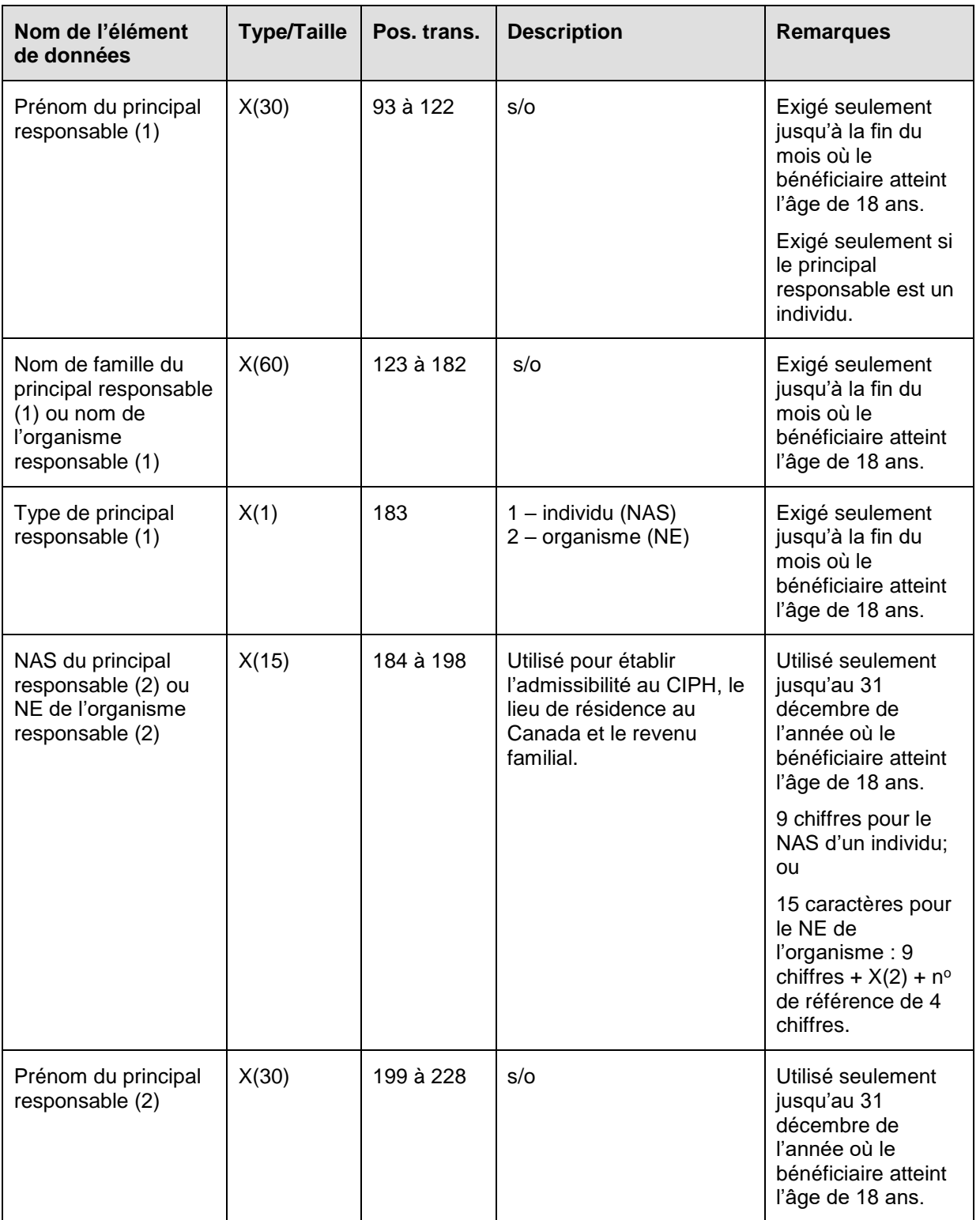

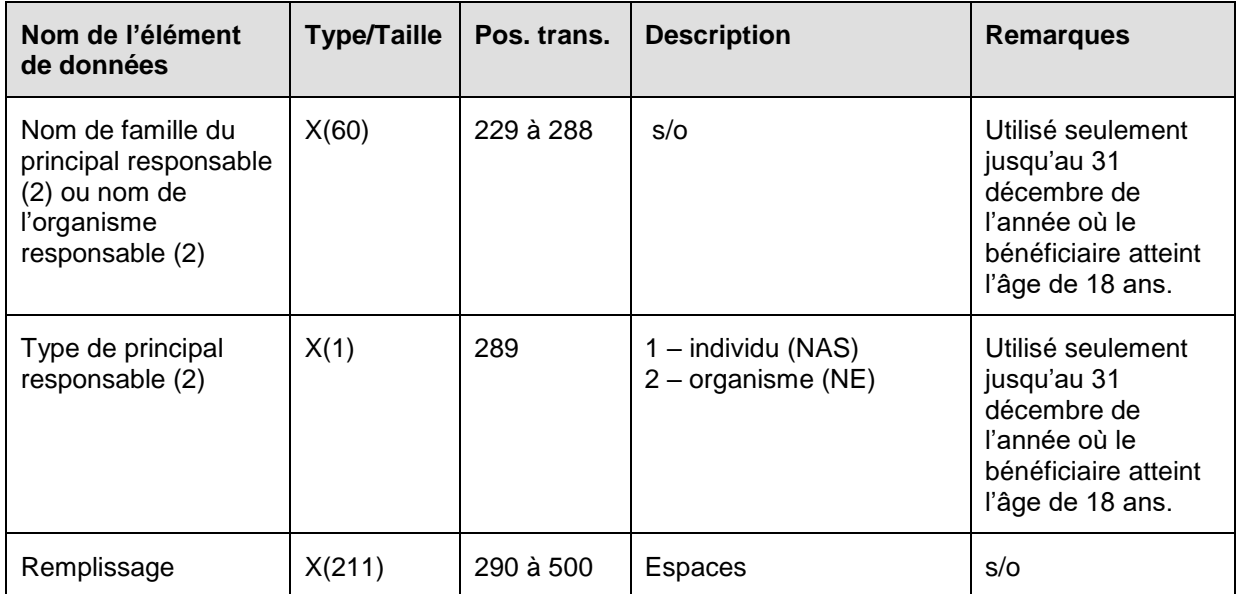

#### **6.8.3.1 Règles de validation de la transaction 401-05**

La transaction 401-05 Demande de versement du bon est validée et des codes d'erreurs sont produits à la suite d'erreurs, comme on l'explique dans le tableau et dans les notes qui suivent.

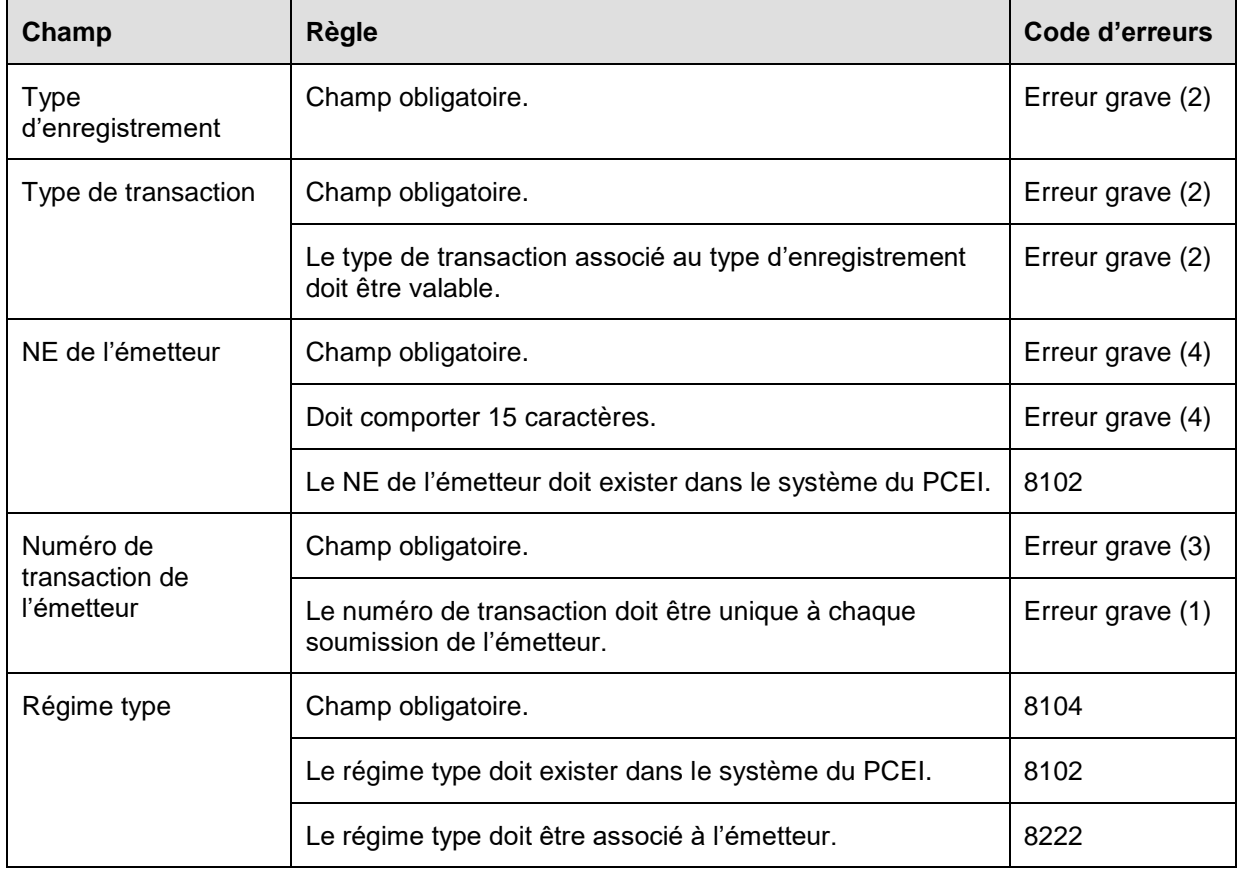

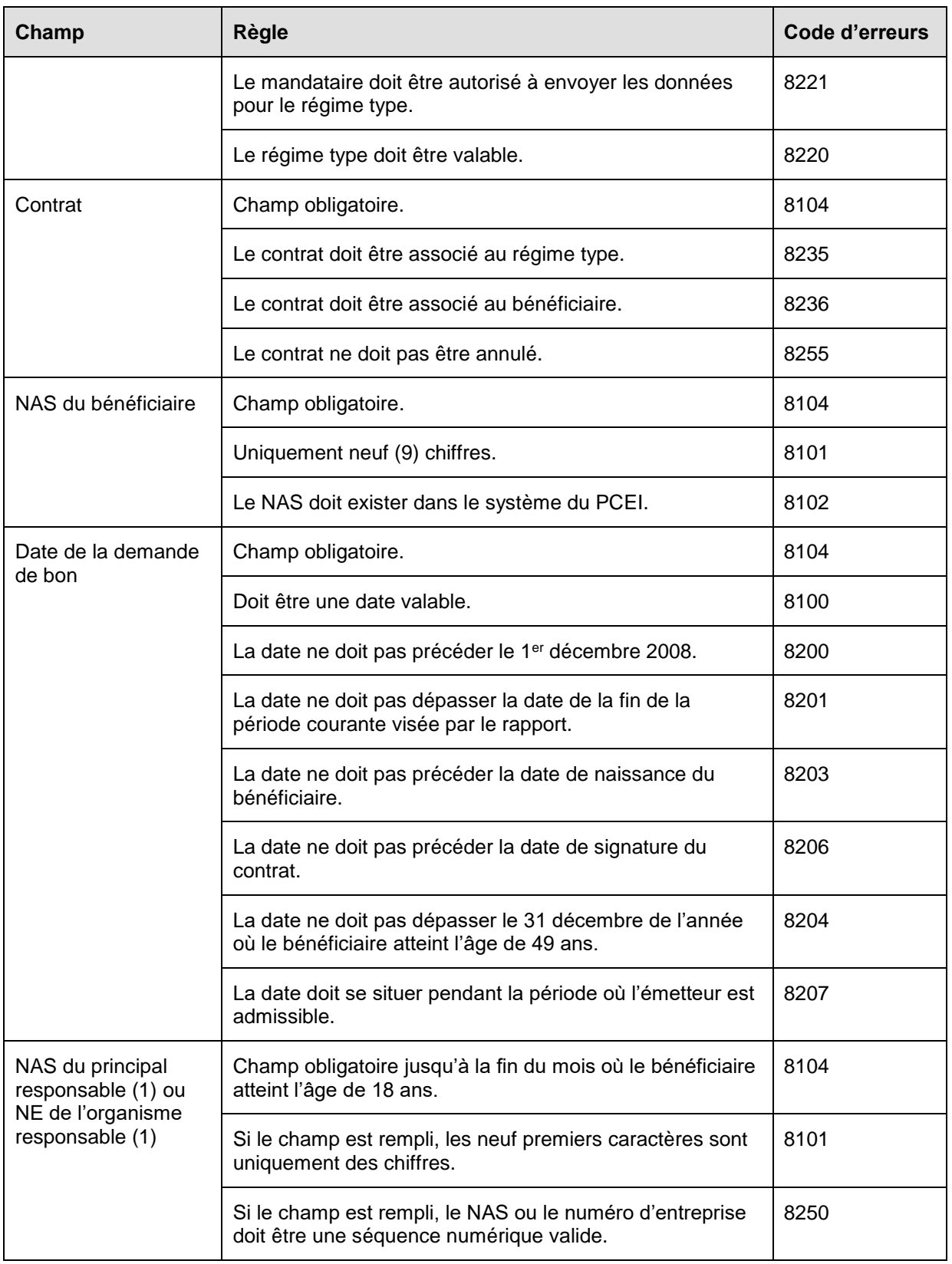

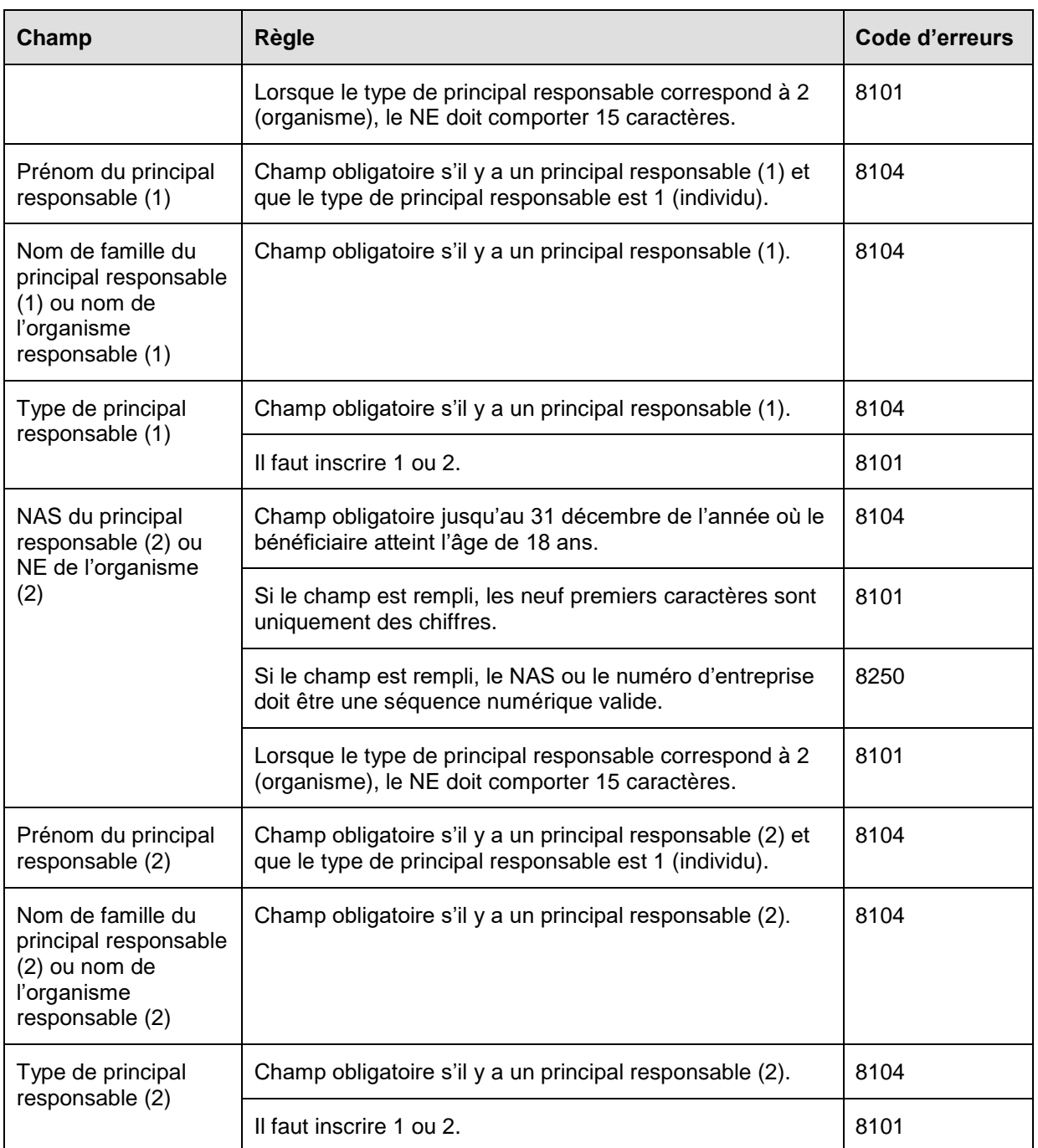

# **6.8.4 Présentation des éléments pour la transaction 401-06 – Renseignements financiers – Demande d'arrêt des versements du bon**

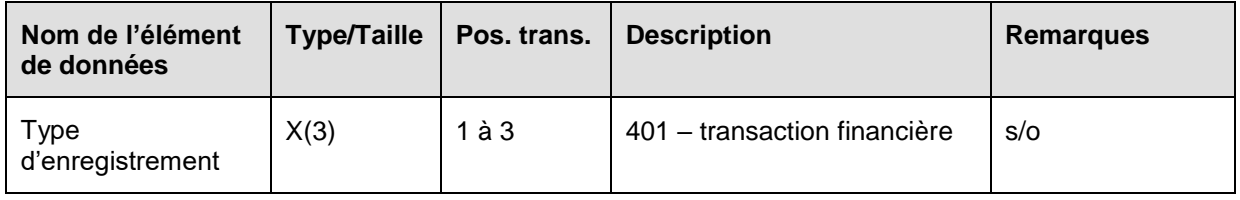

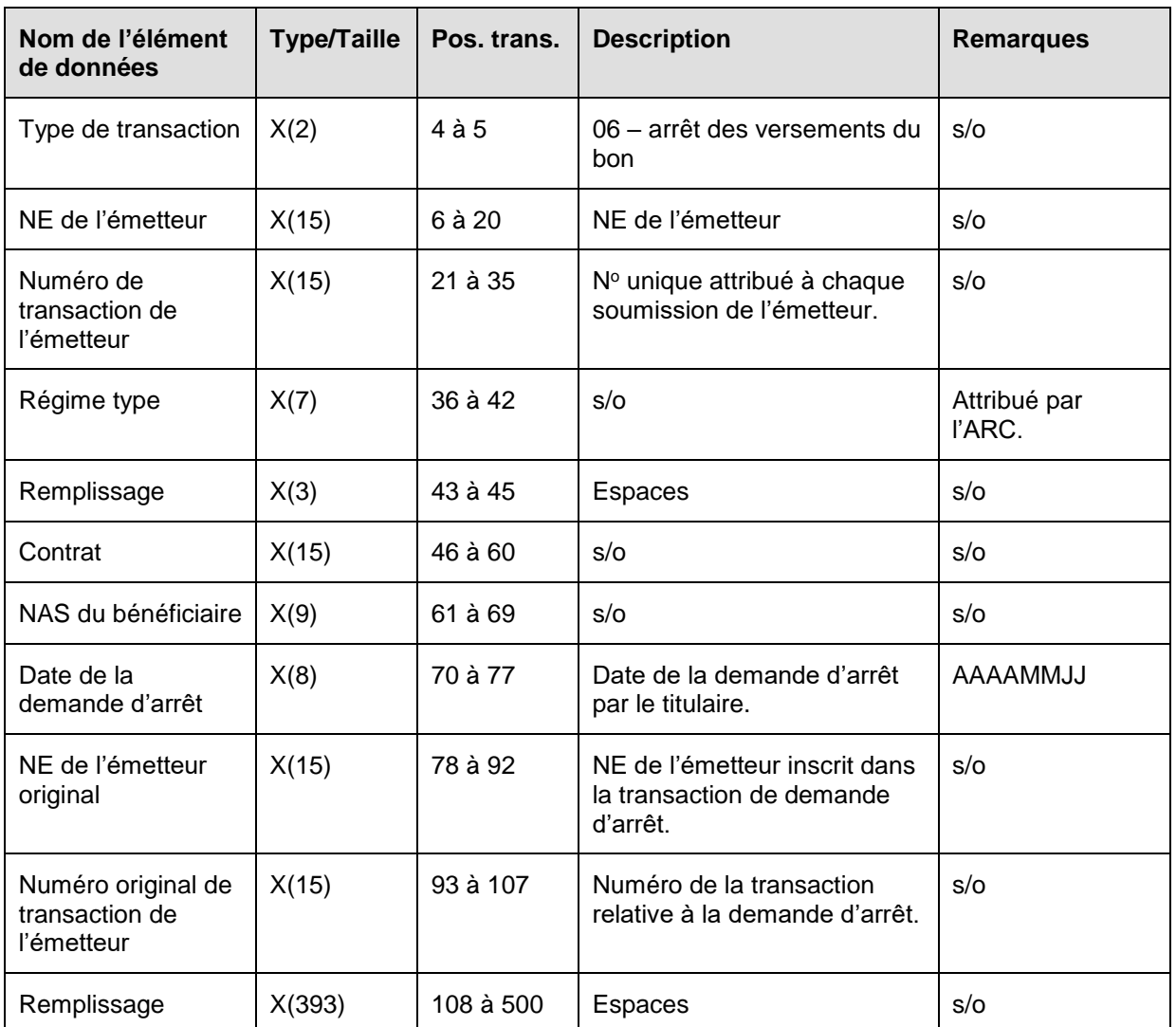

# **6.8.4.1 Règles de validation de la transaction 401-06**

La transaction 401-06 Demande d'arrêt des versements du bon est validée et des codes d'erreurs sont produits à la suite d'erreurs, comme on l'explique dans le tableau et dans les notes qui suivent.

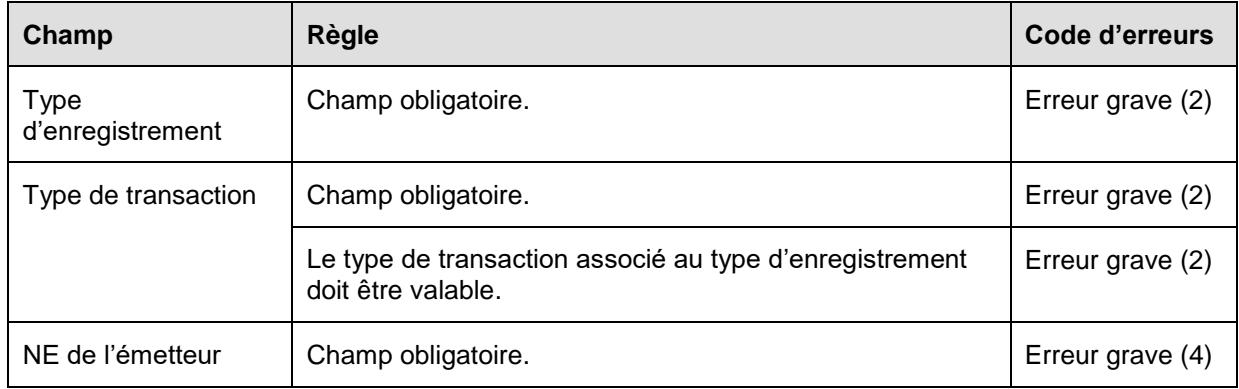

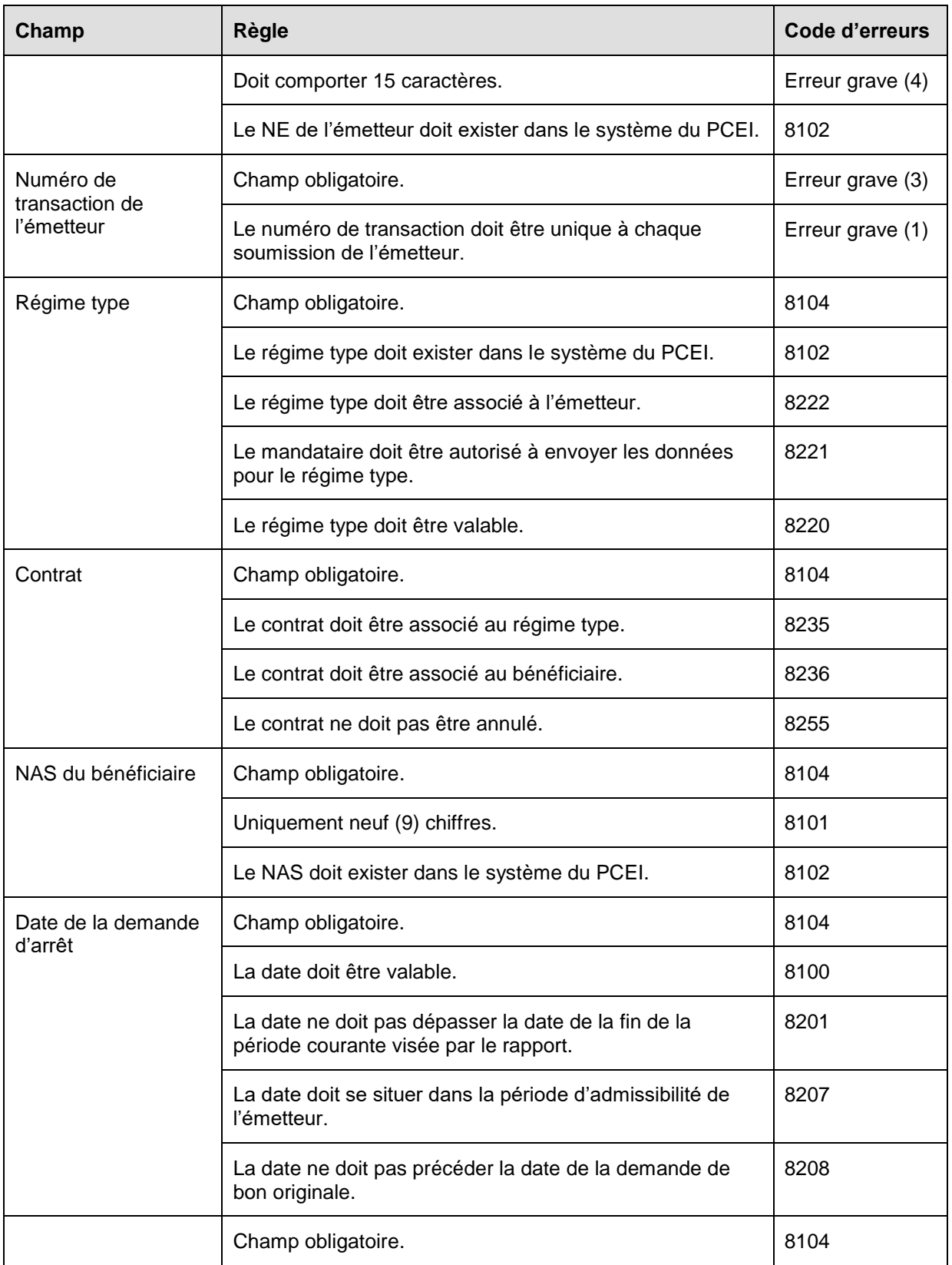

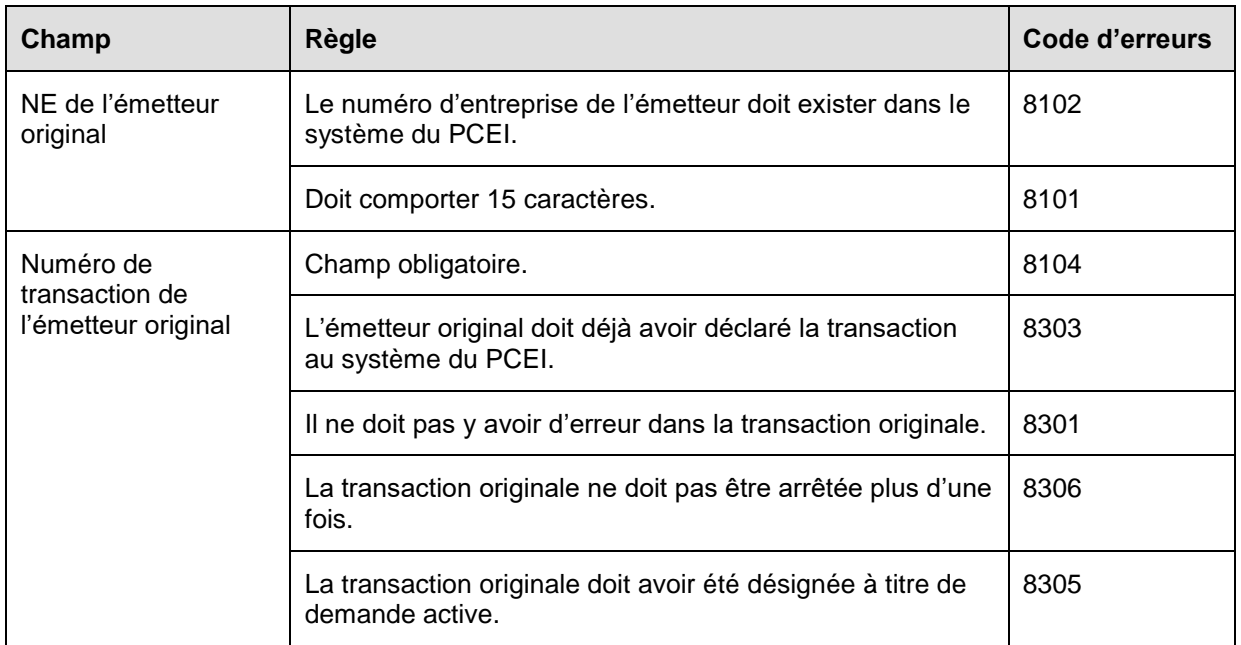

## **6.8.5 Présentation des éléments pour la transaction 401-08 - Renseignements financiers – Roulement d'épargne-retraite**

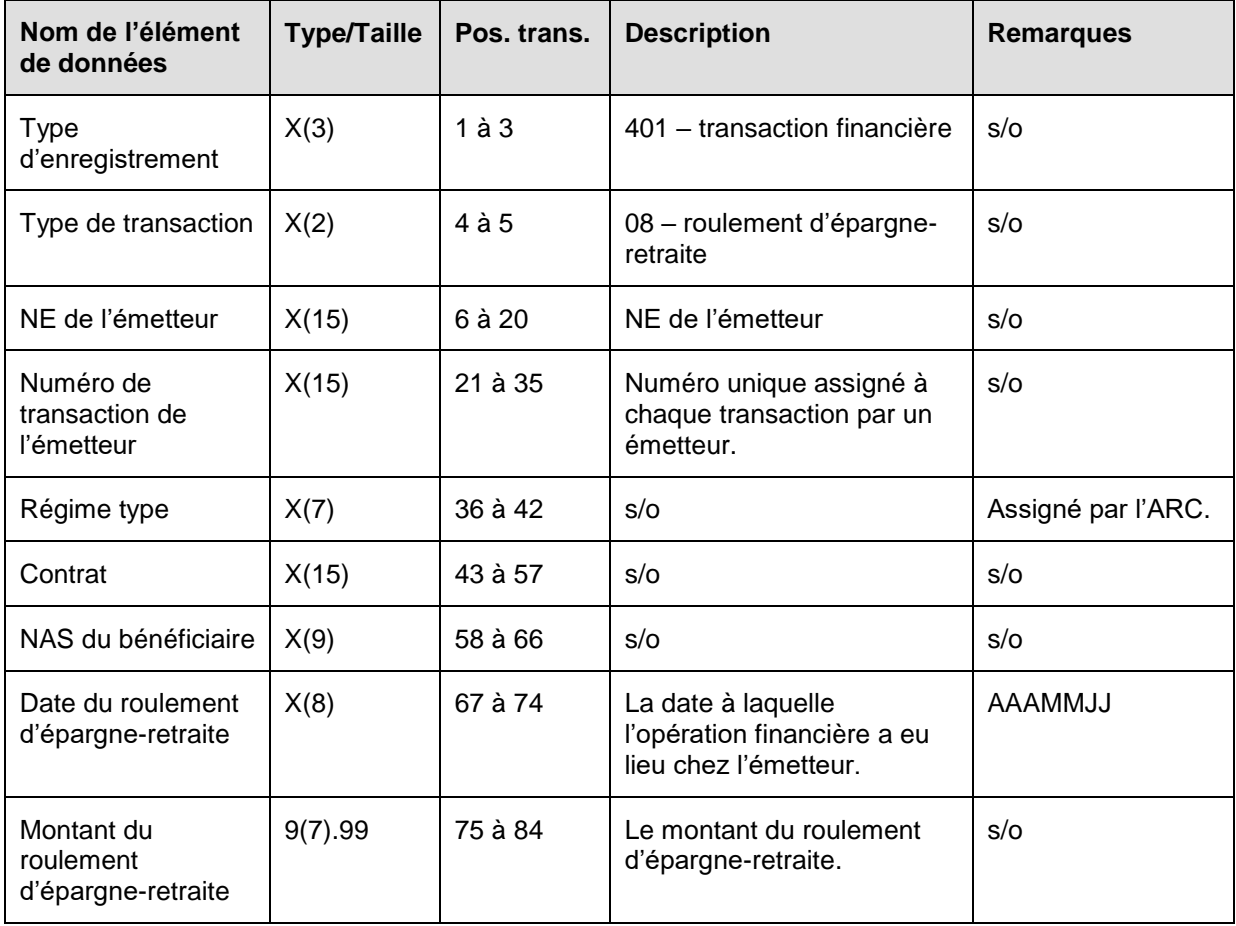

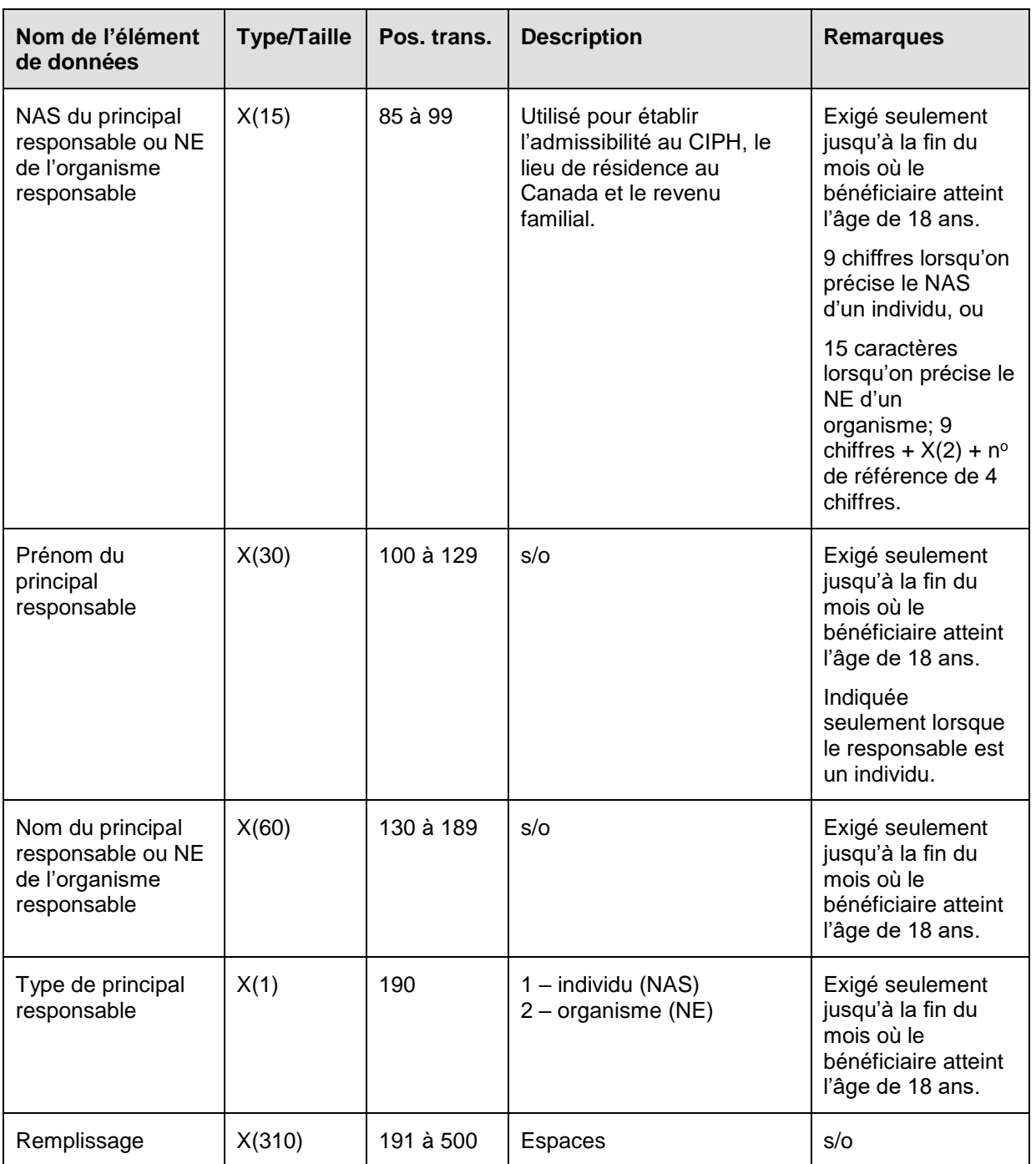

# **6.8.5.1 Règles de validation de la transaction 401-08**

La transaction 401-08 Roulement d'épargne-retraite est validée et des codes d'erreurs sont produits à la suite d'erreurs, comme on l'explique dans le tableau et dans les notes qui suivent.

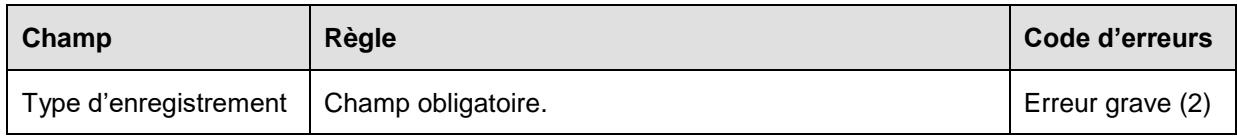

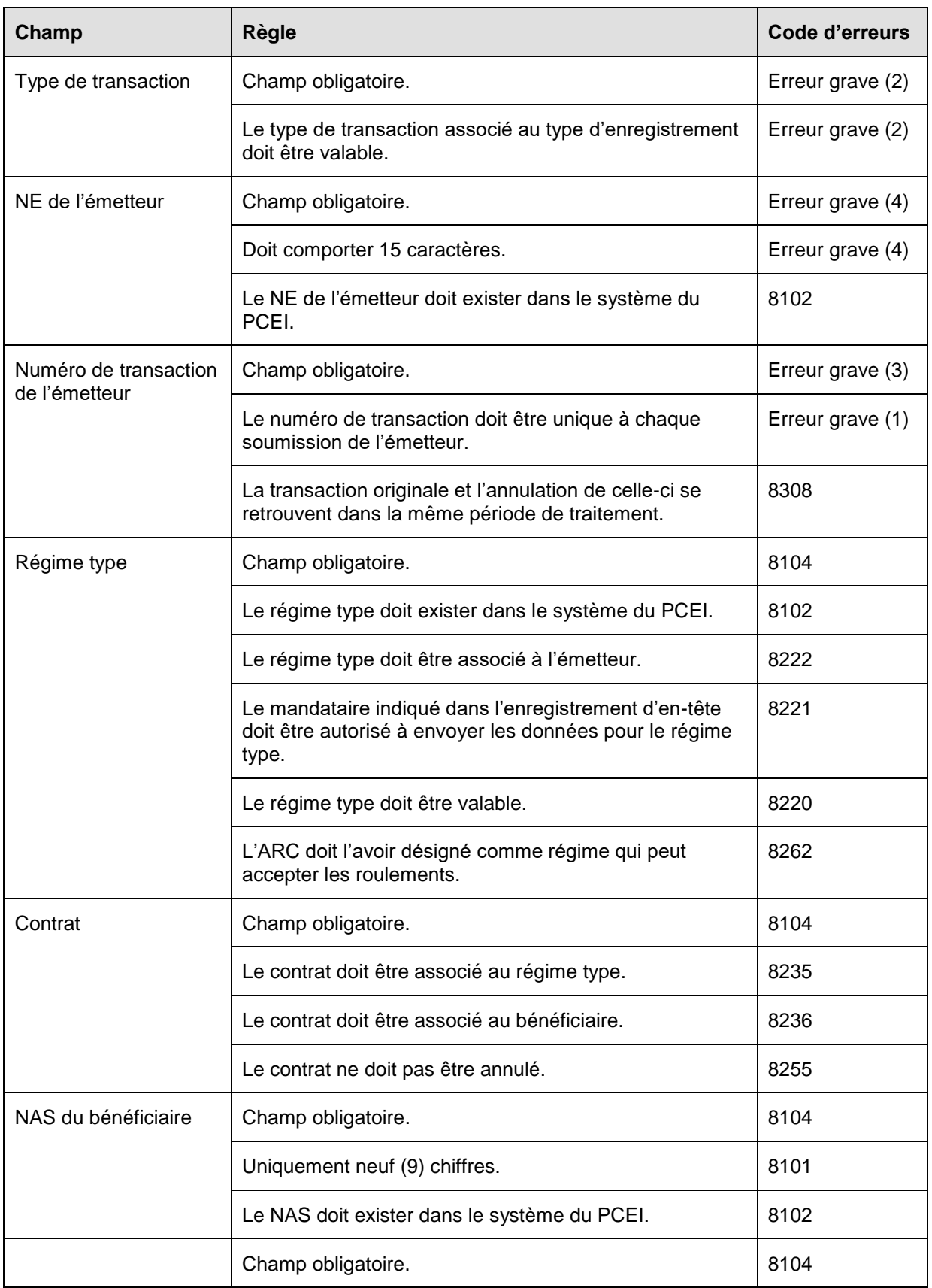

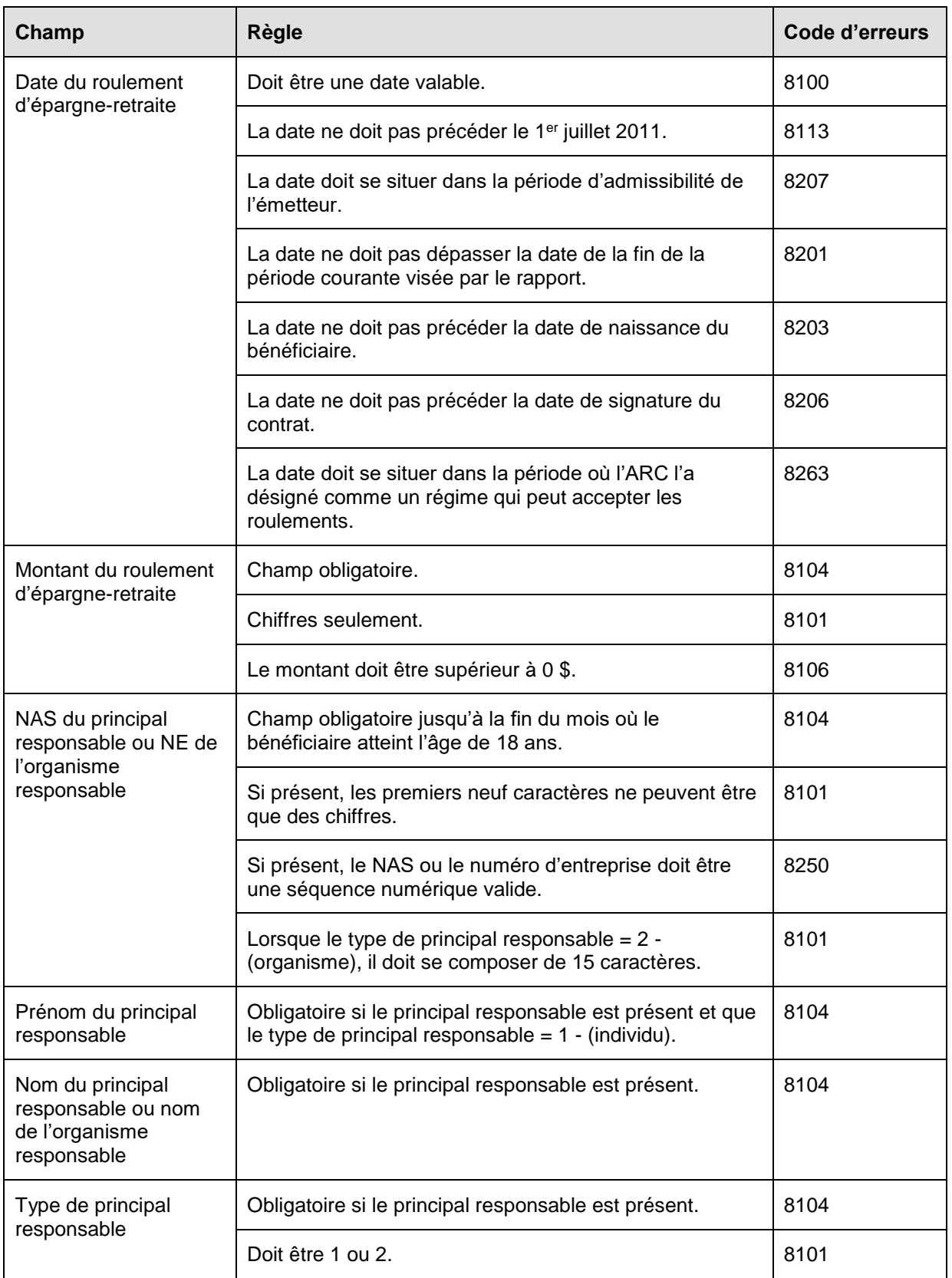

#### **6.8.6 Présentation des éléments pour la transaction 401-09 - Renseignements financiers – Annulation du roulement d'épargneretraite**

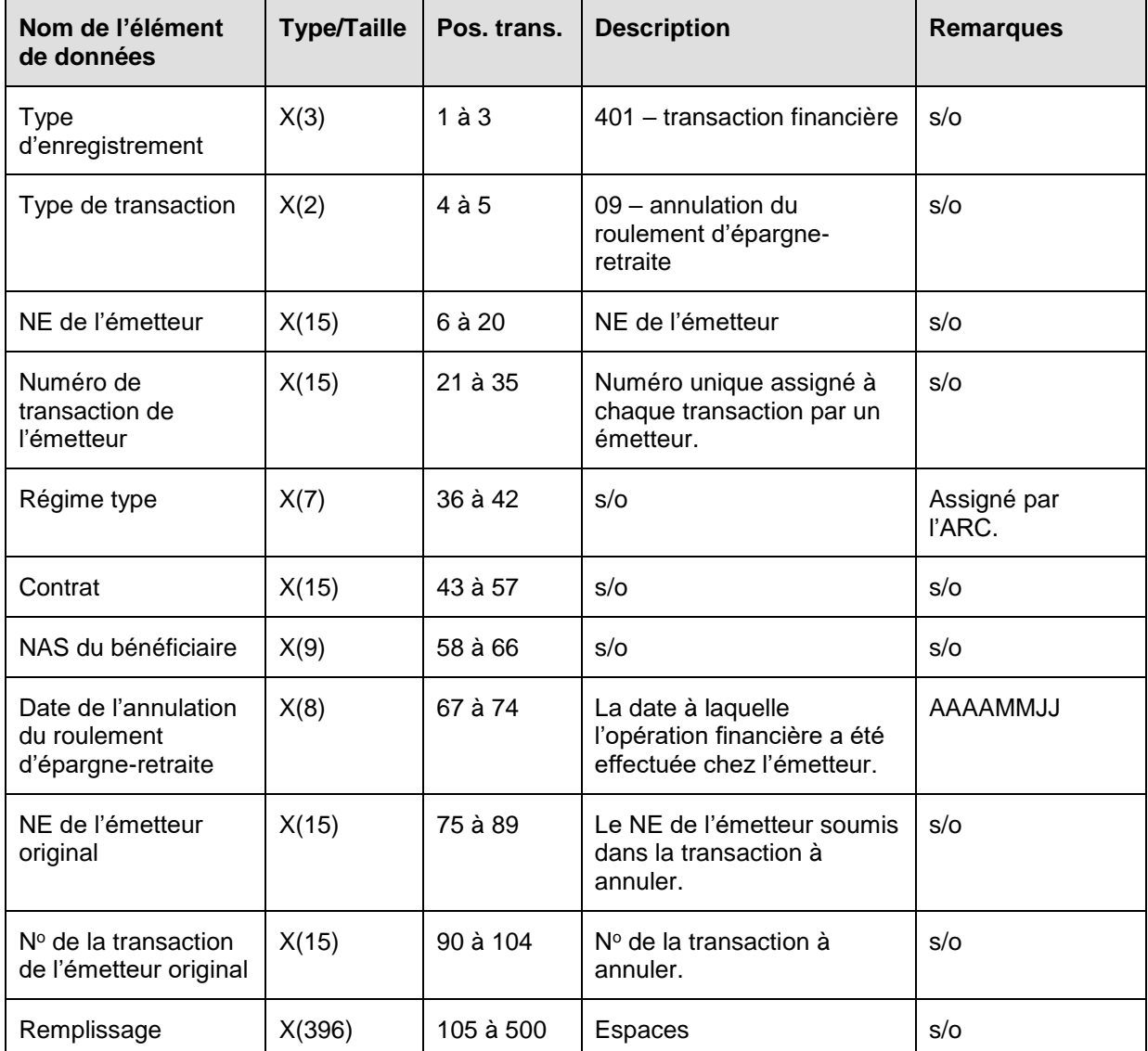

# **6.8.6.1 Règles de validation de la transaction 401-09**

La transaction 401-09 Annulation du roulement d'épargne-retraite est validée et des codes d'erreurs sont produits à la suite d'erreurs, comme on l'explique dans le tableau et dans les notes qui suivent.

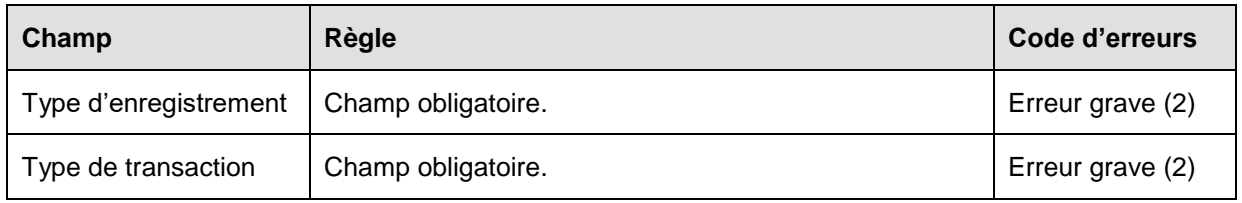

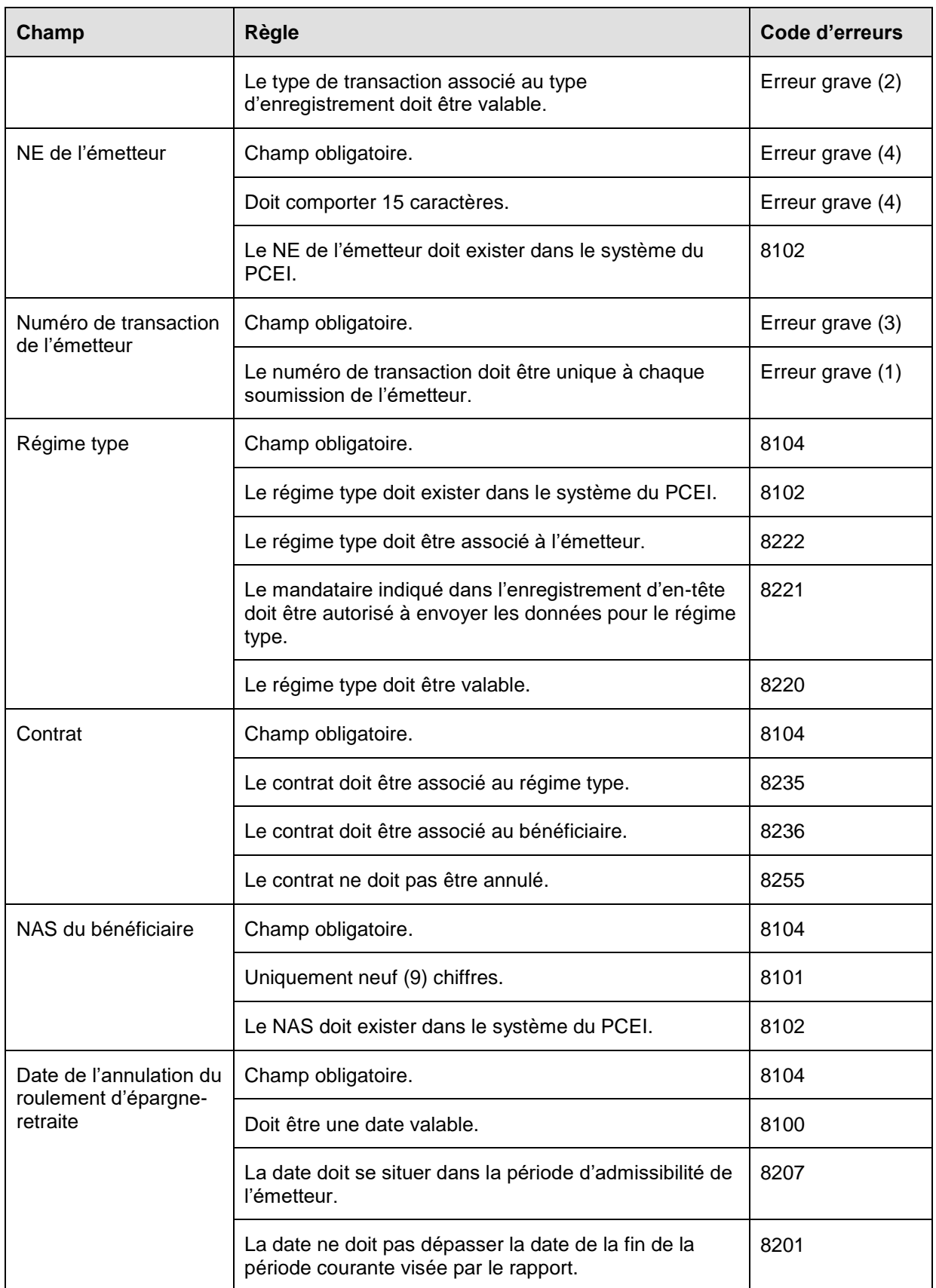

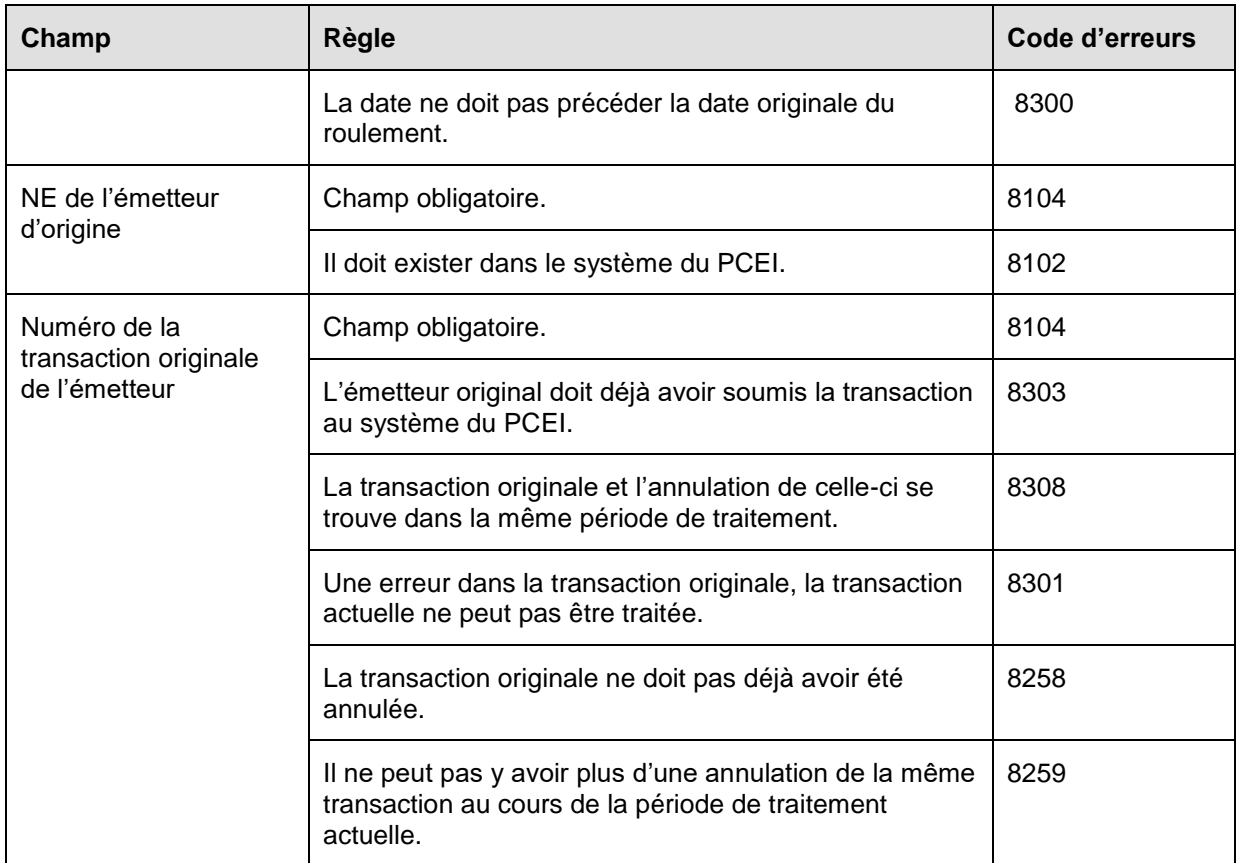

#### **6.8.7 Présentation des éléments pour la transaction 401-10 – Renseignements financiers – Remboursement de la subvention ou du bon**

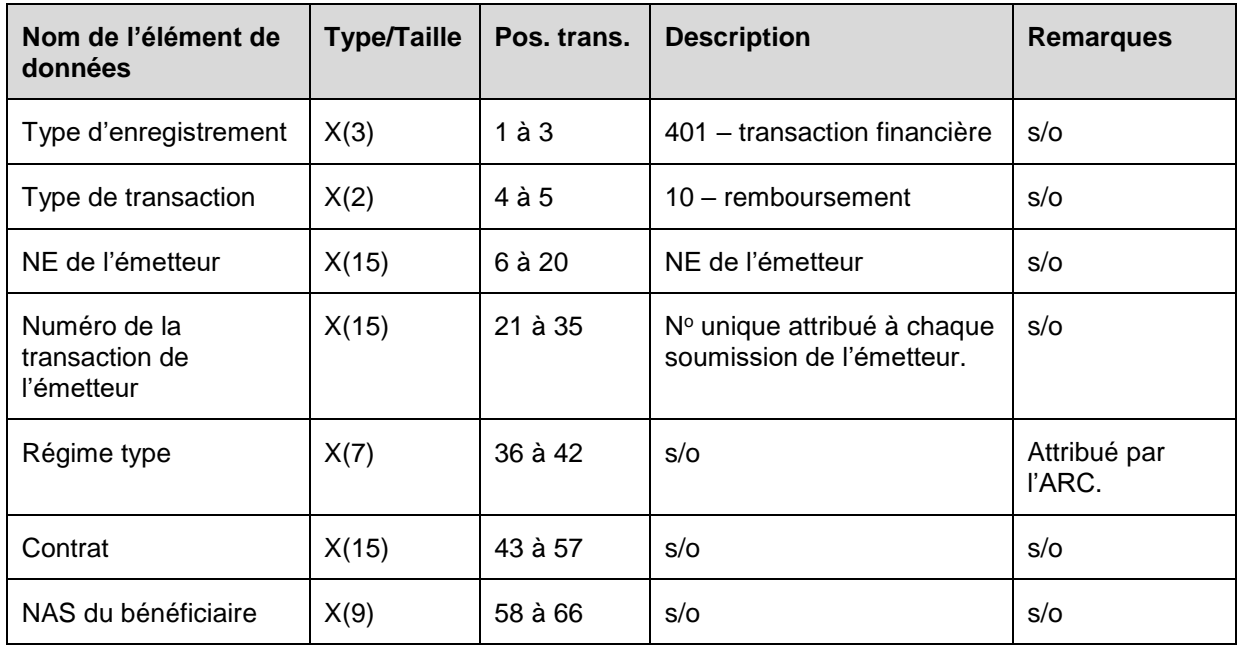

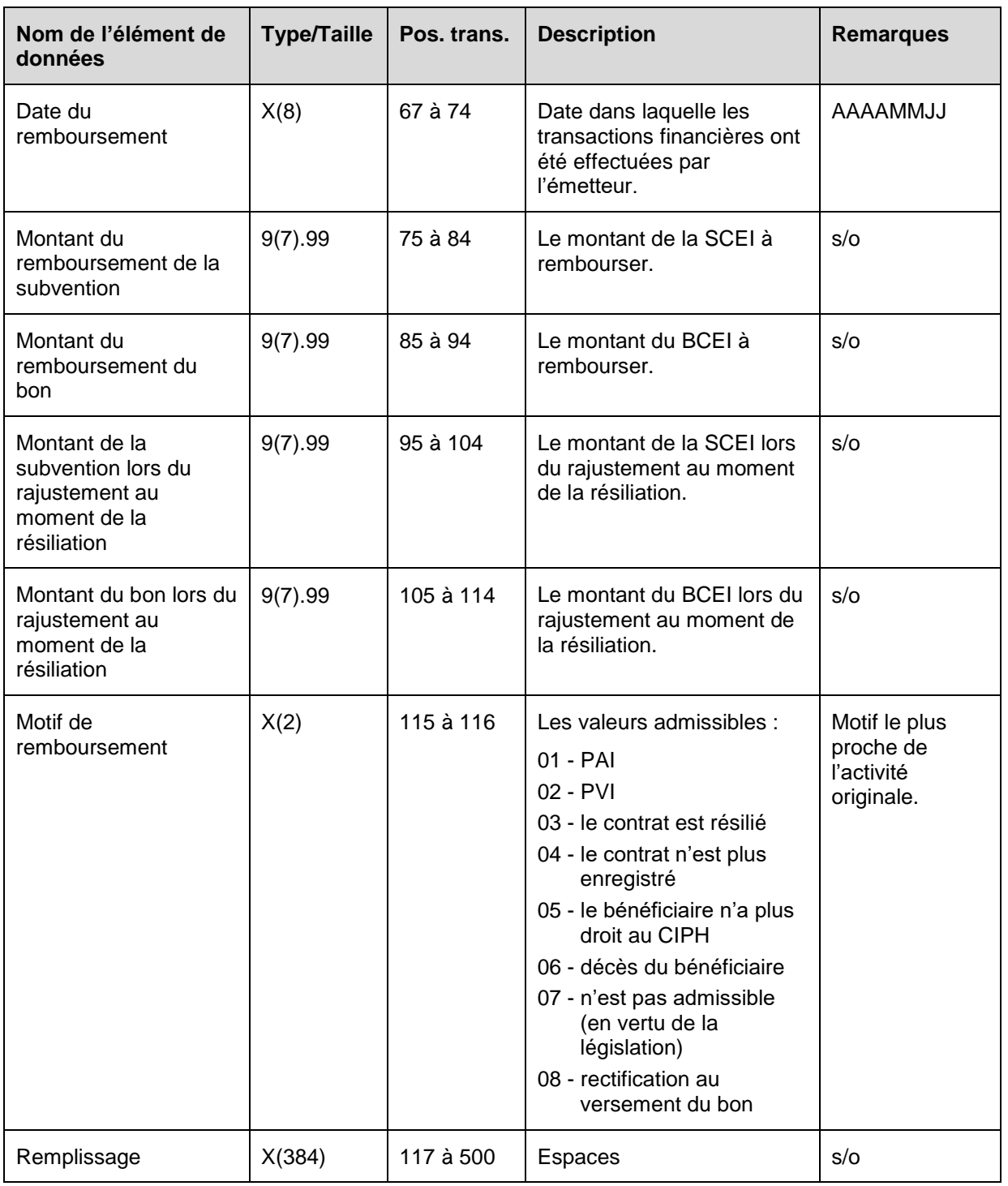

# **6.8.7.1 Règles de validation de la transaction 401-10**

La transaction 401-10 Remboursement est validée et les codes d'erreurs sont générés à la suite d'erreurs, comme on l'explique dans le tableau et dans les notes qui suivent.

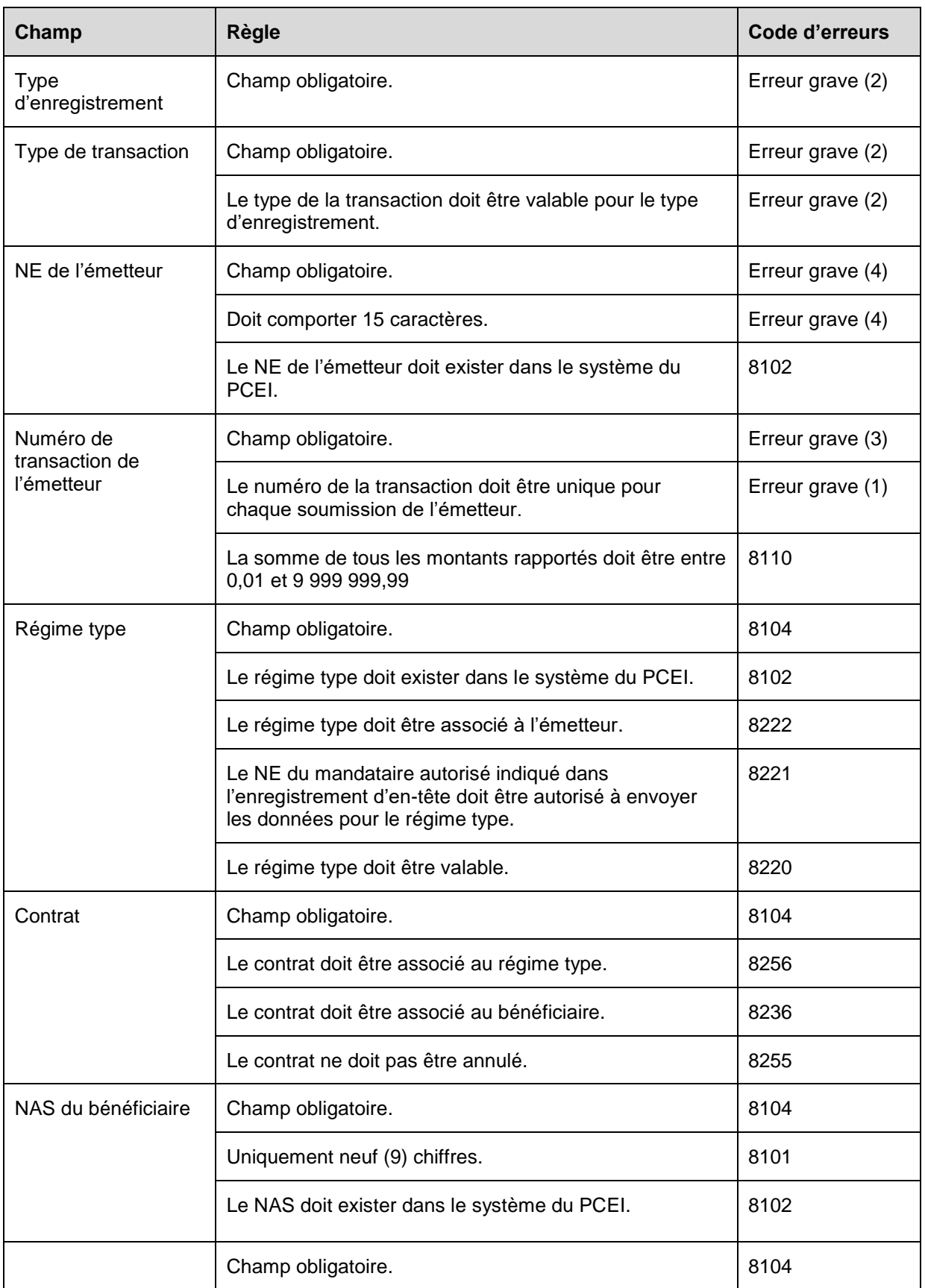

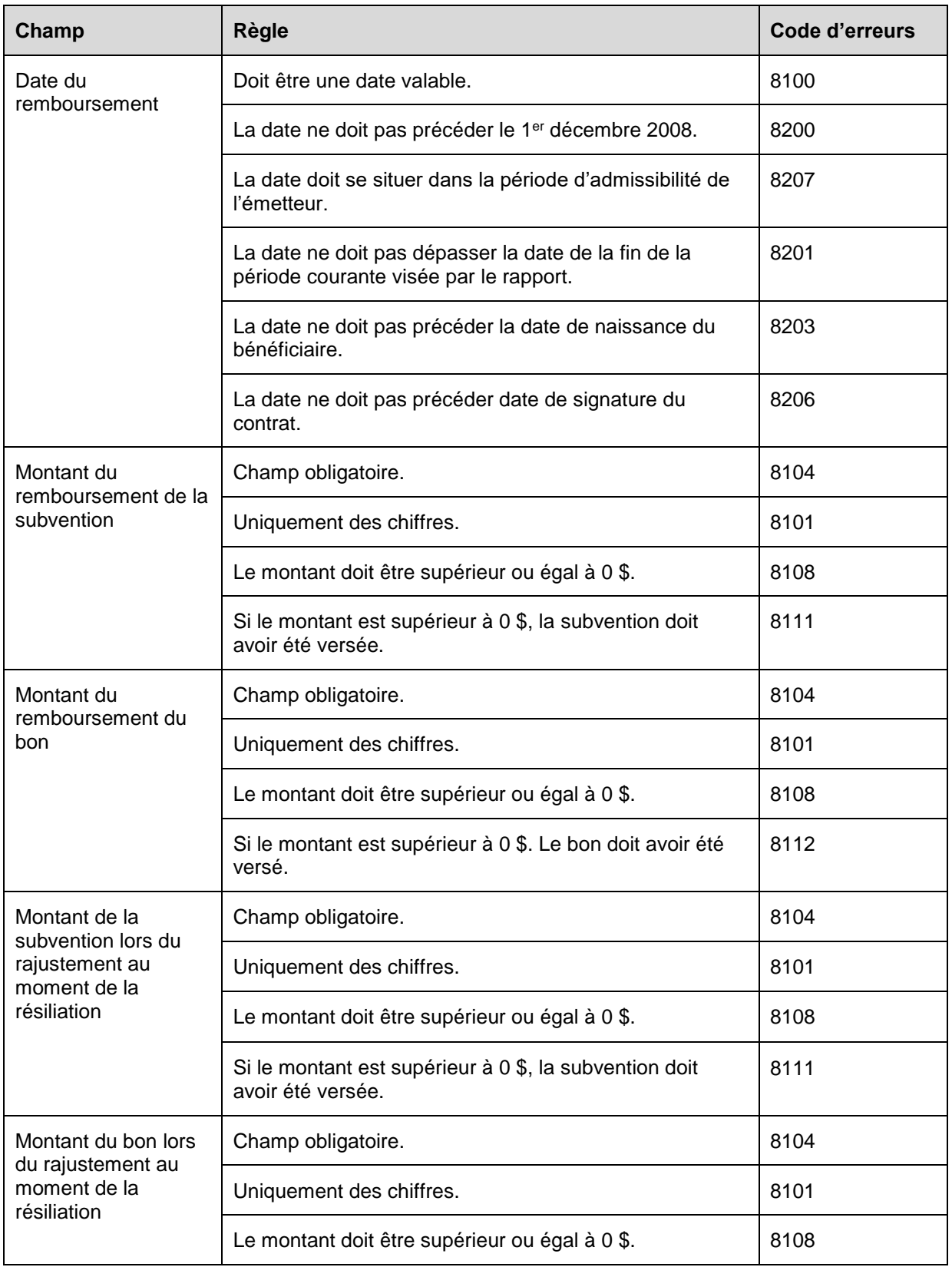

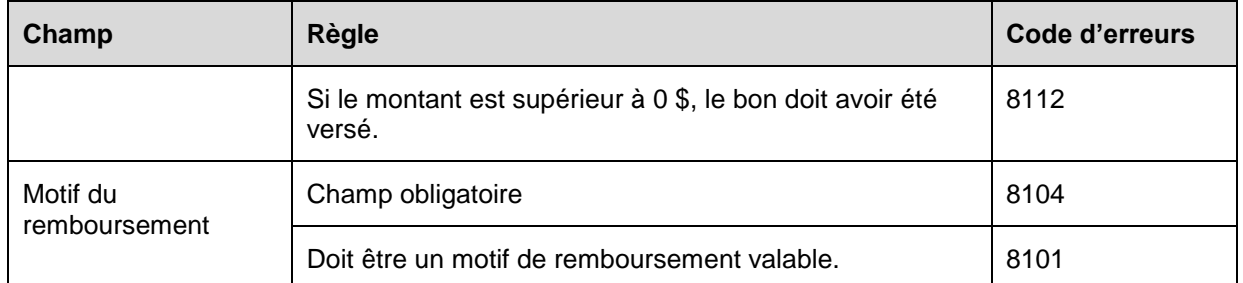

## **6.8.8 Présentation des éléments pour la transaction 401-11 - Renseignements financiers – Annulation du remboursement de la subvention ou du bon**

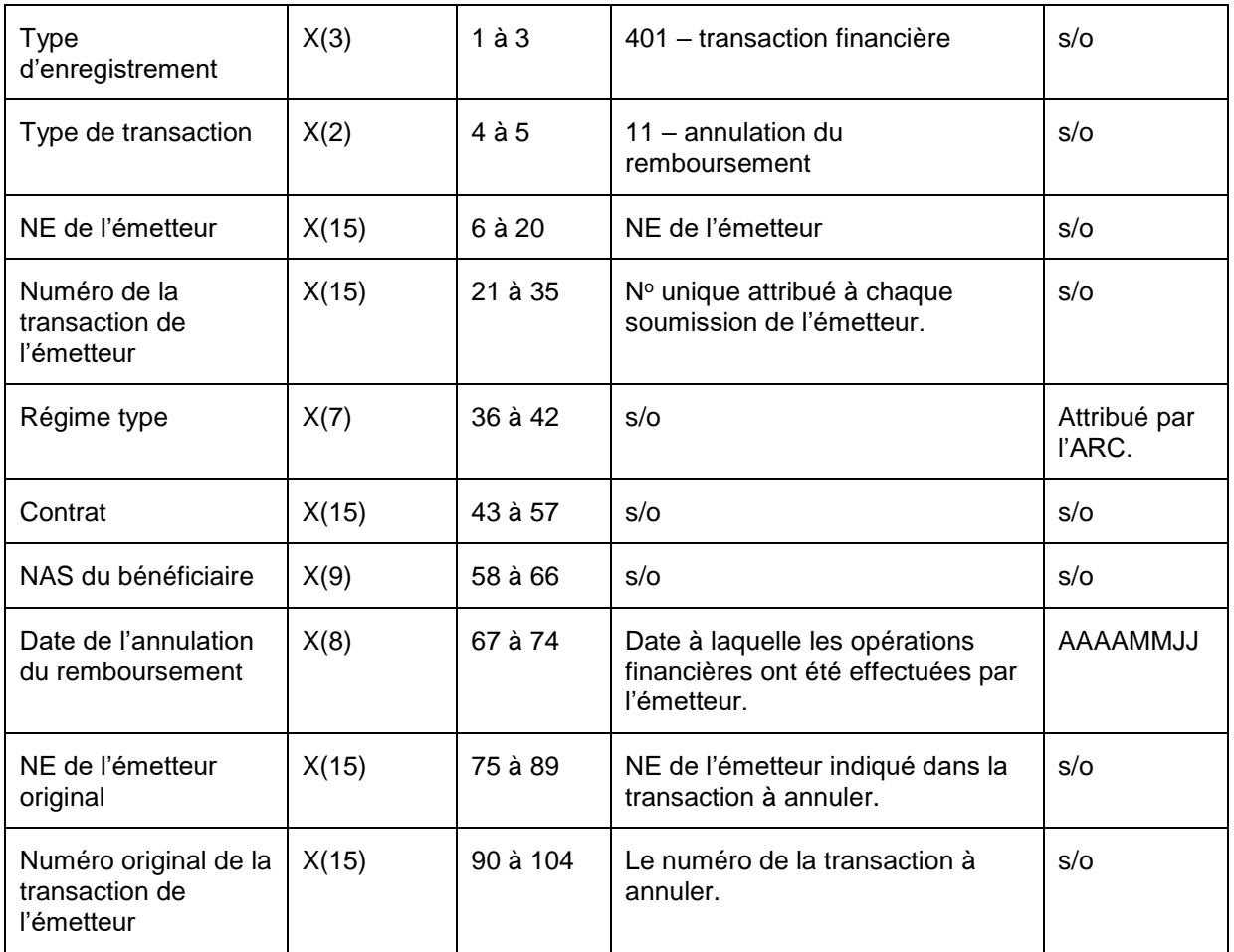

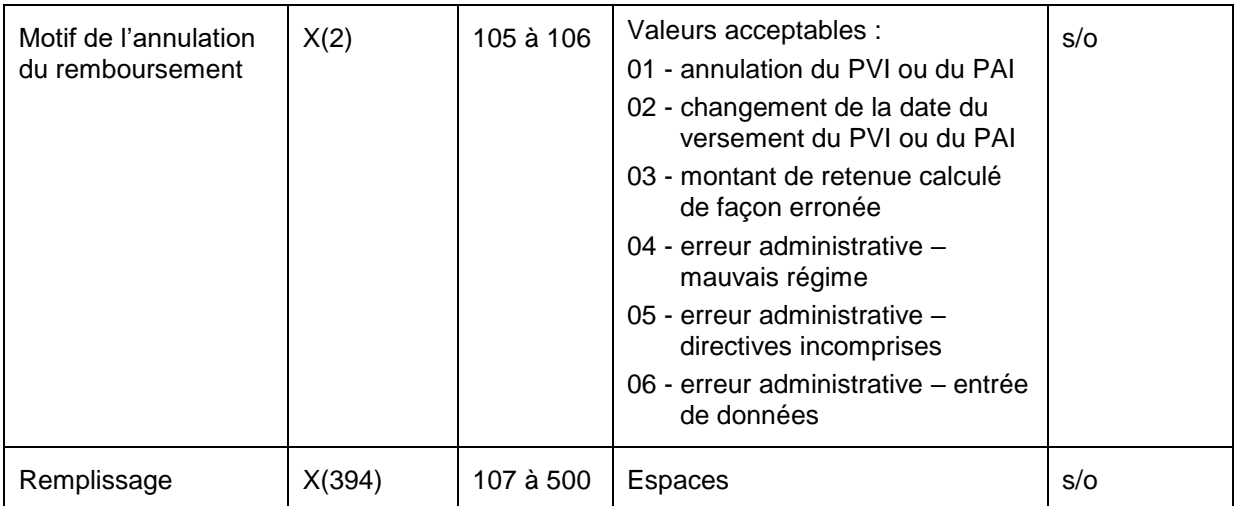

## **6.8.8.1 Règles de validation de la transaction 401-11**

La transaction 401-11 Annulation du remboursement de la subvention ou du bon est validée et les codes d'erreurs sont générés à la suite d'erreurs, tel qu'il est indiqué dans le tableau suivant.

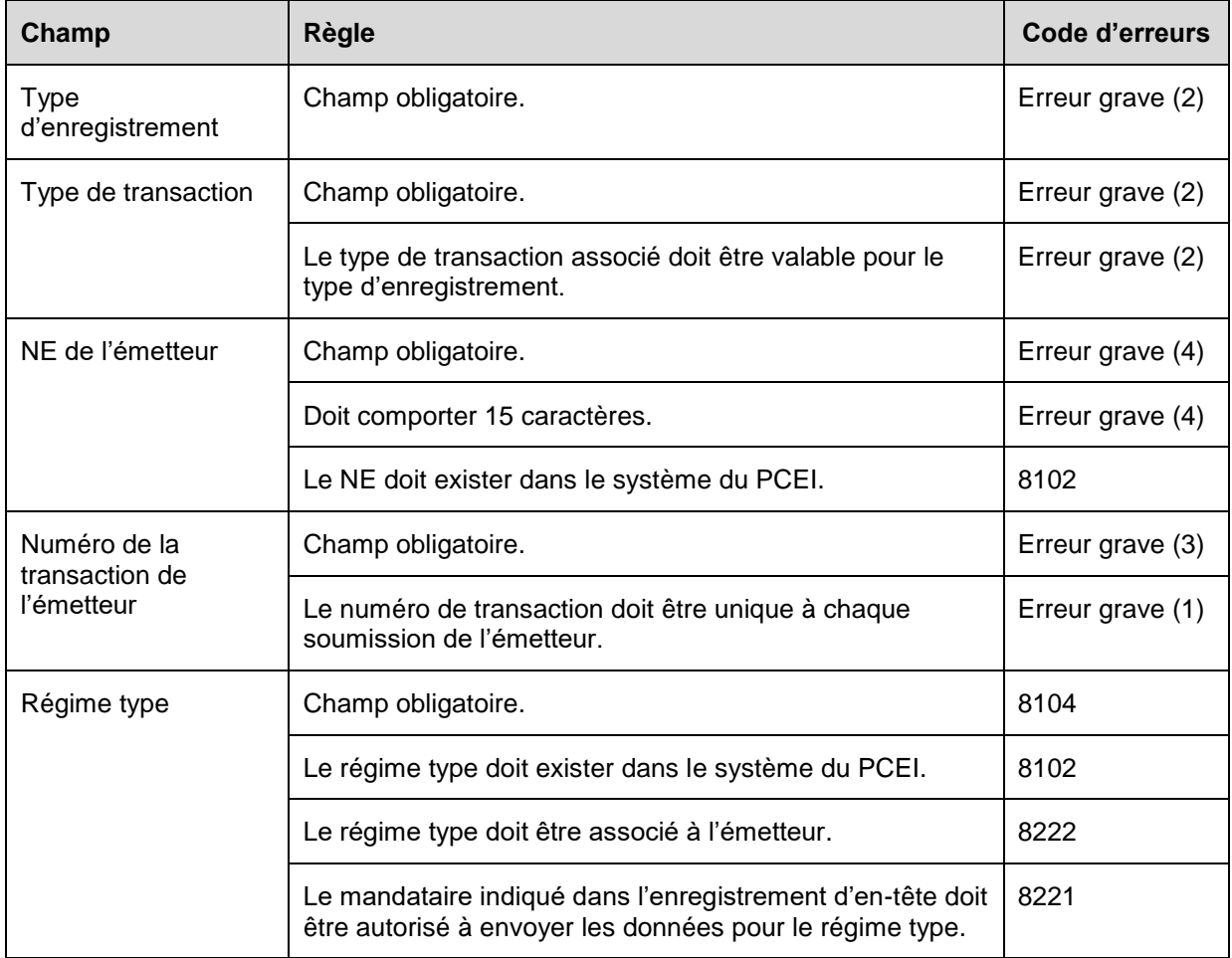

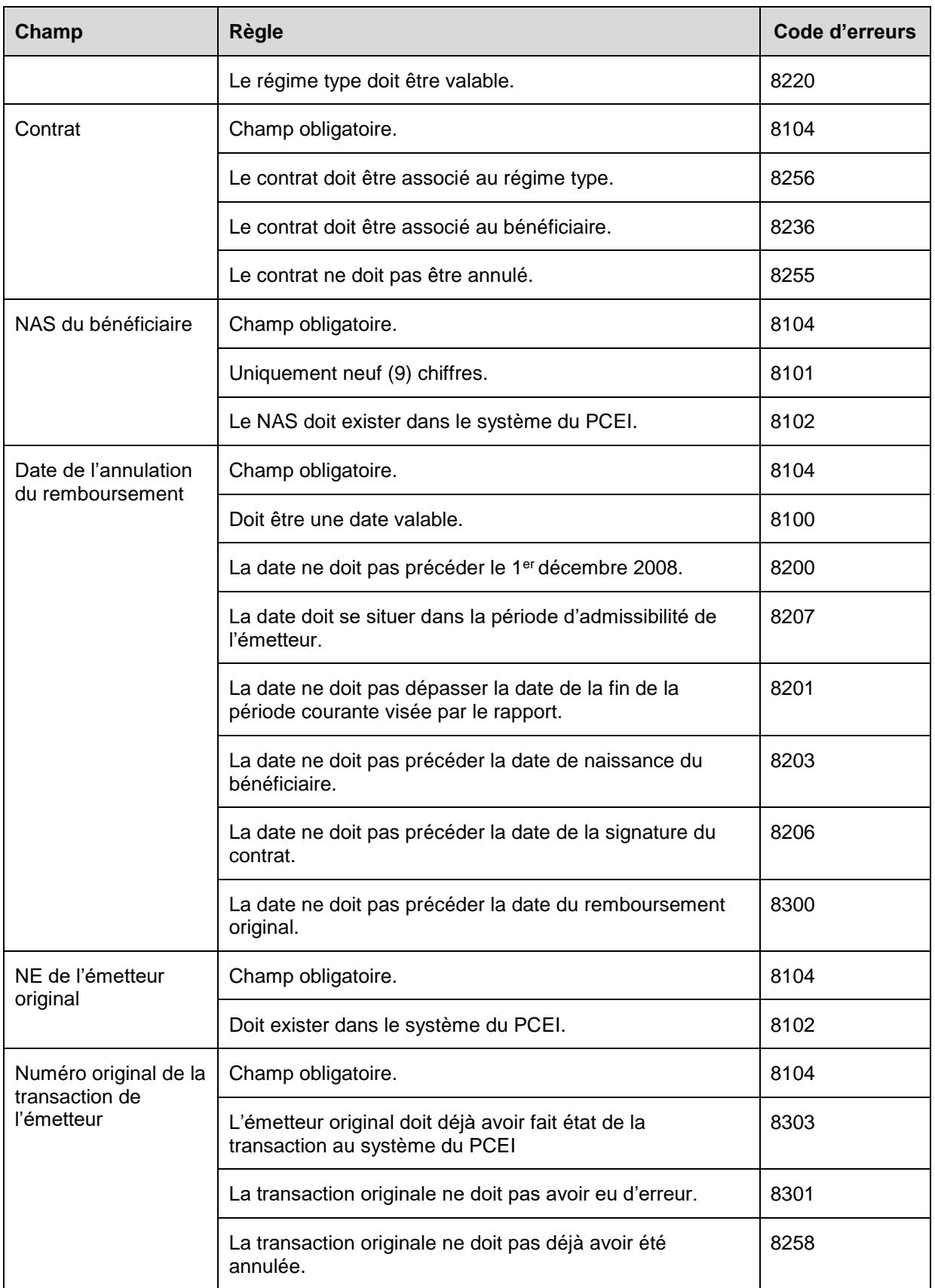

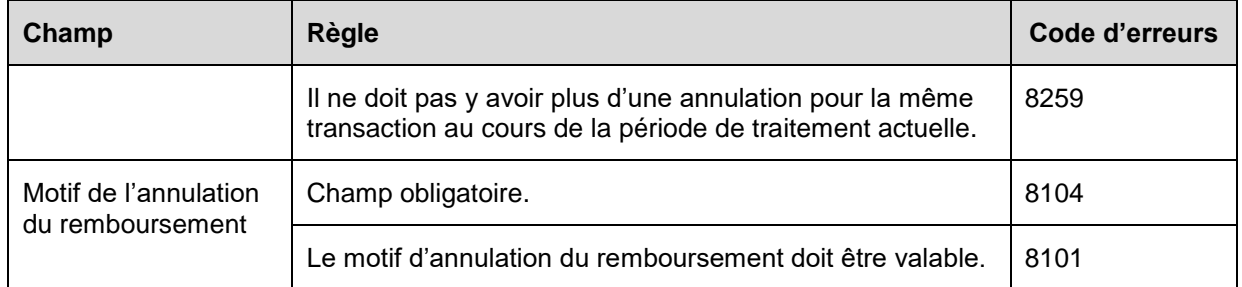

## **6.8.9 Présentation des éléments pour la transaction 401-20 – Renseignements financiers – PAI**

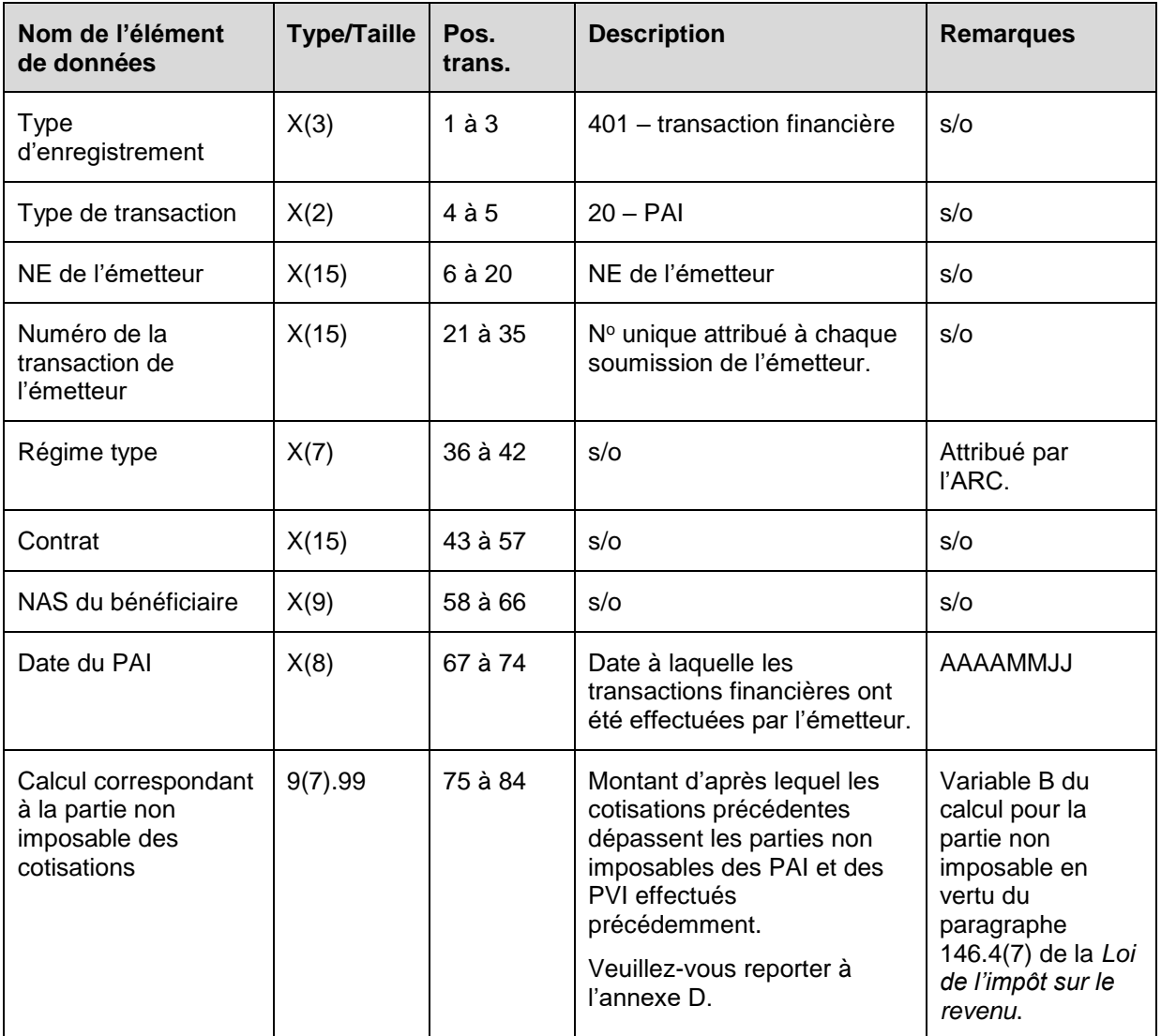

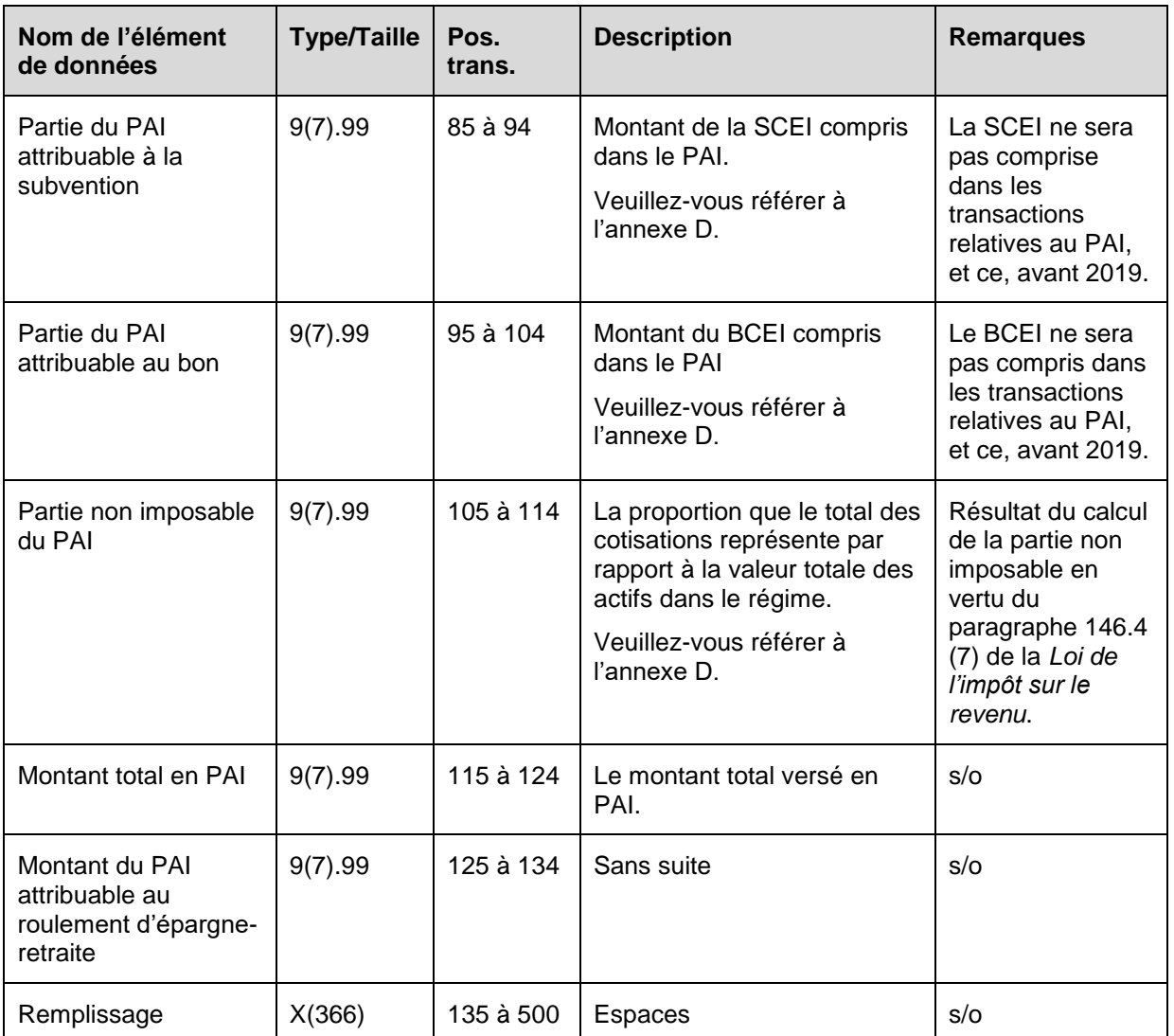

# **6.8.9.1 Règles de validation de la transaction 401-20**

La transaction 401-20 PAI est validée et les codes d'erreurs sont générés à la suite d'erreurs, comme on l'explique dans le tableau et dans les notes qui suivent.

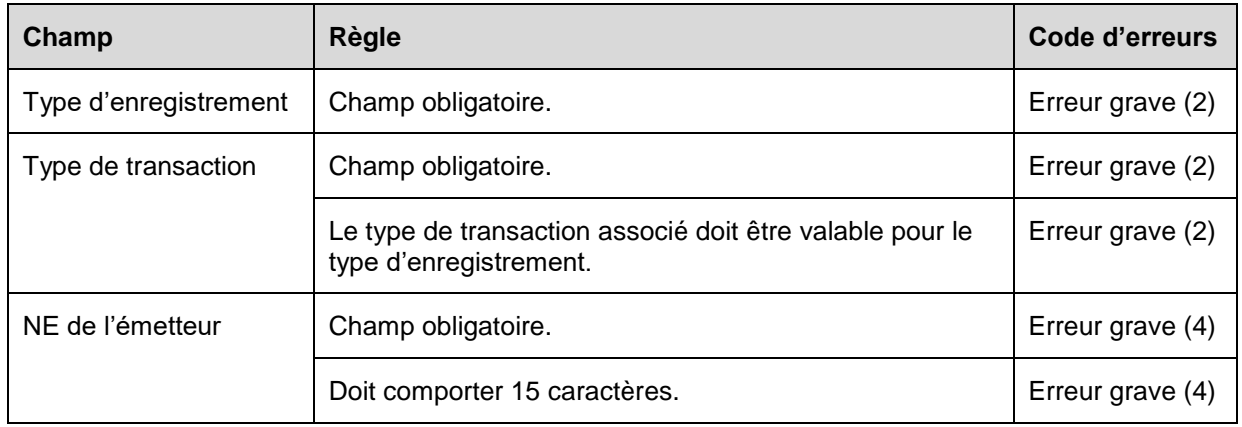

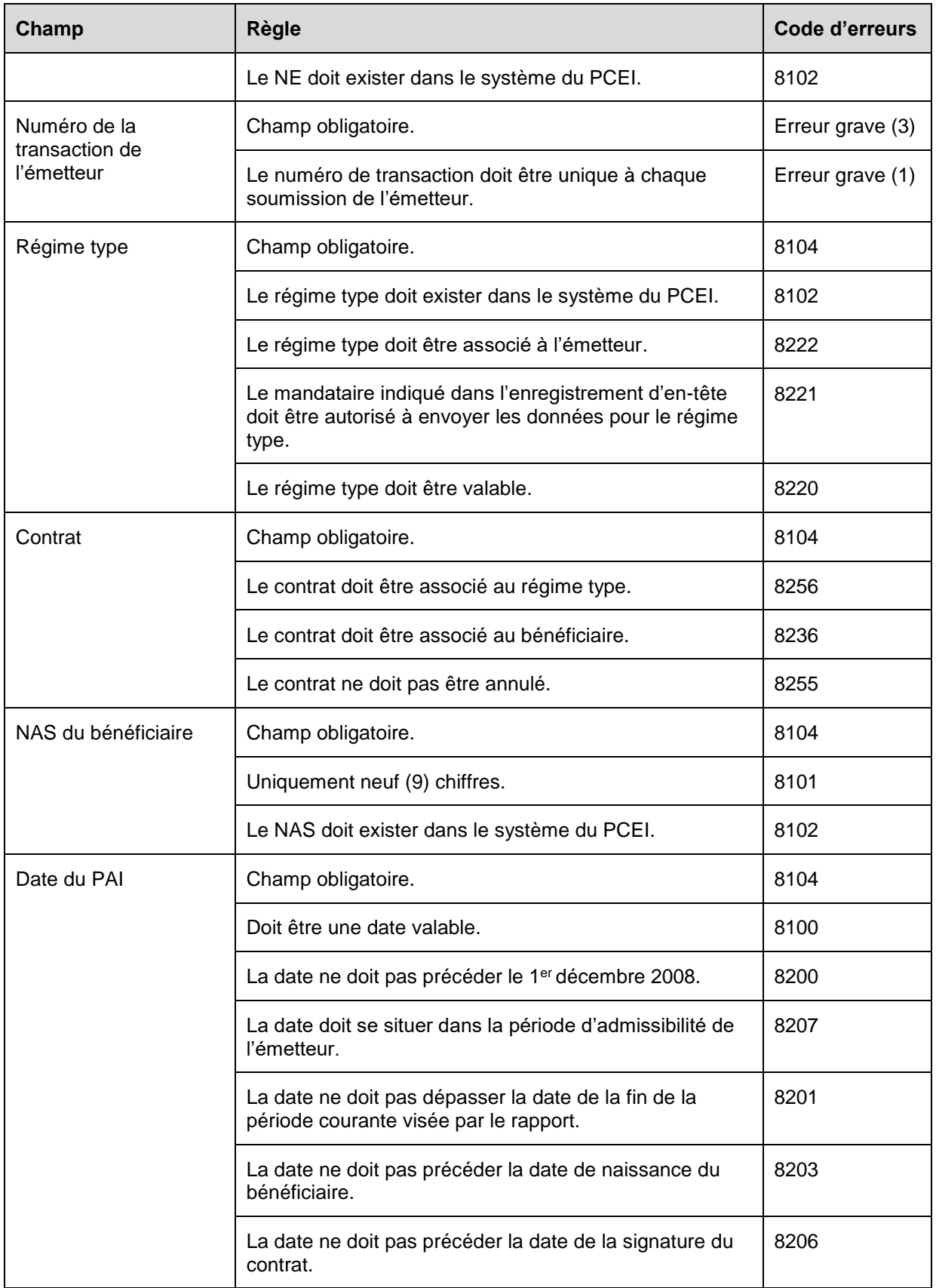
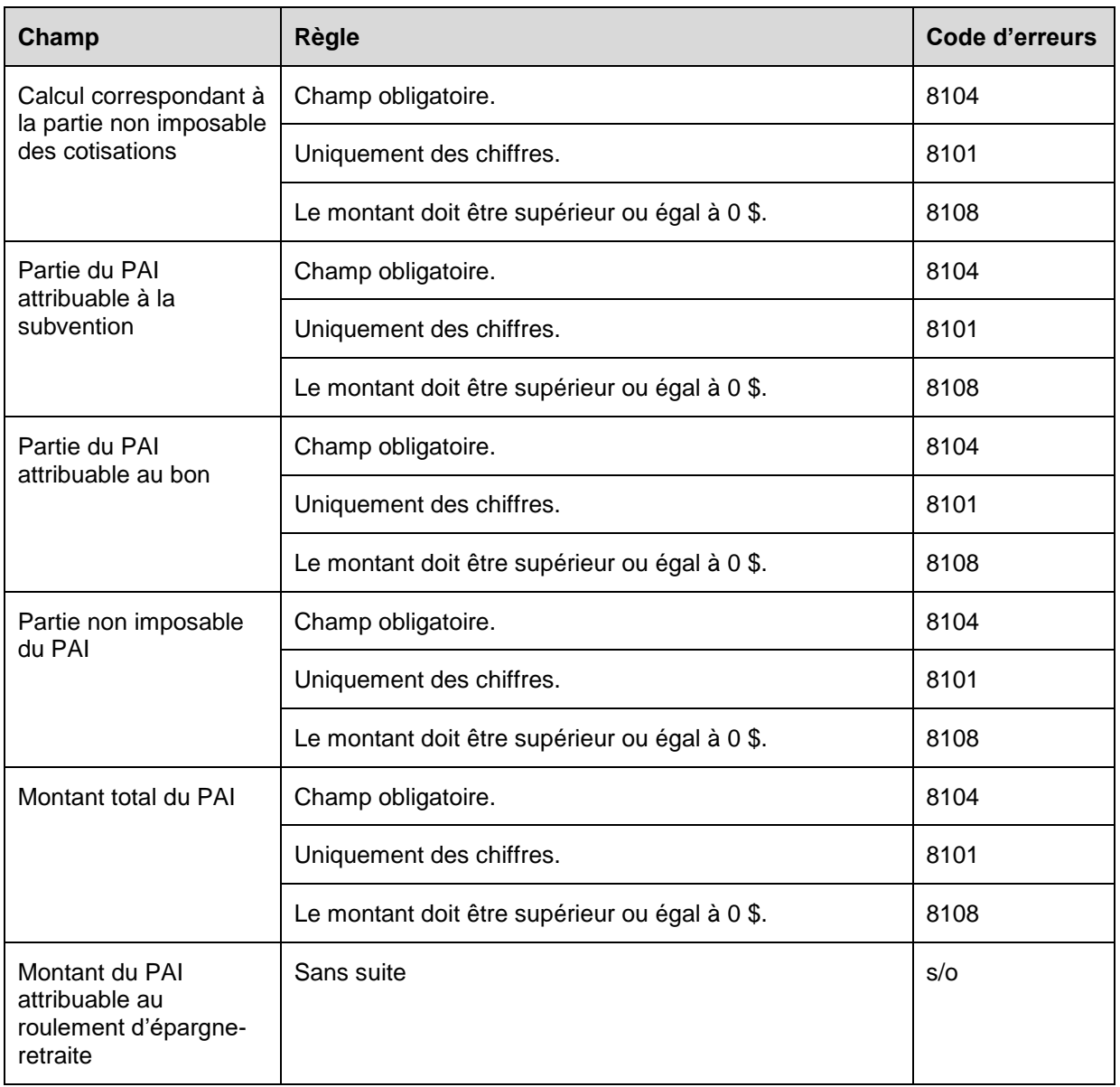

#### **6.8.10 Présentation des éléments pour la transaction 401-21 – Renseignements financiers – PVI**

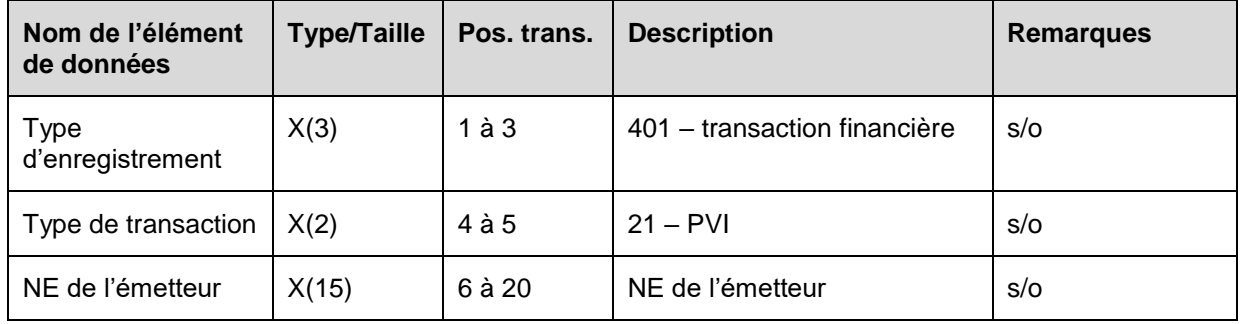

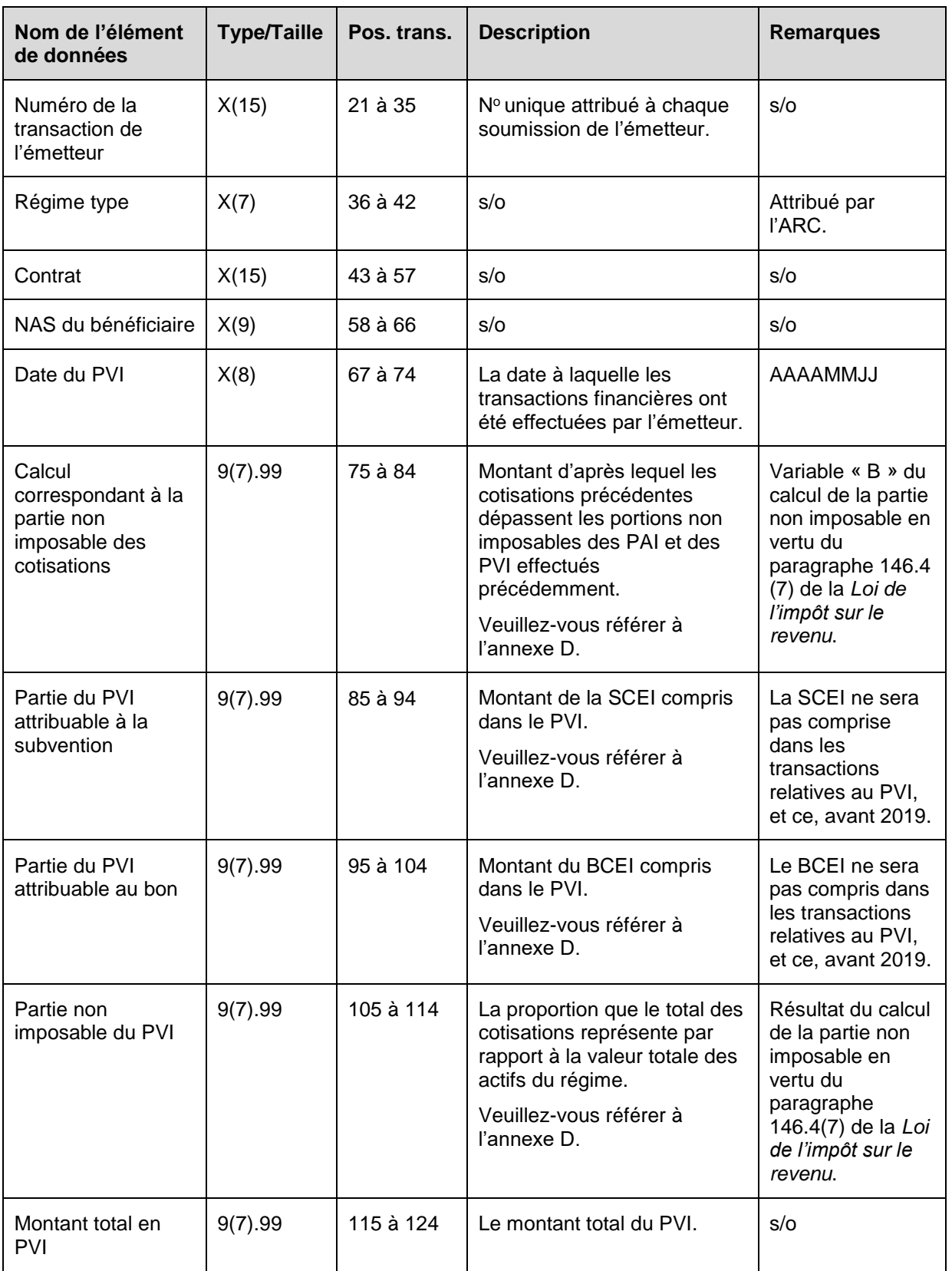

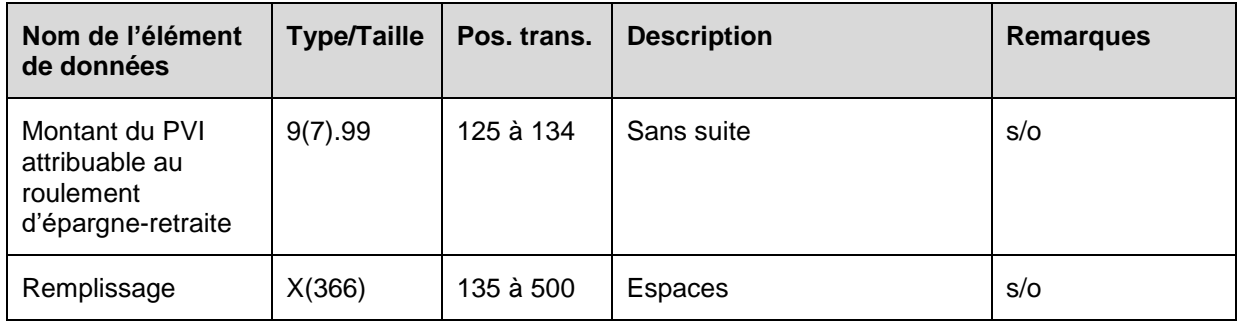

#### **6.8.10.1 Règles de validation de la transaction 401-21**

La transaction 401-21 PVI est validée et les codes d'erreurs sont générés à la suite d'erreurs, comme on l'explique dans le tableau et dans les notes qui suivent.

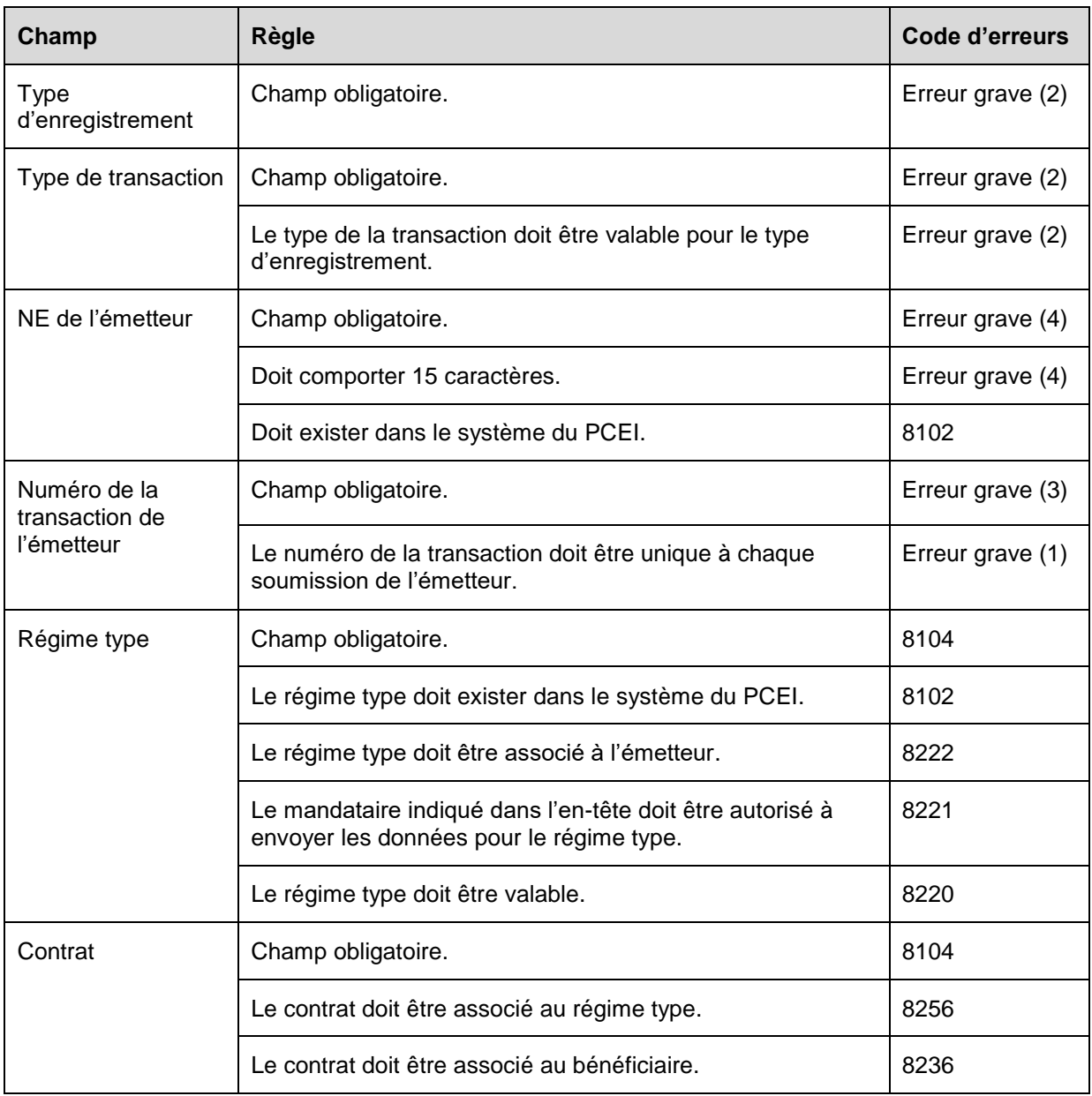

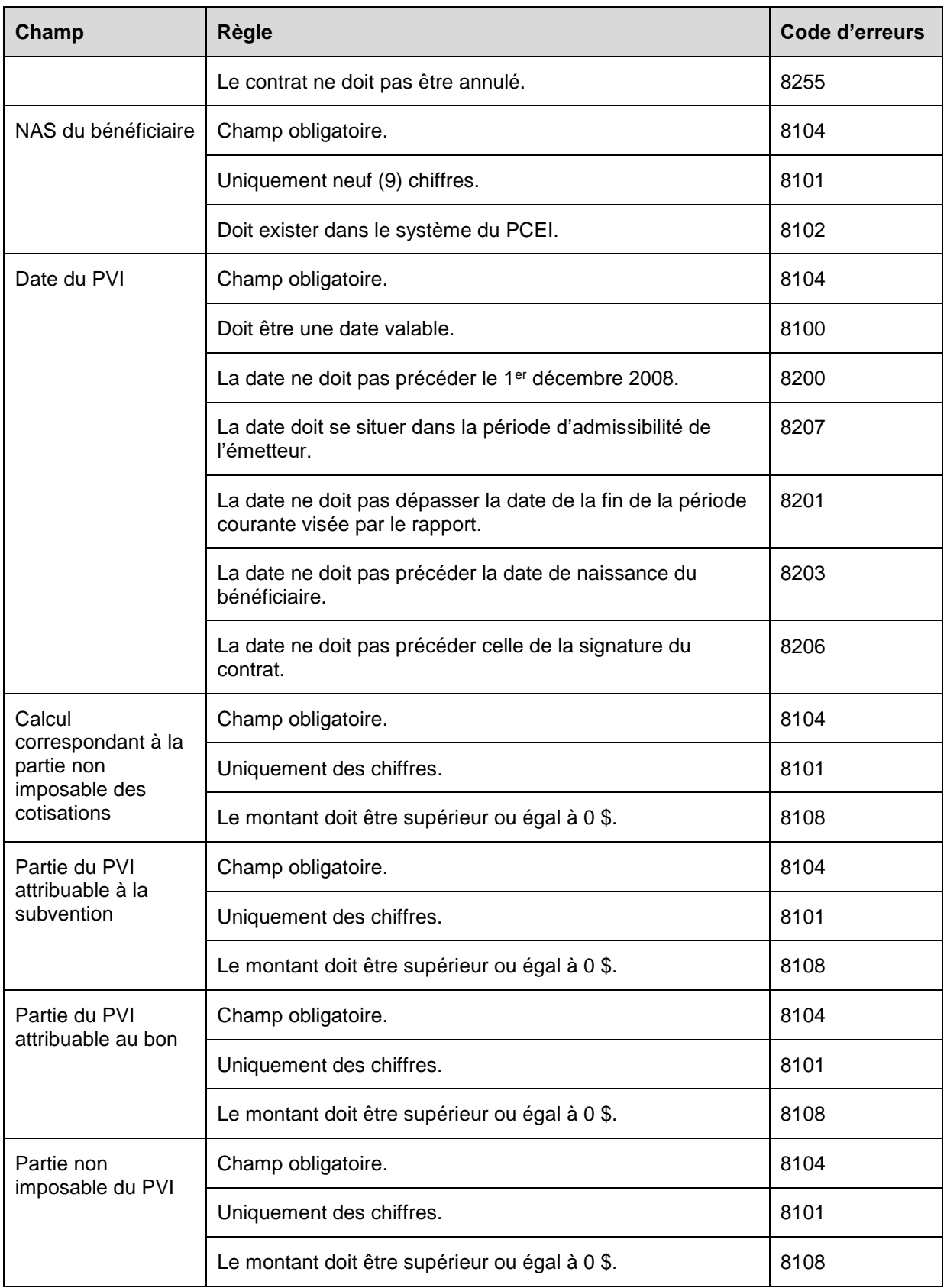

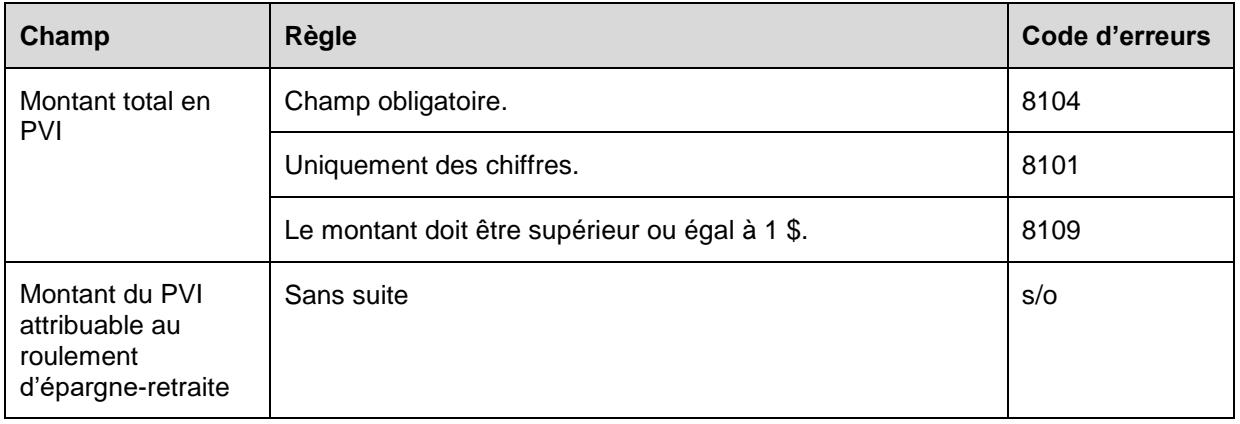

### **6.8.11 Présentation des éléments pour la transaction 401-22 – Renseignements financiers – Annulation du PAI**

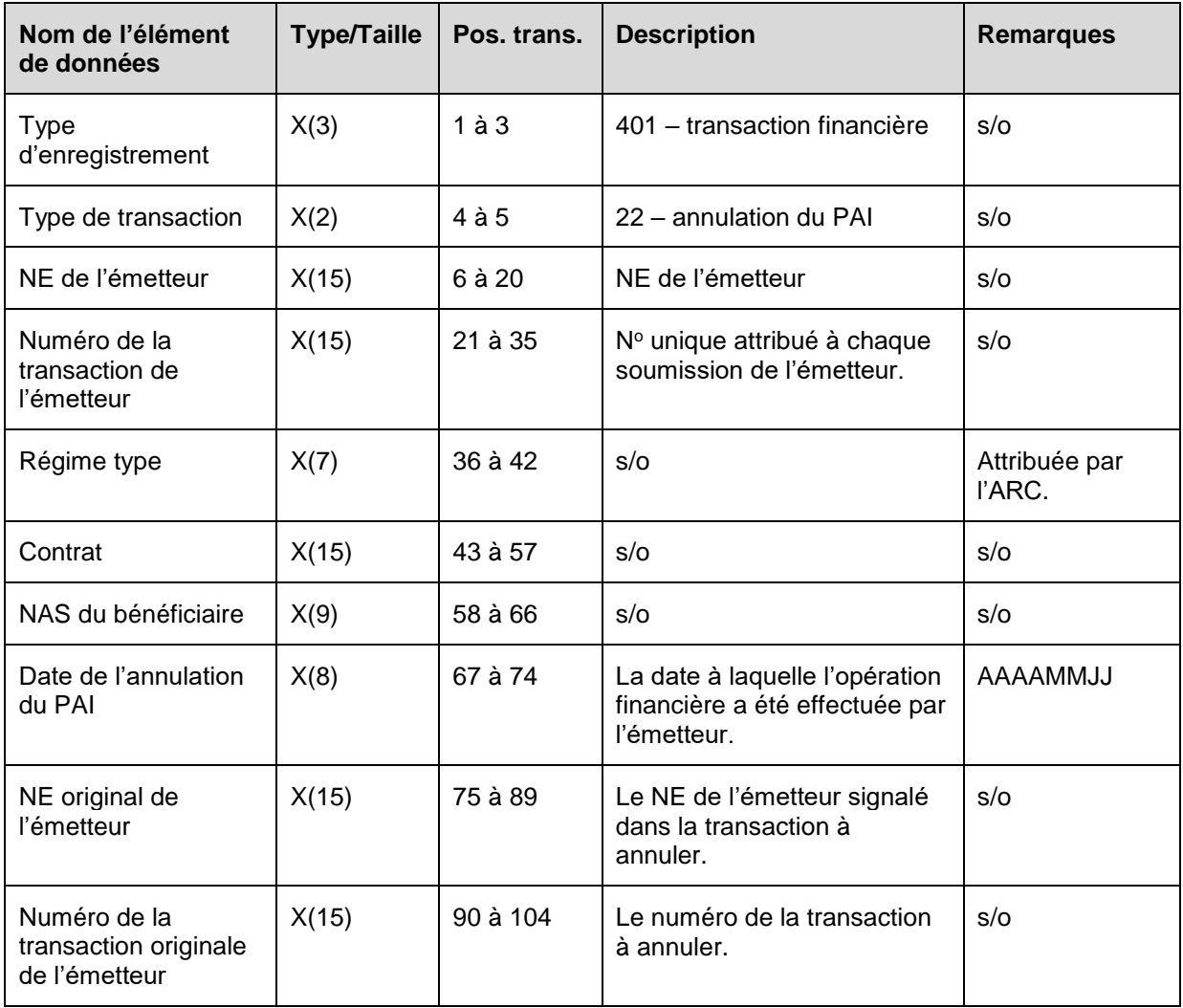

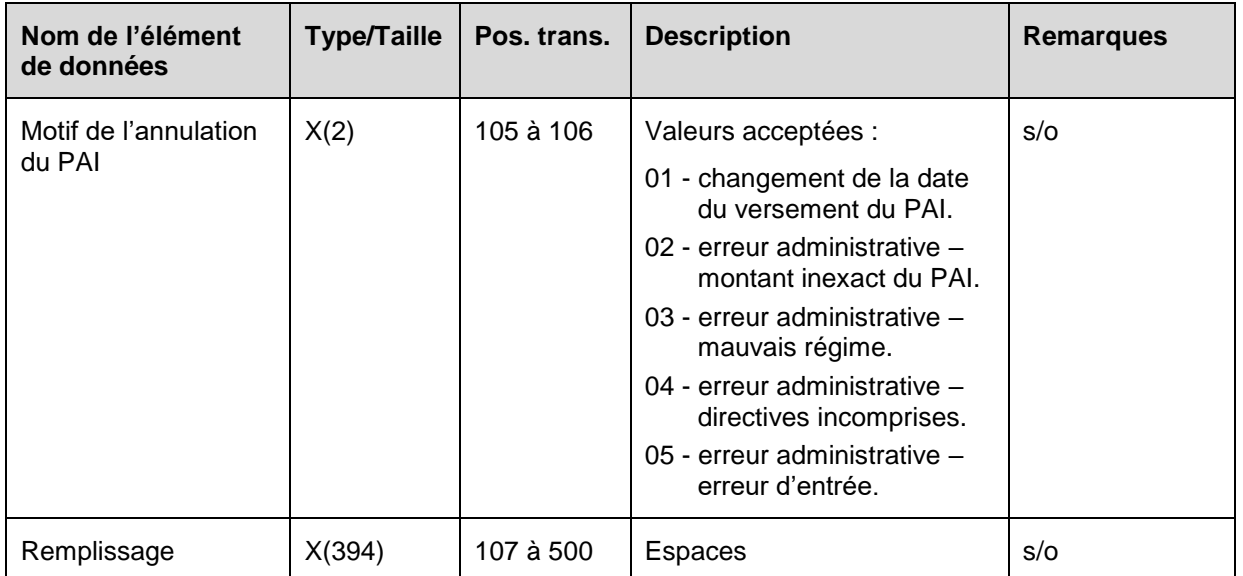

## **6.8.11.1 Règles de validation de la transaction 401-22**

La transaction 401-22 Annulation du PAI est validée et les codes d'erreurs sont générés à la suite d'erreurs, comme on l'explique dans le tableau et dans les notes qui suivent.

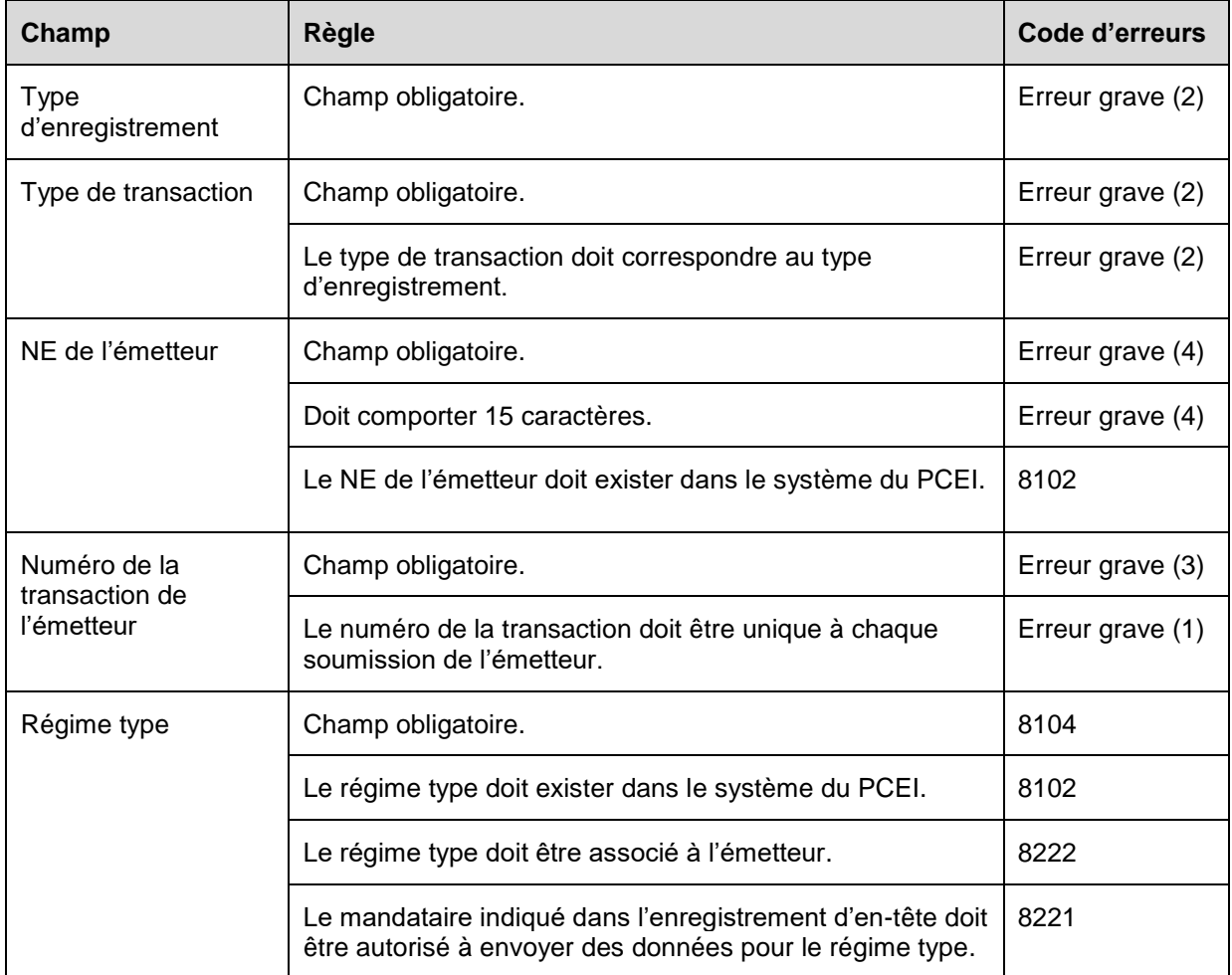

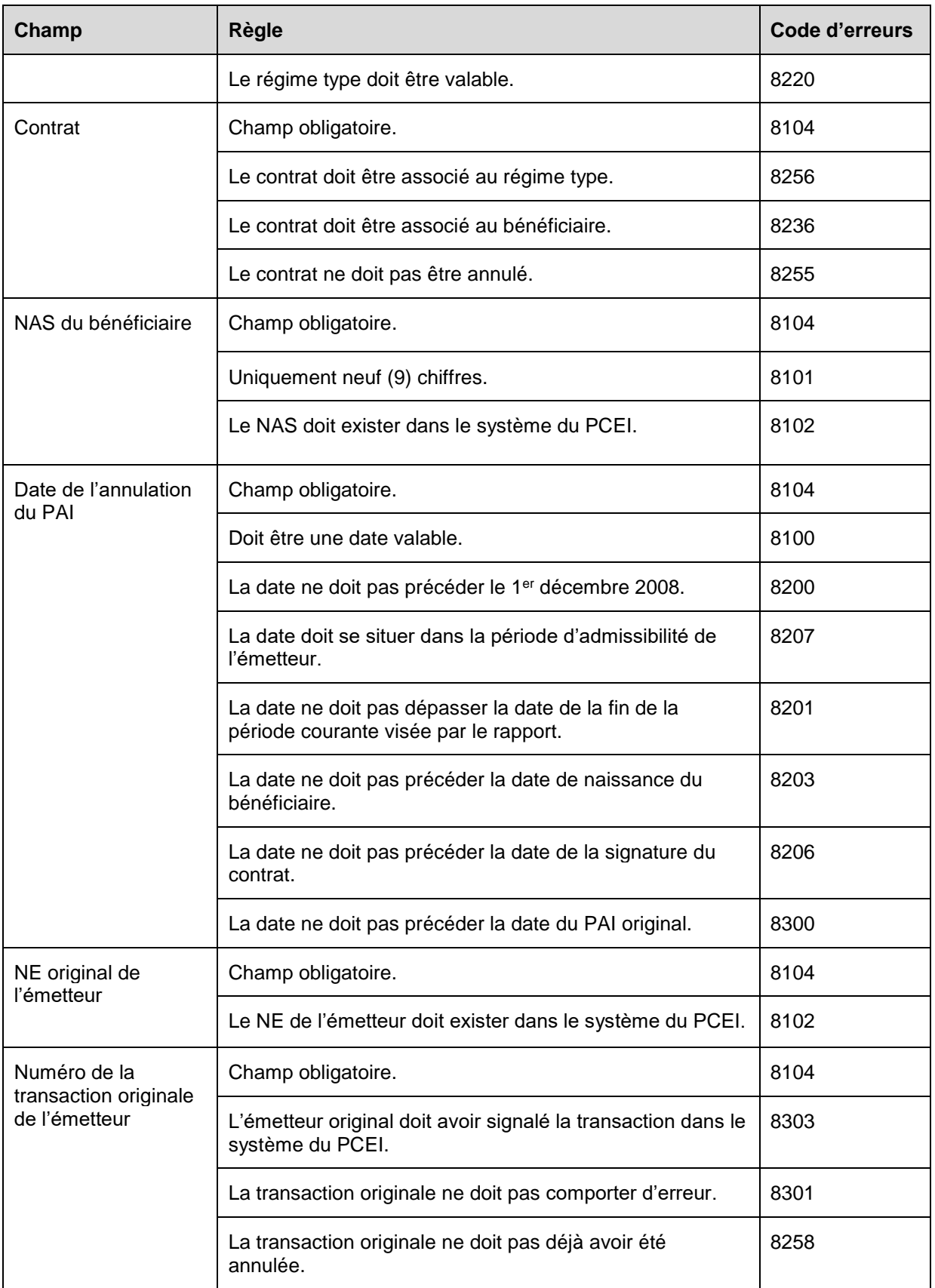

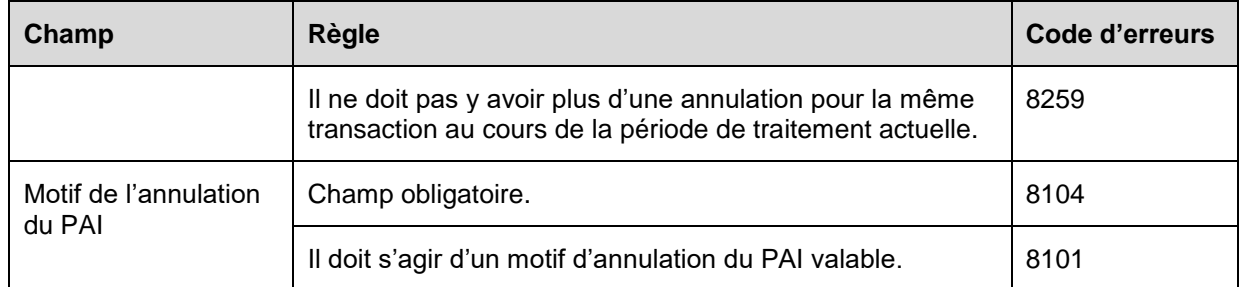

#### **6.8.12 Présentation des éléments pour la transaction 401-23 – Renseignements financiers – Annulation du PVI**

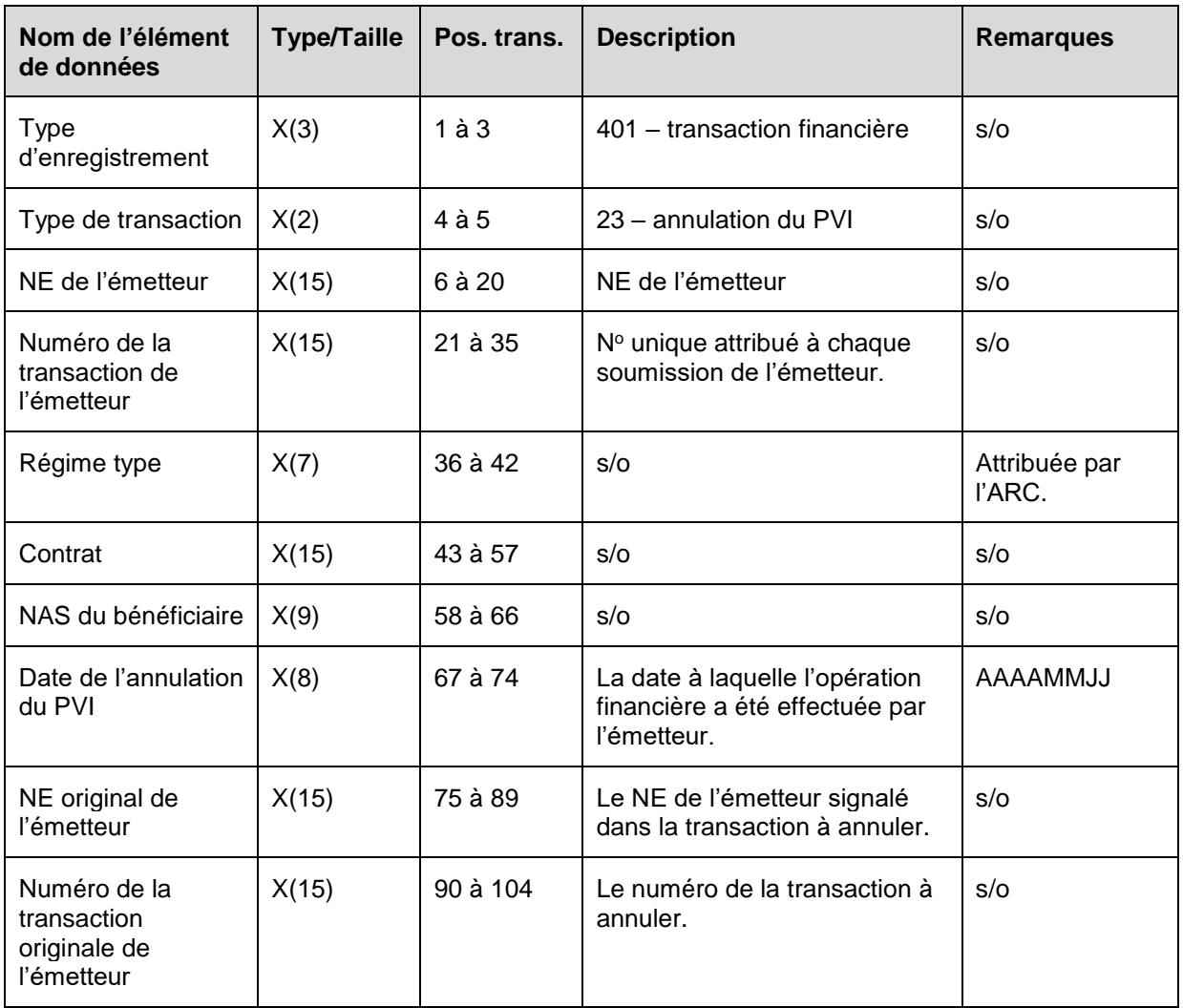

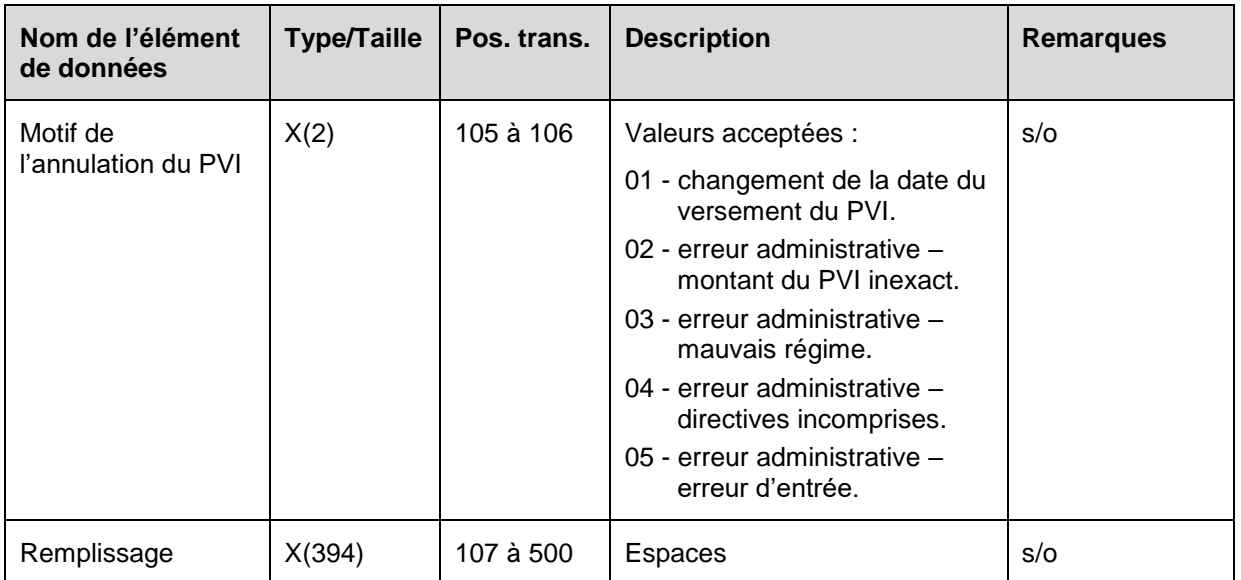

#### **6.8.12.1 Règles de validation de la transaction 401-23**

La transaction 401-23 Annulation du PVI est validée et les codes d'erreurs sont générés à la suite d'erreurs, comme on l'explique dans le tableau et dans les notes qui suivent.

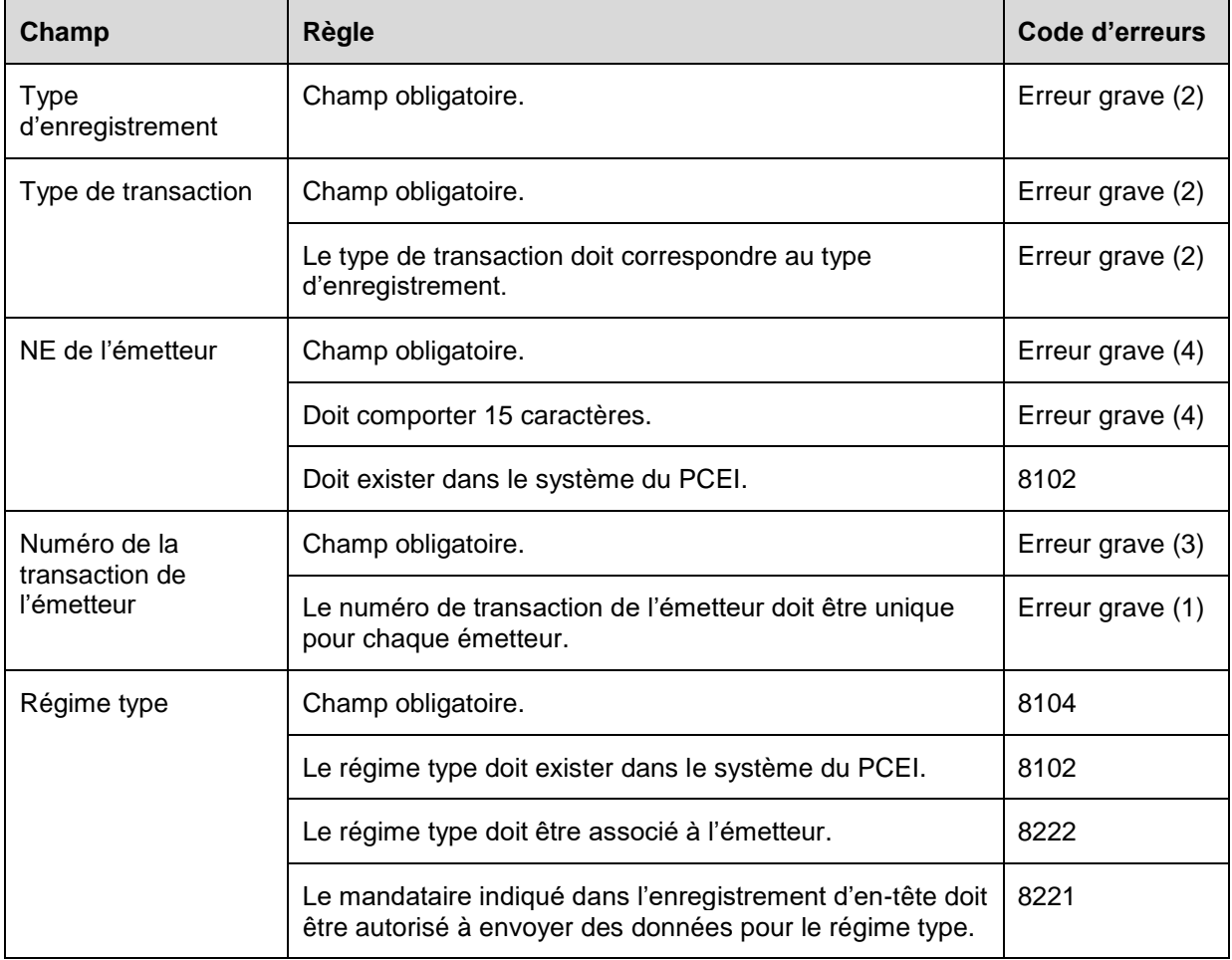

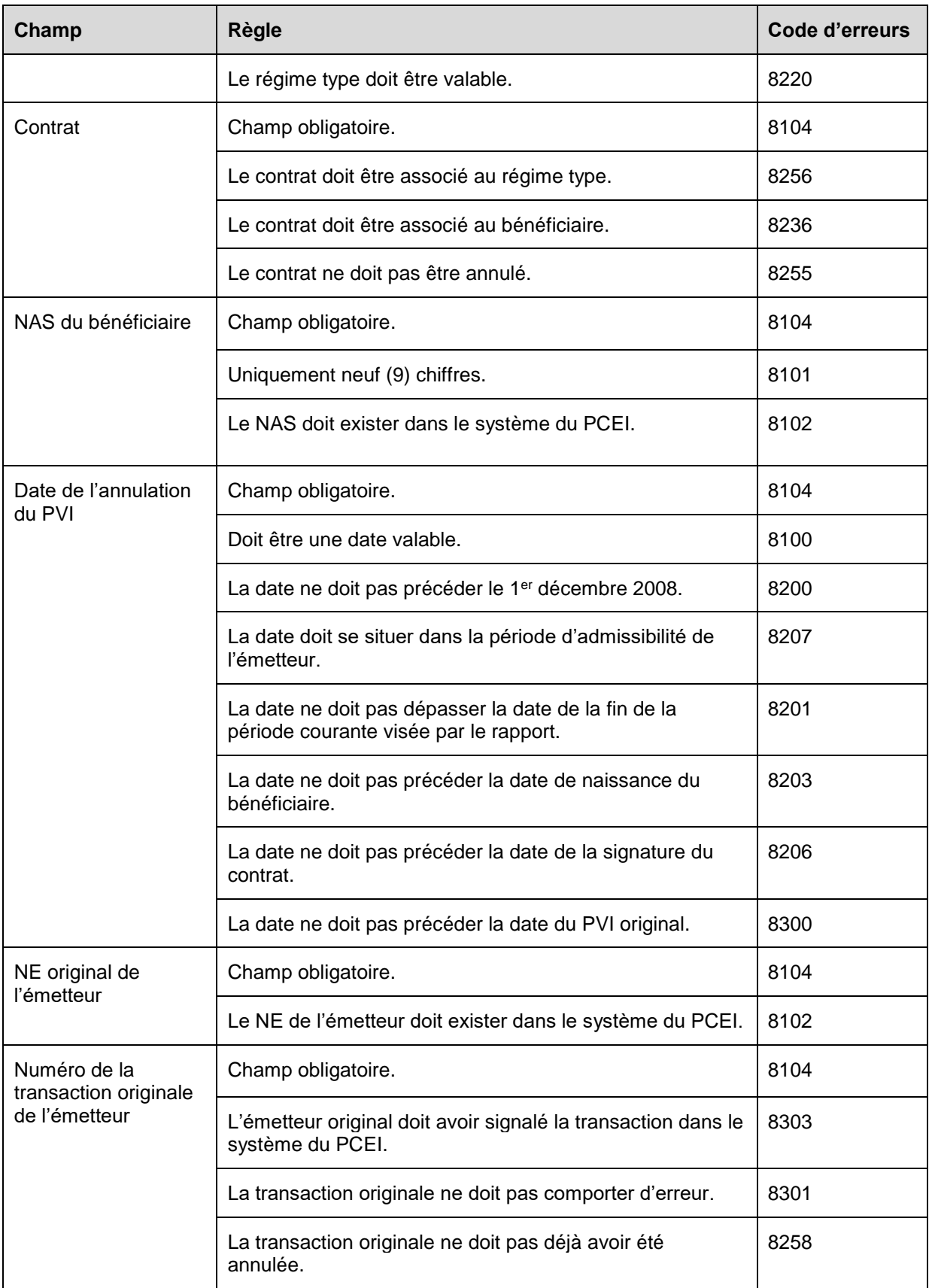

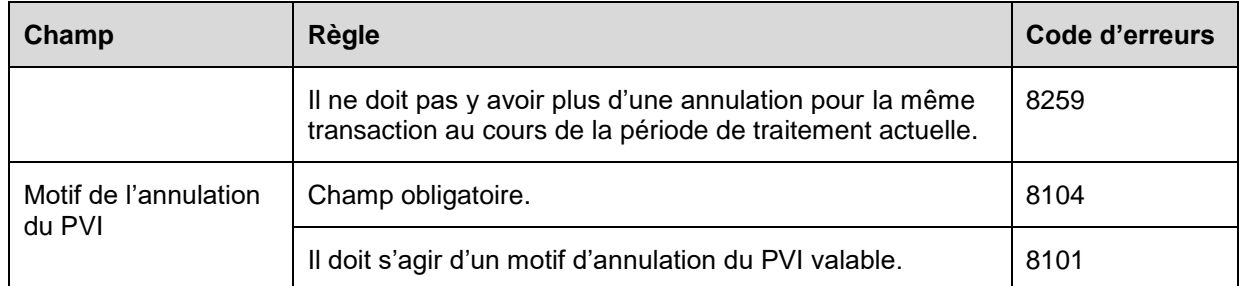

## **6.8.13 Présentation des éléments pour la transaction 401-30 - Renseignements financiers - Roulement d'épargne-études**

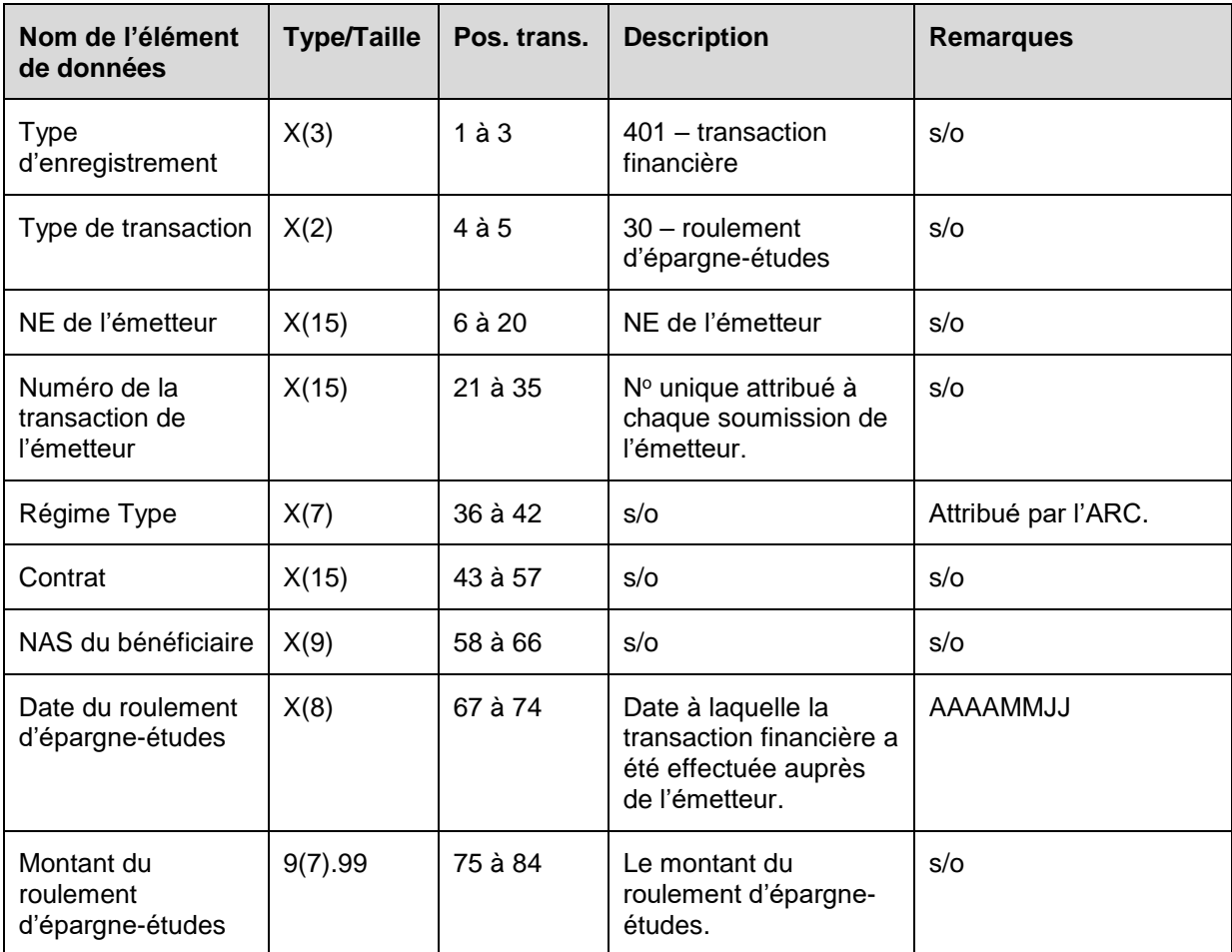

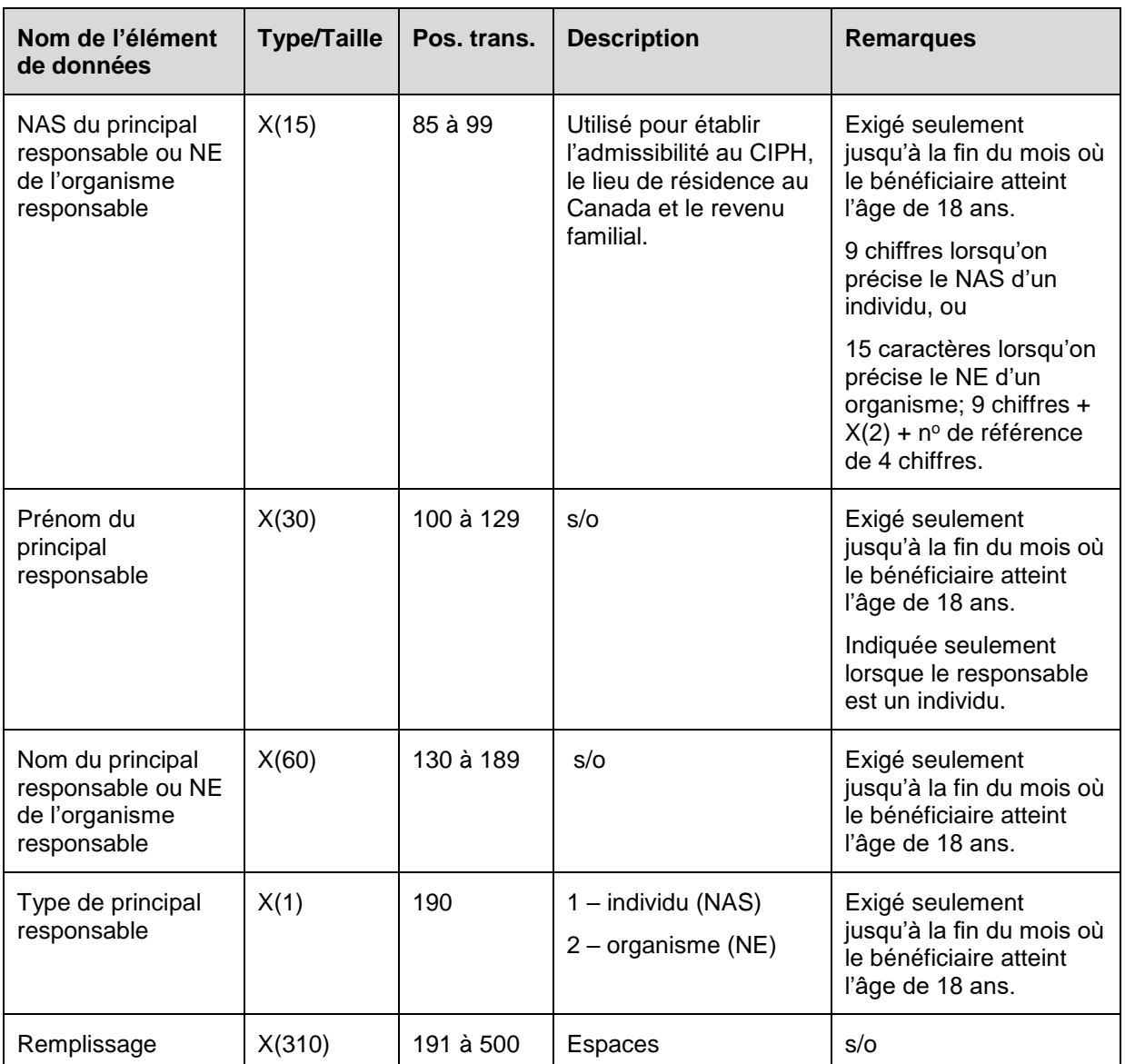

#### **6.8.13.1 Règles de validation de la transaction 401-30**

La transaction 401-30 Roulement d'épargne-études est validée et les codes d'erreurs sont générés à la suite d'erreurs comme on l'explique dans le tableau et dans les notes qui suivent.

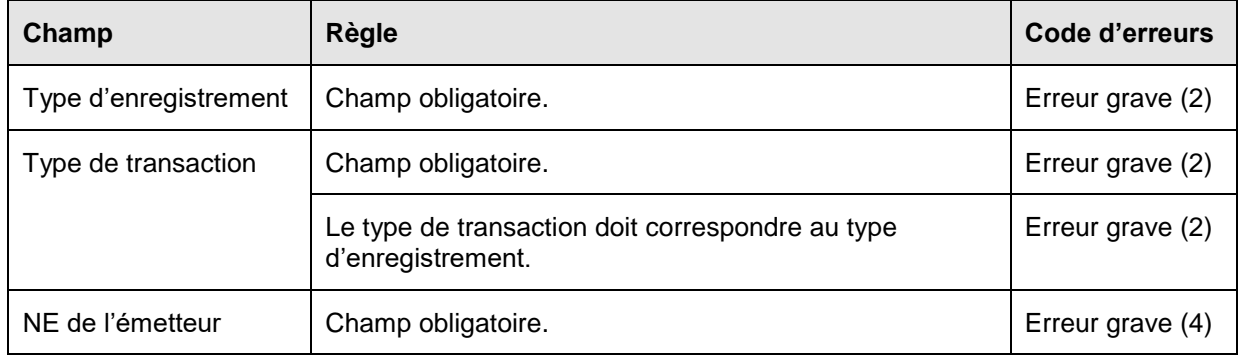

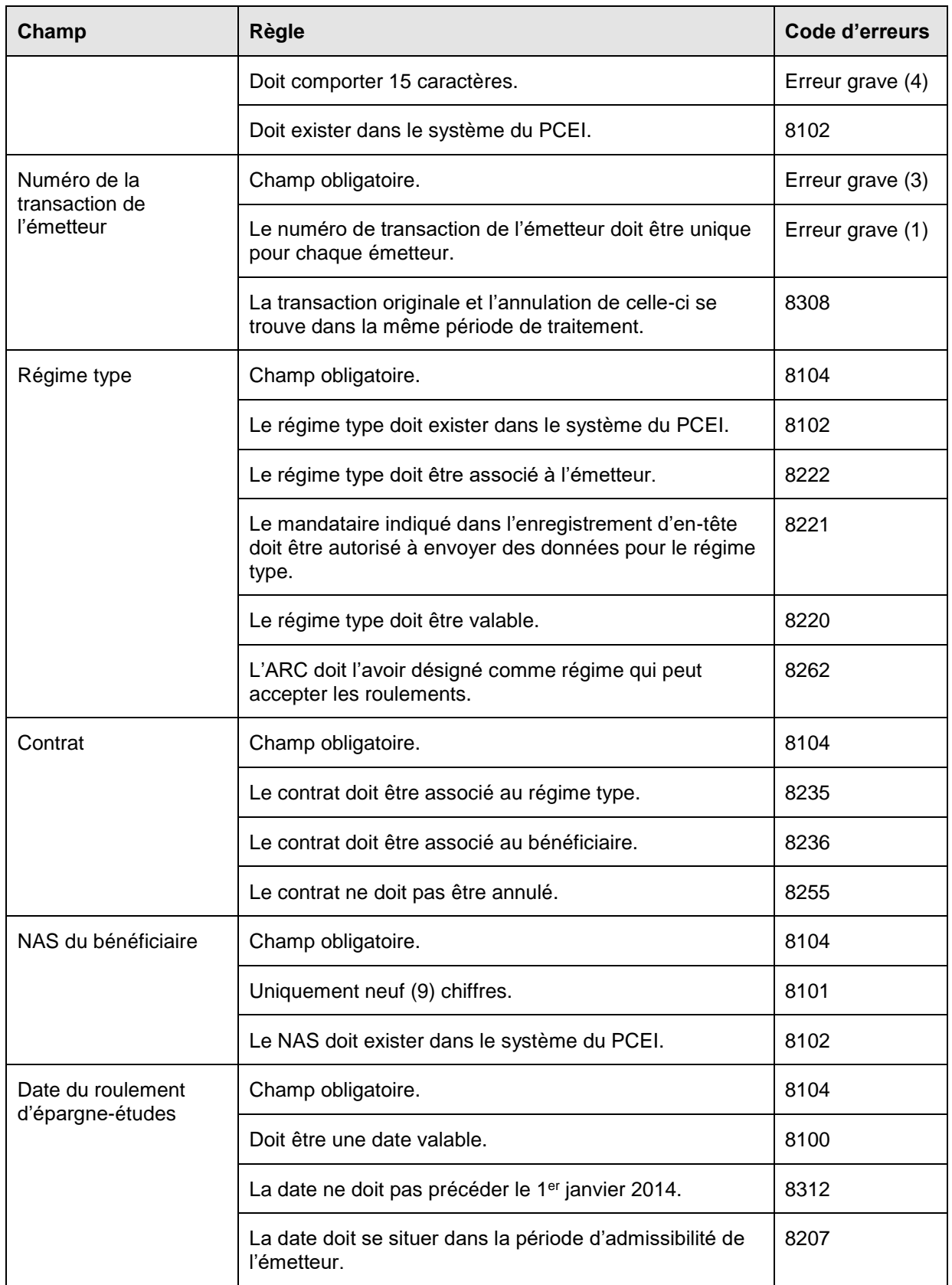

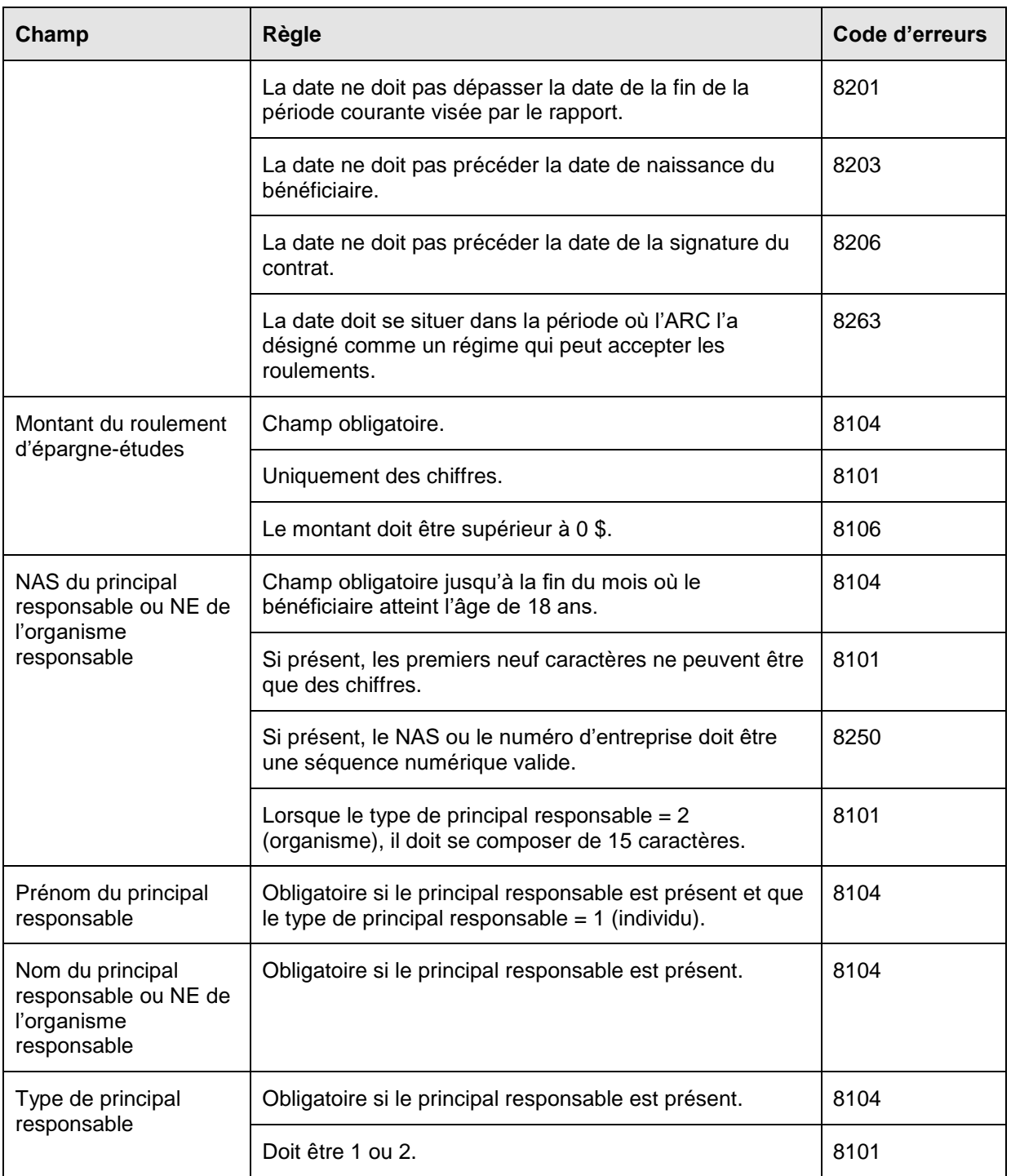

#### **6.8.14 Présentation des éléments pour les transactions 401-31 - Renseignements financiers - Annulation du roulement d'épargneétudes**

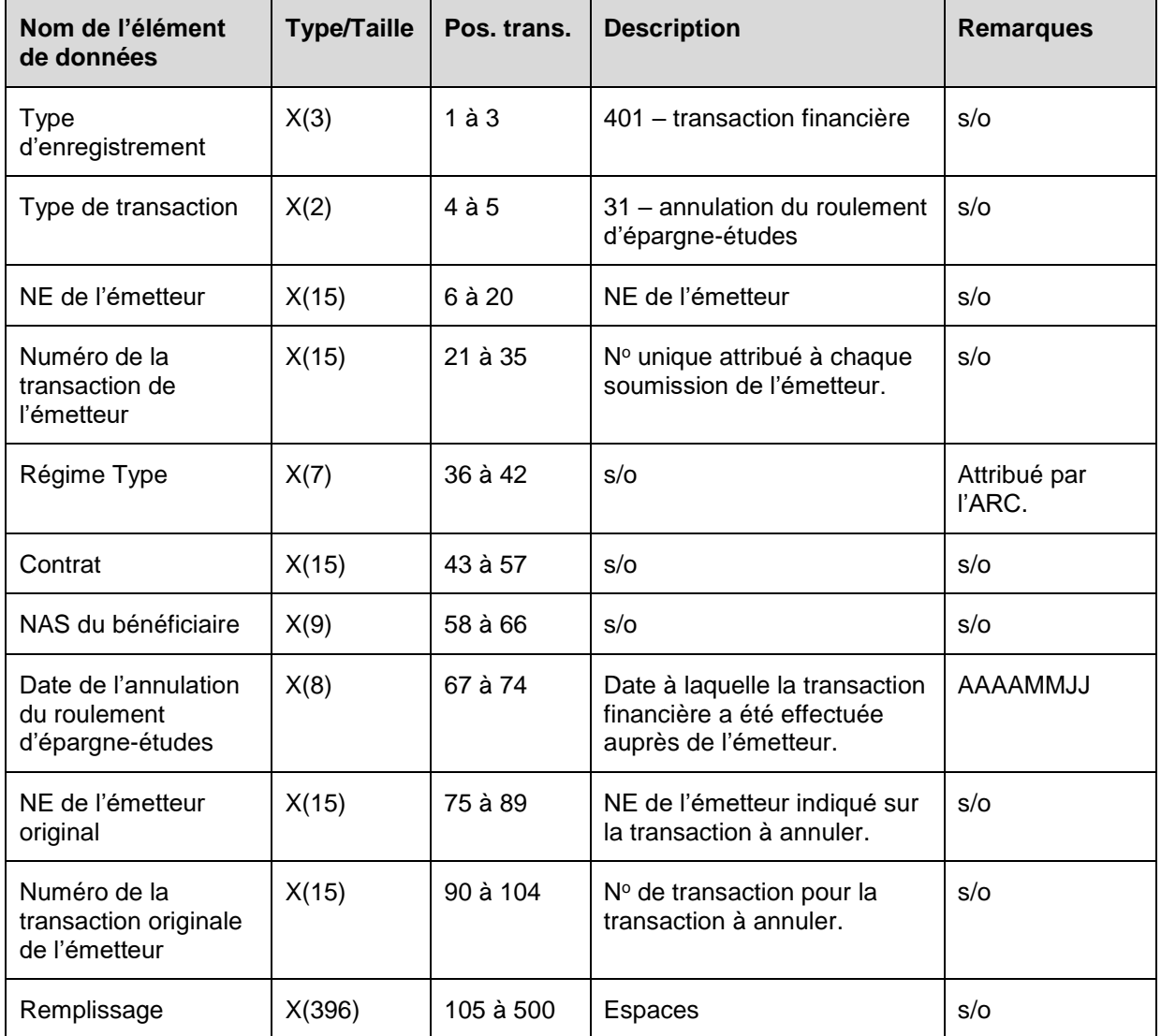

#### **6.8.14.1 Règles de validation de la transaction 401-31**

La transaction 401-31 Annulation du roulement d'épargne-études est validée et les codes d'erreurs sont générés à la suite d'erreurs comme on l'explique dans le tableau et dans les notes qui suivent.

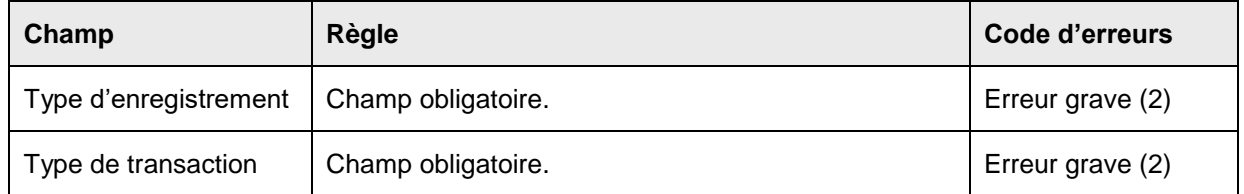

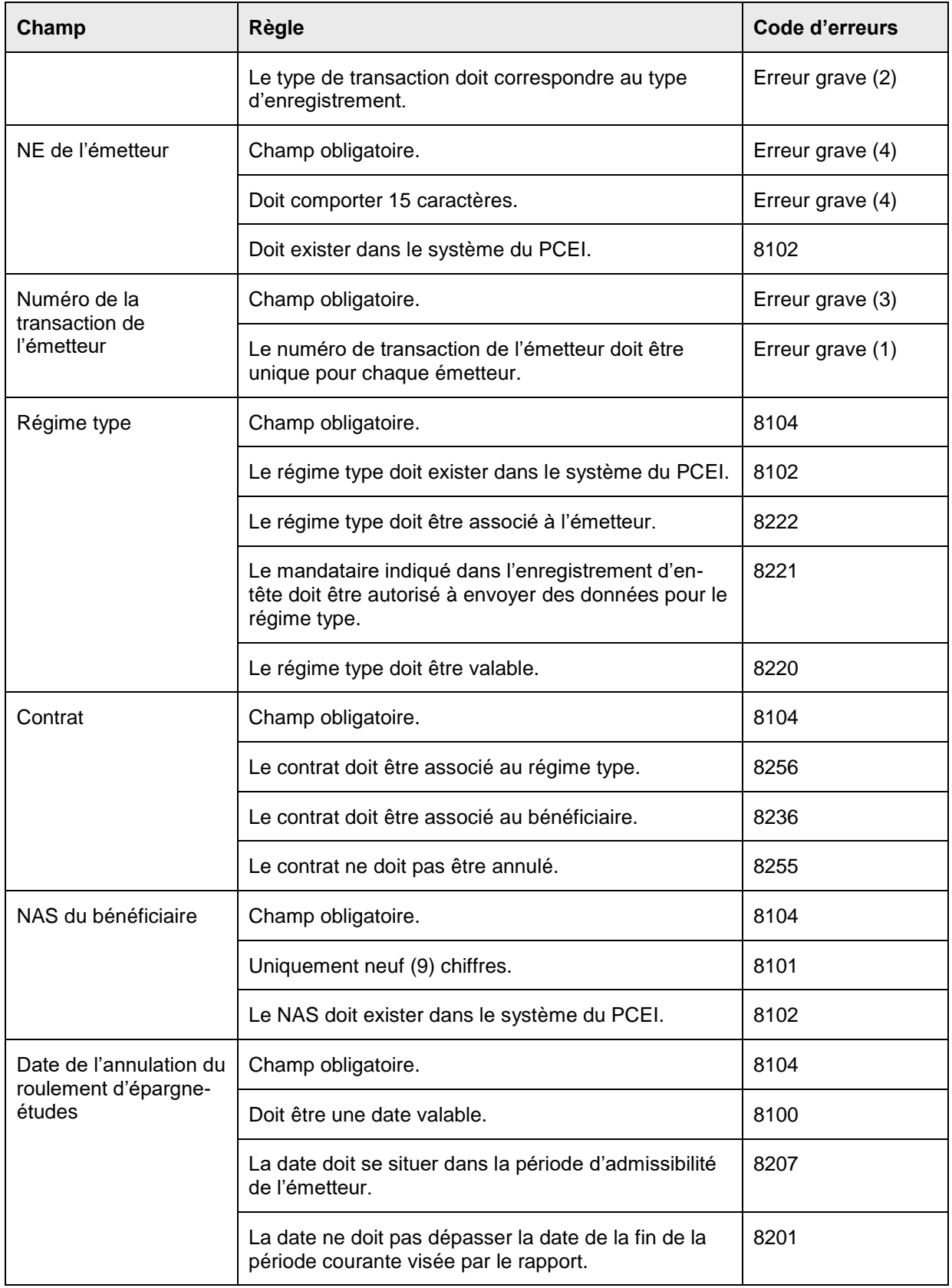

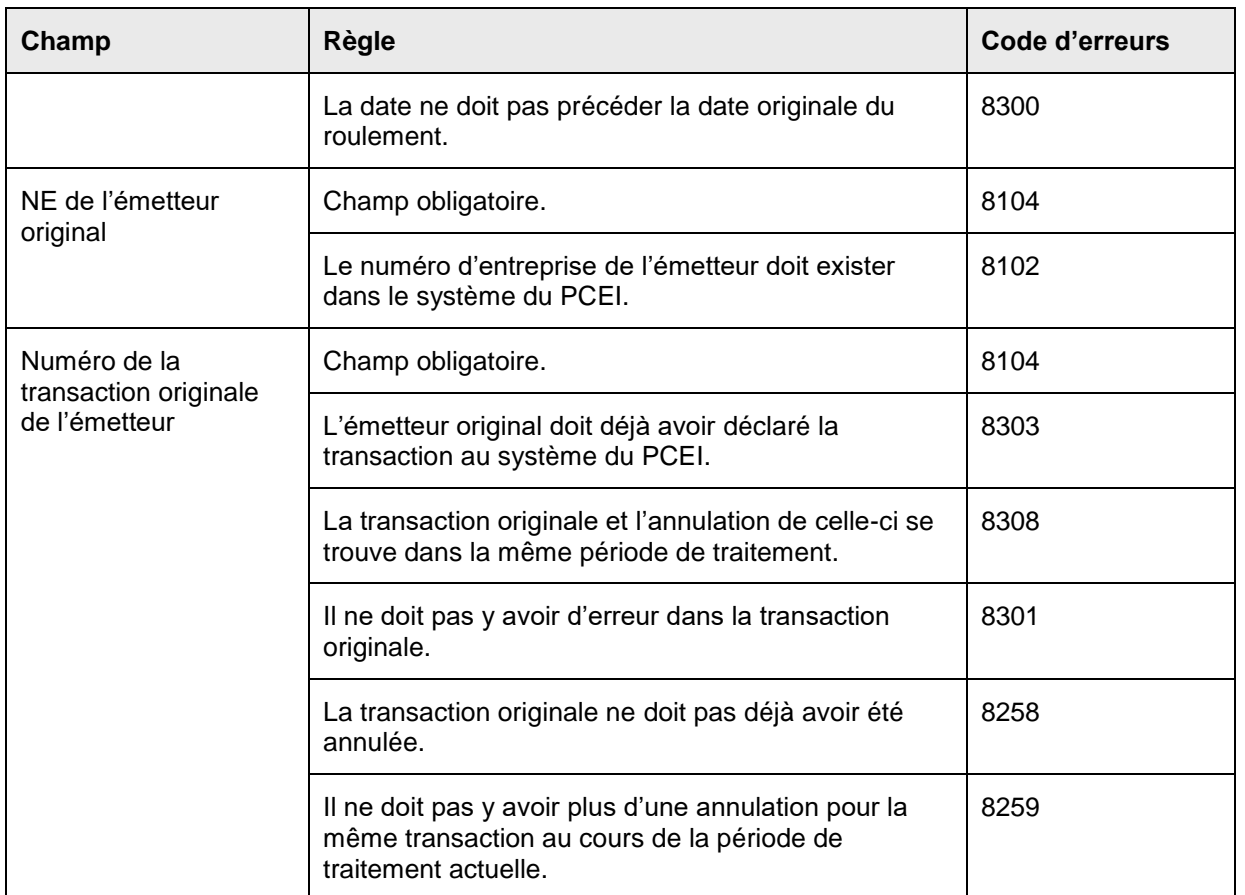

## **6.9 Type d'enregistrement 501 – Choix**

Le type d'enregistrement 501 est utilisé par l'émetteur pour consigner l'information sur le choix. Il existe deux choix : 03 - Choix du REID et 04 - Annulation du choix d'un REID.

**Objet** : Les opérations sont consignées afin de tenir un registre des choix du REID dans le système du PCEI ou pour annuler les choix consignées antérieurement.

**Exigences** : Le type d'enregistrement 501 doit contenir le numéro de contrat et le nom du bénéficiaire indiqués sur le choix. Une fois le choix choisi, les demandes de subvention et de bon ne devront plus être acheminées au système du PCEI et aucun montant de SCEI ou de BCEI ne sera versé pour toute la durée du choix.

#### **6.9.1 Présentation des éléments pour la transaction 501-03 – Choix du REID**

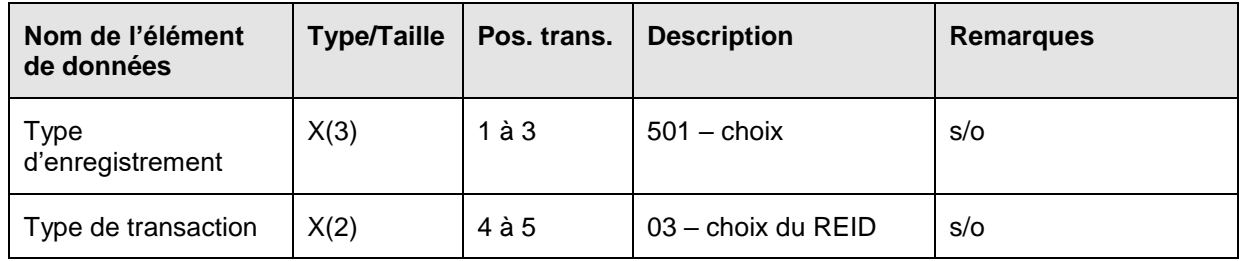

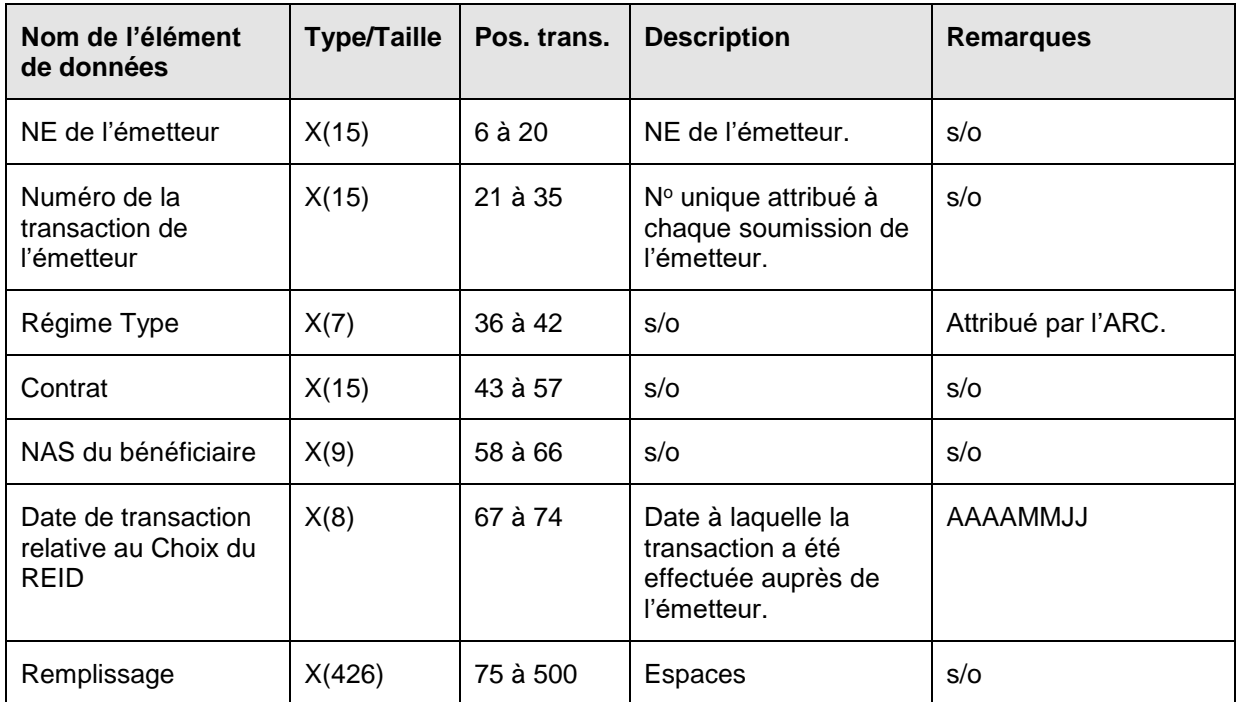

#### **6.9.1.1 Règles de validation de la transaction 501-03**

La transaction 501-03 Choix du REID est validée et les codes d'erreurs sont générés à la suite d'erreurs, comme on l'explique dans le tableau et dans les notes qui suivent.

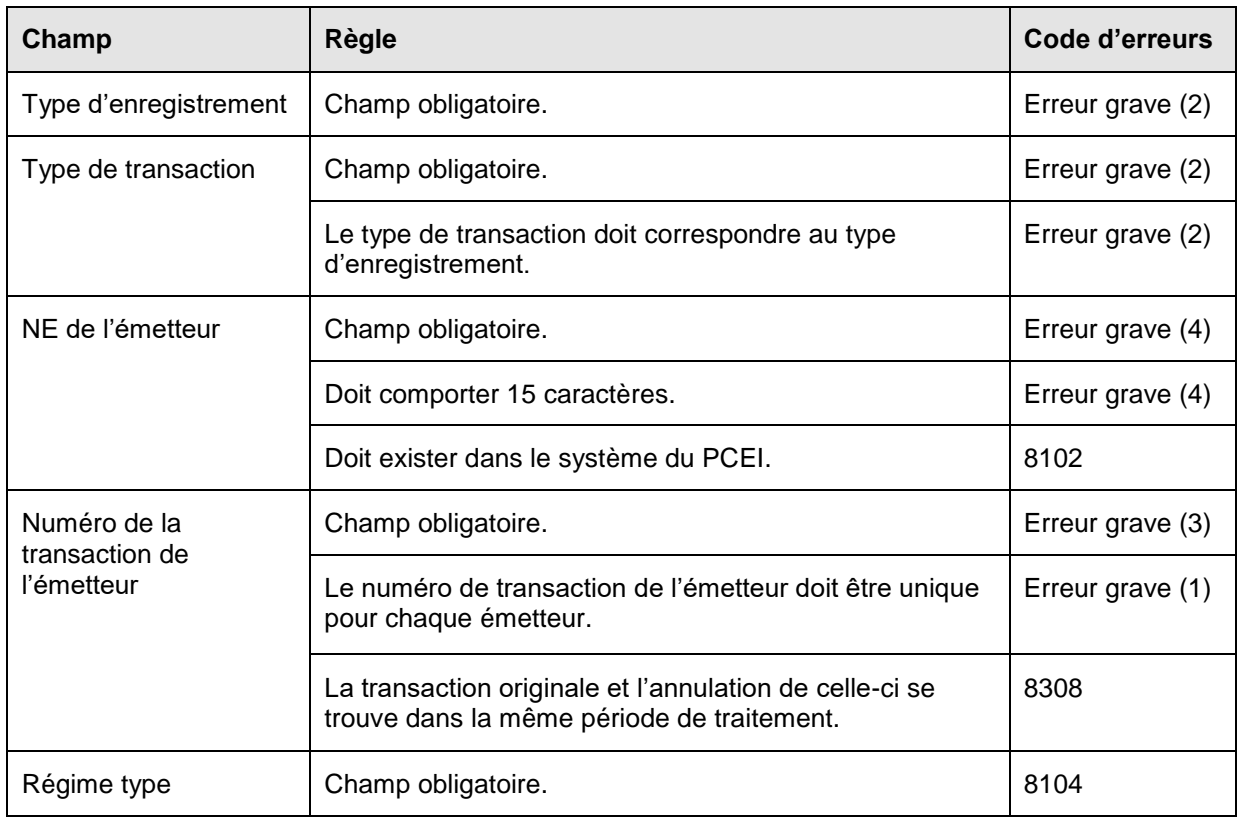

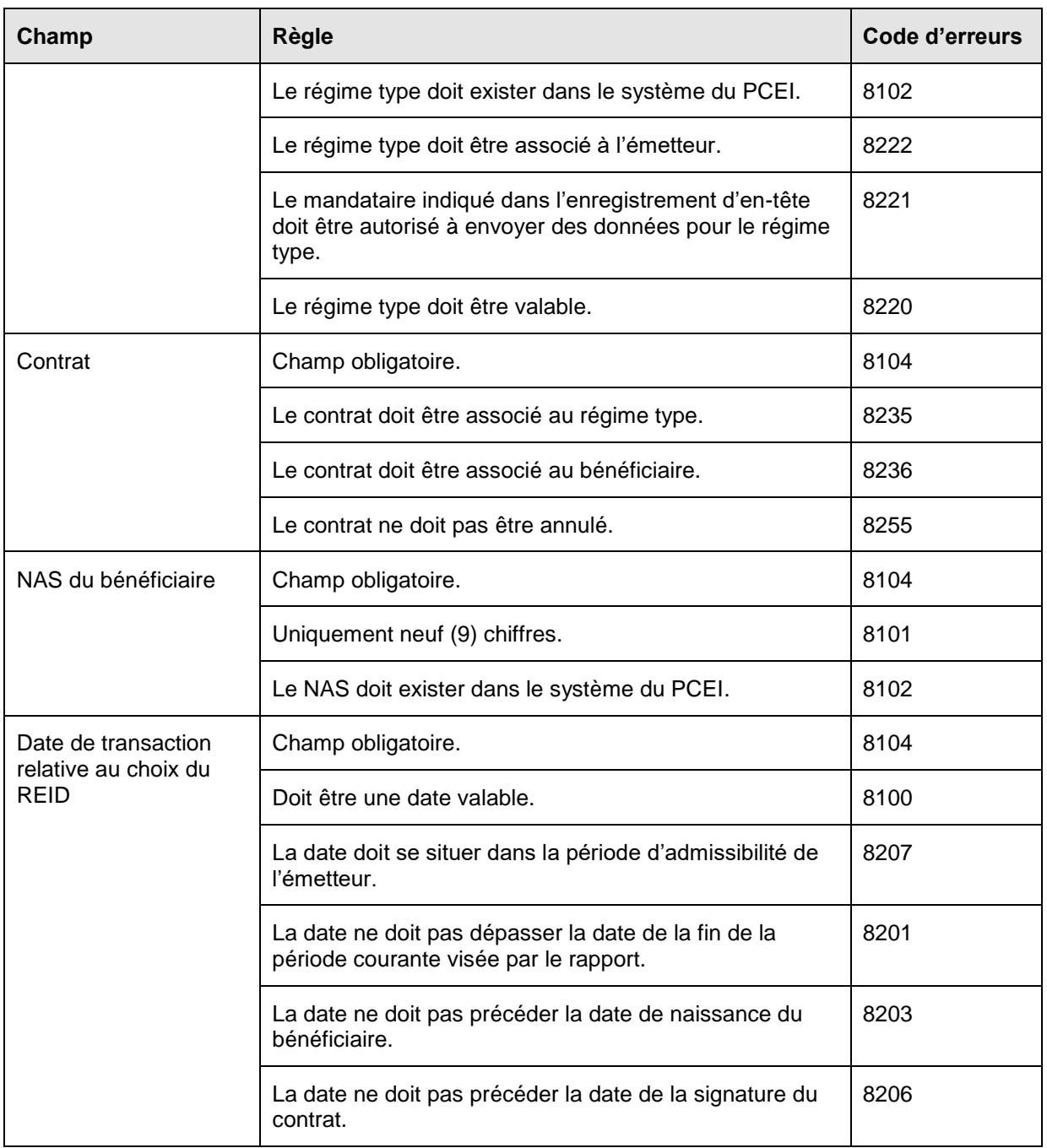

## **6.9.2 Présentation des éléments pour la transaction 501-04 – Annulation du choix d'un REID**

**Date de la mise en œuvre – janvier 2014**

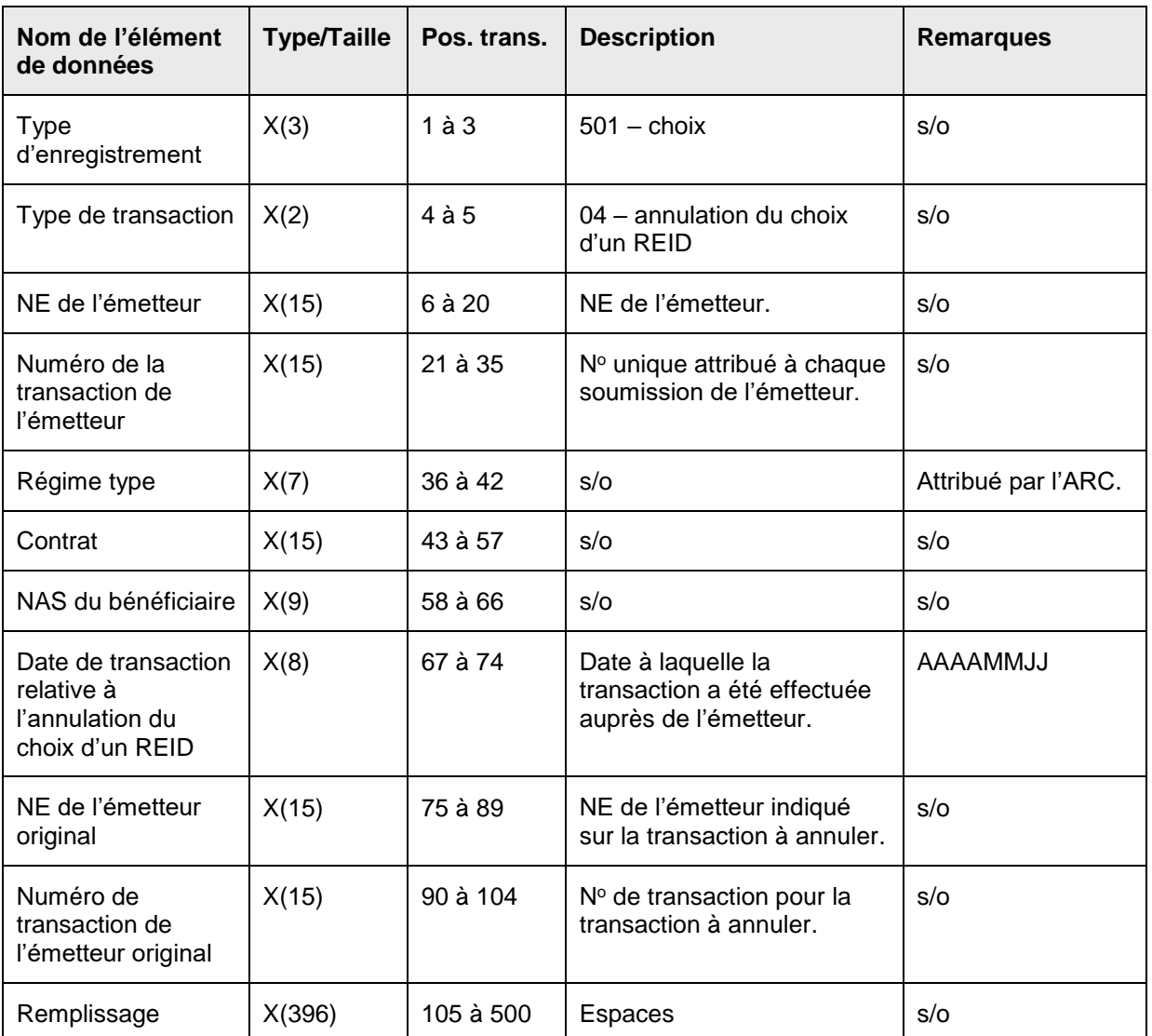

#### **6.9.2.1 Règles de validation de la transaction 501-04**

La transaction 501-04 Annulation du choix d'un REID est validée et les codes d'erreurs sont générés à la suite d'erreurs, comme on l'explique dans le tableau et dans les notes qui suivent.

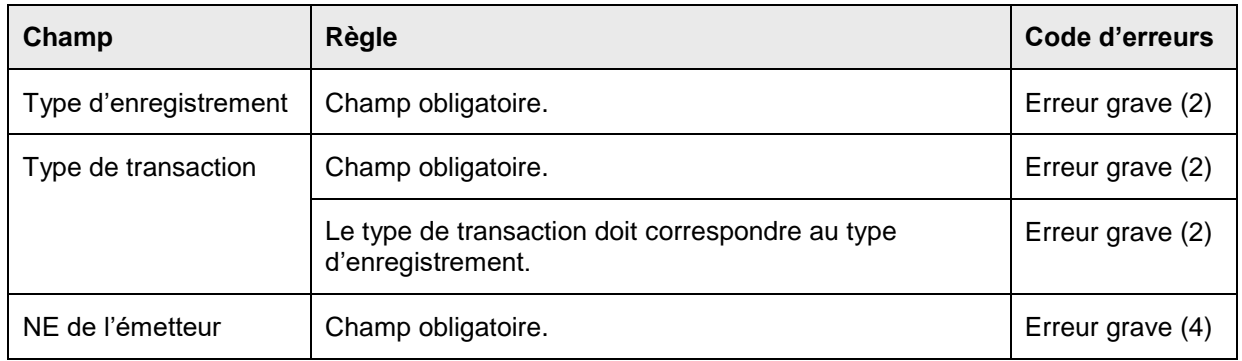

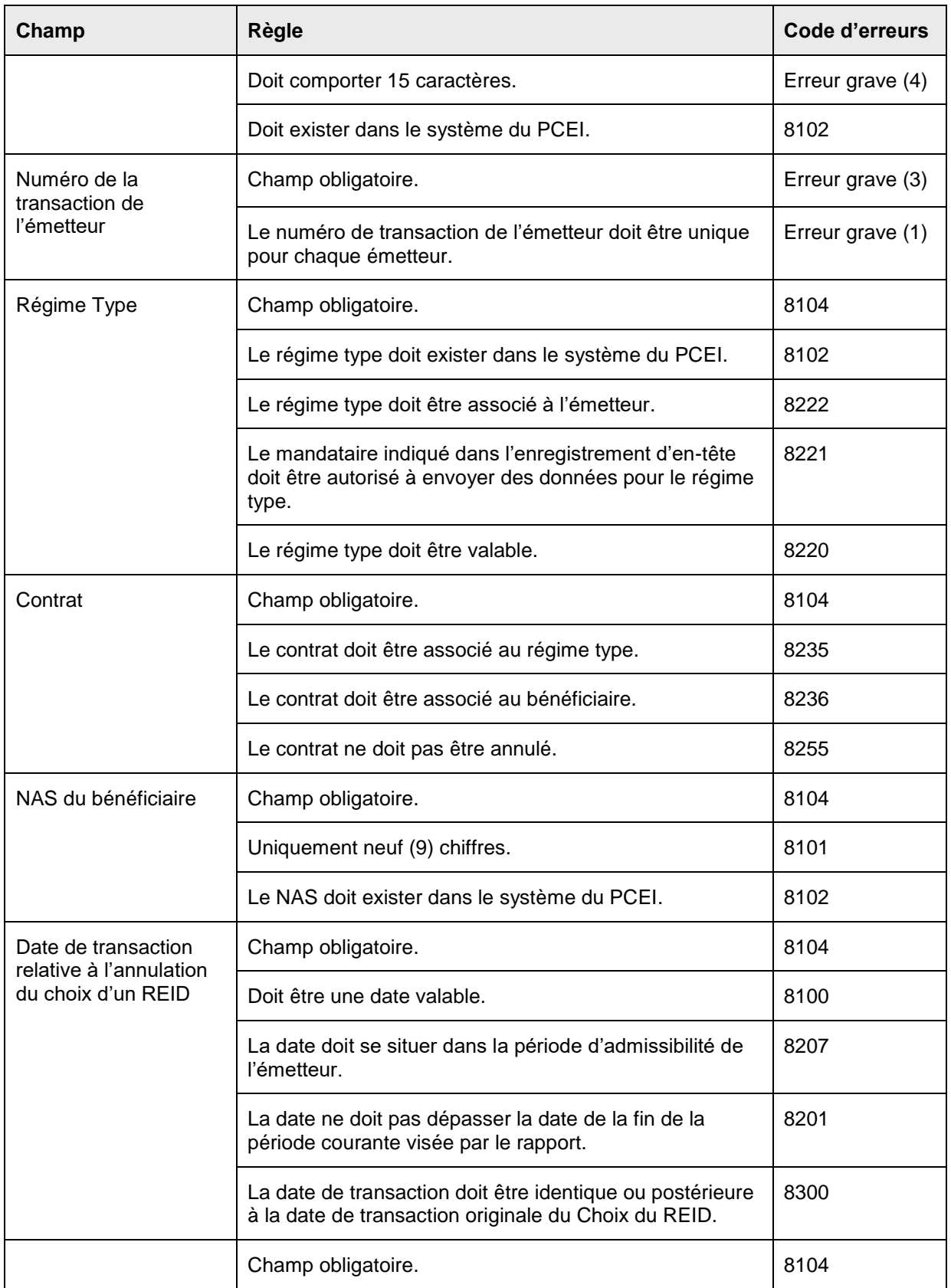

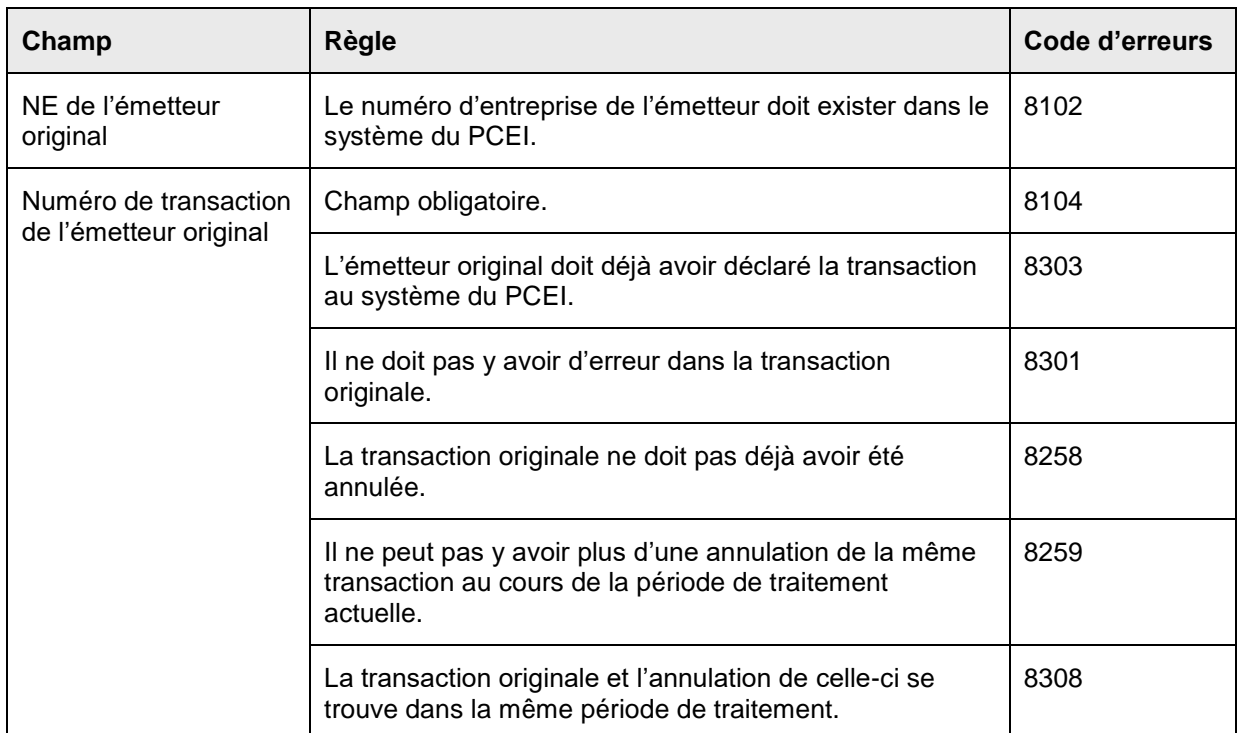

# **6.10Type d'enregistrement 701 - Transactions relatives aux rapports**

Le type d'enregistrement 701 est utilisé par l'émetteur afin de respecter les exigences en matière de compte rendu du programme relatif aux REEI. Il y a deux (2) types de transactions relatives aux rapports, 01 - Rapport mensuel sur la JVM, et 02 - Rapport sur la JVM et sur les revenus lorsque l'émetteur cédant transfère un contrat.

**Objet :** Les émetteurs utilisent ces types d'enregistrement pour soumettre les rapports nécessaires sur toutes les activités financières liées aux REEI qui ont eu lieu pour un contrat enregistré.

**Exigences :** Le type d'enregistrement 701 se reportera au numéro de contrat et à la date à laquelle la transaction relative aux rapports a eu lieu chez l'émetteur.

**6.10.1 Présentation des éléments pour la transaction 701-01 - Renseignements sur les rapports – Rapport mensuel sur la JVM**

| Nom de l'élément<br>de données  | <b>Type/Taille</b> | Pos.<br>trans. | <b>Description</b>              | <b>Remarques</b> |
|---------------------------------|--------------------|----------------|---------------------------------|------------------|
| <b>Type</b><br>d'enregistrement | X(3)               | $1$ à $3$      | 701 – transaction financière    | s/o              |
| Type de transaction             | X(2)               | $4$ à $5$      | 01 - rapport mensuel sur la JVM | s/o              |
| NE de l'émetteur                | X(15)              | 6 à 20         | NE de l'émetteur                | s/o              |

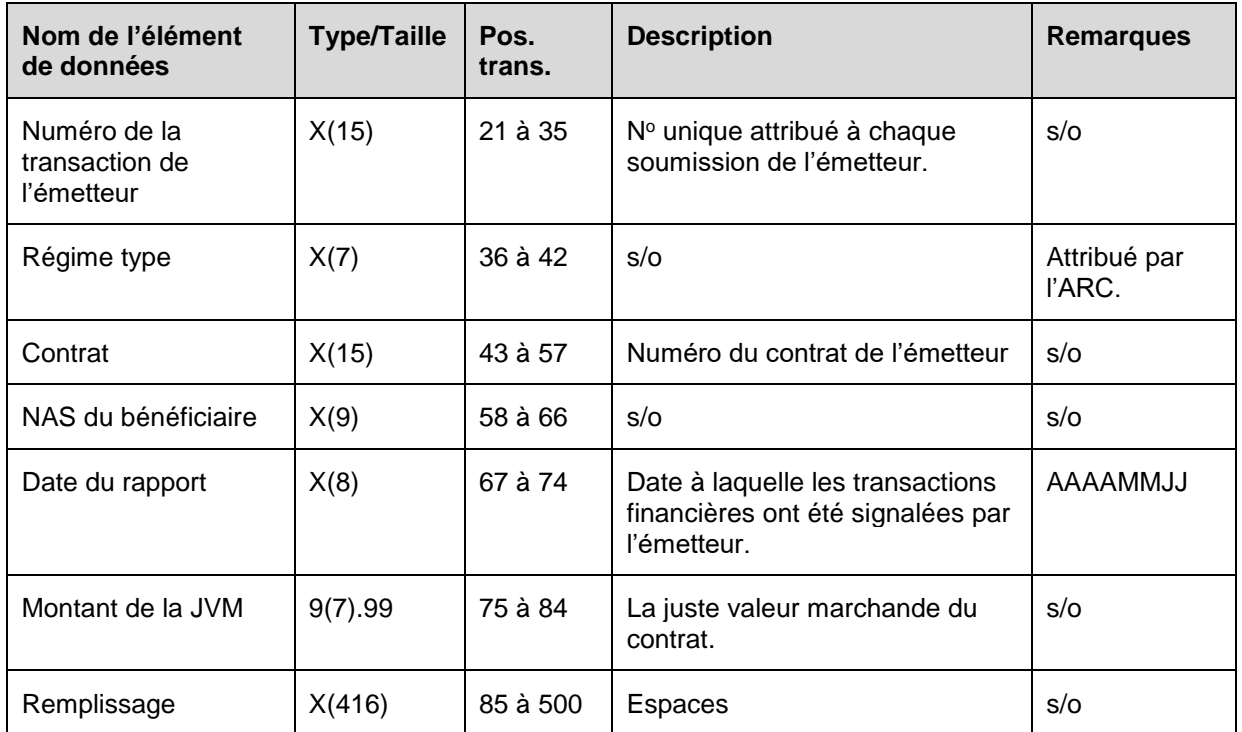

#### **6.10.1.1 Règles de validation de la transaction 701-01**

La transaction 701-01 Rapport mensuel sur la JVM est validée et les codes d'erreurs sont générés à la suite d'erreurs, comme on l'explique dans le tableau et dans les notes qui suivent.

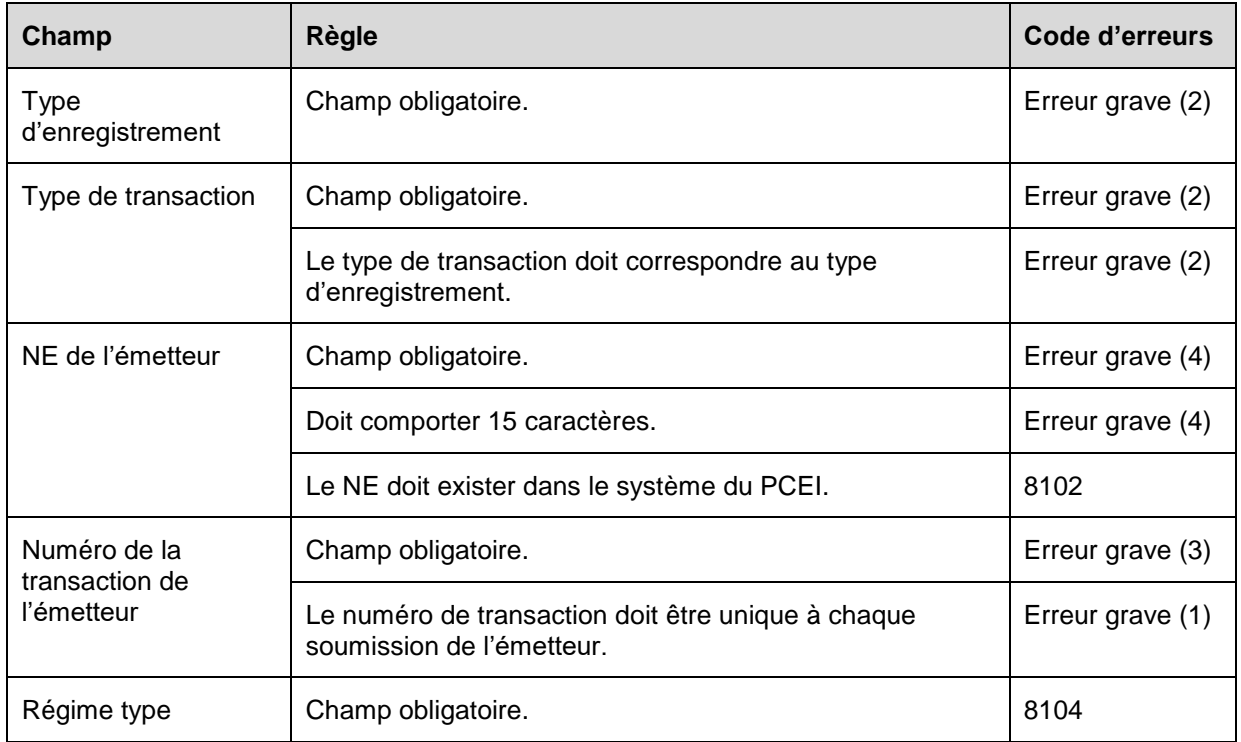

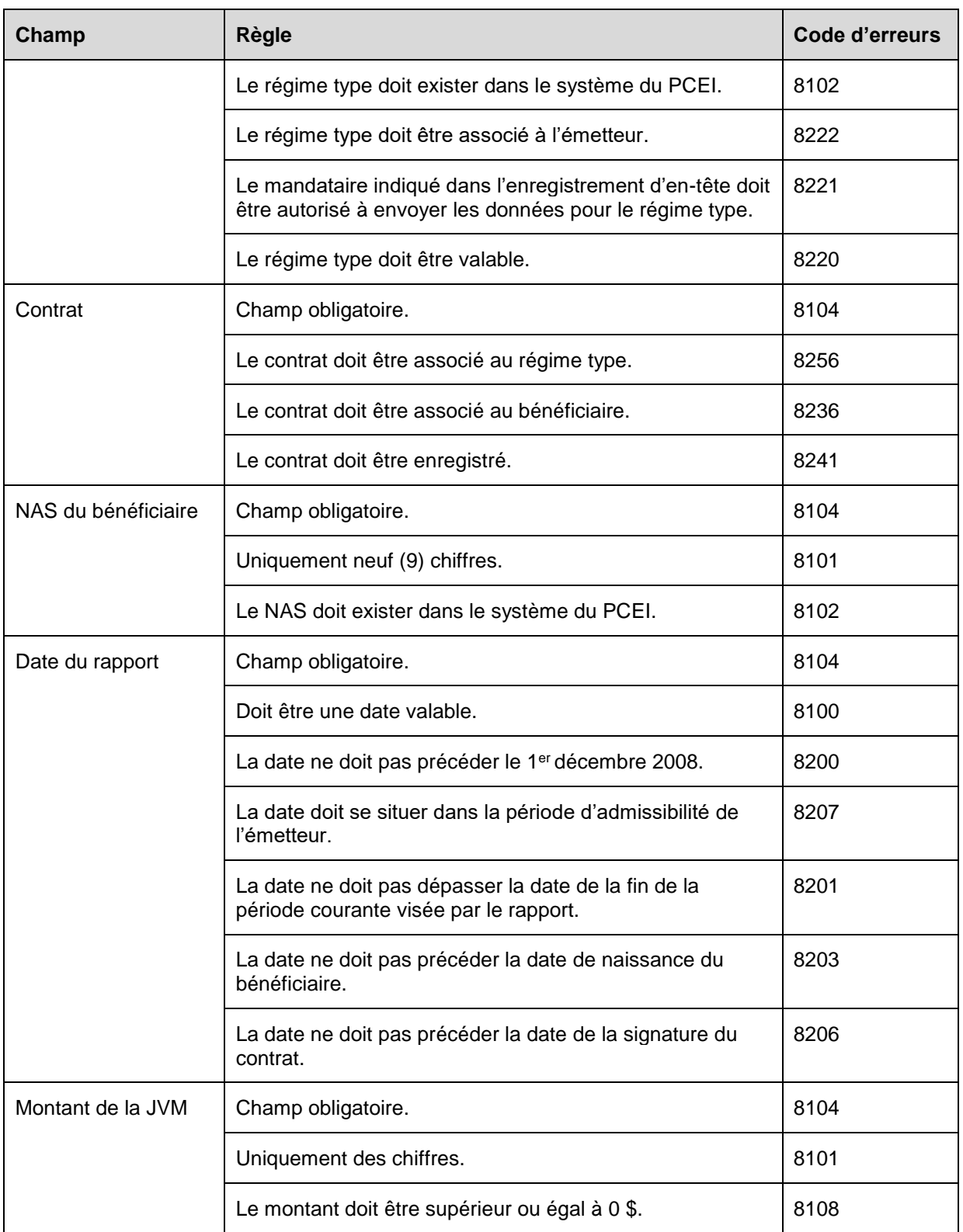

### **6.10.2 Présentation des éléments pour la transaction 701-02 - Rapport de transfert sur les montants de la JVM et sur les revenus**

**Date de mise en œuvre – juin 2010**

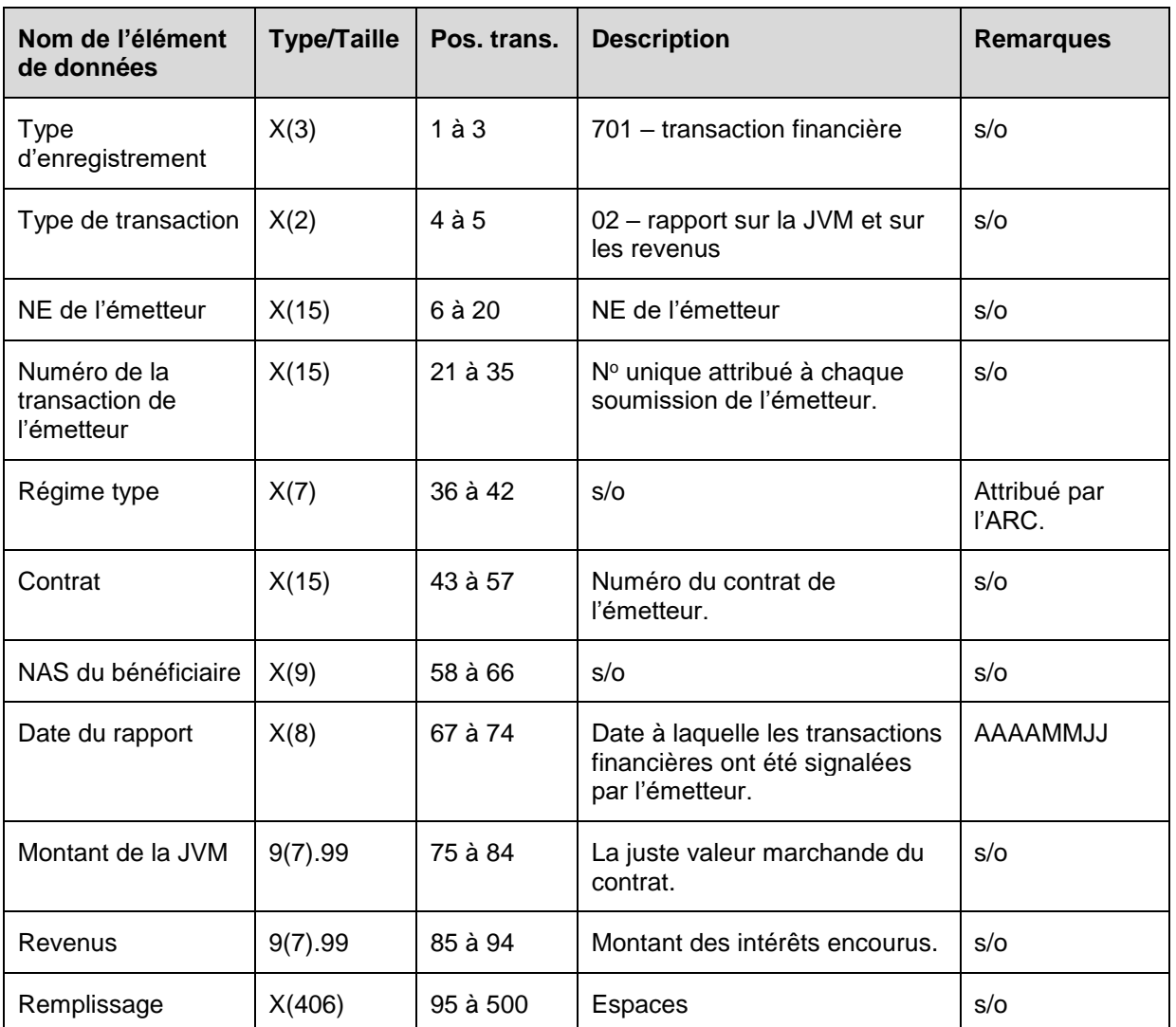

### **6.10.2.1 Règles de validation de la transaction 701-02**

La transaction 701-02 Rapport sur le transfert est validée et les codes d'erreurs sont générés à la suite d'erreurs, comme on l'explique dans le tableau et dans les notes qui suivent.

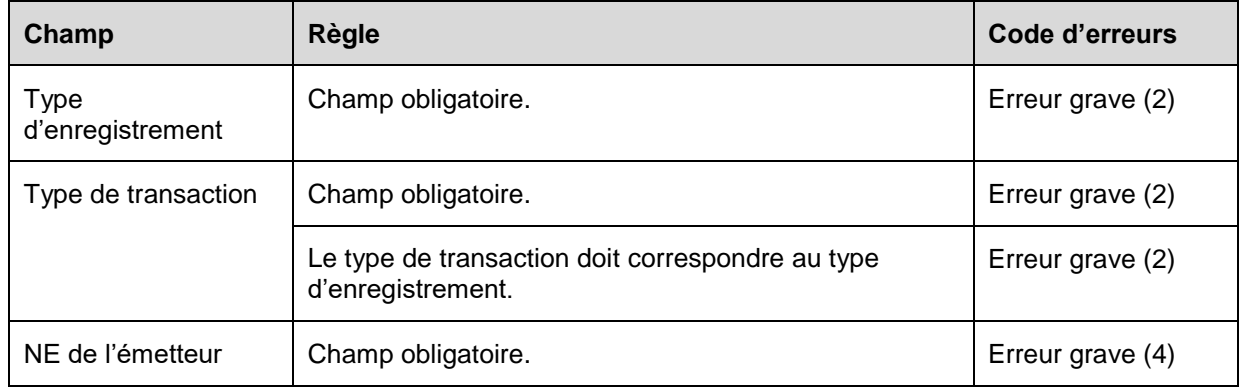

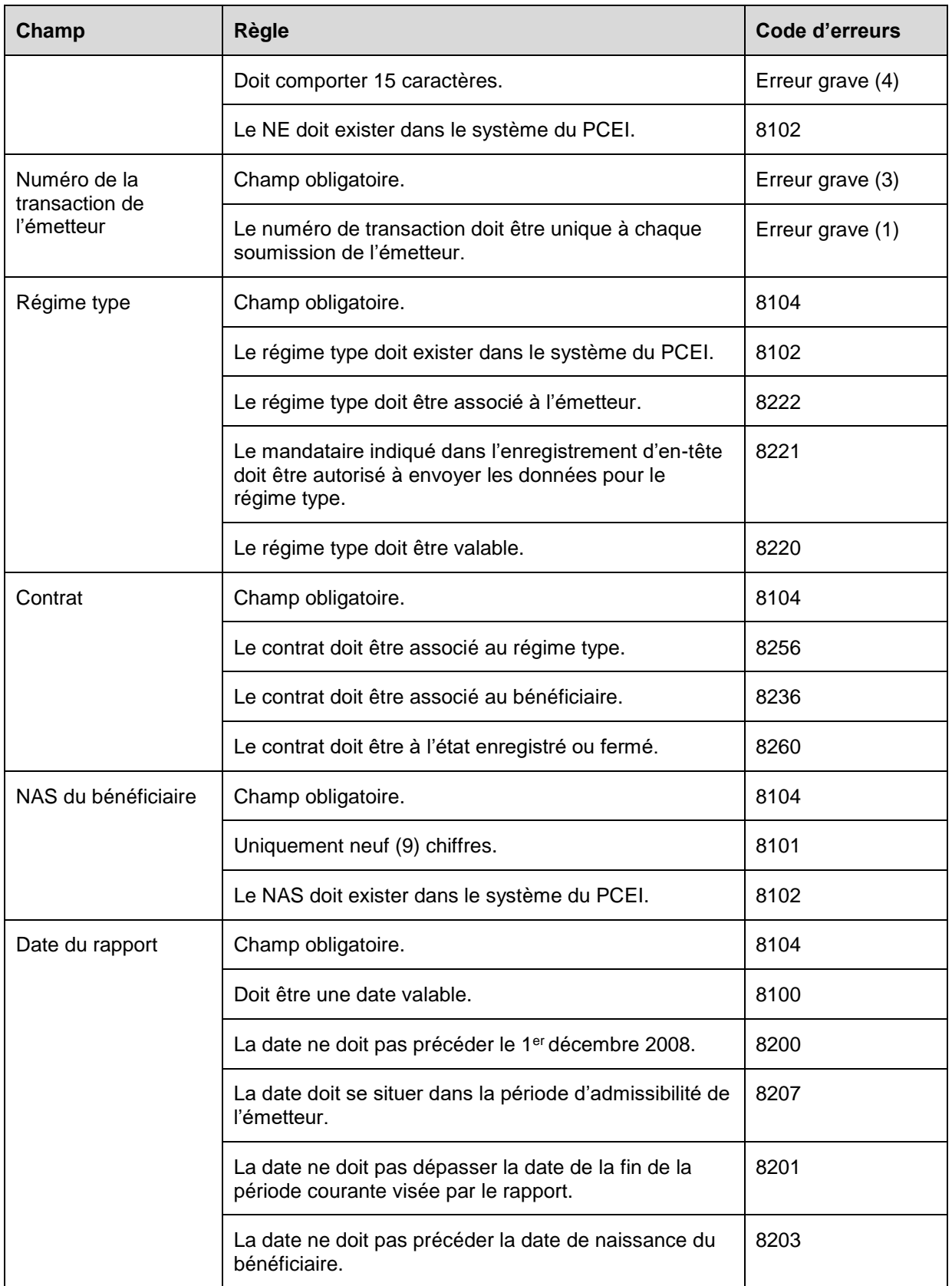

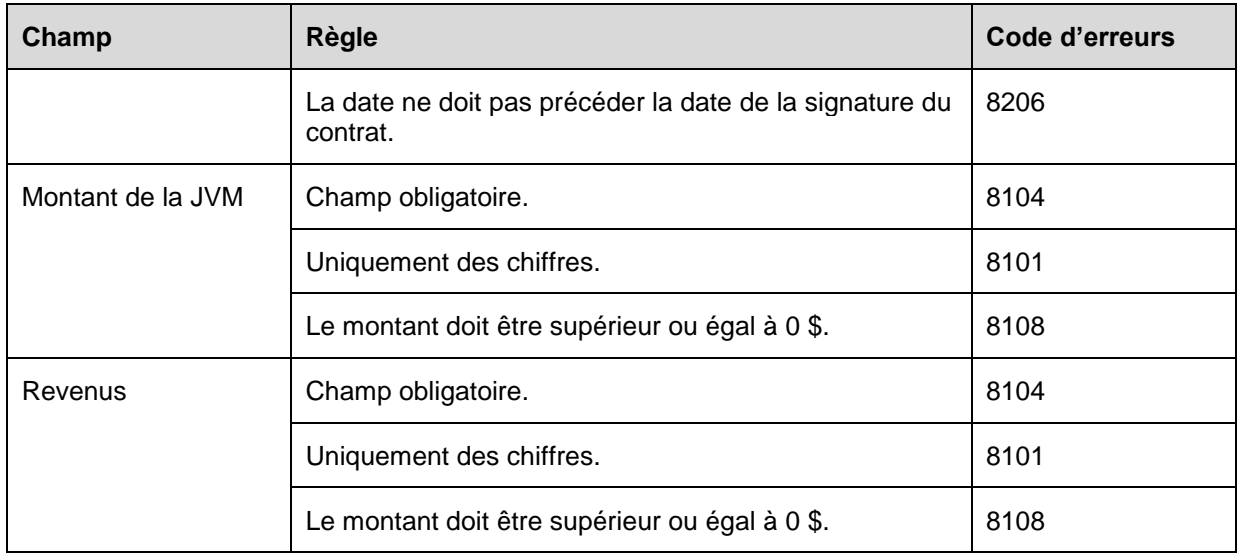

# **7 Fichier d'erreurs**

Les fichiers d'erreurs avisent le mandataire autorisé de la présence d'une erreur dans une transaction ou du rejet d'un enregistrement ou d'un fichier et du besoin de corriger et de soumettre à nouveau la transaction. Lorsqu'une erreur est présente, un type d'enregistrement 801 (erreur) ou un type d'enregistrement 851 (erreur grave) est créé et ajouté au fichier d'erreurs.

Le fichier d'erreurs comprend :

- un enregistrement d'en-tête de type 001;
- une série d'enregistrements d'erreurs de types 801 et 851;
- un enregistrement de fin de fichier de type 999.

**Objet :** De signaler à l'émetteur toutes les transactions qui comprennent des erreurs décelées pendant leur traitement, afin que les auteurs des transactions puissent apporter les corrections nécessaires et soumettre de nouveau les transactions. Les erreurs dans une transaction sont soumises dans des fichiers avec mention du numéro de transaction de l'émetteur et du nom du champ qui comprend une erreur. Le fichier d'erreurs est envoyé seulement par le système du PCEI aux mandataires autorisés. Le fichier est toujours retourné à un mandataire autorisé, qu'il y ait des erreurs ou non.

Le fichier signale les types d'erreurs suivantes :

- mauvaise présentation des données;
- erreurs relatives aux règles administratives;
- erreurs graves.

**Exigences :** Le rapport repose sur tous les enregistrements des transactions traitées par le système du PCEI pendant une période de production déterminée.

# **7.1 Type d'enregistrement 801 – Erreurs**

Les enregistrements d'erreurs avisent le mandataire autorisé de la présence d'une erreur dans une transaction, du rejet de l'enregistrement soumis et du besoin de corriger et de soumettre de nouveau la transaction.

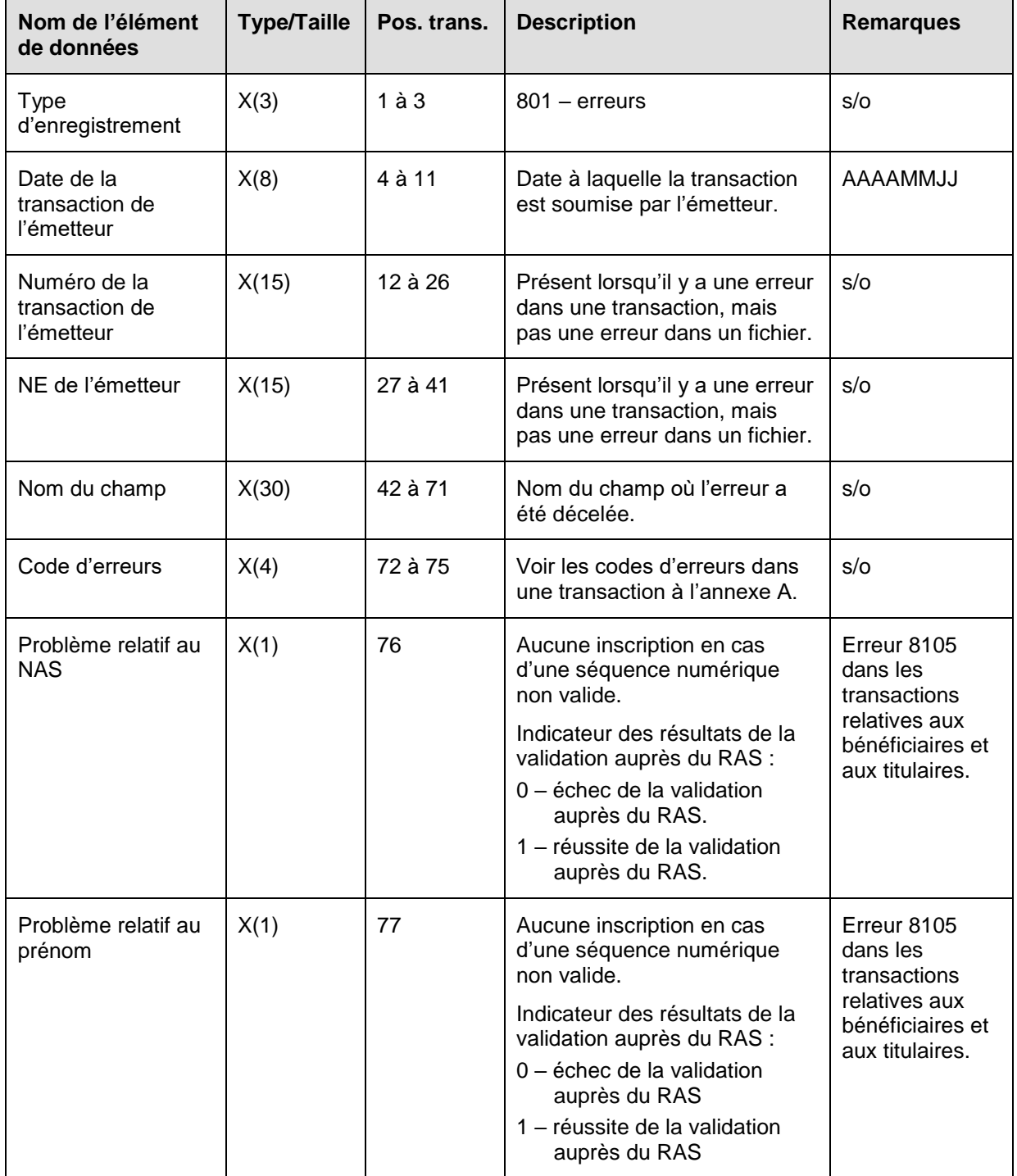

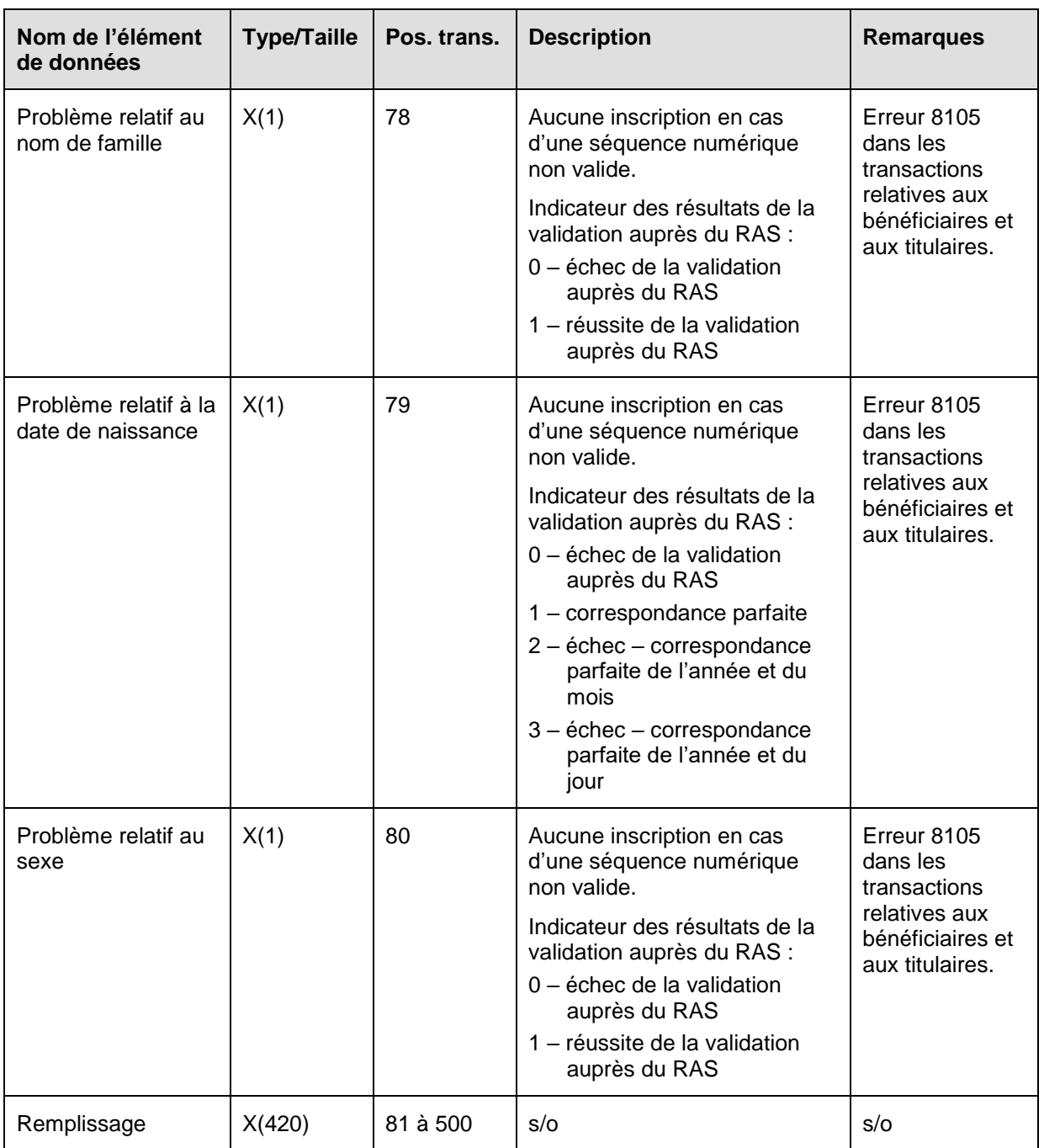

## **7.1.1 Règles de validation des types d'enregistrement 801**

Comme le type d'enregistrement 801 est produit par le système du PCEI, les règles de validation ne s'appliquent pas.

# **7.2 Type d'enregistrement 851 – Erreurs graves**

Les enregistrements relatifs à des erreurs graves permettent d'informer le mandataire autorisé qu'une erreur grave a été décelée dans une transaction et que l'enregistrement est rejeté afin qu'il soit corrigé et soumis de nouveau.

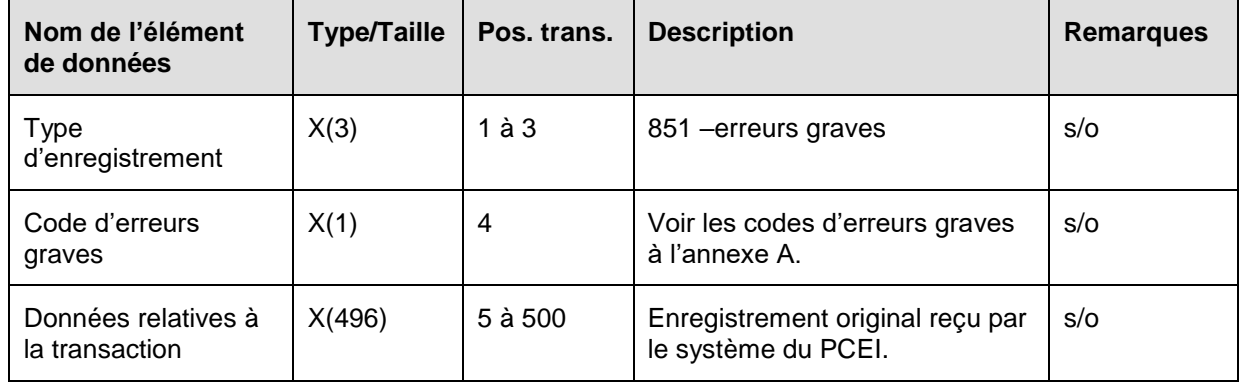

### **7.2.1 Règles de validation des types d'enregistrement 851**

Comme le type d'enregistrement 851 est produit par le système du PCEI, les règles de validation ne s'appliquent pas.

# **8 Fichier de traitement des transactions**

Chaque transaction traitée avec succès par le système du PCEI est confirmée par un type d'enregistrement 901.

Le fichier sur le traitement des transactions comprend :

- un enregistrement d'en-tête de type 001;
- un ou plusieurs enregistrements de sous-en-tête de type 002;
- un ou plusieurs enregistrements de fichier traité de type 003;
- une série d'enregistrements relatifs au traitement des transactions de type 901;
- un enregistrement de fin de fichier de type 999.

**Objet :** Établir une liste des détails sur les transactions à l'intention de chaque mandataire autorisé.

**Exigences :** Aucune.

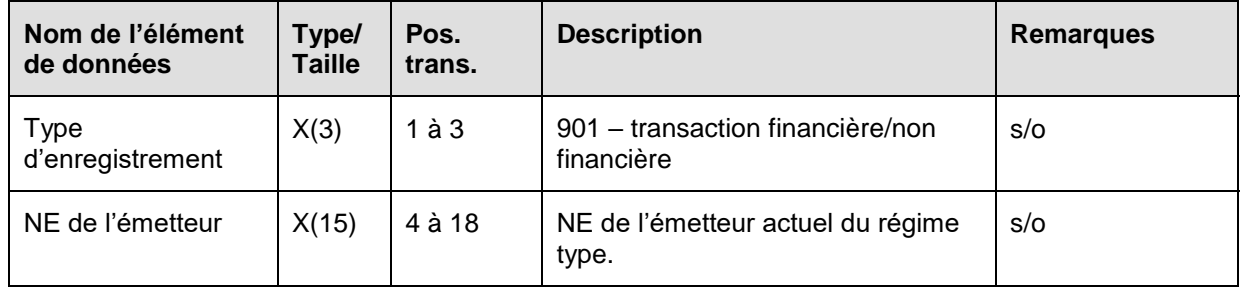

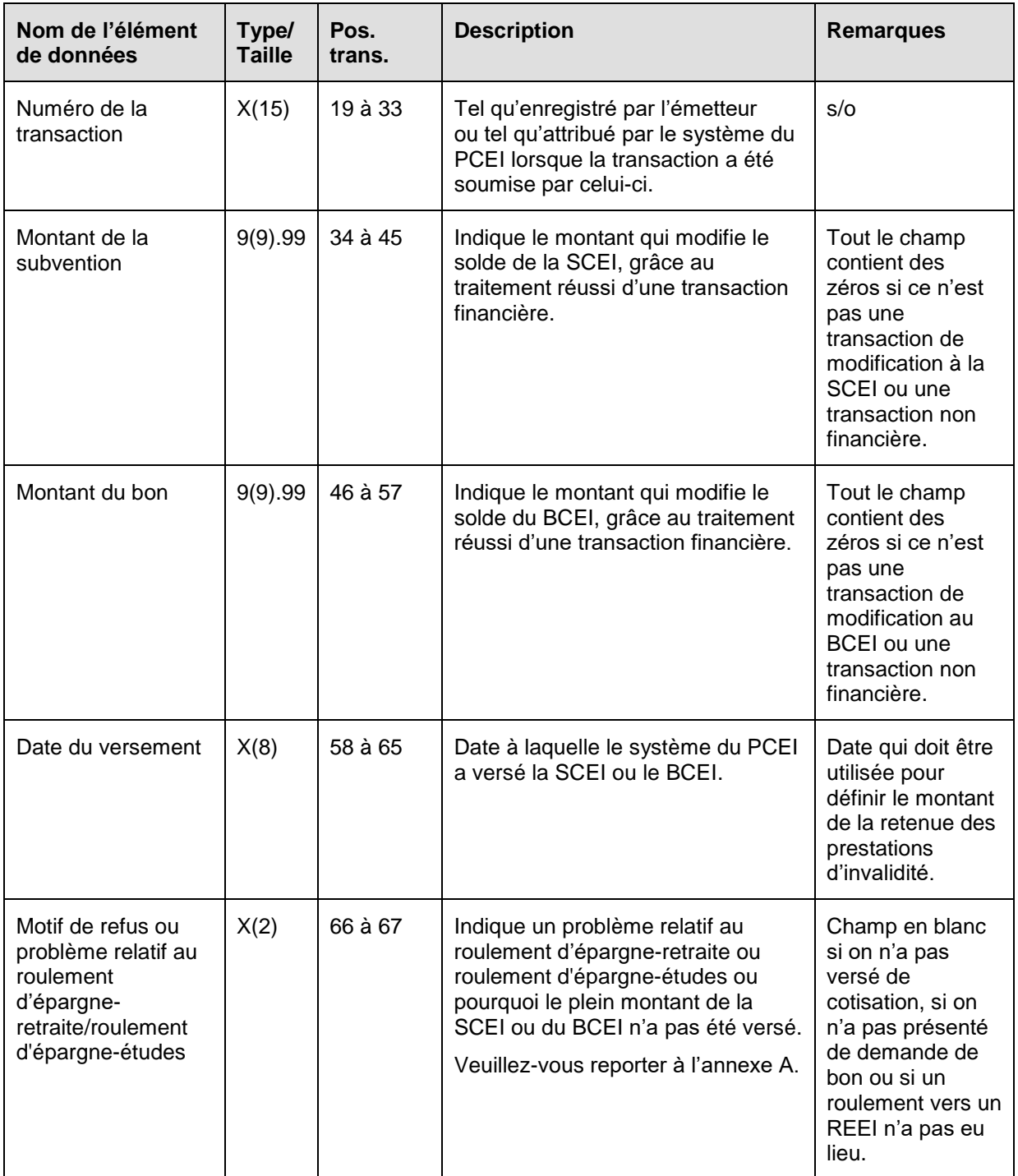

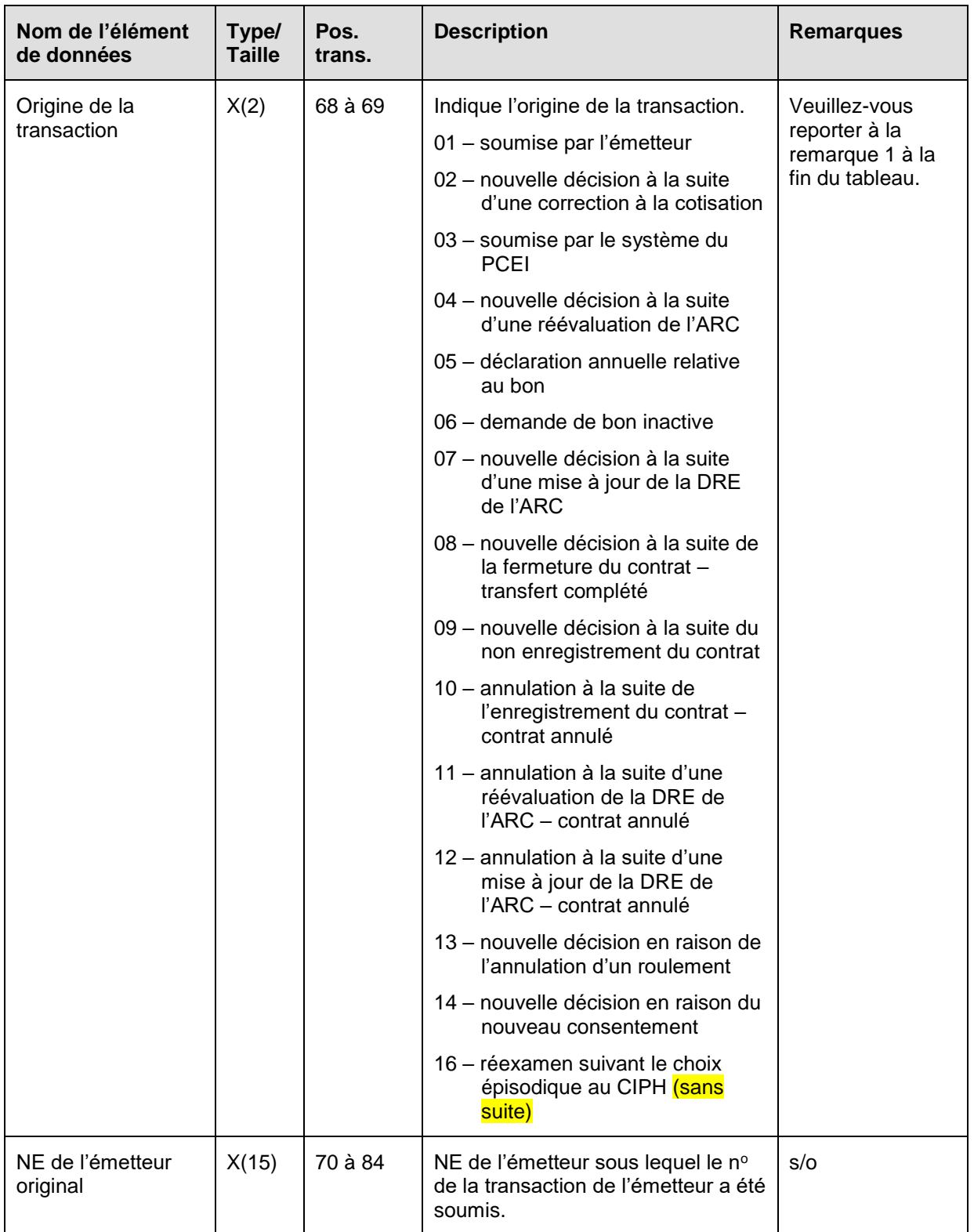

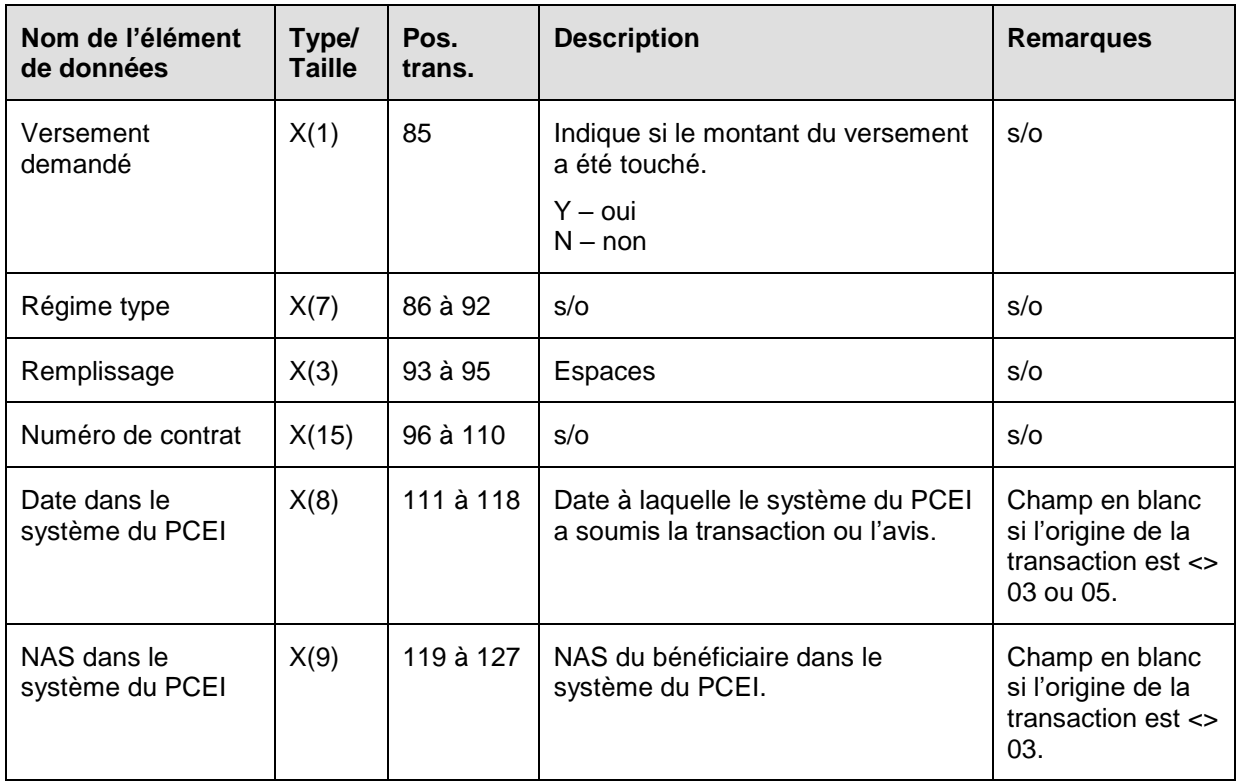

**Remarque :** Le système du PCEI établira parfois une transaction aux fins de traitement et enverra les résultats à l'émetteur. Le cas échéant, le système du PCEI indiquera le code « soumis par le système du PCEI » dans le champ origine de la transaction.

# **8.1 Règles de validation des types d'enregistrement 901**

Comme le type d'enregistrement 901 est produit par le système du PCEI, les règles de validation ne s'appliquent pas.

# **9 Fichier sur l'état d'utilisation des NAS**

Dans ses efforts continus visant à assurer l'intégrité du programme, les données sur les NAS des bénéficiaires et des titulaires seront vérifiées auprès du bureau d'Immatriculation aux assurances sociales (IAS) chaque mois. Au terme de la validation mensuelle des NAS, l'IAS pourrait indiquer que les NAS de certains bénéficiaires et de certains titulaires sont « non utilisables ». En outre, le NAS d'un bénéficiaire ou d'un titulaire pourrait avoir l'état « utilisable », à la suite de la réactivation du NAS (sans indicateur) du bénéficiaire ou du titulaire par l'IAS.

Afin d'aider les émetteurs de REEI à établir l'état d'utilisation des NAS des bénéficiaires et des titulaires, le système du PCEI leur enverra chaque mois un nouveau fichier appelé Fichier sur l'état d'utilisation des NAS. Ce fichier comprendra un nouveau type d'enregistrement appelé 921 - Enregistrement relatif à l'état d'utilisation des NAS.

Le rapport sur l'état d'utilisation des NAS comprend :

- un enregistrement d'en-tête de type 001;
- une série d'enregistrements relatifs à l'état d'utilisation des NAS de type 921;

un enregistrement de fin de fichier de type 999.

**Objet :** Le type d'enregistrement 921 vise à signaler les problèmes liés à l'état d'utilisation des NAS au mandataire autorisé.

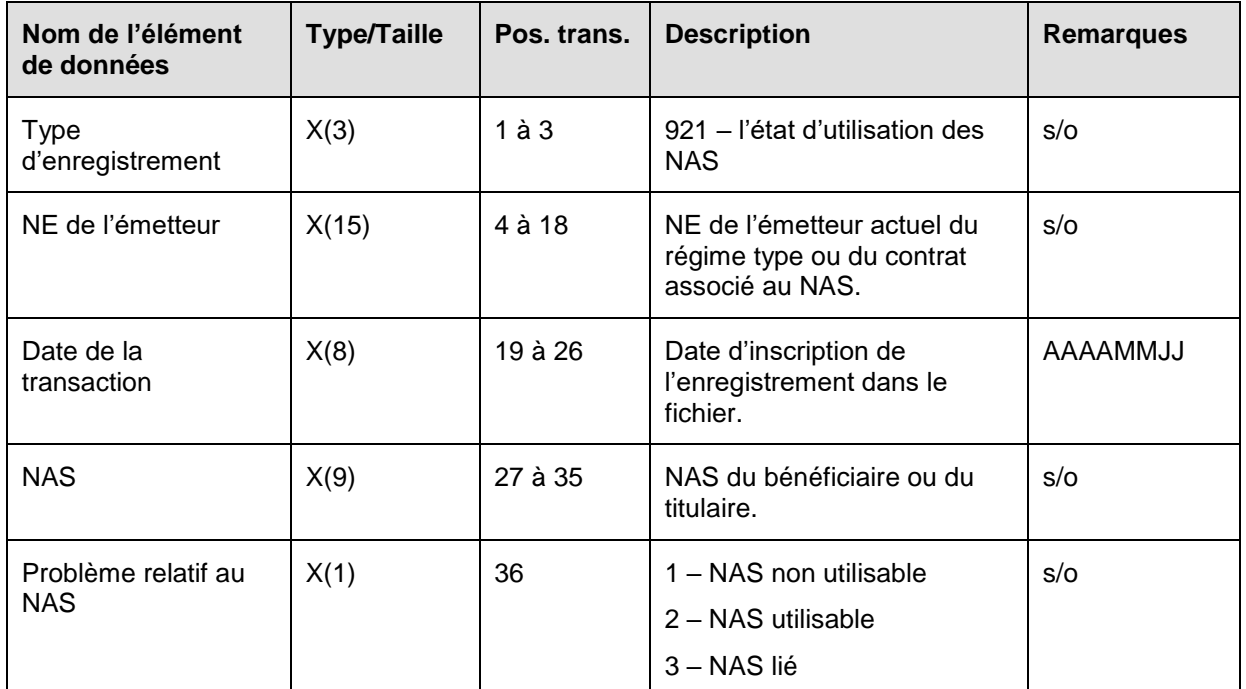

# **9.1 Règles de validation des types d'enregistrement 921**

Comme le type d'enregistrement 921 est produit par le système du PCEI, les règles de validation ne s'appliquent pas.

# **10 Fichier sur l'état du contrat**

Le fichier sur l'état du contrat contient des renseignements sur l'état du contrat et sur les choix du REID. Le type d'enregistrement 951 porte sur les contrats pour lesquels une demande d'enregistrement ou de transfert a été soumises au cours de la période actuelle visée par le rapport. Le même type d'enregistrement sert également à mettre à jour l'état des demandes d'enregistrement de contrat soumises antérieurement. Le type d'enregistrement 953 présente les choix du REID établies au cours de la période actuelle ou modifiées au cours de périodes antérieures.

Le fichier sur l'état du contrat comprend :

- un enregistrement d'en-tête de type 001;
- une série d'enregistrements relatifs à l'état du contrat de type 951;
- des enregistrements du choix du REID de type 953;
- un enregistrement de fin de fichier de type 999.

**Objet :** Il sert à informer le mandataire autorisé de l'état des contrats découlant des demandes d'enregistrement soumises au cours de la période, des transferts entre les

contrats ou des modifications apportées aux renseignements sur l'admissibilité au CIPH, la résidence et le consentement. L'objectif consiste également à consigner l'enregistrement dans le système du PCEI des nouveaux choix du REID ou des modifications apportées à celles-ci.

**Exigences :** Aucune.

# **10.1Type d'enregistrement 951 — État du contrat**

Ce type d'enregistrement sert à informer le mandataire autorisé de l'état du contrat.

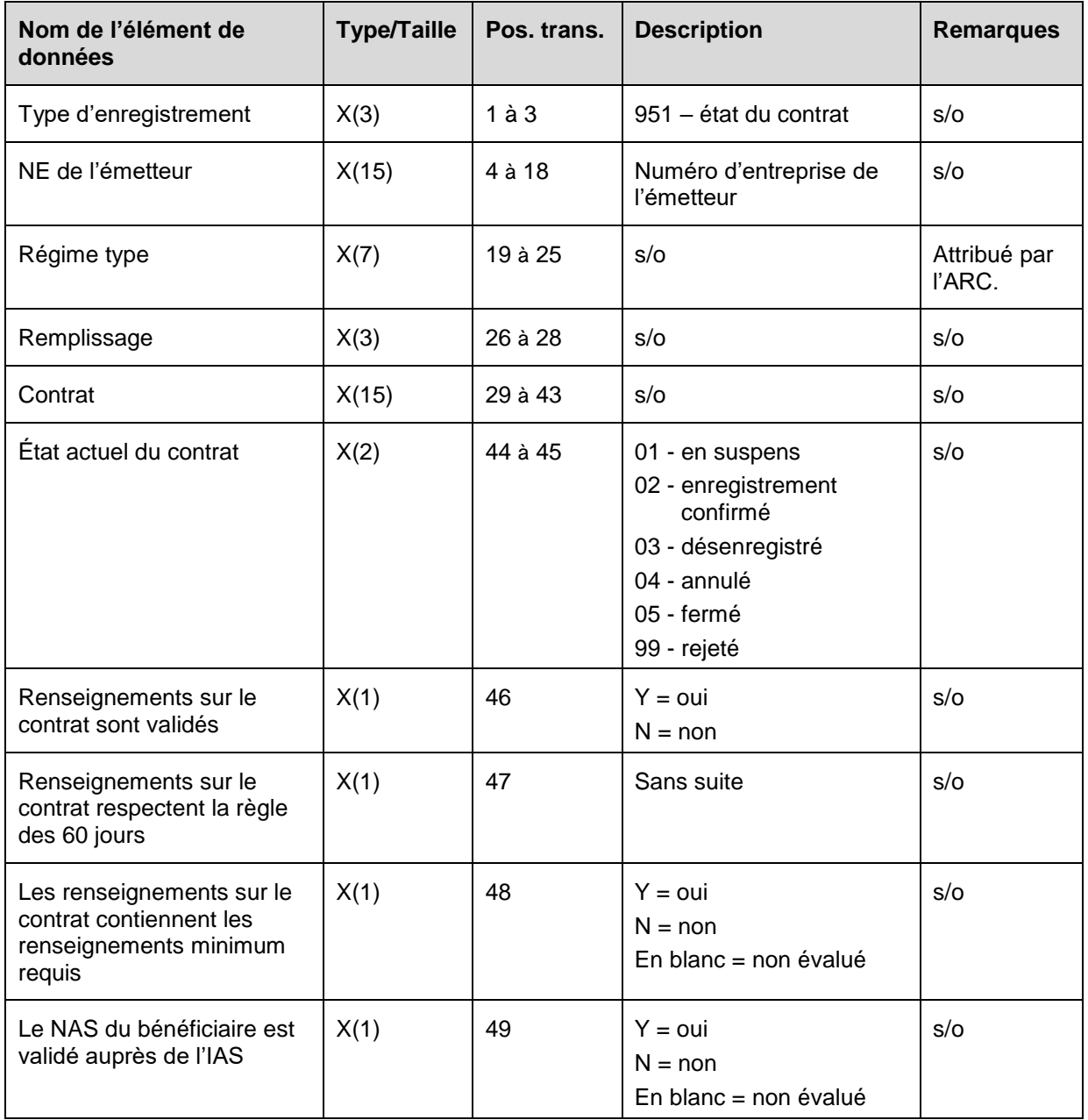

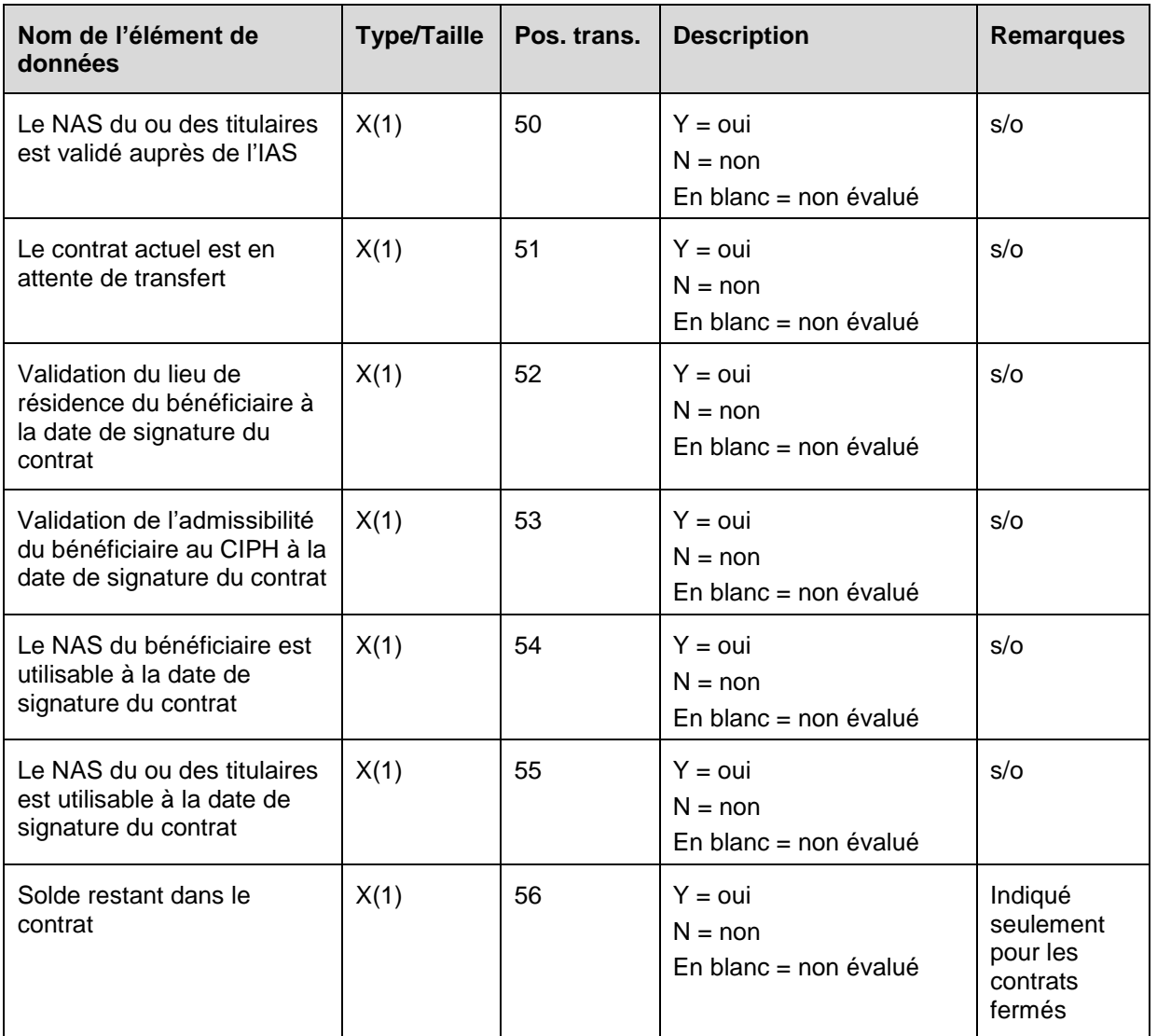
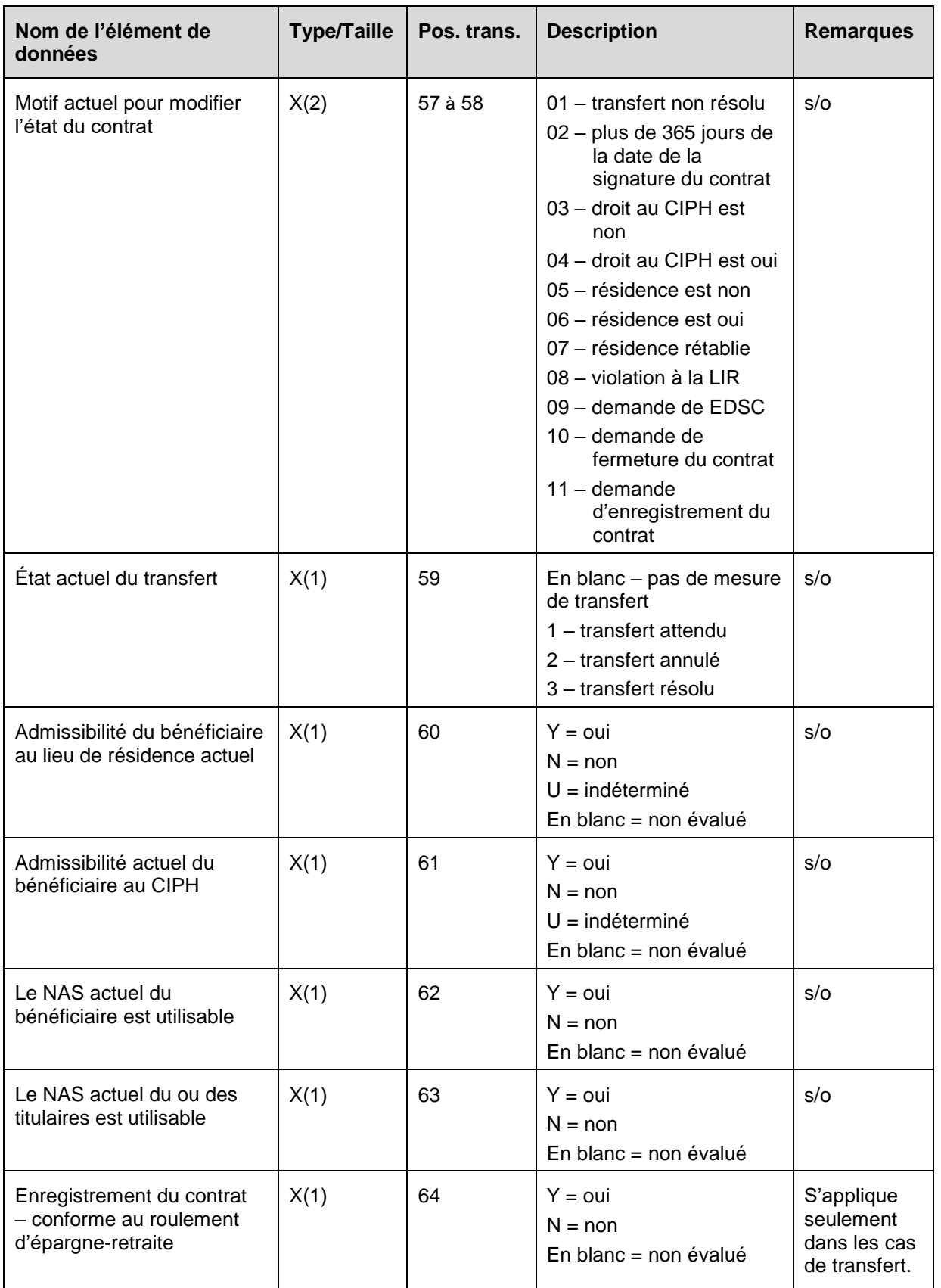

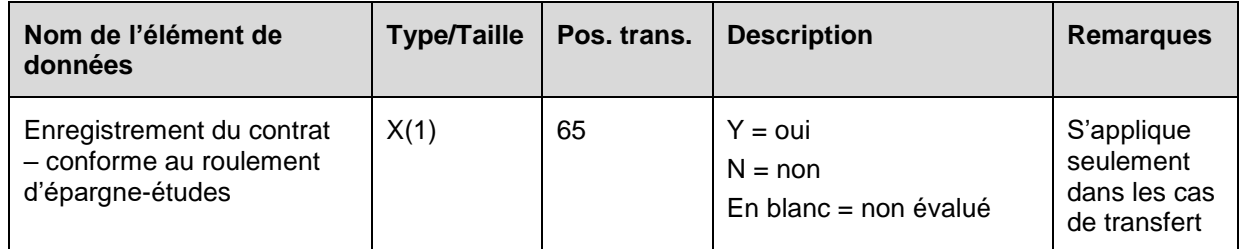

**Remarque**: Les renseignements sur l'enregistrement du contrat ne seront pas soumis dans le type d'enregistrement 951 rapport sur l'état du contrat dans les circonstances suivantes :

- a) l'élément du contrat (TE 101-01) est absent;
- b) le numéro de contrat ou du régime type est absent de l'élément du contrat (TE 101- 01).

#### **10.1.1 Règles de validation pour le type d'enregistrement 951**

Comme le type d'enregistrement 951 est créé par le système du PCEI, les règles de validation ne sont pas applicables.

## **10.2Type d'enregistrement 953 – Choix du REID**

Le type d'enregistrement 953 sert à informer le mandataire autorisé des nouveaux choix du REID ou de la mise à jour de ceux-ci dans le système du PCEI.

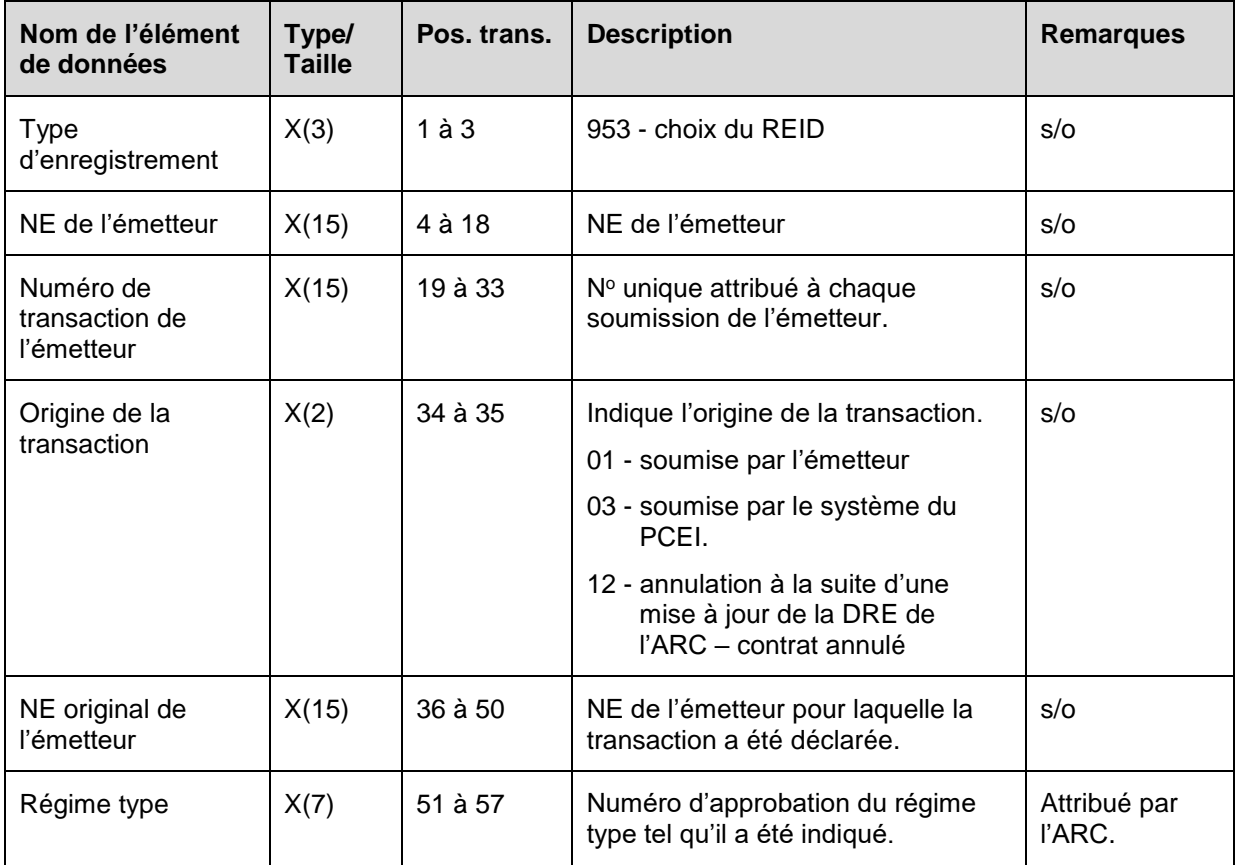

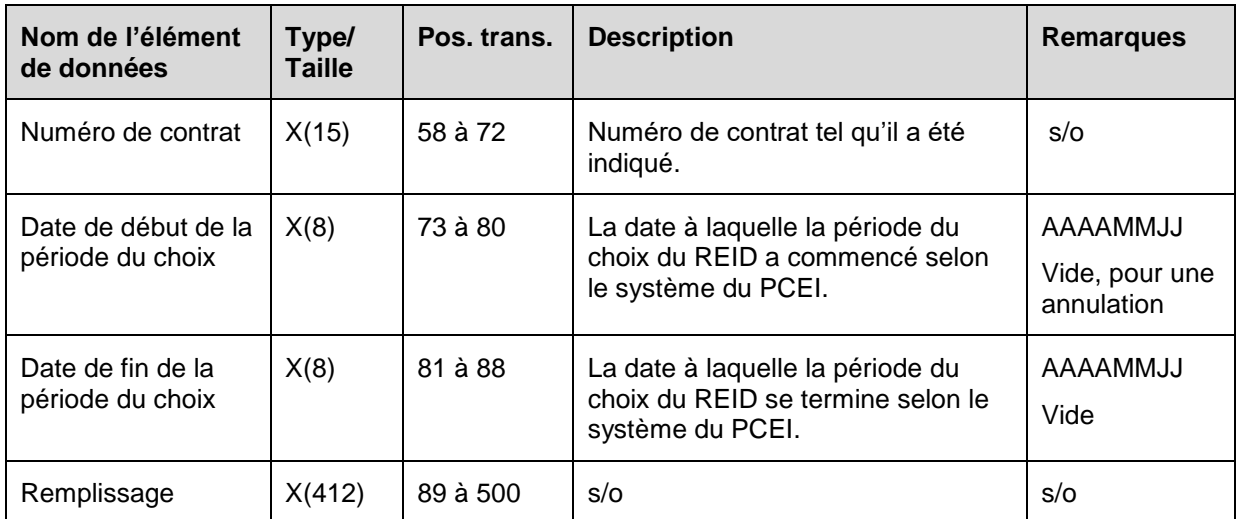

**Note**: Le type d'enregistrement 953, choix du REID, sera effectué dans les circonstances suivantes :

- a) une transaction relative au choix du REID (501-03) ou à l'annulation du choix d'un REID (501-04) a été traitée avec succès;
- b) le choix est supprimé à la suite de l'annulation du contrat par la DRE de l'ARC.

#### **10.2.1 Règles de validation pour le type d'enregistrement 953**

Comme le type d'enregistrement 953 est créé par le système du PCEI, les règles de validation ne sont pas applicables.

# **11 Fichier d'extraction des renseignements sur le transfert**

Pour faire suite à la résiliation et au transfert d'un contrat de la part de l'émetteur cédant et à l'enregistrement d'un nouveau contrat sous un émetteur cessionnaire, le fichier d'extraction des renseignements sur le transfert indique à l'émetteur cessionnaire toutes les transactions financières traitées avec succès. Ce fichier comprend les transactions qui ont été signalées au système du PCEI relatives au contrat de l'émetteur cédant, ainsi que celles qui ont été signalées pour des contrats antérieurs aussi transférés pour le même bénéficiaire.

Le fichier d'extraction des renseignements sur le transfert comprend :

- TE 001 enregistrement d'en-tête;
- une transaction 971-01 renseignements sur les cotisations ou sur la correction des cotisations;
- une transaction 971-02 renseignements sur la demande de bon;
- une transaction 971-03 renseignements sur le roulement d'épargne-retraite ou sur l'annulation du roulement d'épargne-retraite;
- une transaction 971-04 renseignements sur le remboursement de la subvention ou du bon ou sur l'annulation du remboursement de la subvention ou du bon;
- une transaction 971-05 renseignements sur le PAI ou sur l'annulation du PAI;
- une transaction 971-06 renseignements sur le PVI ou sur l'annulation du PVI;
- une transaction 971-07 renseignements sur le roulement d'épargne-études ou sur l'annulation du roulement d'épargne-études.
- TE 999 enregistrement de fin.

**Remarque** *:* Les NID consignent les éléments de données communs à toutes les composantes du fichier d'extraction des renseignements sur le transfert dans la présentation des éléments pour le type d'enregistrement 971 suivie des présentations précises pour chacune des transactions de 971-01 à 971-07. Les seules exceptions à cette règle dans le tableau des éléments communs aux types d'enregistrement 971 se trouvent dans les champs « NE de l'émetteur original » et « numéro de transaction de l'émetteur original » qui ne sont plus pertinents dans la transaction 971-02 – demande du bon.

**Objet :** Le type d'enregistrement 971 fournit à l'émetteur cessionnaire tous les renseignements détenus par EDSC aux fins d'administration.

**Exigences :** Aucune.

#### **11.1Présentation des éléments pour le type d'enregistrement 971 - Éléments de données communs à tous les types de transactions relatives au fichier d'extraction des renseignements sur le transfert**

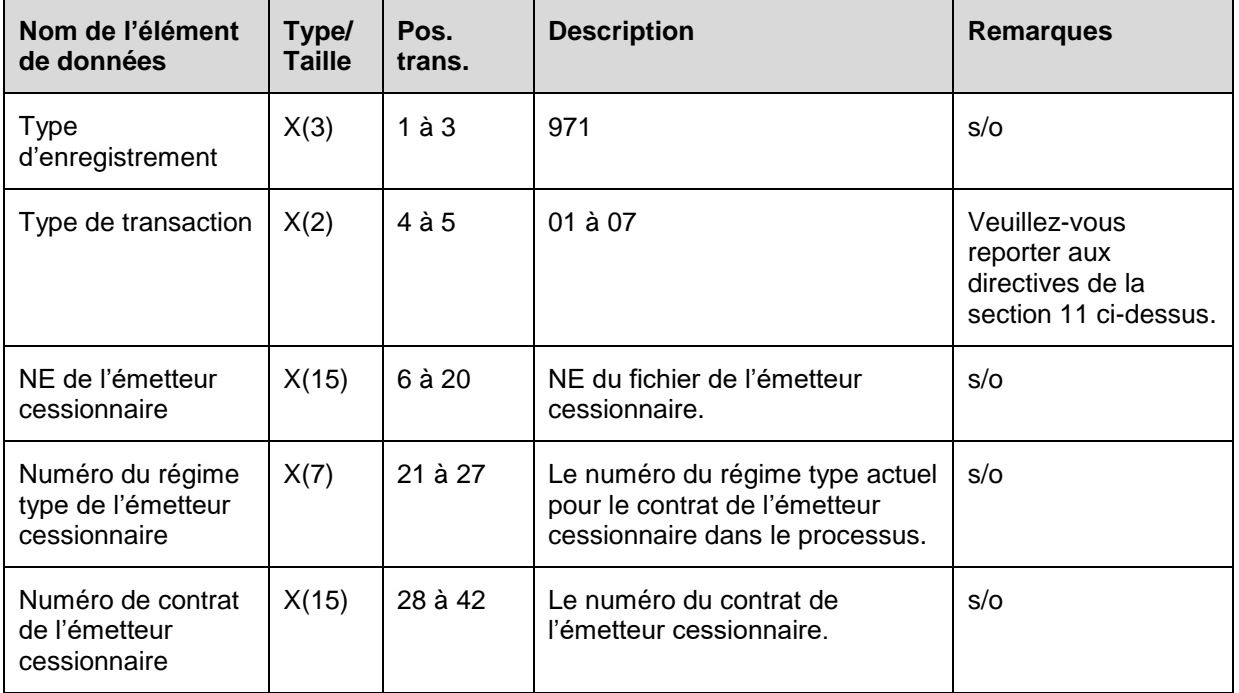

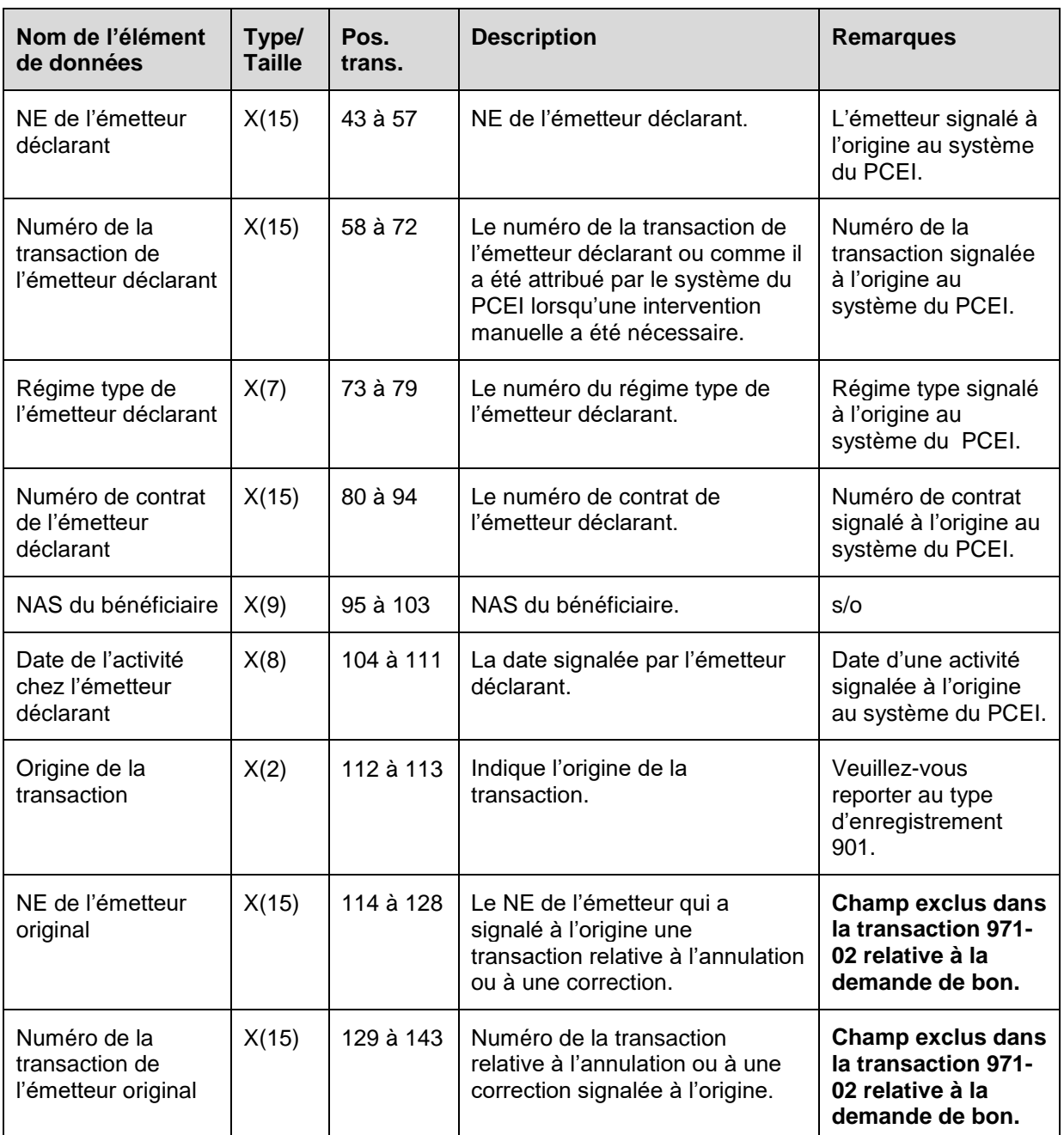

### **11.2Présentation des éléments pour la transaction 971-01 - Éléments de données du fichier d'extraction des renseignements sur le**

### **transfert spécifiques aux cotisations ou aux corrections de cotisations**

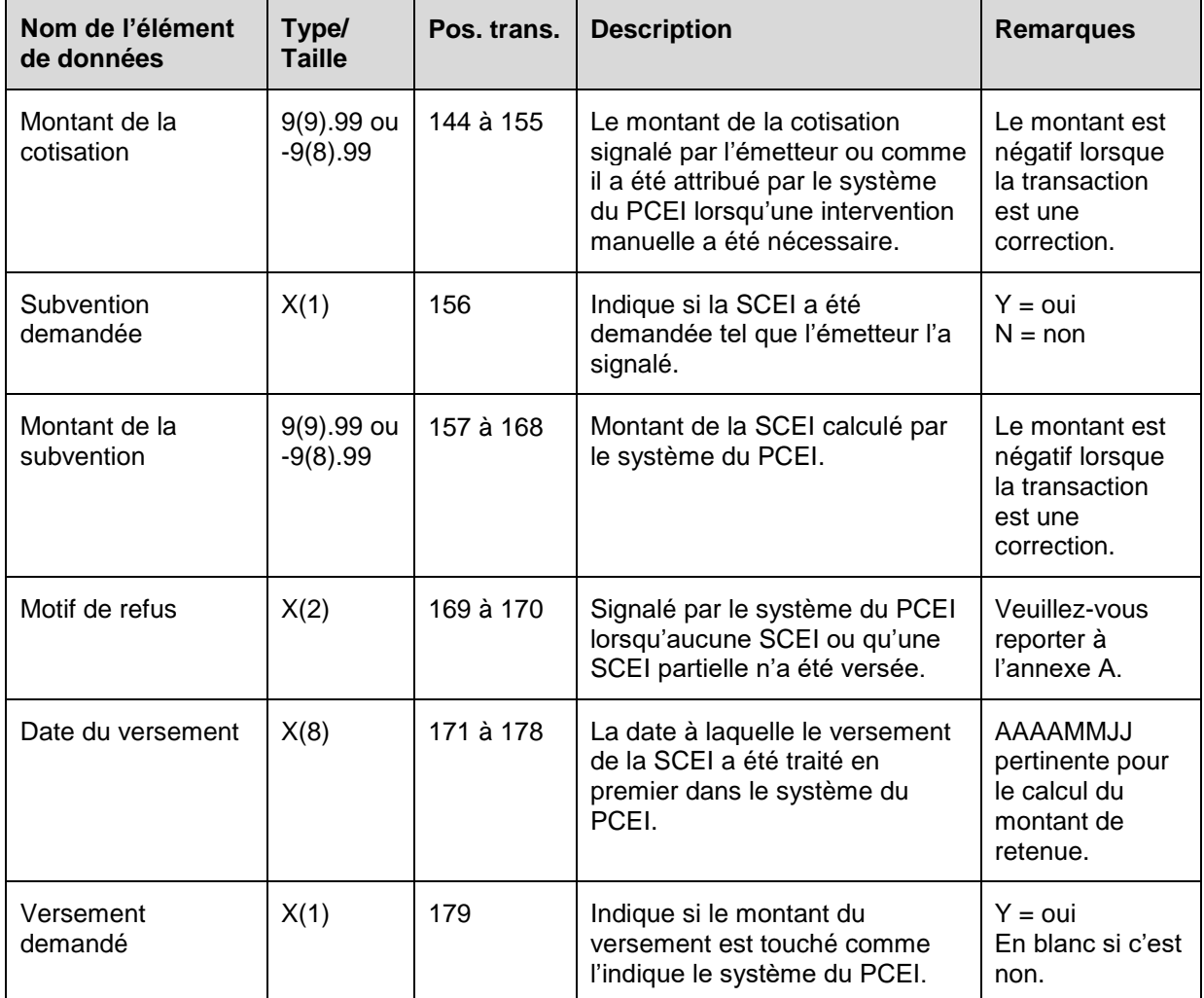

#### **11.3Présentation des éléments pour la transaction 971-02 - Éléments de données du fichier d'extraction des renseignements sur le transfert spécifiques aux demandes de bon**

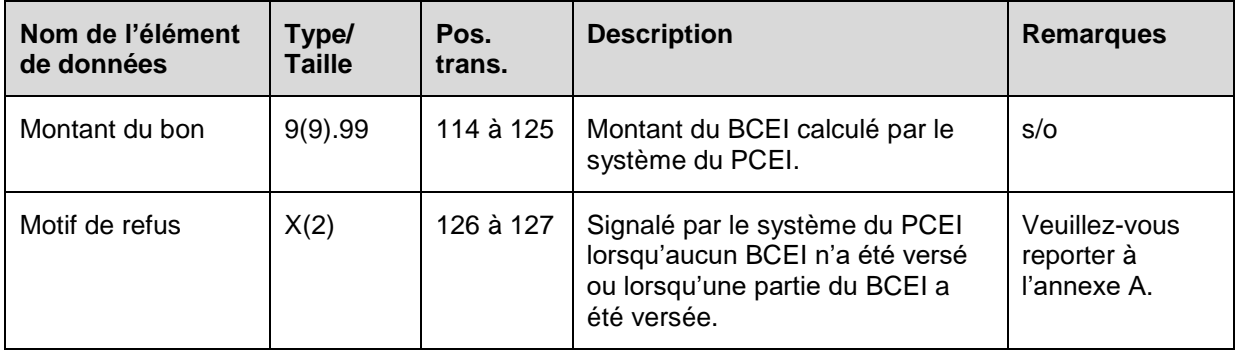

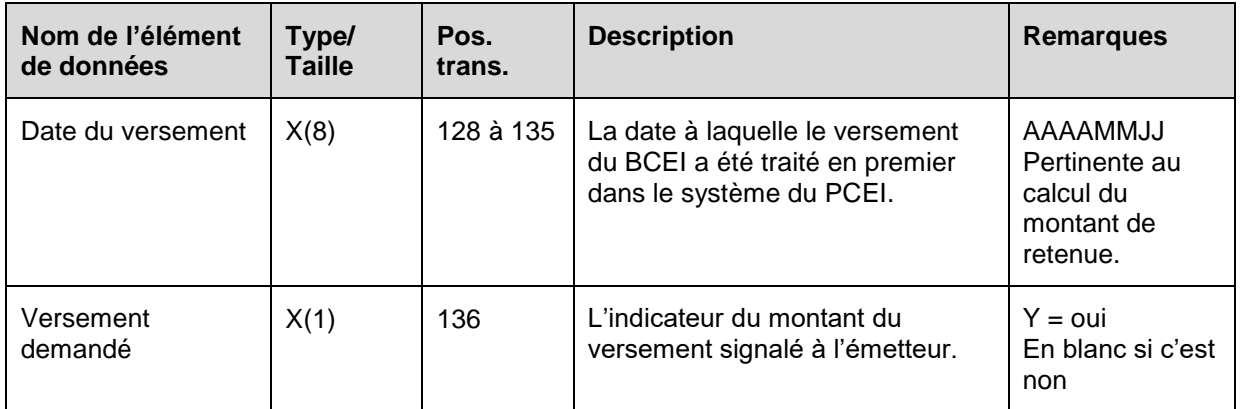

### **11.4Présentation des éléments pour la transaction 971-03 - Éléments de données du fichier d'extraction des renseignements sur le transfert spécifiques aux roulements d'épargne-retraite ou à l'annulation de ces roulements.**

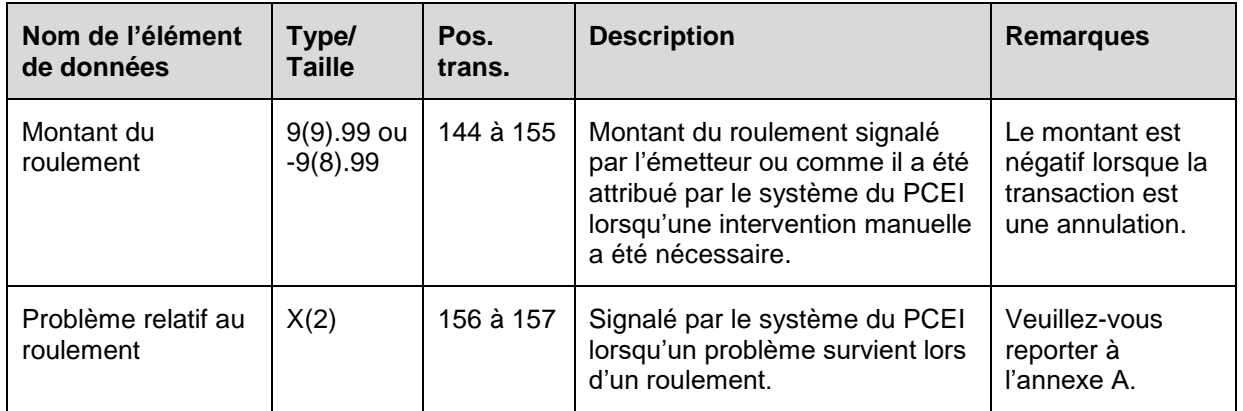

**11.5Présentation des éléments pour la transaction 971-04 - Éléments de données du fichier d'extraction des renseignements sur le transfert spécifiques aux remboursements ou à l'annulation de ces remboursements**

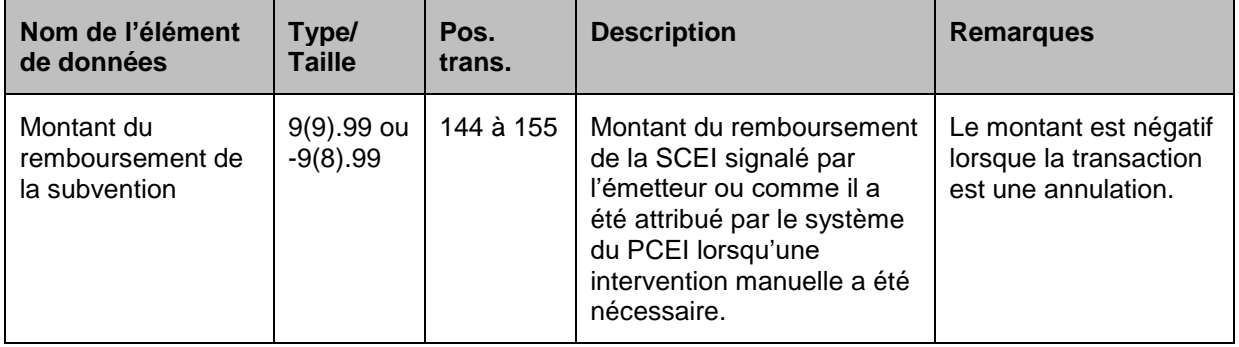

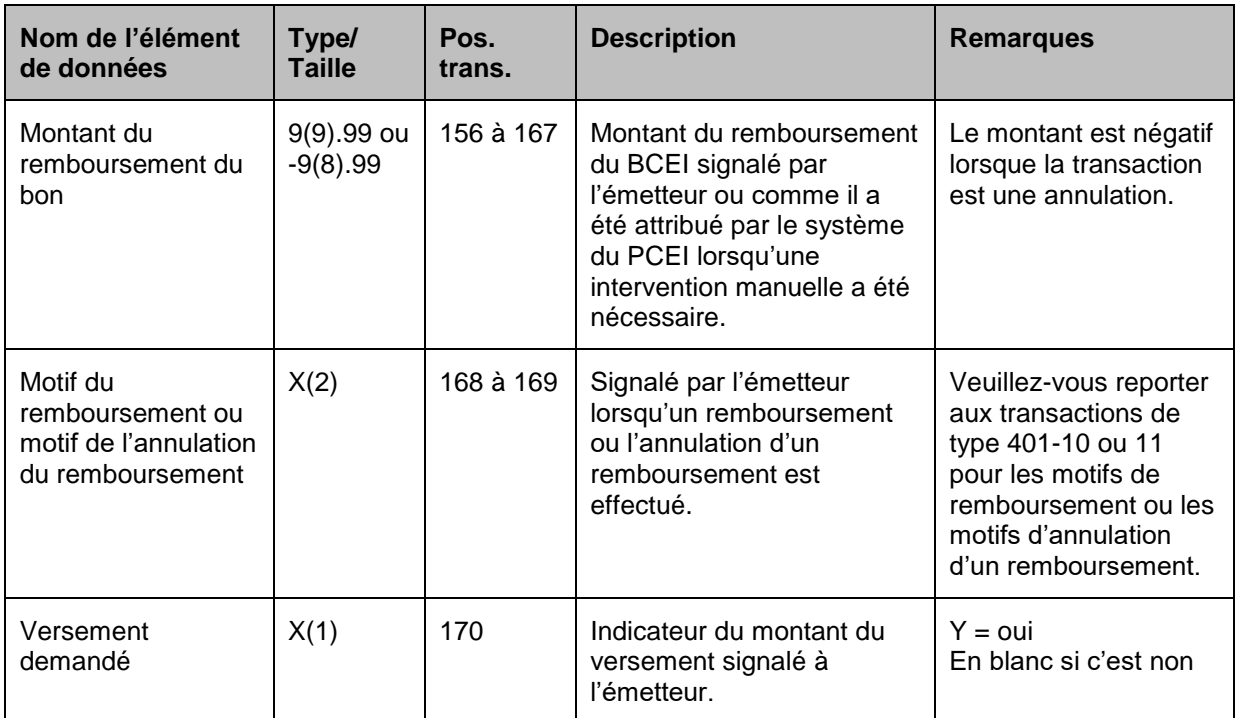

#### **11.6Présentation des éléments pour la transaction 971-05/06 - Éléments de données du fichier d'extraction des renseignements sur le transfert spécifiques aux PAI ou aux PVI et à l'annulation de ces PAI ou de ces PVI**

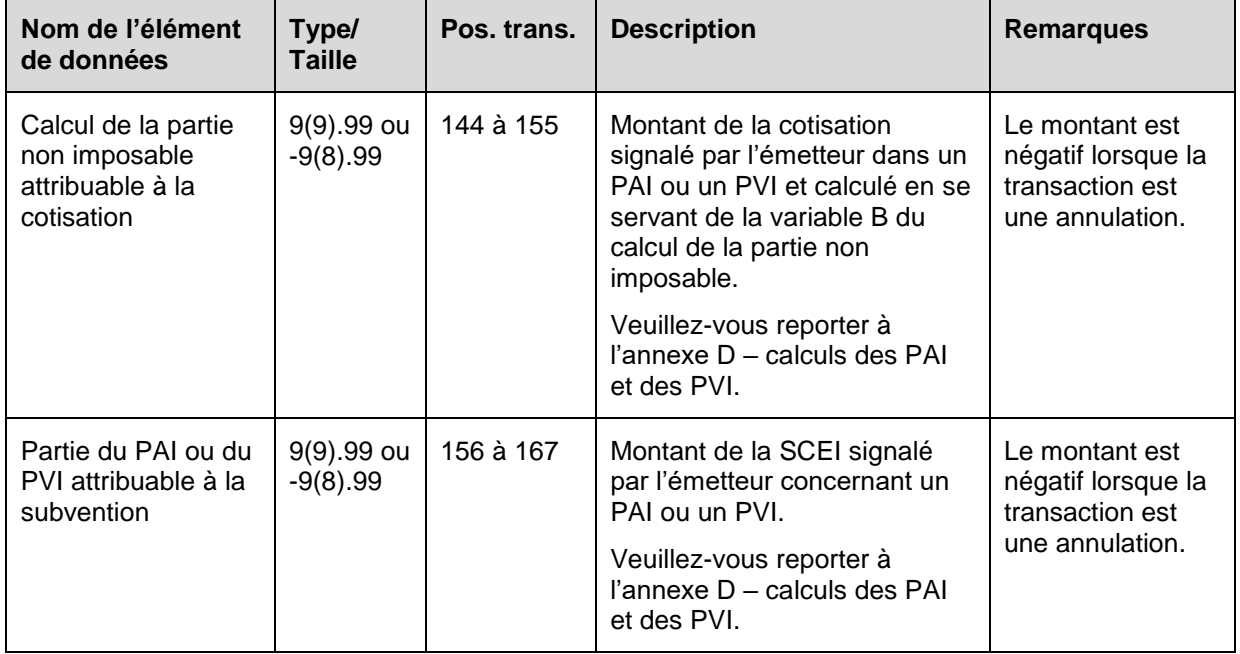

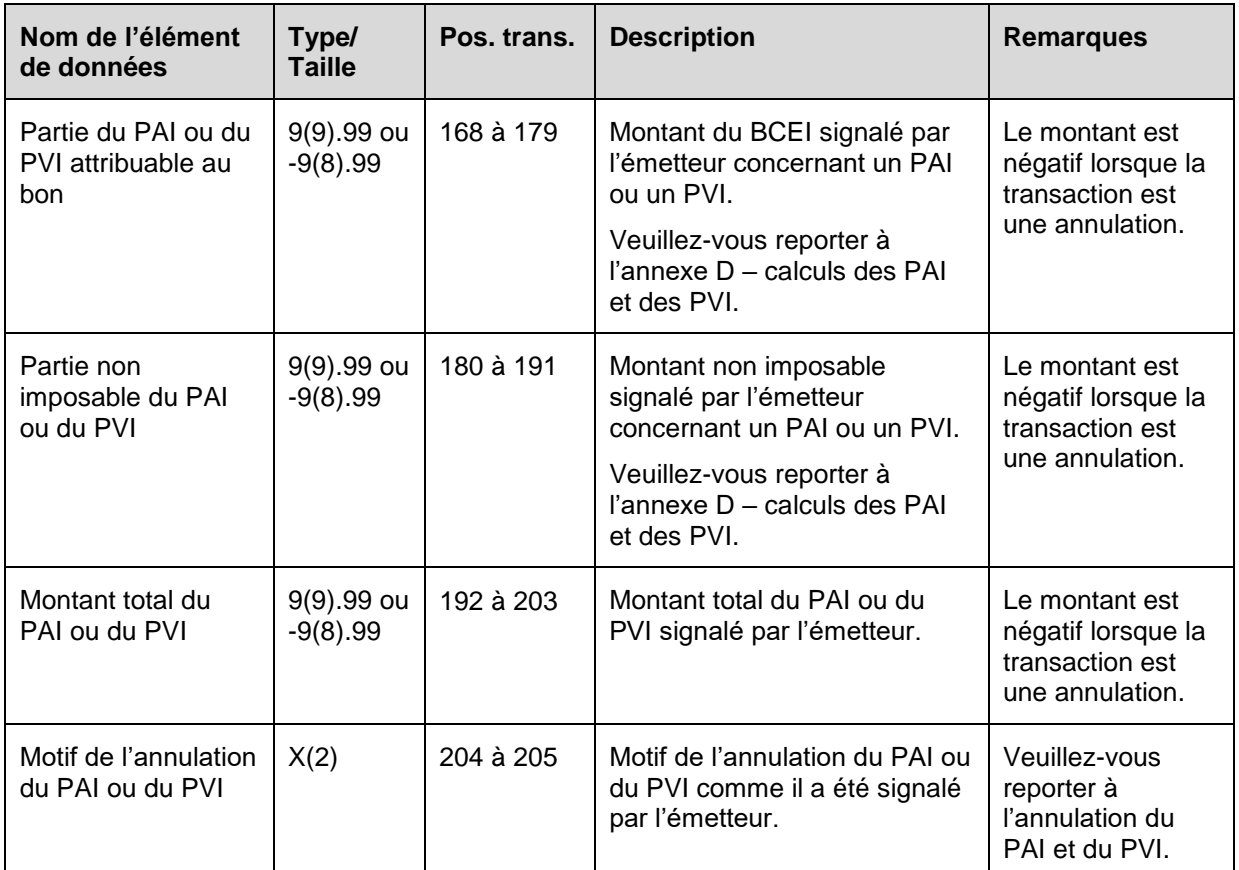

### **11.7Présentation des éléments pour la transaction 971-07 - Éléments de données du fichier d'extraction des renseignements sur le transfert spécifiques aux roulements d'épargne-études ou à l'annulation de ces roulements d'épargne-études**

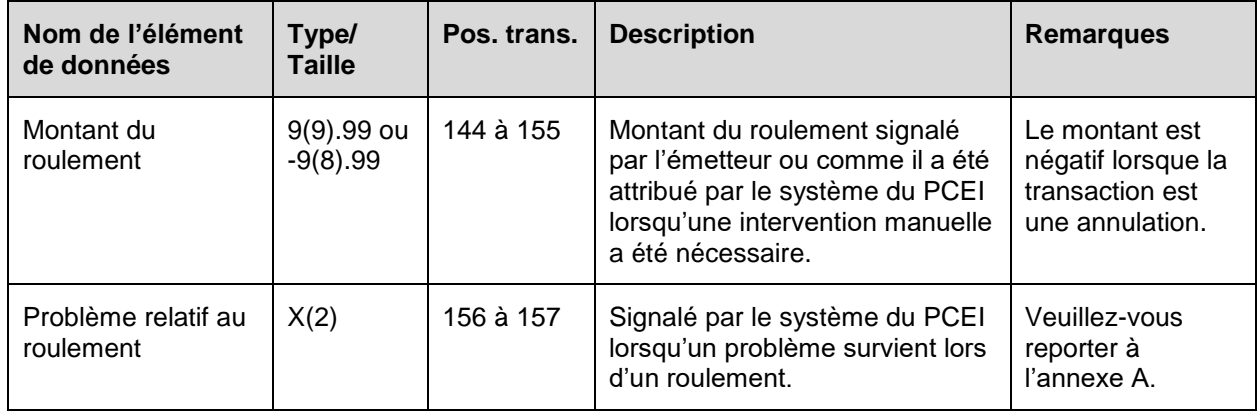

### **11.8Règles de validation du type d'enregistrement 971**

Le type d'enregistrement 971 est généré par le système du PCEI, et les règles de validation ne sont pas applicables.

# **12 Fichier d'admissibilité des bénéficiaires au CIPH**

À compter de février 2015, le système du PCEI extraira et enverra aux mandataires autorisés au moyen d'un type d'enregistrement 981 - Fichier d'admissibilité des bénéficiaires au CIPH tous les renseignements mis à jour sur l'admissibilité des bénéficiaires au CIPH pour les contrats en suspens (réussi la validation auprès du RAS) ou enregistré fournis par la DPP de l'ARC. Le type d'enregistrement 981 fournit une mise à jour mensuelle des changements à l'état d'admissibilité de tous les profils des bénéficiaires au CIPH en commençant par l'année de la signature du contrat jusqu'à l'année où le fichier a été produit.

Le fichier d'admissibilité des bénéficiaires au CIPH comprendra les éléments suivants :

- un enregistrement d'en-tête de type 001;
- une série de mises à jour sur l'admissibilité des bénéficiaires au CIPH annuel, par le biais d'un type d'enregistrement 981;
- un enregistrement de fin de fichier de type 999.

**Objectif** : Pour fournir au mandataire autorisé le profil complet périodique de l'admissibilité des bénéficiaires au CIPH qui les aidera dans l'administration du calcul du montant de retenue et des remboursements, ainsi que d'être proactif lorsqu'il fournit des conseils aux bénéficiaires et aux titulaires concernant leur REEI. Les mandataires autorisés peuvent aussi utilisés le fichier de CIPH à titre de référence pour le traitement de l'enregistrement du contrat, des demandes de SCEI et de BCEI et des roulements.

**Exigences** : aucune.

#### **12.1Présentation des éléments pour le type d'enregistrement 981 éléments de données**

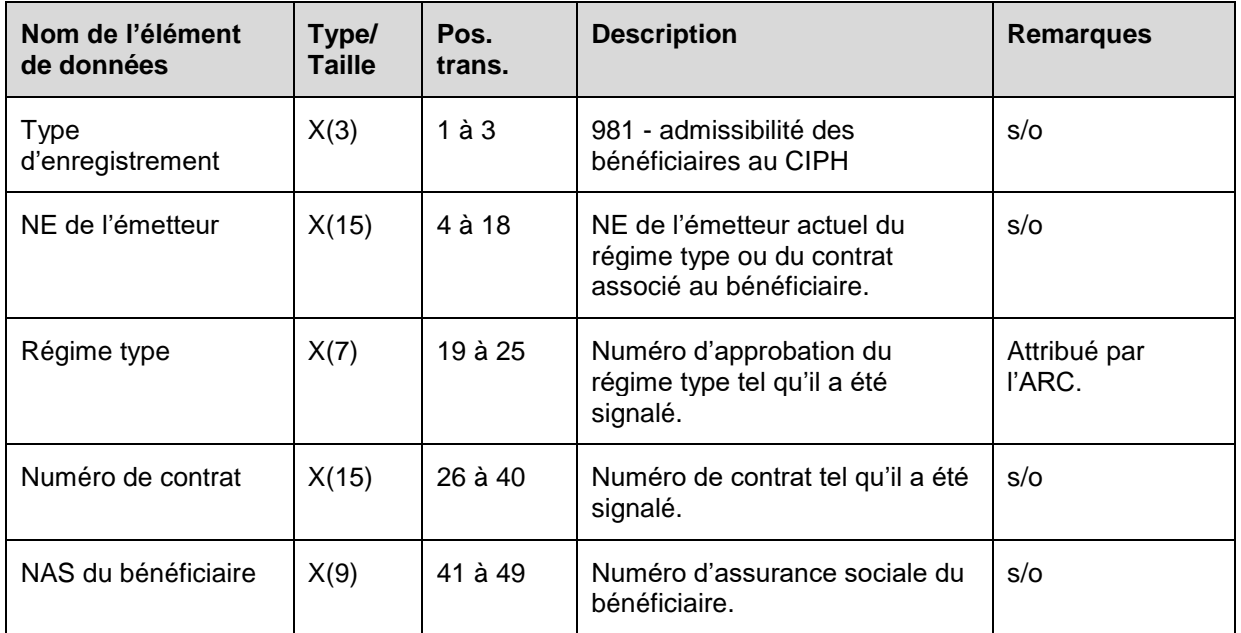

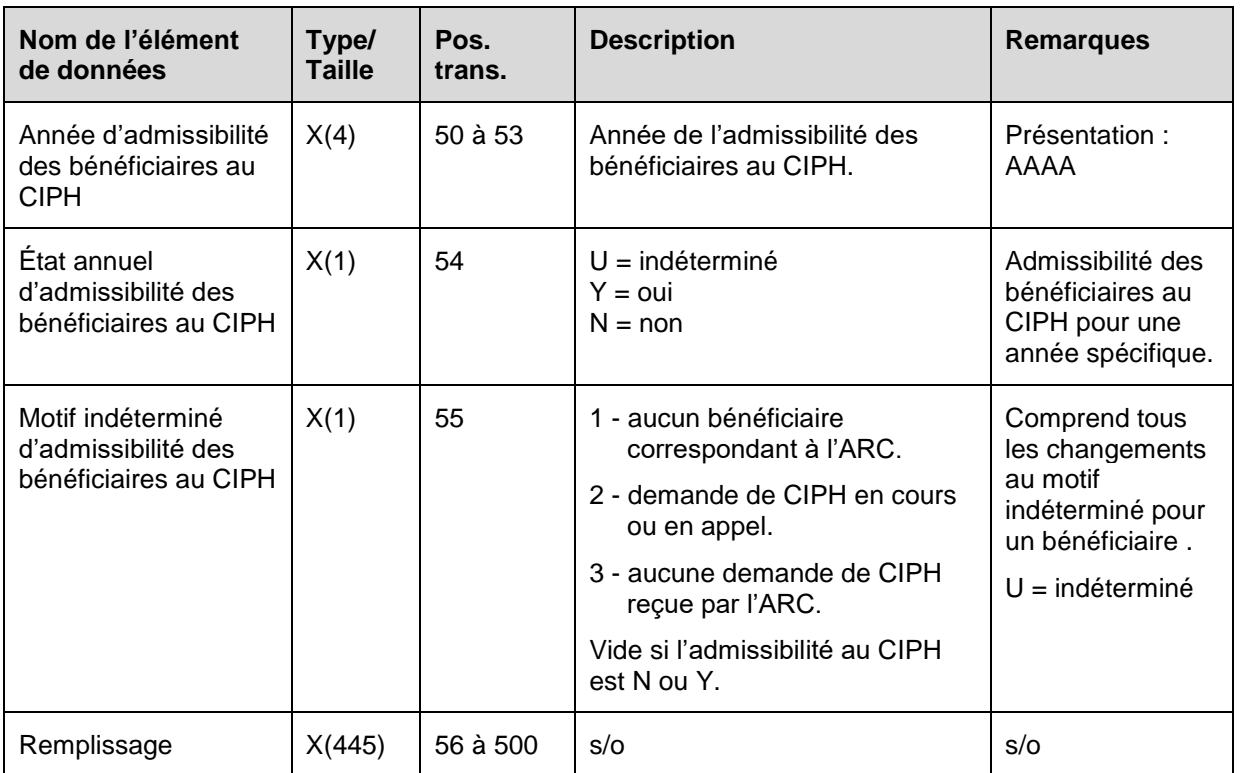

# **13 Enregistrement de fin**

Le type d'enregistrement 999 est le dernier enregistrement de chaque fichier à destination ou en provenance du système du PCEI.

**Remarque :** Si un type d'enregistrement 999 est rejeté, le fichier est rejeté et un enregistrement est inscrit dans le fichier d'erreurs (*nomdufichier.err*).

**Objet :** Fournir au système du PCEI et à celui de l'émetteur un compte de contrôle du nombre d'enregistrements contenus dans un fichier donné.

**Exigences :** Le type d'enregistrement 999 doit être le dernier enregistrement de chaque fichier et il doit renfermer un compte de contrôle précis, sans quoi le fichier est rejeté.

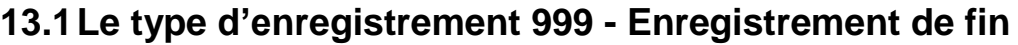

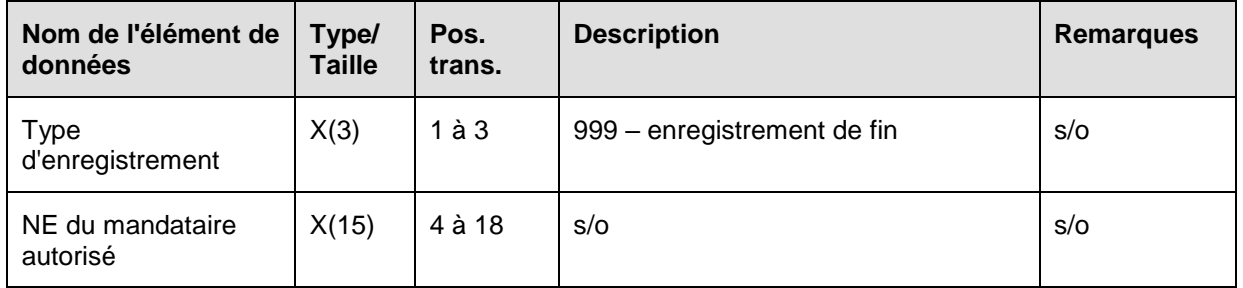

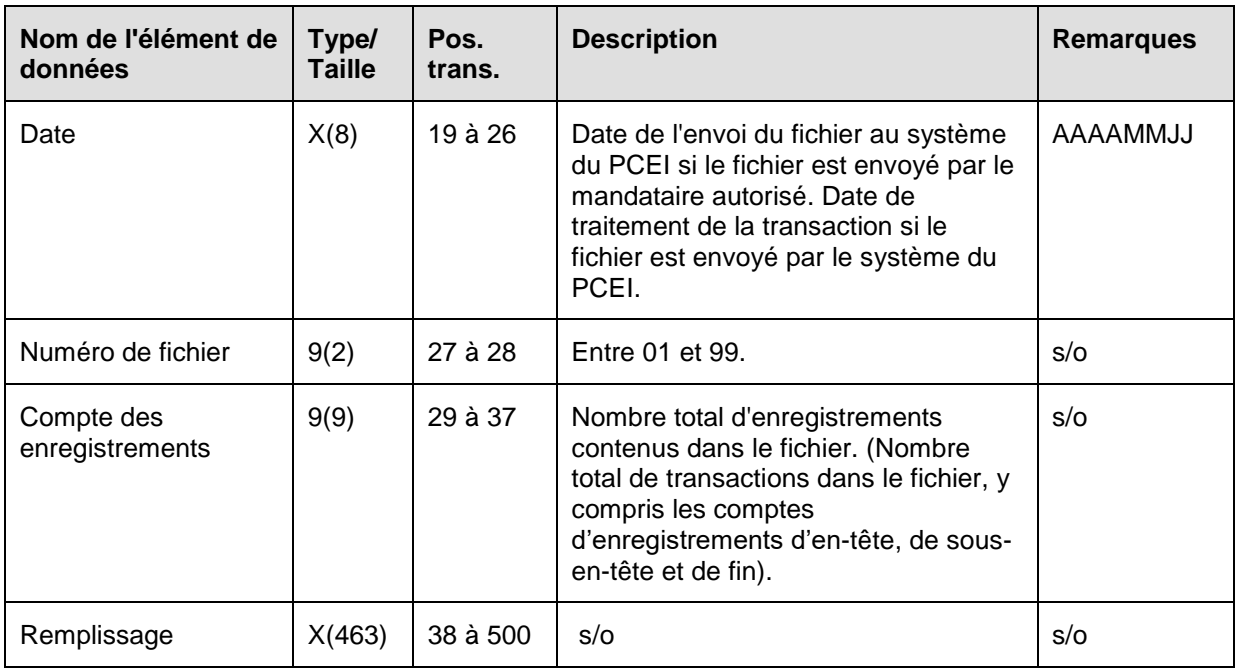

## **13.2Règles de validation pour le type d'enregistrement 999**

Le type d'enregistrement de fin 999 est validé et le système du PCEI produit des codes à la suite d'erreurs, comme on l'explique dans le tableau et dans les notes qui suivent.

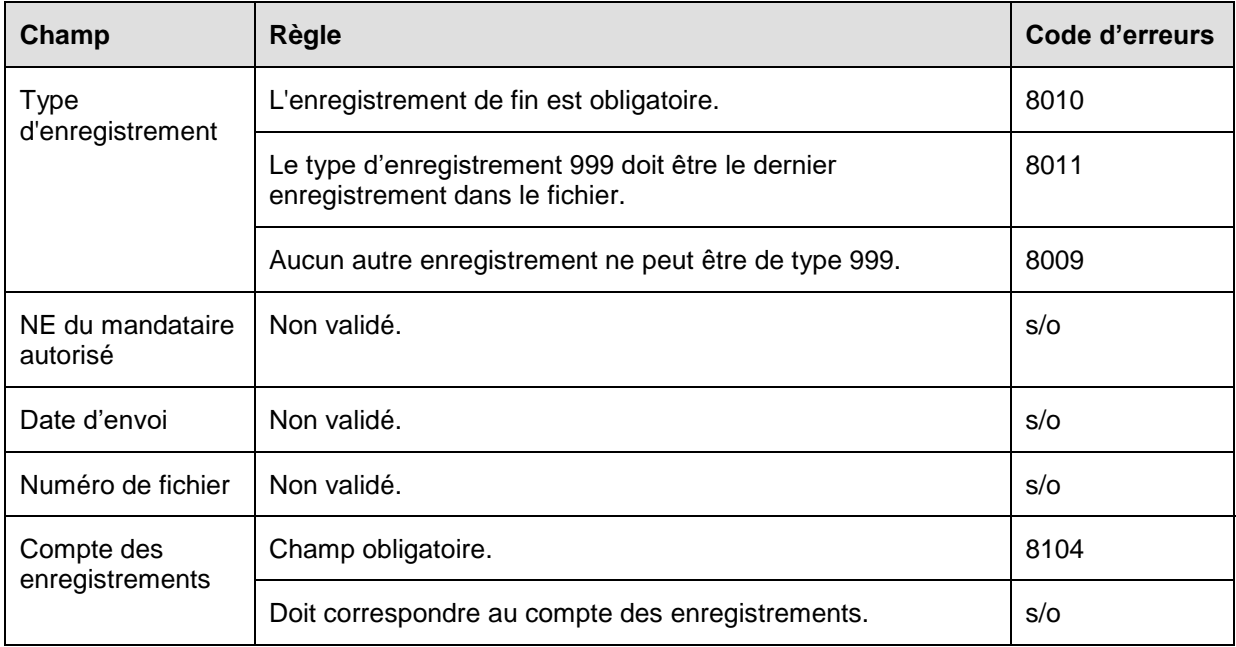

# **14 Annexe A – Tableaux des codes standards**

Cette section donne la liste des codes utilisés par le système du PCEI.

#### **14.1Codes des erreurs graves**

Les fichiers d'erreurs graves informent le mandataire autorisé qu'une erreur grave s'est produite lors d'une transaction, que l'enregistrement est rejeté et qu'il doit être corrigé et soumis de nouveau.

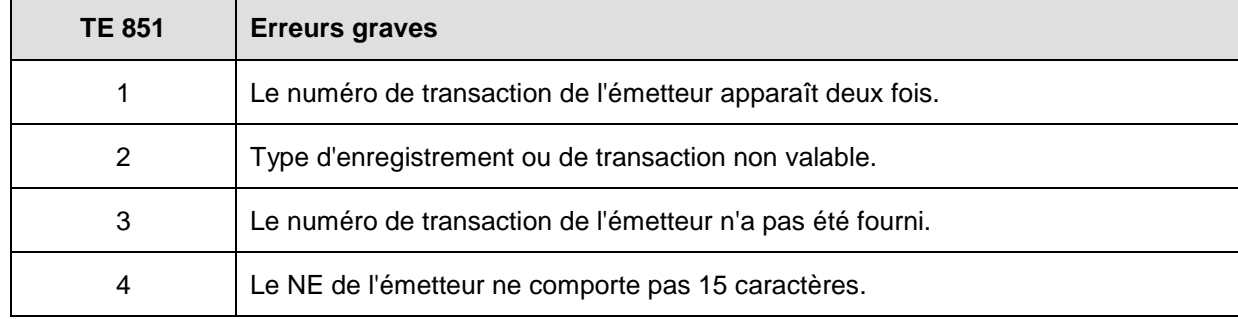

#### **14.2Codes des erreurs dans les transactions**

Les codes d'erreurs dans les transactions sont utilisés pour identifier les erreurs ou les écarts trouvés lors du traitement des divers types de transactions. Ces codes d'erreurs sont communs à toutes les transactions (c'est-à-dire, la même erreur produit le même code pour tous les types de transactions).

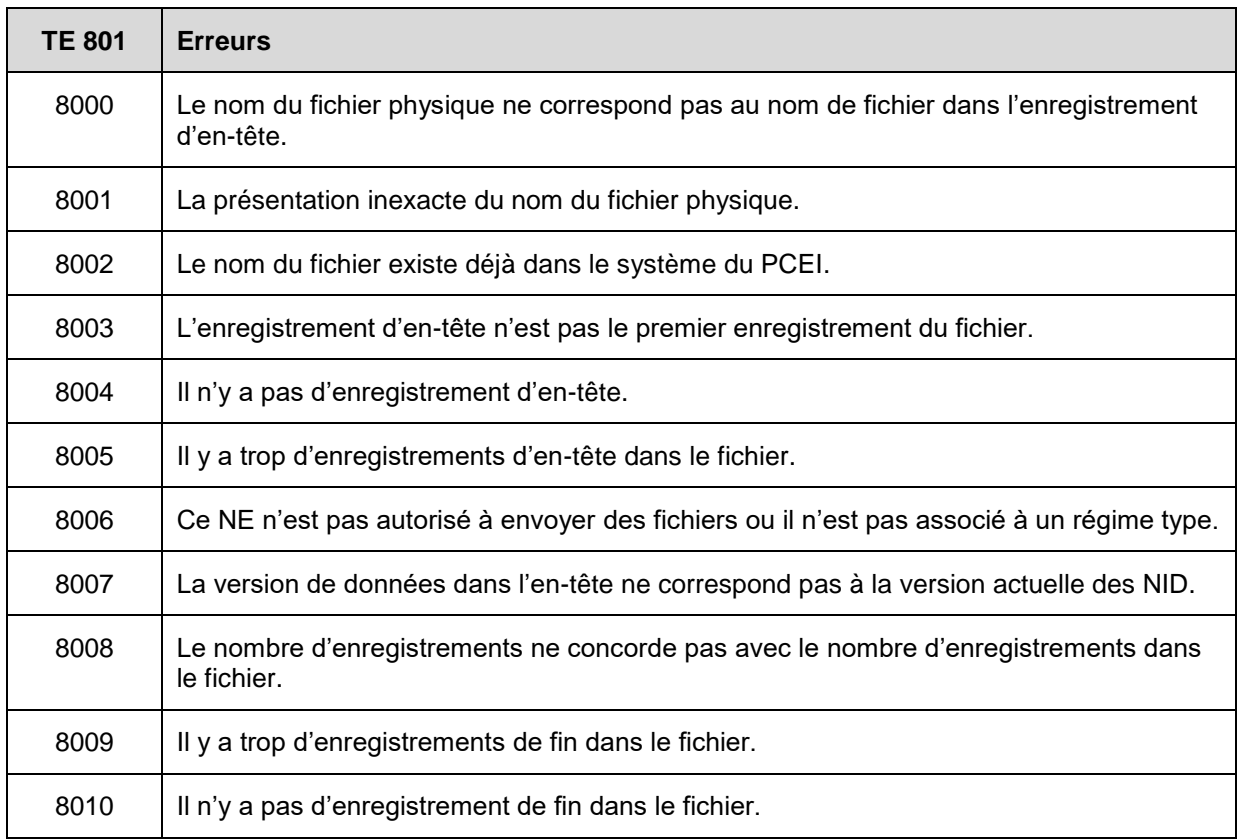

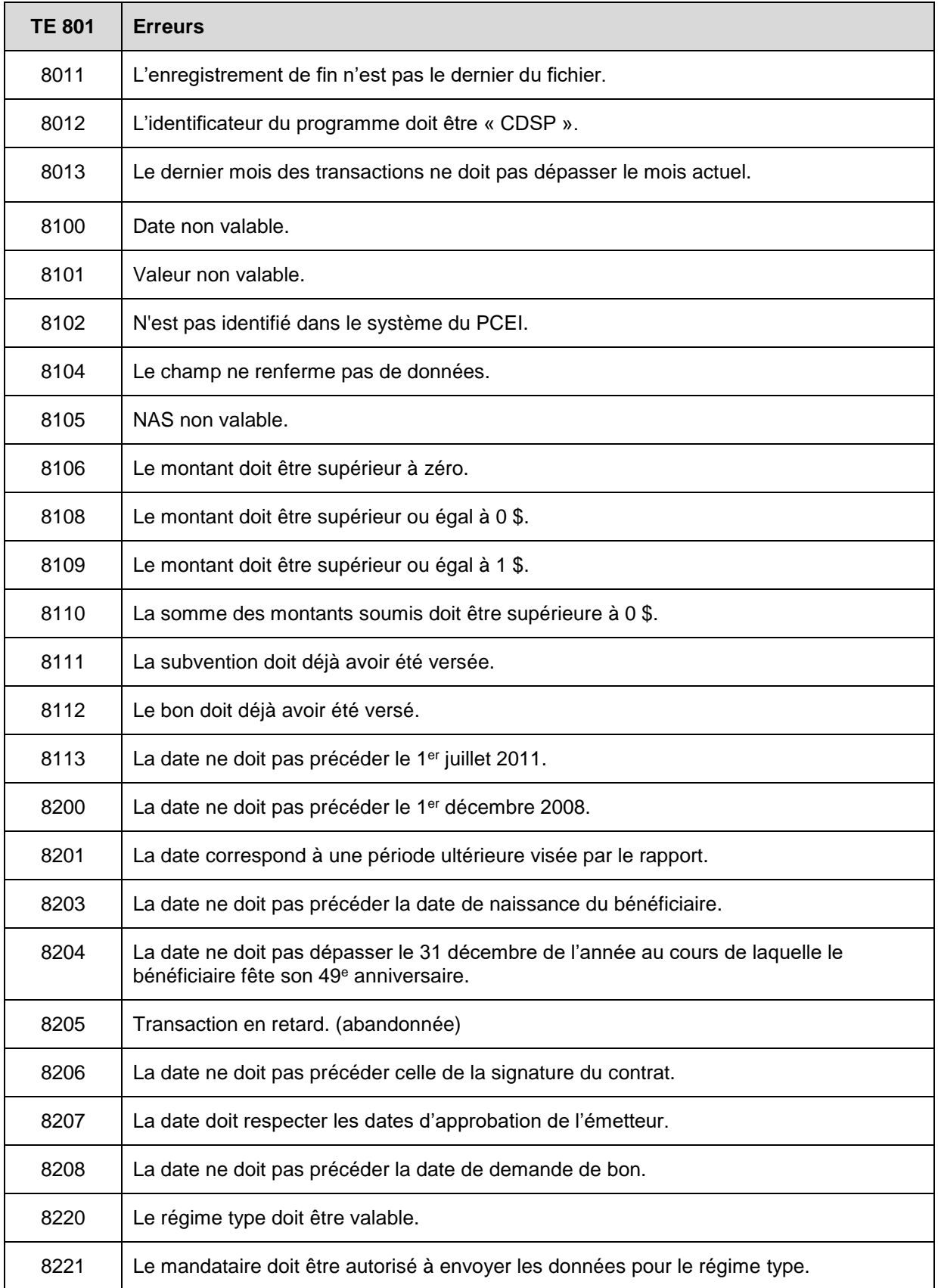

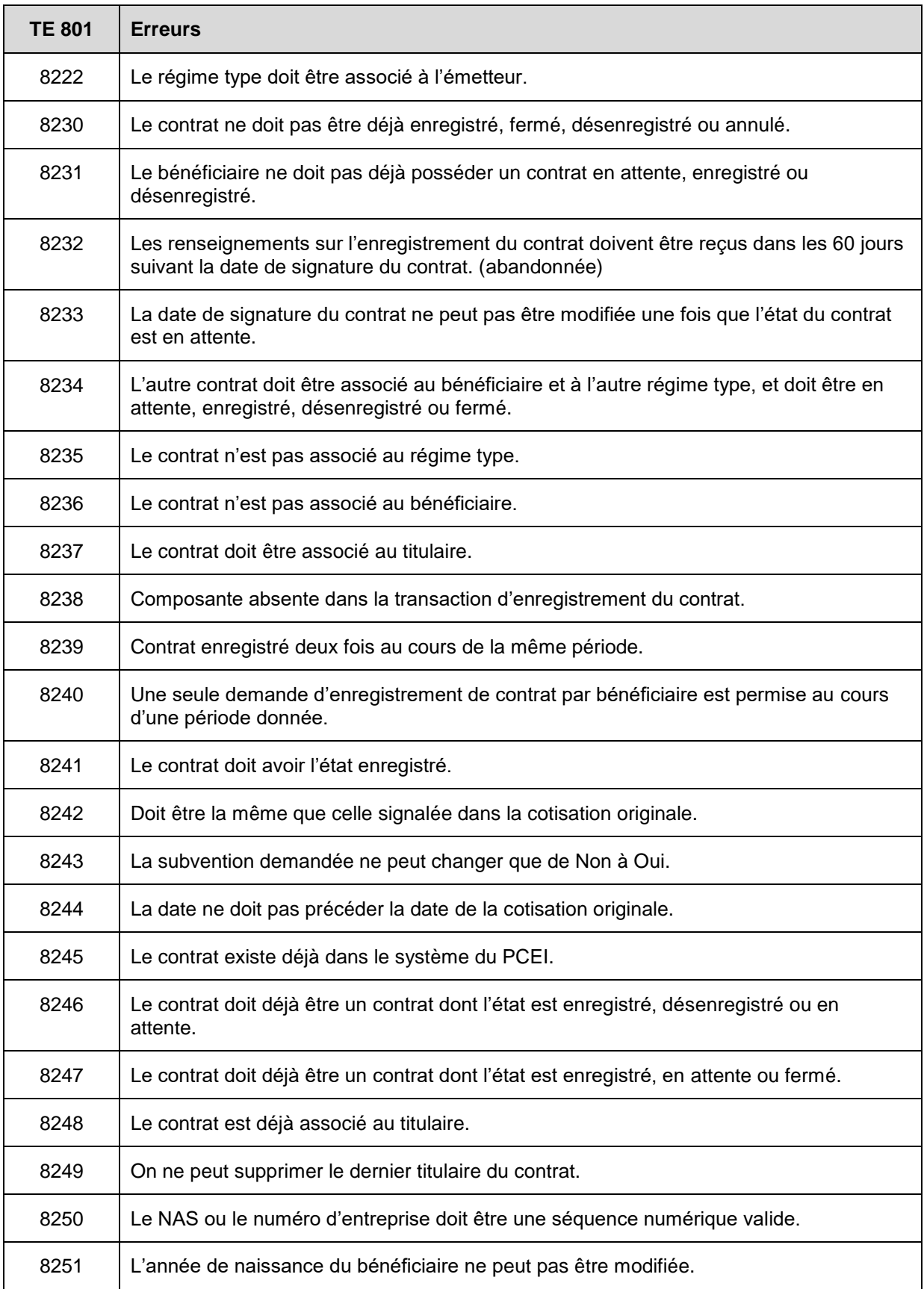

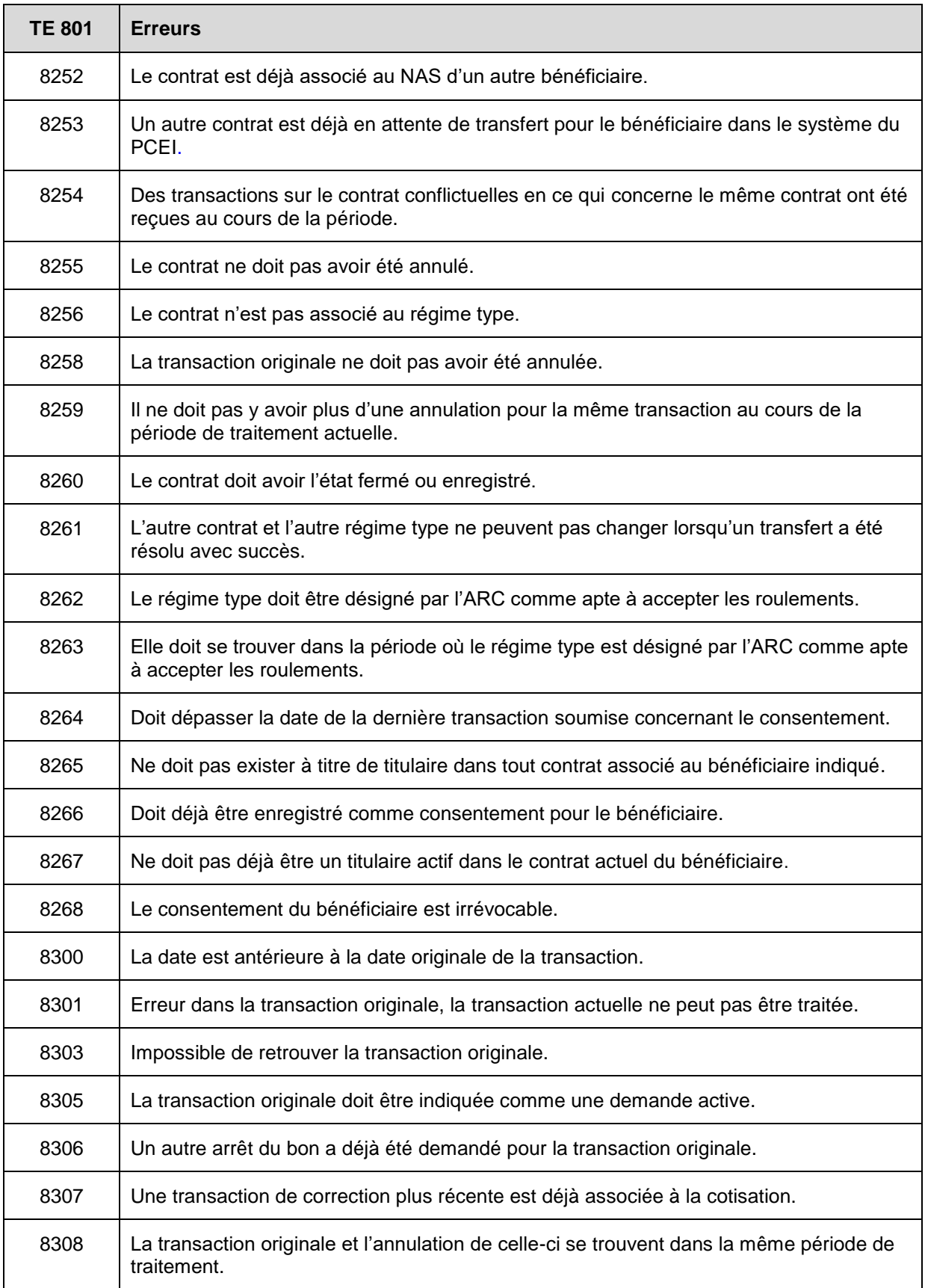

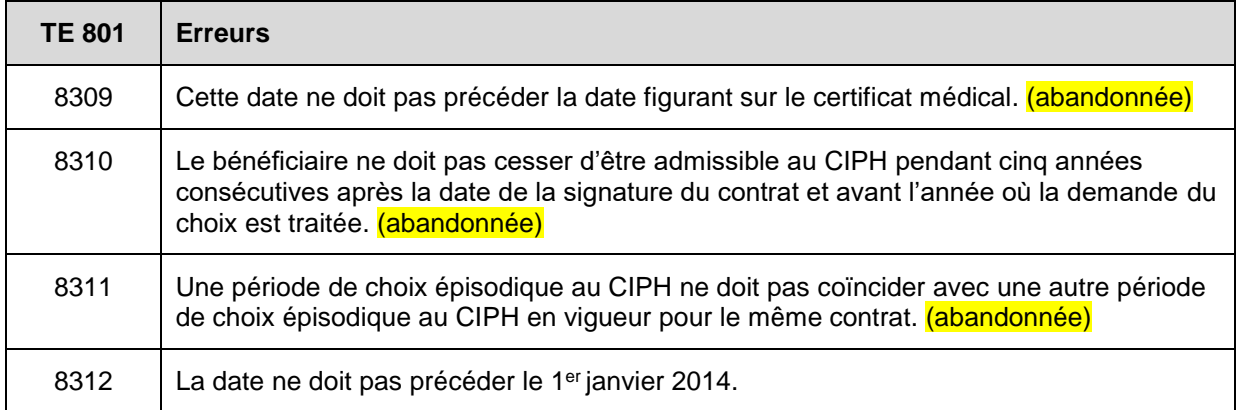

### **14.3Motifs de refus**

Les motifs de refus servent à expliquer pourquoi une transaction relative à la cotisation ou à la demande de bon qui a été traitée avec succès n'a pas donné droit au versement du BCEI ou de la SCEI. Les motifs de refus se trouvent aux positions 66-67 dans le type d'enregistrement 901.

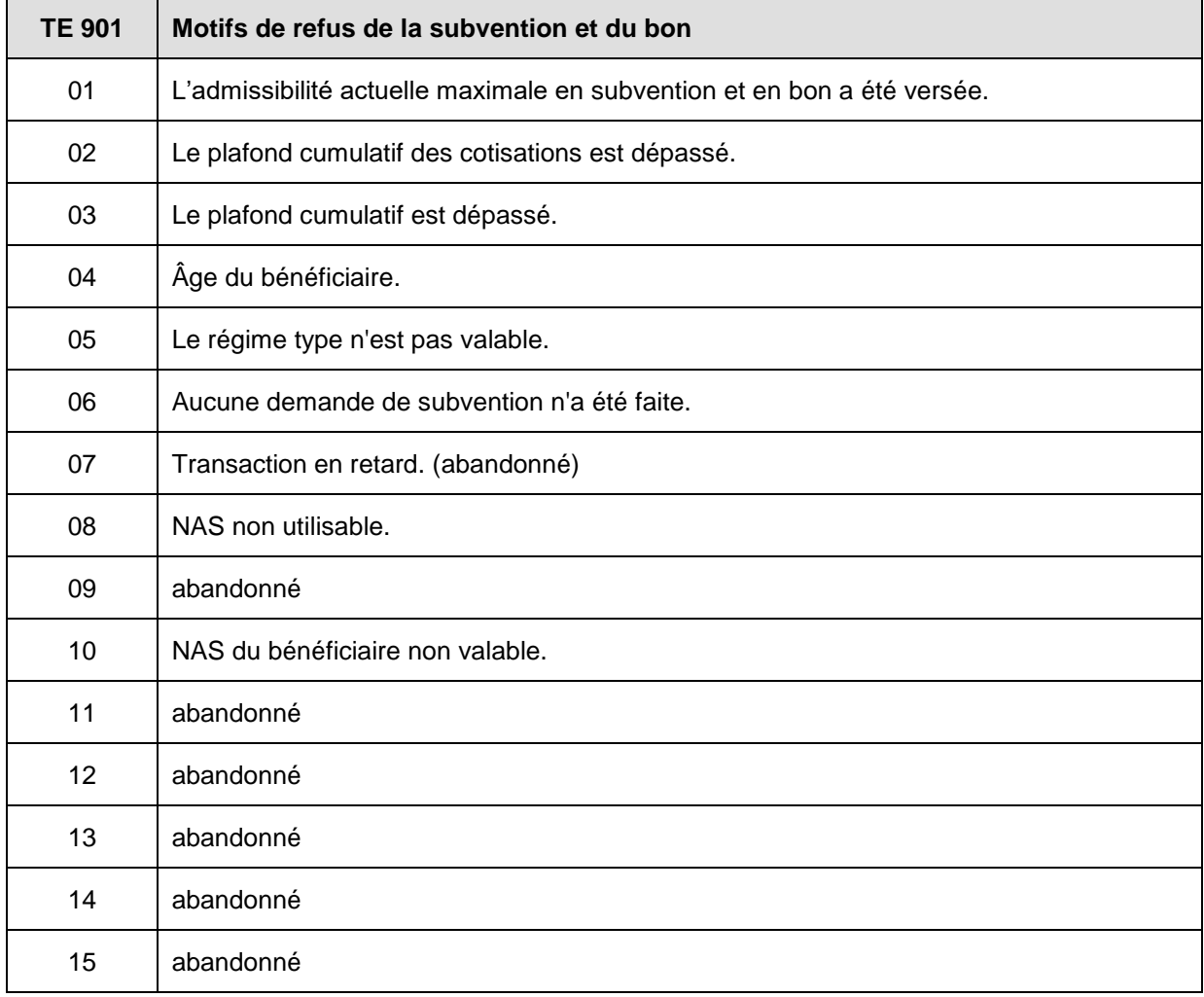

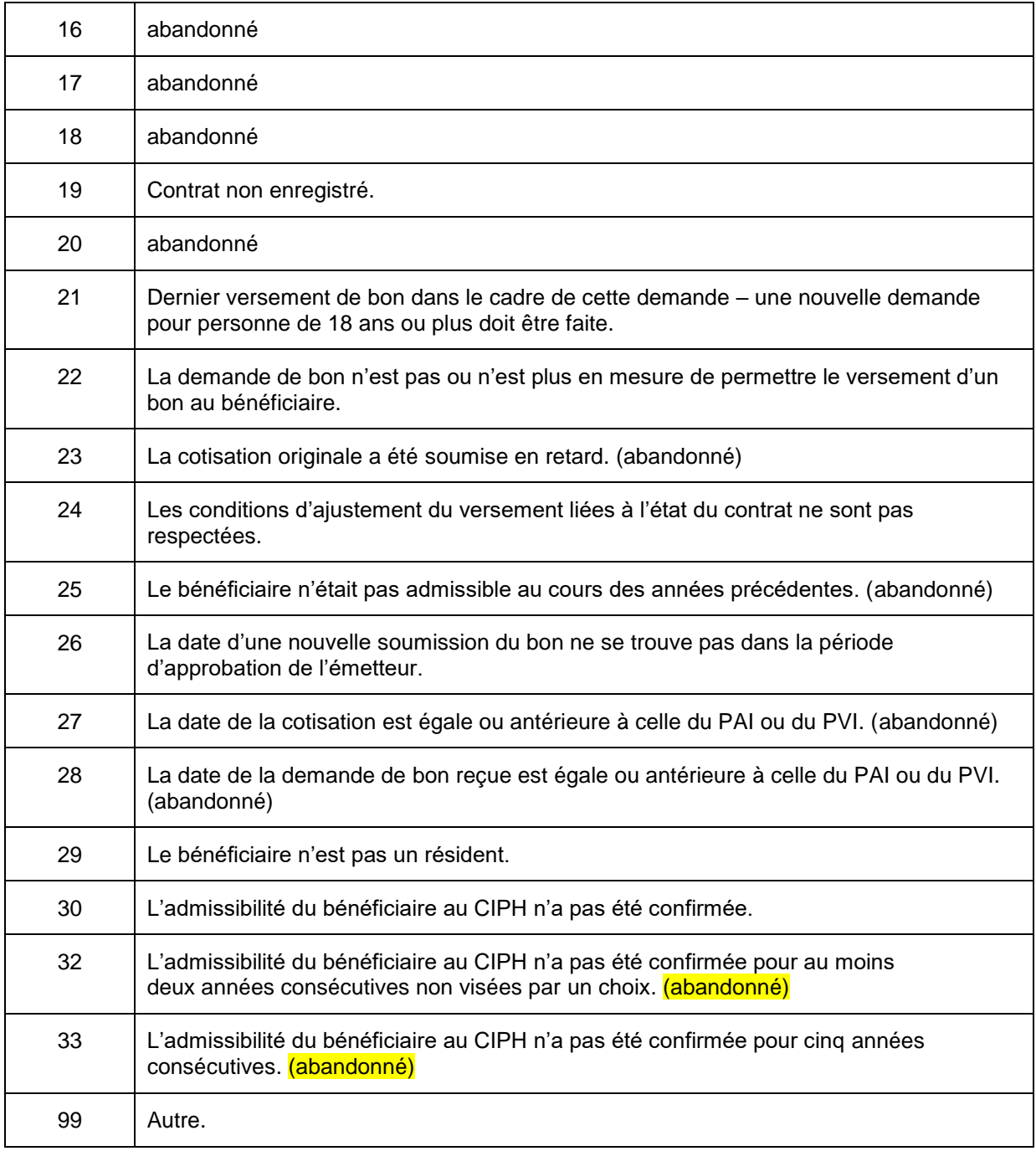

### **14.4Enjeux relatifs aux roulements**

Un enjeu relatif aux roulements explique qu'un problème existe pour une transaction relative au roulement d'épargne-retraite ou d'épargne-études qui a été traitée avec succès. Ce problème nécessite l'attention du mandataire autorisé ou de l'émetteur. Les enjeux relatifs aux roulements vers un REEI sont trouvés dans les positions 66 et 67 dans le type d'enregistrement 901.

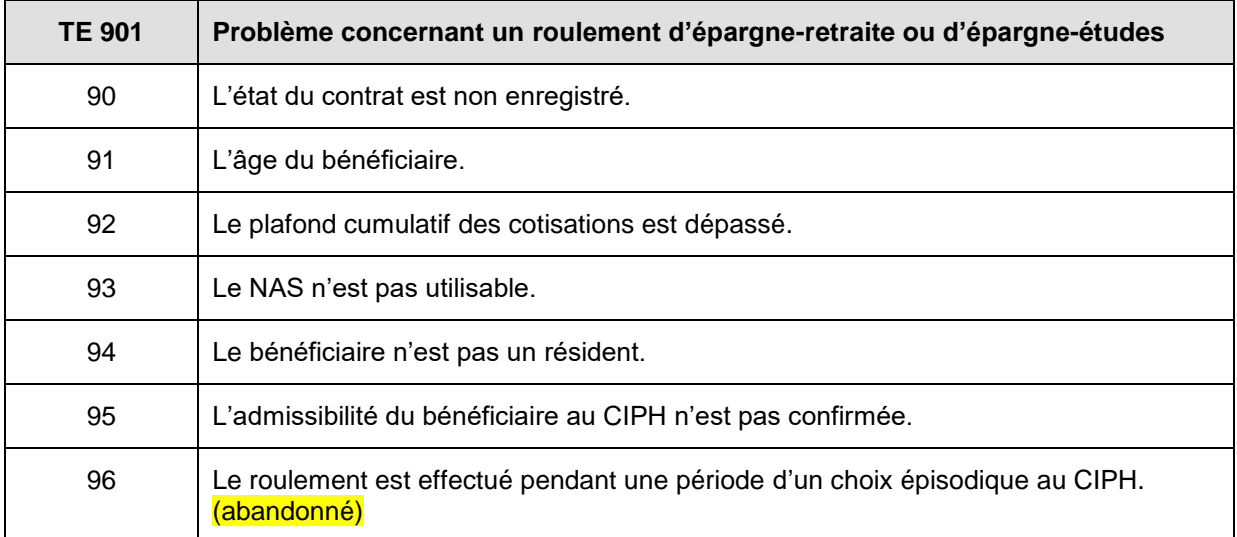

# **14.5Codes de province**

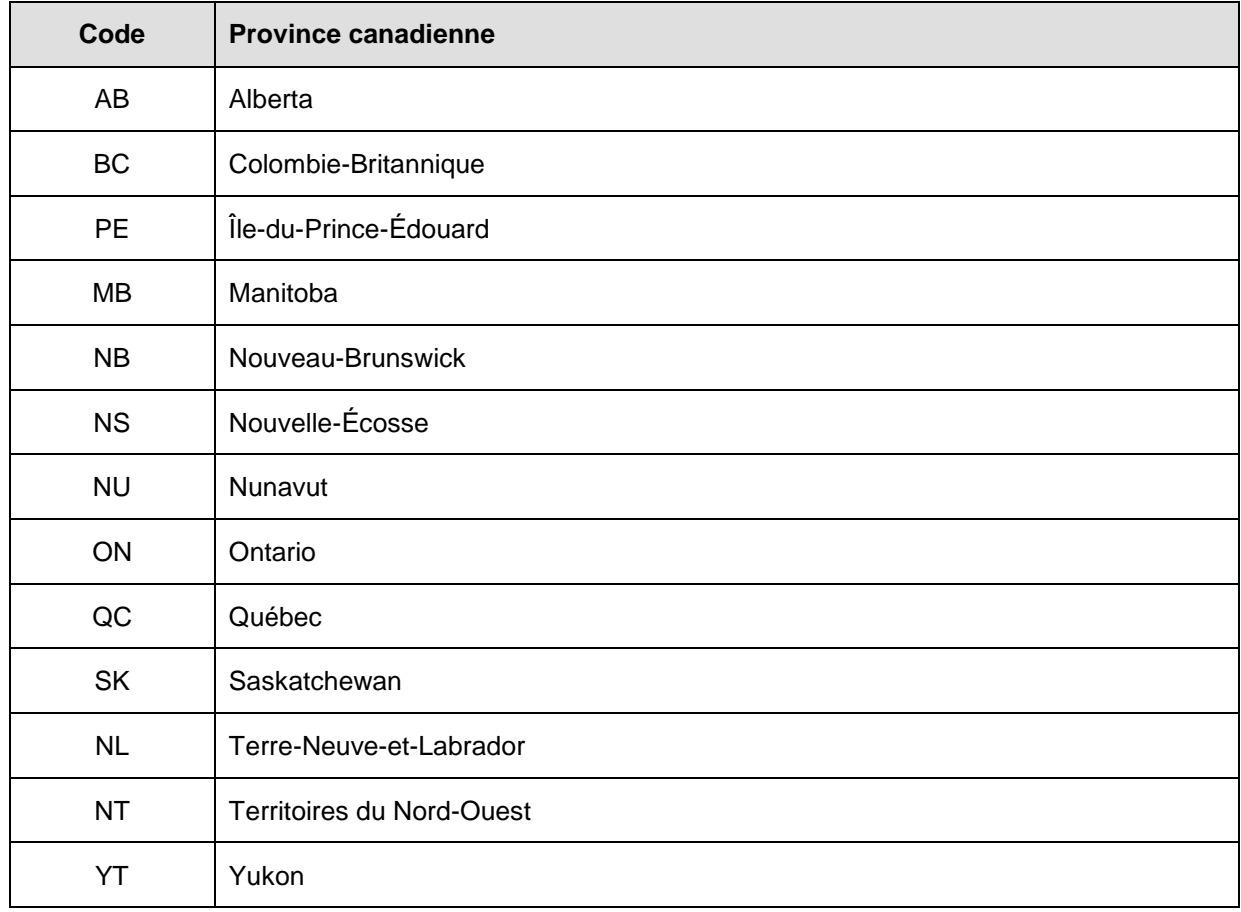

Les codes de province sont conformes à la norme de Postes Canada.

# **15 Annexe B – Jeu de caractères pour l'alphabet latin n°1 (ISO-8859-1)**

**Remarque :** Le système du PCEI permet l'utilisation du caractère (NL) Nouvelle ligne, valeur décimale 10, et du caractère (CR) Retour de chariot, valeur décimale 13. Tous les autres caractères doivent se placer entre les valeurs décimales 32 et 255. Tous les caractères entre 0 et 31 inclusivement ne sont pas utilisés.

# **16 Annexe C – Validation des numéros d'assurance sociale et des numéros d'entreprise**

Les mandataires autorisés doivent confirmer auprès des titulaires du contrat que les renseignements de base fournis par ce dernier sont exactement les mêmes que ceux qui sont enregistrés dans le Registre d'assurances sociales (RAS). La confirmation peut prendre la forme d'un renvoi à la carte d'assurance sociale du bénéficiaire.

Les NAS du bénéficiaire et du titulaire sont validés par voie électronique par rapport à la base de données du RAS de EDSC. Cette validation s'effectue de la façon suivante :

 Chaque transaction d'enregistrement du contrat d'un bénéficiaire et d'un titulaire est validée auprès du RAS de EDSC afin de s'assurer que le NAS, le prénom, le nom, la date de naissance et le sexe soumis au moyen d'une transaction sont conformes aux données du RAS. Si le RAS indique que les renseignements ne sont pas en accord avec les données qu'il contient, le système du PCEI rejette la transaction, et l'émetteur en est avisé au moyen du fichier d'erreurs. La vérification auprès du RAS fait partie du processus de validation pour chaque transaction d'enregistrement de contrat reçue.

En 2003, le bureau d'Immatriculation aux assurances sociales (IAS) a adopté de nouvelles règles afin d'améliorer l'intégrité des NAS de la série 900. Les NAS de la série 900 sont attribués à des personnes qui ne sont ni citoyens canadiens, ni immigrants reçus. Dans le cadre de ces changements, un NAS de la série 900 comprendra une date d'expiration qui reflètera la durée autorisée de séjour de la personne au Canada. Les NAS de la série 900 qui n'ont pas de date d'expiration ne sont plus valables depuis le 3 avril 2004. Par conséquent, tous les NAS compris dans les transactions 101-02 et 101-03 seront désormais acheminés au RAS aux fins de validation, notamment la vérification pour utilisation frauduleuse, expiration, annulation ou décès. En plus de l'examen accru des transactions des nouveaux bénéficiaires et titulaires, tous les NAS des bénéficiaires et des titulaires compris dans le système du PCEI seront envoyés au RAS à tous les mois aux fins de validation. Si le RAS renvoie le NAS d'un bénéficiaire ou d'un titulaire avec un état d'utilisation « non utilisable », le système du PCEI indiquera un état « non utilisable » et les paiements du BCEI et de la SCEI seront arrêtés jusqu'à ce que le problème soit résolu.

Le bureau d'IAS a demandé à EDSC d'aviser tous les utilisateurs de NAS que l'utilisation incorrecte d'un NAS est une infraction fédérale en vertu de la *Loi sur l'assurance-emploi*.

# **17 Annexe D – Formules pour calculer le PAI ou le PVI**

#### **Partie non imposable du PAI / PVI**

La partie non imposable d'un PAI / PVI **est la moindre** :

- du **PAI / PVI**; et
- du montant déterminé par la **formule**

#### **A X B ÷ C + D**

S'il s'agit :

- d'une demande de PAI, **« A »** représente le montant de la demande de PAI.
- d'une demande de PVI, **« A »** représente toujours le montant de la demande de PVI.

**« B »** représente les cotisations au REEI n'ayant pas déjà servi à déterminer la partie non imposable des PAI / PVI antérieurs. (Ne pas inclure la variable « D » lors de la détermination de la partie non imposable des PAI/PVI précédents).

**« C »** représente le résultat du montant de retenue soustrait de la JVM (au moment précédant immédiatement le paiement). Si ce montant est négatif, aucun paiement ne peut être effectué.

**« D »** représente le montant de l'impôt sur un avantage que le titulaire du REEI paie en ce qui a trait au régime ou à un REEI précédent pour le bénéficiaire qui a été détenu par le titulaire.

#### **La partie subvention du PAI / PVI**

Pour calculer la partie subvention :

#### **A X B ÷ C**

S'il s'agit :

- d'une demande de PAI, **« A »** représente le montant de la demande de PAI.
- d'une demande de PVI, **« A »** représente toujours le montant de la demande de PVI.

**« B »** représente le montant de la subvention dans le REEI qui a plus de 10 ans et qui ne fait donc pas parti du montant de retenue.

**« C »** représente le résultat du montant de retenue soustrait de la JVM (au moment précédant immédiatement le paiement). Si ce montant est négatif, aucun paiement ne peut être effectué.

#### **La partie bon du PAI / PVI**

Pour calculer la partie bon :

**A X B ÷ C**

S'il s'agit :

- d'une demande de PAI, **« A »** représente le montant de la demande de PAI.
- d'une demande de PVI, **« A »** représente toujours le montant de la demande de PVI.

**« B »** représente le montant du bon dans le REEI qui a plus de 10 ans et qui ne fait donc pas parti du montant de retenue.

**« C »** représente le résultat du montant de retenue soustrait de la JVM (au moment précédant immédiatement le paiement). Si ce montant est négatif, aucun paiement ne peut être effectué.

# **18 Annexe E – Abréviations, acronymes et définitions**

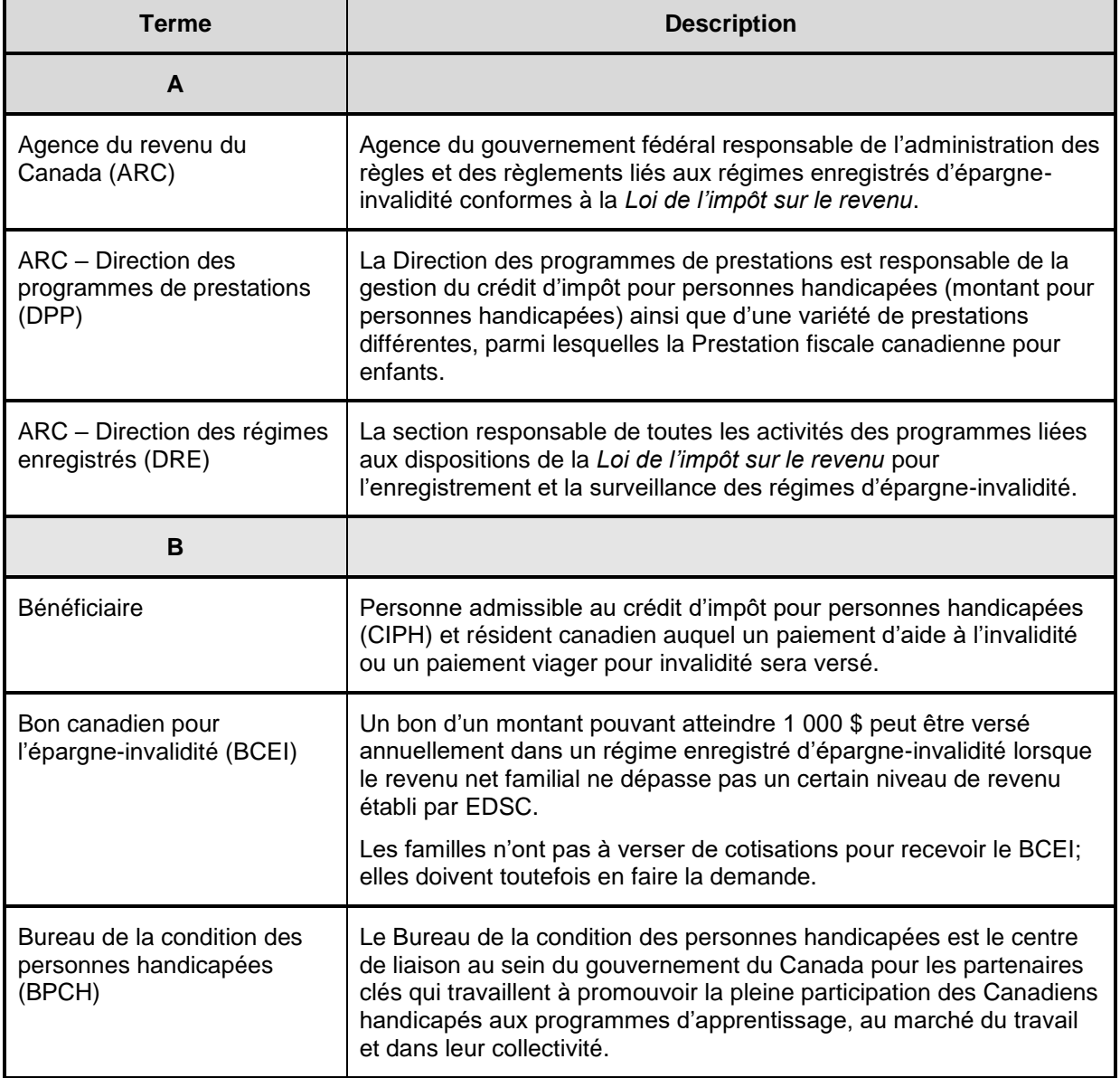

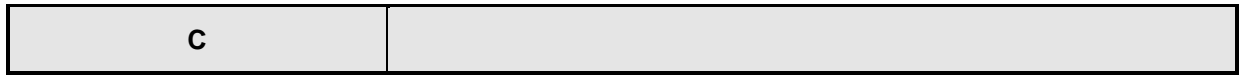

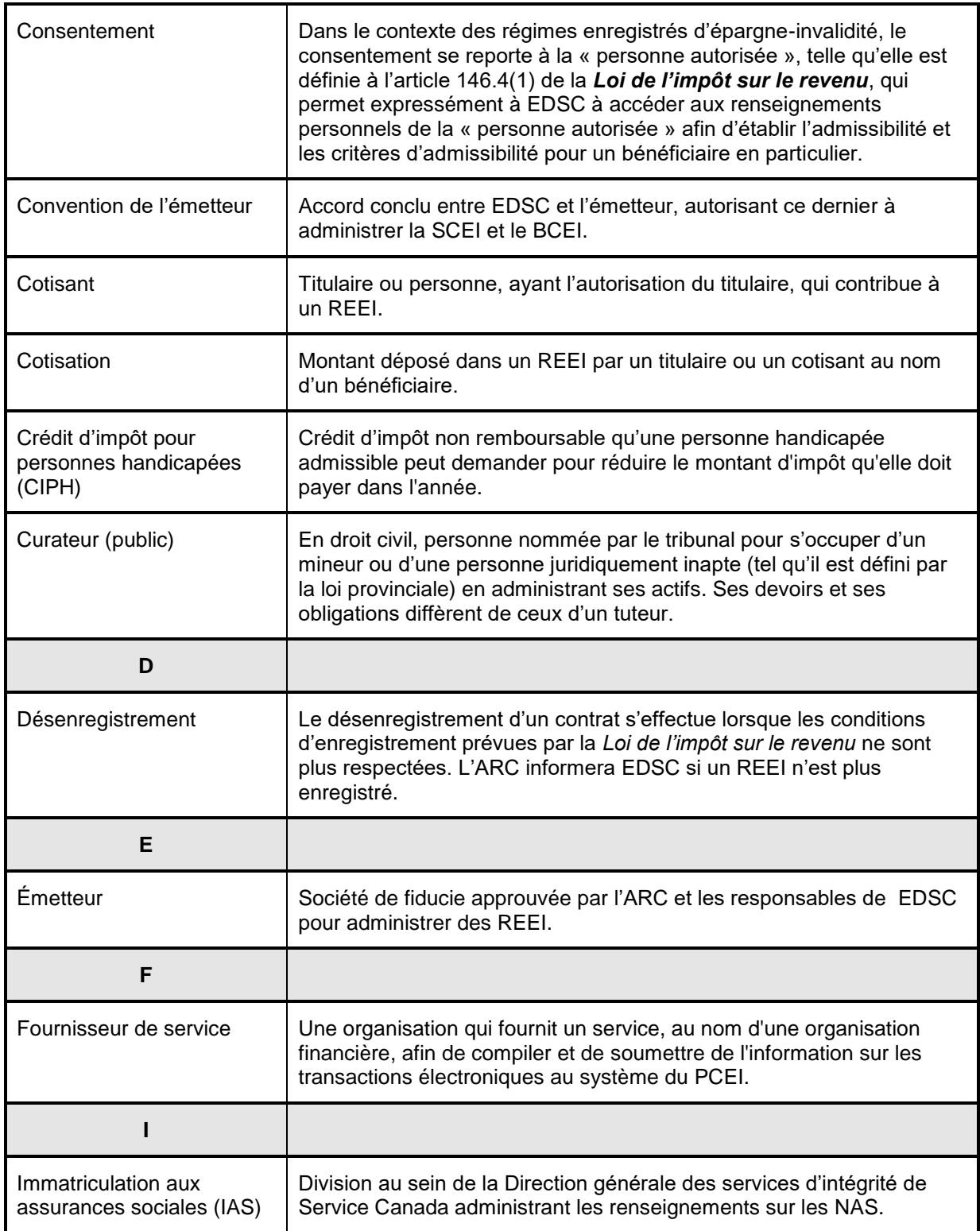

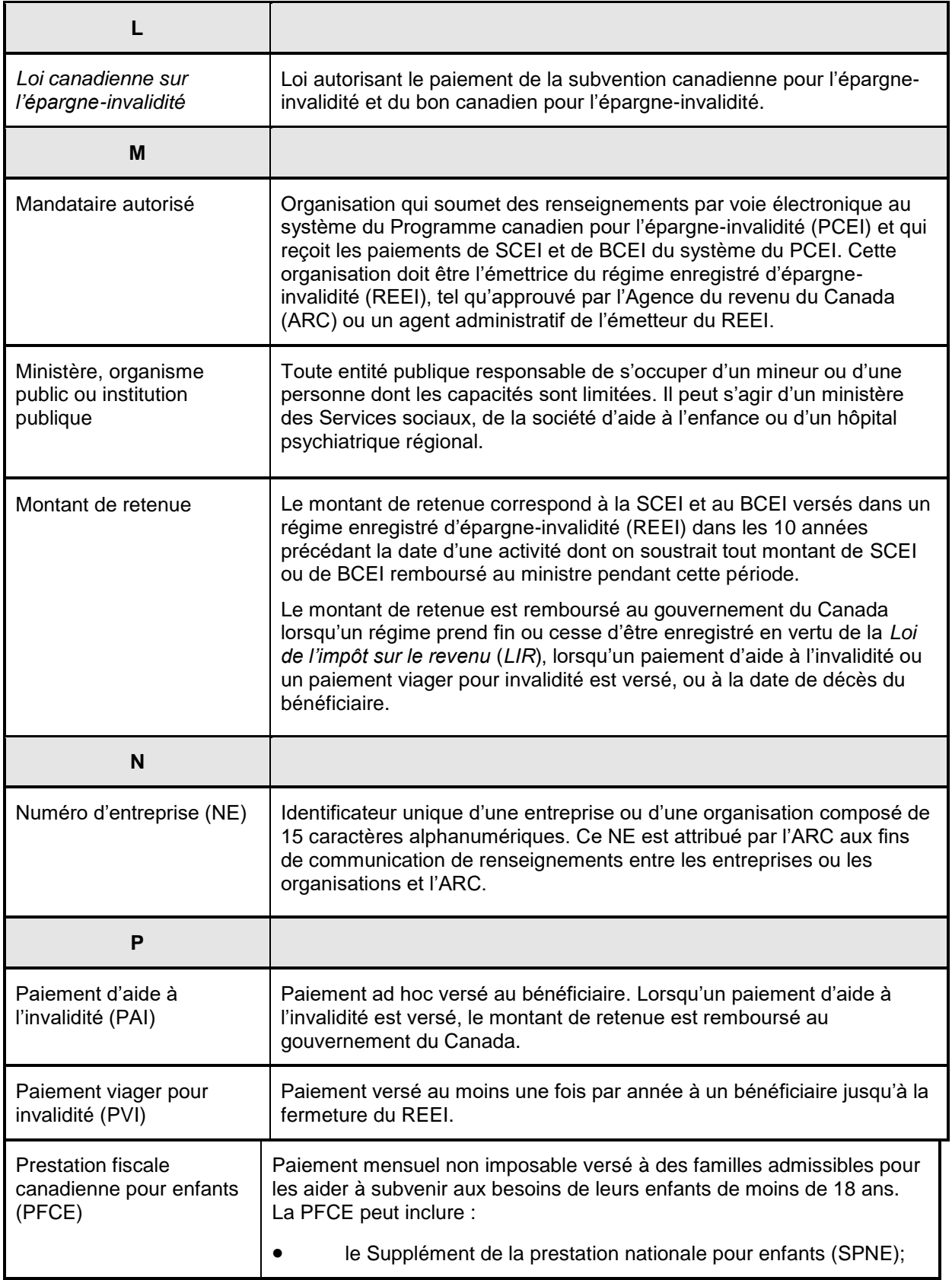

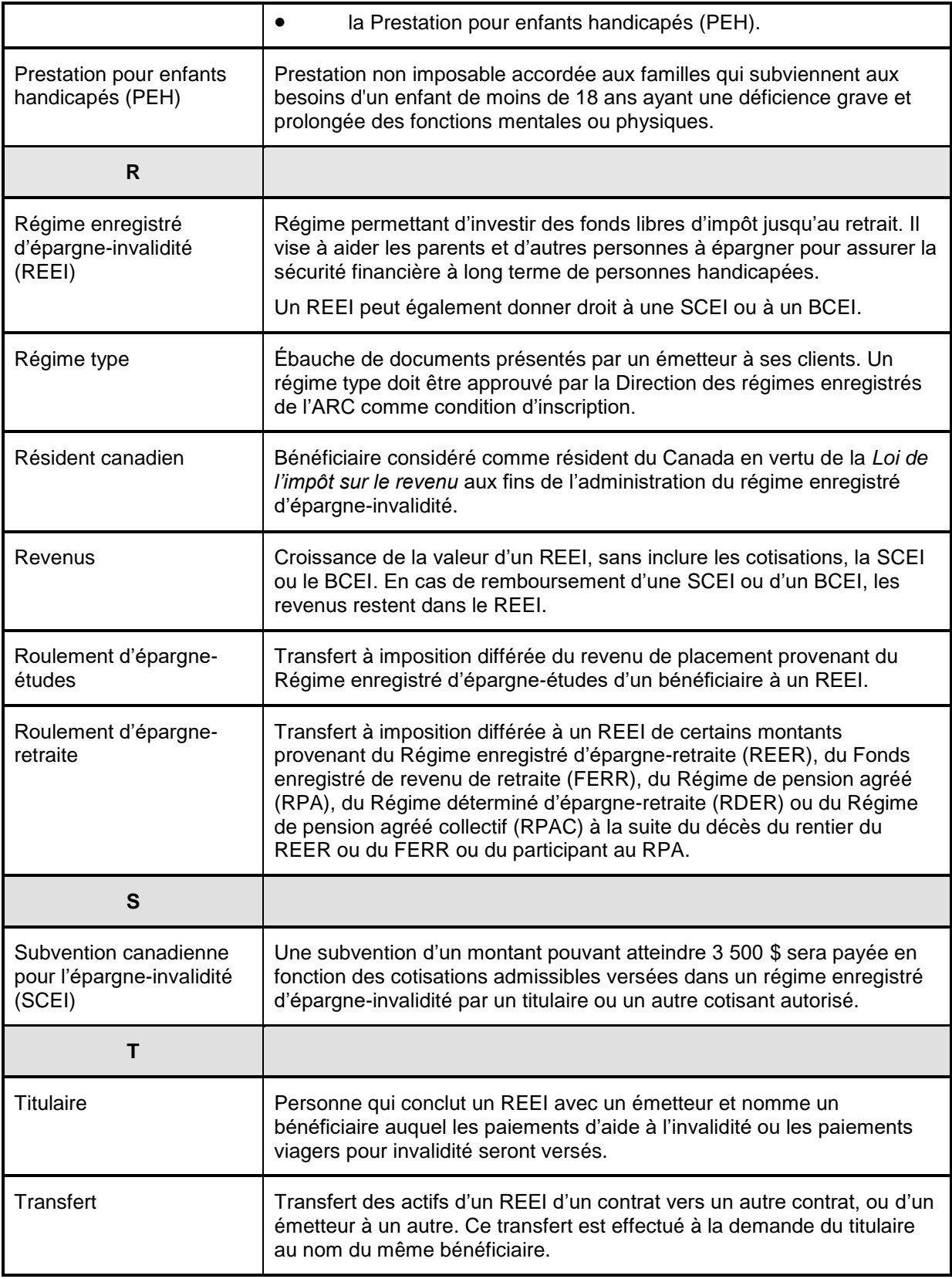

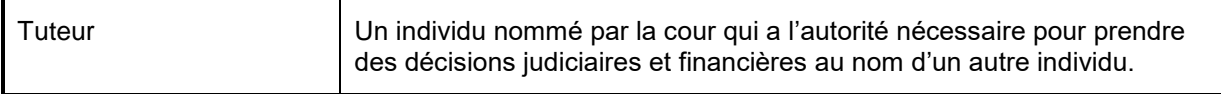